# Oracle Utilities Extractors and Schema for Oracle Utilities Customer Care and Billing

Data Mapping Guide Release 2.8.0.0 **F50054-01** 

February 2022

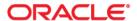

Oracle Utilities Extractors and Schema for Oracle Utilities Customer Care and Billing Data Mapping Guide, Release 2.8.0.0

F50054-01

Copyright © 2011, 2022 Oracle and/or its affiliates. All rights reserved.

This software and related documentation are provided under a license agreement containing restrictions on use and disclosure and are protected by intellectual property laws. Except as expressly permitted in your license agreement or allowed by law, you may not use, copy, reproduce, translate, broadcast, modify, license, transmit, distribute, exhibit, perform, publish, or display any part, in any form, or by any means. Reverse engineering, disassembly, or decompilation of this software, unless required by law for interoperability, is prohibited.

The information contained herein is subject to change without notice and is not warranted to be error-free. If you find any errors, please report them to us in writing.

If this is software or related documentation that is delivered to the U.S. Government or anyone licensing it on behalf of the U.S. Government, then the following notice is applicable:

U.S. GOVERNMENT END USERS: Oracle programs (including any operating system, integrated software, any programs embedded, installed or activated on delivered hardware, and modifications of such programs) and Oracle computer documentation or other Oracle data delivered to or accessed by U.S. Government end users are "commercial computer software" or "commercial computer software documentation" pursuant to the applicable Federal Acquisition Regulation and agency-specific supplemental regulations. As such, the use, reproduction, duplication, release, display, disclosure, modification, preparation of derivative works, and/or adaptation of i) Oracle programs (including any operating system, integrated software, any programs embedded, installed or activated on delivered hardware, and modifications of such programs), ii) Oracle computer documentation and/or iii) other Oracle data, is subject to the rights and limitations specified in the license contained in the applicable contract. The terms governing the U.S. Government's use of Oracle cloud services are defined by the applicable contract for such services. No other rights are granted to the U.S. Government.

This software or hardware is developed for general use in a variety of information management applications. It is not developed or intended for use in any inherently dangerous applications, including applications that may create a risk of personal injury. If you use this software or hardware in dangerous applications, then you shall be responsible to take all appropriate fail-safe, backup, redundancy, and other measures to ensure its safe use. Oracle Corporation and its affiliates disclaim any liability for any damages caused by use of this software or hardware in dangerous applications.

Oracle, Java, and MySQL are registered trademarks of Oracle and/or its affiliates. Other names may be trademarks of their respective owners.

Intel and Intel Inside are trademarks or registered trademarks of Intel Corporation. All SPARC trademarks are used under license and are trademarks or registered trademarks of SPARC International, Inc. AMD, Epyc, and the AMD logo are trademarks or registered trademarks of Advanced Micro Devices. UNIX is a registered trademark of The Open Group.

This software or hardware and documentation may provide access to or information about content, products, and services from third parties. Oracle Corporation and its affiliates are not responsible for and expressly disclaim all warranties of any kind with respect to third-party content, products, and services unless otherwise set forth in an applicable agreement between you and Oracle. Oracle Corporation and its affiliates will not be responsible for any loss, costs, or damages incurred due to your access to or use of third-party content, products, or services, except as set forth in an applicable agreement between you and Oracle.

# **Contents**

| Preface                                                  | j    |
|----------------------------------------------------------|------|
| Documentation Accessibility                              | i    |
| Related Documents                                        |      |
| Conventions                                              | i    |
| Acronyms                                                 | iii  |
| Chapter 1                                                |      |
| Overview                                                 | 1-1  |
| Terminologies                                            |      |
| <table name=""></table>                                  |      |
| Chapter 2                                                |      |
| Data Maps for Oracle Utilities Customer Care and Billing | 2-1  |
| Account                                                  |      |
| Address                                                  |      |
| Adjustment Type                                          |      |
| Bill Cancel Reason                                       |      |
| Bill Cycle Schedule                                      |      |
| Bill Segment Status                                      |      |
| Billing Day in Window                                    |      |
| Campaign                                                 |      |
| Case Condition                                           |      |
| Case Type Status                                         | 2-24 |
| Collectible Process Status                               |      |
| Collectible Process Template                             | 2-27 |
| Collection Event Type                                    | 2-30 |
| Customer Contact Type                                    | 2-36 |
| Date                                                     | 2-38 |
| Days of Unbilled Usage                                   | 2-40 |
| Days Since Last Frozen BS                                | 2-43 |
| Days to Window Closure                                   | 2-45 |
| Fiscal Period                                            | 2-48 |
| Financial Transaction Type                               | 2-50 |
| General Ledger                                           | 2-51 |
| Installments Count                                       | 2-54 |
| Measurement Type                                         | 2-57 |
| Order Cancel Reason                                      |      |
| Order Status                                             | 2-61 |

| Package                        | 2-62  |
|--------------------------------|-------|
| Pay Method                     | 2-63  |
| Pay Plan Status                |       |
| Pay Plan Type                  |       |
| Payment Arrangement Status     |       |
| Payment Cancel Reason          | 2-73  |
| Rate                           | 2-75  |
| Recurring Charge Amounts       | 2-77  |
| Service Agreement Status       | 2-80  |
| Service Quantity Identifier    |       |
| Tender Source                  | 2-82  |
| Tender Status                  |       |
| Tender Type                    |       |
| Time                           |       |
| Time of Use                    | 2-89  |
| Uncollectible Event Type       | 2-90  |
| Uncollectible Process Status   | 2-92  |
| Uncollectible Process Template | 2-93  |
| Unit of Measure                |       |
| Message                        | 2-96  |
| Person                         | 2-98  |
| Premise                        | 2-103 |
| Service Agreement              | 2-109 |
| To Do                          | 2-113 |
| To Do Priority                 | 2-118 |
| To Do Role                     | 2-119 |
| To Do Skill                    |       |
| To Do Status                   | 2-122 |
| To Do Type                     |       |
| User                           |       |
| Rilled Heage                   | 2 120 |

# **Preface**

Welcome to the Oracle Utilities Extractors and Schema for Oracle Utilities Customer Care and Billing Data Mapping Guide.

This guide provides the data mapping information from the source system of Oracle Utilities Customer Care and Billing to the target product of Oracle Utilities Extractors and Schema.

- Audience
- Documentation Accessibility
- Related Documents
- Conventions

#### **Audience**

The guide is intended for all implementers of Oracle Utilities Extractors and Schema for Oracle Utilities Customer Care and Billing.

# **Documentation Accessibility**

For information about Oracle's commitment to accessibility, visit the Oracle Accessibility Program website at http://www.oracle.com/us/corporate/accessibility/index.html.

#### **Access to Oracle Support**

Oracle customers have access to electronic support through My Oracle Support. For more information, visit: http://www.oracle.com/pls/topic/lookup?ctx=acc&id=info or http://www.oracle.com/pls/topic/lookup?ctx=acc&id=trs if you are hearing impaired.

#### **Related Documents**

For more information, see the following documents:

- Oracle Utilities Analytics Warehouse Release Notes
- Oracle Utilities Analytics Warehouse Getting Started Guide
- Oracle Utilities Analytics Warehouse Installation and Configuration Guide
- Oracle Utilities Analytics Warehouse Quick Install Guide
- Oracle Utilities Analytics Warehouse Developer's Guide
- Oracle Utilities Analytics Warehouse License Information User Manual

#### See Also:

• Oracle Utilities Customer Care and Billing Documentation Library

#### **Conventions**

The following notational conventions are used in this document:

| Notation  | Indicates                                                                                                    |  |
|-----------|----------------------------------------------------------------------------------------------------|--|
| boldface  | Graphical user interface elements associated with an action, terms defined in text, or terms defines in the glossary |  |
| italic    | Book titles, emphasis, or placeholder variables for which you supply particular values                               |  |
| monospace | Commands within a paragraph, URLs, code in examples, text that appears on the screen, or text that you enter         |  |

# **Acronyms**

The following terms are used in this document:

| Term | Expanded Form                              |  |
|------|--------------------------------------------|--|
| ССВ  | Oracle Utilities Customer Care and Billing |  |
| ODI  | Oracle Data Integrator                     |  |
| UDF  | User Defined Function                      |  |
| UDM  | User Defined Measure                       |  |

# Chapter 1 Overview

This guide provides the data mapping information from the Oracle Utilities Customer Care and Billing source system to the Oracle Utilities Extractors and Schema target product, along with the rules of data transformation.

# **Terminologies**

This section describes the terminologies used for data maps included in the document.

#### <Table Name>

The Table Name indicates the name of the fact or the dimension in a star schema in the data warehouse.

#### **Properties**

The Properties table lists properties of the table independent of each field. The following properties are listed in the table:

| Property     | Value                                                                                                    |  |  |
|--------------|----------------------------------------------------------------------------------------------------|--|--|
| Target Table | Name of the table in the target schema (data warehouse) into which data is loaded                                                                                                    |  |  |
| Table Type   | Fact or Dimension                                                                                                    |  |  |
| SCD Type     | Type 1: Existing records are updated directly. The nature of the dimension on how it handles changes made in the source system.                                                                                                    |  |  |
|              | Type 2: Existing records are inactivated by putting the current date as the effective end date and new records are inserted with an effective start date as today's date. The new record will have the start date as the current date and a high date. |  |  |

| Property                          | Value                                                                                                    |  |
|-----------------------------------|----------------------------------------------------------------------------------------------------|--|
| Fact Type                         | Whether this is a snapshot or transactional fact table                                                                                                    |  |
|                                   | Snapshot: Captures a snapshot view of the data as available in the source system during that period (monthly or weekly). Each snapshot's data is stored independently.                            |  |
|                                   | Accumulation: Data from the source system is accumulated periodically. Changes from source system will be merged with the existing data. Multiple copies of the same data will not be maintained. |  |
| Source System Driver<br>Table     | Name of the table in source database from which data is extracted                                                                                                    |  |
| Stage Table                       | Name of the table in the staging schema (data warehouse) that can<br>be used to query the data records generated by the ETL logic                                                                 |  |
| Oracle Data Integrator<br>Package | Name of the ODI package that needs be executed to extract data from the source application and populate a specific target table in the data warehouse                                             |  |
| ETL View                          | Name of the view in the data warehouse that has the logic for retrieval and transformation of the source data                                                                                     |  |
| Materialized View                 | Names of the materialized views delivered with the product for a specific fact table                                                                                                    |  |
|                                   | These materialized views are designed to support all of the OAS answers delivered with the product. Refreshing these materialized views will be taken care as part of the ETL processes.          |  |

#### **Fields**

The Fields table lists the individual properties of each field in the presentation table or the database table. The following fields are listed in those tables:

| Property     | Value                                                                                                    |  |
|--------------|----------------------------------------------------------------------------------------------------|--|
| Source Field | Name of the field from the source application which is used to load the target field either directly or after transformation.          |  |
| Target Field | Name of the column in the fact or dimension table present in the data warehouse. This is where the extracted data will be loaded into. |  |
| OAS Field    | Name of the field in the OAS Presentation folder. If blank, the field is not available by default in OAS.                              |  |

# Chapter 2

# Data Maps for Oracle Utilities Customer Care and Billing

This chapter included data maps for the following Oracle Utilities Extractors and Schema for Oracle Utilities Customer Care and Billing:

- Dimension Tables
- Fact Tables

### **Dimension Tables**

This section lists the dimension tables.

#### **Account**

Stores details about all accounts from the source system with all related attributes.

The following UDF columns are populated by the ETL process supplied with the product.

• UDF1: Customer Class

UDF2: Account Management Group

• UDF3: CIS Division

• UDF4: Bill Cycle

• UDF5: Collection Class

#### **Properties**

| Property                   | Value          |
|----------------------------|----------------|
| Target Table               | CD_ACCT        |
| Table Type                 | Dimension      |
| SCD Type                   | Type 2         |
| Source System Driver Table | CI_ACCT        |
| Stage Table                | STG_CD_ACCT    |
| ODI Package                | B1_PKG_CD_ACCT |
| ETL View                   | B1_D_ACCT_VW   |

| Target Field | OAS Field                          | Source Field                 | Transformation Logic                                                              |
|--------------|------------------------------------|------------------------------|-----------------------------------------------------------------------------------|
| ACCT_KEY     | Account Dimension<br>Surrogate Key |                              | Populated with the sequence from SPL_ACCT_SEQ.                                    |
| SRC_ACCT_ID  | Account ID                         | CI_ACCT.ACCT_ID              |                                                                                   |
| ACCT_INFO    | Account                            |                              | Populated with the primary name of main customer, customer class, and account ID. |
| UDF1_CD      | Customer Class Code                | CI_ACCT.CUST_CL_CD           |                                                                                   |
| UDF1_DESCR   | Customer Class                     | CI_CUST_CL_L.DESCR           |                                                                                   |
| UDF2_CD      | Account Management.<br>Group Code  | CI_ACCT.ACCT_MGMT_GRP<br>_CD |                                                                                   |

| Target Field | OAS Field                            | Source Field                | Transformation Logic |
|--------------|--------------------------------------|-----------------------------|----------------------|
| UDF2_DESCR   | Account Management.<br>Group         | CI_ACCT_MGMT_GR_L.DES<br>CR |                      |
| UDF3_CD      | Division Code                        | CI_ACCT.CIS_DIVISION        |                      |
| UDF3_DESCR   | Division                             | CI_CIS_DIVISION_L.DESCR     |                      |
| UDF4_CD      | Bill Cycle Code                      | CI_ACCT.BILL_CYC_CD         |                      |
| UDF4_DESCR   | Bill Cycle                           | CI_BILL_CYC_L.DESCR         |                      |
| UDF5_CD      | Collection Class Code                | CI_ACCT.COLL_CL_CD          |                      |
| UDF5_DESCR   | Collection Class                     | CI_COLL_CL_L.DESCR          |                      |
| UDF6_CD      | User Defined Field 6<br>Code         |                             |                      |
| UDF6_DESCR   | User Defined Field 6<br>Description  |                             |                      |
| UDF7_CD      | User Defined Field 7<br>Code         |                             |                      |
| UDF7_DESCR   | User Defined Field 8<br>Description  |                             |                      |
| UDF8_CD      | User Defined Field 8<br>Code         |                             |                      |
| UDF8_DESCR   | User Defined Field 8<br>Description  |                             |                      |
| UDF9_CD      | User Defined Field 9<br>Code         |                             |                      |
| UDF9_DESCR   | User Defined Field 9<br>Description  |                             |                      |
| UDF10_CD     | User Defined Field 10<br>Code        |                             |                      |
| UDF10_DESCR  | User Defined Field 10<br>Description |                             |                      |
| UDF11_CD     | User Defined Field 11<br>Code        |                             |                      |
| UDF11_DESCR  | User Defined Field 11<br>Description |                             |                      |
| UDF12_CD     | User Defined Field 12<br>Code        |                             |                      |
| UDF12_DESCR  | User Defined Field 12<br>Description |                             |                      |
| UDF13_CD     | User Defined Field 13<br>Code        |                             |                      |

| Target Field | OAS Field                            | Source Field | Transformation Logic |
|--------------|--------------------------------------|--------------|----------------------|
| UDF13_DESCR  | User Defined Field 13<br>Description |              |                      |
| UDF14_CD     | User Defined Field 14<br>Code        |              |                      |
| UDF14_DESCR  | User Defined Field 14<br>Description |              |                      |
| UDF15_CD     | User Defined Field 15<br>Code        |              |                      |
| UDF15_DESCR  | User Defined Field 15<br>Description |              |                      |
| UDF1_NUM     | User Defined Field 1<br>Number       |              |                      |
| UDF2_NUM     | User Defined Field 2<br>Number       |              |                      |
| UDF3_NUM     | User Defined Field 3<br>Number       |              |                      |
| UDF4_NUM     | User Defined Field 4<br>Number       |              |                      |
| UDF5_NUM     | User Defined Field 5<br>Number       |              |                      |
| UDF6_NUM     | User Defined Field 6<br>Number       |              |                      |
| UDF7_NUM     | User Defined Field 7<br>Number       |              |                      |
| UDF8_NUM     | User Defined Field 8<br>Number       |              |                      |
| UDF9_NUM     | User Defined Field 9<br>Number       |              |                      |
| UDF10_NUM    | User Defined Field 10<br>Number      |              |                      |
| UDF1_DATE    | User Defined Field 1<br>Date         |              |                      |
| UDF2_DATE    | User Defined Field 2<br>Date         |              |                      |
| UDF3_DATE    | User Defined Field 3<br>Date         |              |                      |
| UDF4_DATE    | User Defined Field 4<br>Date         |              |                      |
| UDF5_DATE    | User Defined Field 5<br>Date         |              |                      |

| Target Field    | OAS Field                     | Source Field         | Transformation Logic                                                                                                    |
|-----------------|-------------------------------|----------------------|----------------------------------------------------------------------------------------------------|
| UDF6_DATE       | User Defined Field 6<br>Date  |                      |                                                                                                    |
| UDF7_DATE       | User Defined Field 7<br>Date  |                      |                                                                                                    |
| UDF8_DATE       | User Defined Field 8<br>Date  |                      |                                                                                                    |
| UDF9_DATE       | User Defined Field 9<br>Date  |                      |                                                                                                    |
| UDF10_DATE      | User Defined Field 10<br>Date |                      |                                                                                                    |
| FLEXFIELD1      | Flex Field 1                  |                      |                                                                                                    |
| FLEXFIELD2      | Flex Field 2                  |                      |                                                                                                    |
| FLEXFIELD3      | Flex Field 3                  |                      |                                                                                                    |
| FLEXFIELD4      | Flex Field 4                  |                      |                                                                                                    |
| FLEXFIELD5      | Flex Field 5                  |                      |                                                                                                    |
| FLEXFIELD6      | Flex Field 6                  |                      |                                                                                                    |
| FLEXFIELD7      | Flex Field 7                  |                      |                                                                                                    |
| FLEXFIELD8      | Flex Field 8                  |                      |                                                                                                    |
| FLEXFIELD9      | Flex Field 9                  |                      |                                                                                                    |
| FLEXFIELD10     | Flex Field 10                 |                      |                                                                                                    |
| DATA_SOURCE_IND | Data Source Indicator         | B1_PROD_INSTANCE.DSI | This field is populated with the DSI value on the source product instance configuration. This table is populated as part of the initial setup and the DSI value is extracted from the environment ID of the source system (CI_INSTALLATION.ENV_ID). |
| DATA_LOAD_DTTM  | Data Load Date/Time           |                      | This field is populated with the load timestamp value.                                                                                                    |
| EFF_START_DTTM  | Effective Start Date/<br>Time |                      |                                                                                                    |
| EFF_END_DTTM    | Effective End Date/<br>Time   |                      |                                                                                                    |
| JOB_NBR         | Job Number                    |                      | This field is populated with the ODI job execution session number.                                                                                                    |

#### **Address**

Stores address related attributes from the premises defined in the source system.

The following UDF columns are populated by the ETL process supplied with Oracle Utilities Extractors and Schema.

- UDF1 City
- UDF2 County
- UDF3 Postal
- UDF4 State
- UDF5 Country
- UDF6 Geo Code

#### **Properties**

| Property                   | Value          |
|----------------------------|----------------|
| Target Table               | CD_ADDR        |
| Table Type                 | Dimension      |
| SCD Type                   | Type 2         |
| Source System Driver Table | CI_PREM        |
| Stage Table                | STG_CD_ADDR    |
| ODI Package                | B1_PKG_CD_ADDR |
| ETL View                   | B1_D_ADDR_VW   |

| Target Field | OAS Field                          | Source Field     | Transformation Logic                                           |
|--------------|------------------------------------|------------------|----------------------------------------------------------------|
| ADDR_KEY     | Address Dimension<br>Surrogate Key |                  | This field is populated with the sequence from SPL_ADDR_SEQ.   |
| SRC_ADDR_ID  | CC&B Premise ID                    | CI_PREM.PREM_ID  | _                                                              |
| ADDR_INFO    | Address                            | CI_PREM.ADDRESS1 | This field is populated                                        |
|              |                                    | CI_PREM.CITY     | with the Address Line1,<br>City, State, and Postal<br>details. |
|              |                                    | CI_PREM.STATE    | details.                                                       |
|              |                                    | CI_PREM.POSTAL   |                                                                |
| ADDR_LINE1   | CC&B Address Line 1                | CI_PREM.ADDRESS1 |                                                                |
| ADDR_LINE2   | CC&B Address Line 2                | CI_PREM.ADDRESS2 |                                                                |
| ADDR_LINE3   | CC&B Address Line 3                | CI_PREM.ADDRESS3 |                                                                |

| Target Field  | OAS Field                           | Source Field           | Transformation Logic |
|---------------|-------------------------------------|------------------------|----------------------|
| ADDR_LINE4    | CC&B Address Line 4                 | CI_PREM.ADDRESS4       |                      |
| CITY          | City                                | CI_PREM.CITY_UPR       |                      |
| COUNTY        | County                              | CI_PREM.COUNTY         |                      |
| POSTAL        | Postal Code                         | CI_PREM.POSTAL         |                      |
| STATE_CD      | State Code                          | CI_PREM.STATE          |                      |
| STATE_DESCR   | State                               | CI_STATE_L.DESCR       |                      |
| COUNTRY_CD    | Country Code                        | CI_PREM.COUNTRY        |                      |
| COUNTRY_DESCR | Country                             | CI_COUNTRY_L.<br>DESCR |                      |
| GEO_CODE      | Geographical Code                   | CI_PREM.GEO_CODE       |                      |
| CROSS_STREET  | Cross Street                        |                        |                      |
| SUBURB        | Suburb                              |                        |                      |
| UDF1_CD       | City Code                           | CI_PREM.CITY_UPR       |                      |
| UDF1_DESCR    | City                                | CI_PREM.CITY_UPR       |                      |
| UDF2_CD       | County Code                         | CI_PREM.COUNTY         |                      |
| UDF2_DESCR    | County                              | CI_PREM.COUNTY         |                      |
| UDF3_CD       | Postal Code                         | CI_PREM.POSTAL         |                      |
| UDF3_DESCR    | Postal Code                         | CI_PREM.POSTAL         |                      |
| UDF4_CD       | State Code                          | CI_PREM.STATE          |                      |
| UDF4_DESCR    | State                               | CI_PREM.DESCR          |                      |
| UDF5_CD       | Country Code                        | CI_PREM.COUNTRY        |                      |
| UDF5_DESCR    | Country                             | CI_COUNTRY_L.<br>DESCR |                      |
| UDF6_CD       | Geo Code Value                      | CI_PREM.GEO_CODE       |                      |
| UDF6_DESCR    | Geo Code                            | CI_PREM.GEO_CODE       |                      |
| UDF7_CD       | User Defined Field 7<br>Code        |                        |                      |
| UDF7_DESCR    | User Defined Field 7<br>Description |                        |                      |
| UDF8_CD       | User Defined Field 8<br>Code        |                        |                      |
| UDF8_DESCR    | User Defined Field 8<br>Description |                        |                      |
| UDF9_CD       | User Defined Field 9<br>Code        |                        |                      |

| Target Field    | OAS Field                            | Source Field             | Transformation Logic                                                                                                    |
|-----------------|--------------------------------------|--------------------------|----------------------------------------------------------------------------------------------------|
| UDF9_DESCR      | User Defined Field 9<br>Description  |                          |                                                                                                    |
| UDF10_CD        | User Defined Field 10<br>Code        |                          |                                                                                                    |
| UDF10_DESCR     | User Defined Field 10<br>Description |                          |                                                                                                    |
| UDF11_CD        | User Defined Field 11<br>Code        |                          |                                                                                                    |
| UDF11_DESCR     | User Defined Field 11<br>Description |                          |                                                                                                    |
| UDF12_CD        | User Defined Field 12<br>Code        |                          |                                                                                                    |
| UDF12_DESCR     | User Defined Field 12<br>Description |                          |                                                                                                    |
| UDF13_CD        | User Defined Field 13<br>Code        |                          |                                                                                                    |
| UDF13_DESCR     | User Defined Field 13<br>Description |                          |                                                                                                    |
| UDF14_CD        | User Defined Field 14<br>Code        |                          |                                                                                                    |
| UDF14_DESCR     | User Defined Field 14<br>Description |                          |                                                                                                    |
| UDF15_CD        | User Defined Field 15<br>Code        |                          |                                                                                                    |
| UDF15_DESCR     | User Defined Field 15<br>Description |                          |                                                                                                    |
| UDF16_CD        | User Defined Field 16<br>Code        |                          |                                                                                                    |
| UDF16_DESCR     | User Defined Field 16<br>Description |                          |                                                                                                    |
| DATA_SOURCE_IND | Data Source Indicator                | B1_PROD_INSTAN<br>CE.DSI | This field is populated with the DSI value on the source product instance configuration. This table is populated as part of the initial setup and the DSI value is extracted from the environment ID of the source system (CI_INSTALLATION.E NV_ID). |

| Target Field   | OAS Field                     | Source Field | Transformation Logic                                               |
|----------------|-------------------------------|--------------|--------------------------------------------------------------------|
| DATA_LOAD_DTTM | Data Load Date/Time           |              | This field is populated with the load timestamp value.             |
| EFF_START_DTTM | Effective Start Date/<br>Time |              |                                                                    |
| EFF_END_DTTM   | Effective End Date/<br>Time   |              |                                                                    |
| JOB_NBR        | Job Number                    |              | This field is populated with the ODI job execution session number. |

# **Adjustment Type**

Stores various adjustment types defined in the system.

#### **Properties**

| Property                   | Value              |
|----------------------------|--------------------|
| Target Table               | CD_ADJ_TYPE        |
| Table Type                 | Dimension          |
| SCD Type                   | Type 2             |
| Source System Driver Table | CI_ADJ_TYPE        |
| Stage Table                | STG_CD_ADJ_TYPE    |
| ODI Package                | B1_PKG_CD_ADJ_TYPE |
| ETL View                   | B1_D_ADJ_TYPE_VW   |

| Target Field   | OAS Field                            | Source Field                   | Transformation Logic                                              |
|----------------|--------------------------------------|--------------------------------|-------------------------------------------------------------------|
| ADJ_TYPE_KEY   | Adjustment Type Key                  |                                | This field is populated using the sequence from SPL_ADJ_TYPE_SEQ. |
| ADJ_TYPE_CD    | Adjustment Type Code                 | CI_ADJ_TYPE.ADJ_<br>TYPE_CD    |                                                                   |
| ADJ_TYPE_DESCR | Adjustment Type<br>Description       | CI_ADJ_TYPE_L.<br>DESCR        |                                                                   |
| UDF1_CD        | Account Payable Request<br>Type Code | CI_ADJ_TYPE.AP_<br>REQ_TYPE_CD |                                                                   |

| Target Field    | OAS Field                           | Source Field              | Transformation Logic                                                                                                    |
|-----------------|-------------------------------------|---------------------------|----------------------------------------------------------------------------------------------------|
| UDF1_DESCR      | Account Payable Request<br>Type     | CI_APREQ_TYPE_L.<br>DESCR |                                                                                                    |
| UDF2_CD         | Distribution Code Value             | CI_ADJ_TYPE.DST_<br>ID    |                                                                                                    |
| UDF2_DESCR      | Distribution Code                   | CI_DST_CODE_L.<br>DESCR   |                                                                                                    |
| UDF3_CD         | User Defined Field 3<br>Code        |                           |                                                                                                    |
| UDF3_DESCR      | User Defined Field 3<br>Description |                           |                                                                                                    |
| UDF4_CD         | User Defined Field 4<br>Code        |                           |                                                                                                    |
| UDF4_DESCR      | User Defined Field 4<br>Description |                           |                                                                                                    |
| UDF5_CD         | User Defined Field 5<br>Code        |                           |                                                                                                    |
| UDF5_DESCR      | User Defined Field 5<br>Description |                           |                                                                                                    |
| UDF6_CD         | User Defined Field 6<br>Code        |                           |                                                                                                    |
| UDF6_DESCR      | User Defined Field 6<br>Description |                           |                                                                                                    |
| UDF7_CD         | User Defined Field 7<br>Code        |                           |                                                                                                    |
| UDF7_DESCR      | User Defined Field 7<br>Description |                           |                                                                                                    |
| DATA_SOURCE_IND | Data Source Indicator               | B1_PROD_INSTANCE.<br>DSI  | This field is populated with the DSI value on the source product instance configuration. This table is populated as part of the initial setup and the DSI value is extracted from the environment ID of the source system (CI_INSTALLATION.E NV_ID). |
| EFF_START_DTTM  | Effective Start Date/<br>Time       |                           |                                                                                                    |
| EFF_END_DTTM    | Effective End Date/<br>Time         |                           |                                                                                                    |

| Target Field   | OAS Field           | Source Field | Transformation Logic                                               |
|----------------|---------------------|--------------|--------------------------------------------------------------------|
| DATA_LOAD_DTTM | Data Load Date/Time |              | This field is populated with the load timestamp value.             |
| JOB_NBR        | Job Number          |              | This field is populated with the ODI job execution session number. |

#### **Bill Cancel Reason**

Stores various possible reasons for bill cancellation.

#### **Properties**

| Property                   | Value                  |
|----------------------------|------------------------|
| Target Table               | CD_BILL_CAN_RSN        |
| Table Type                 | Dimension              |
| SCD Type                   | Type 1                 |
| Source System Driver Table | CI_BILL_CAN_RSN_L      |
| Stage Table                | STG_CD_BILL_CAN_RSN    |
| ODI Package                | B1_PKG_CD_BILL_CAN_RSN |
| ETL View                   | B1_D_BILL_CAN_RSN_VW   |

| Target Field           | OAS Field                                        | Source Field                     | Transformation /<br>Calculation Logic                                                                  |
|------------------------|--------------------------------------------------|----------------------------------|----------------------------------------------------------------------------------------------------|
| BILL_CAN_RSN_KEY       | Bill Cancel Reason<br>Dimension Surrogate<br>Key |                                  | Transformation Logic:<br>This field is populated<br>with the sequence from<br>B1_BILL_CAN_RSN_S<br>EQ. |
| BILL_CAN_RSN_CD        | Bill Cancel Reason Code                          | CI_BILL_CAN_RSN_L.<br>CAN_RSN_CD |                                                                                                    |
| BILL_CAN_RSN_DES<br>CR | Description                                      | CI_BILL_CAN_RSN_L. DESCR         |                                                                                                    |
| UDF1_CD                | User Defined Field 1<br>Code                     |                                  |                                                                                                    |

| Target Field | OAS Field                            | Source Field | Transformation /<br>Calculation Logic |
|--------------|--------------------------------------|--------------|---------------------------------------|
| UDF1_DESCR   | User Defined Field 1<br>Description  |              |                                       |
| UDF2_CD      | User Defined Field 2<br>Code         |              |                                       |
| UDF2_DESCR   | User Defined Field 2<br>Description  |              |                                       |
| UDF3_CD      | User Defined Field 3<br>Code         |              |                                       |
| UDF3_DESCR   | User Defined Field 3<br>Description  |              |                                       |
| UDF4_CD      | User Defined Field 4<br>Code         |              |                                       |
| UDF4_DESCR   | User Defined Field 4<br>Description  |              |                                       |
| UDF5_CD      | User Defined Field 5<br>Code         |              |                                       |
| UDF5_DESCR   | User Defined Field 5<br>Description  |              |                                       |
| UDF6_CD      | User Defined Field 6<br>Code         |              |                                       |
| UDF6_DESCR   | User Defined Field 6<br>Description  |              |                                       |
| UDF7_CD      | User Defined Field 7<br>Code         |              |                                       |
| UDF7_DESCR   | User Defined Field 7<br>Description  |              |                                       |
| UDF8_CD      | User Defined Field 8<br>Code         |              |                                       |
| UDF8_DESCR   | User Defined Field 8<br>Description  |              |                                       |
| UDF9_CD      | User Defined Field 9<br>Code         |              |                                       |
| UDF9_DESCR   | User Defined Field 9<br>Description  |              |                                       |
| UDF10_CD     | User Defined Field 10<br>Code        |              |                                       |
| UDF10_DESCR  | User Defined Field 10<br>Description |              |                                       |

| Target Field    | OAS Field             | Source Field          | Transformation /<br>Calculation Logic                                                                                                    |
|-----------------|-----------------------|-----------------------|----------------------------------------------------------------------------------------------------|
| DATA_SOURCE_IND | Data Source Indicator | B1_PROD_INSTANCE. DSI | Transformation Logic: This field is populated with the DSI value on the source product instance configuration. This table is populated as part of the initial setup and the DSI value is extracted from the environment ID of the source system (CI_INSTALLATION.E NV_ID). |
| DATA_LOAD_DTTM  | Data Load Date/Time   |                       | Transformation Logic:<br>This field is populated<br>with the load time-stamp<br>value.                                                                                                    |
| UPDATE_DTTM     | Update Date/Time      |                       | Transformation Logic: This field is populated with the updated timestamp value.                                                                                                    |
| JOB_NBR         | Job Number            |                       | Transformation Logic: This field is populated with the ODI job execution session number.                                                                                                    |

# **Bill Cycle Schedule**

Stores the bill cycle and its schedule information.

### **Properties**

| Property                   | Value                  |
|----------------------------|------------------------|
| Target Table               | CD_BILL_CYC_SCH        |
| Table Type                 | Dimension              |
| SCD Type                   | Type 1                 |
| Source System Driver Table | CI_BILL_CYC_SCH        |
| Stage Table                | STG_CD_BILL_CYC_SCH    |
| ODI Package                | B1_PKG_CD_BILL_CYC_SCH |
| ETL View                   | B1_D_BILL_CYC_SCH_VW   |

| Target Field              | OAS Field                                         | Source Field                     | Transformation /<br>Calculation Logic                                                      |
|---------------------------|---------------------------------------------------|----------------------------------|--------------------------------------------------------------------------------------------|
| BILL_CYC_SCH_KEY          | Bill Cycle Schedule<br>Dimension Surrogate<br>Key |                                  | Transformation Logic: This field is populated with the sequence from B1_BILL_CYC_SCH_S EQ. |
| BILL_CYC_CD               | Bill Cycle                                        | CI_BILL_CYC_SCH.<br>BILL_CYC_CD  |                                                                                            |
| BILL_CYC_DESCR            | Bill Cycle Description                            | CI_BILL_CYC_L.<br>DESCR          |                                                                                            |
| BILL_CYC_WIN_STAR<br>T_DT | Window Start Date                                 | CI_BILL_CYC_SCH.<br>WIN_START_DT |                                                                                            |
| BILL_CYC_WIN_END<br>_DT   | Window End Date                                   | CI_BILL_CYC_SCH.<br>WIN_END_DT   |                                                                                            |
| UDF1_CD                   | User Defined Field 1<br>Code                      |                                  |                                                                                            |
| UDF1_DESCR                | User Defined Field 1<br>Description               |                                  |                                                                                            |
| UDF2_CD                   | User Defined Field 2<br>Code                      |                                  |                                                                                            |
| UDF2_DESCR                | User Defined Field 2<br>Description               |                                  |                                                                                            |
| UDF3_CD                   | User Defined Field 3<br>Code                      |                                  |                                                                                            |
| UDF3_DESCR                | User Defined Field 3<br>Description               |                                  |                                                                                            |
| UDF4_CD                   | User Defined Field 4<br>Code                      |                                  |                                                                                            |

| Target Field    | OAS Field                            | Source Field             | Transformation /<br>Calculation Logic                                                                                                    |
|-----------------|--------------------------------------|--------------------------|----------------------------------------------------------------------------------------------------|
| UDF4_DESCR      | User Defined Field 4<br>Description  |                          |                                                                                                    |
| UDF5_CD         | User Defined Field 5<br>Code         |                          |                                                                                                    |
| UDF5_DESCR      | User Defined Field 5<br>Description  |                          |                                                                                                    |
| UDF6_CD         | User Defined Field 6<br>Code         |                          |                                                                                                    |
| UDF6_DESCR      | User Defined Field 6<br>Description  |                          |                                                                                                    |
| UDF7_CD         | User Defined Field 7<br>Code         |                          |                                                                                                    |
| UDF7_DESCR      | User Defined Field 7<br>Description  |                          |                                                                                                    |
| UDF8_CD         | User Defined Field 8<br>Code         |                          |                                                                                                    |
| UDF8_DESCR      | User Defined Field 8<br>Description  |                          |                                                                                                    |
| UDF9_CD         | User Defined Field 9<br>Code         |                          |                                                                                                    |
| UDF9_DESCR      | User Defined Field 9<br>Description  |                          |                                                                                                    |
| UDF10_CD        | User Defined Field 10<br>Code        |                          |                                                                                                    |
| UDF10_DESCR     | User Defined Field 10<br>Description |                          |                                                                                                    |
| DATA_SOURCE_IND | Data Source Indicator                | B1_PROD_INSTANCE.<br>DSI | This field is populated with the DSI value on the source product instance configuration. This table is populated as part of the initial setup and the DSI value is extracted from the environment ID of the source system (CI_INSTALLATION.E NV_ID). |
| DATA_LOAD_DTTM  | Data Load Date/Time                  |                          | This field is populated with the load timestamp value.                                                                                                    |
| UPDATE_DTTM     | Update Date/Time                     |                          | This field is populated with the updated timestamp value.                                                                                                    |

| Target Field | OAS Field  | Source Field | Transformation / Calculation Logic                                 |
|--------------|------------|--------------|--------------------------------------------------------------------|
| JOB_NBR      | Job Number |              | This field is populated with the ODI job execution session number. |

#### **Bill Segment Status**

Stores the possible statuses of a bill segment.

#### **Properties**

| Property                   | Value                 |
|----------------------------|-----------------------|
| Target Table               | CD_BSEG_STATUS        |
| Table Type                 | Dimension             |
| SCD Type                   | Type 1                |
| Source System Driver Table | CI_LOOKUP_VAL_L       |
| Stage Table                | STG_CD_BSEG_STATUS    |
| ODI Package                | B1_PKG_CD_BSEG_STATUS |
| ETL View                   | B1_D_BSEG_STATUS_VW   |

| Target Field          | OAS Field                                         | Source Field                    | Transformation Logic                                                           |
|-----------------------|---------------------------------------------------|---------------------------------|--------------------------------------------------------------------------------|
| BSEG_STATUS_KEY       | Bill Segment Status<br>Dimension Surrogate<br>Key |                                 | This field is populated with the sequence from B1_BSEG_STATUS_SE Q.            |
| BSEG_STATUS_CD        | Bill Segment Status Code                          | CI_LOOKUP_VAL_L.<br>FIELD_VALUE |                                                                                |
| BSEG_STATUS_<br>DESCR | Bill Segment Status<br>Description                | CI_LOOKUP_VAL_L.<br>DESCR_OVRD  | If an override description is not available, regular description is extracted. |
|                       |                                                   | CI_LOOKUP_VAL_L.<br>DESCR       | description is extracted.                                                      |
| UDF1_CD               | User Defined Field 1<br>Code                      |                                 |                                                                                |
| UDF1_DESCR            | User Defined Field 1<br>Description               |                                 |                                                                                |

| Target Field | OAS Field                            | Source Field | Transformation Logic |
|--------------|--------------------------------------|--------------|----------------------|
| UDF2_CD      | User Defined Field 2<br>Code         |              |                      |
| UDF2_DESCR   | User Defined Field 2<br>Description  |              |                      |
| UDF3_CD      | User Defined Field 3<br>Code         |              |                      |
| UDF3_DESCR   | User Defined Field 3 Description     |              |                      |
| UDF4_CD      | User Defined Field 4<br>Code         |              |                      |
| UDF4_DESCR   | User Defined Field 4<br>Description  |              |                      |
| UDF5_CD      | User Defined Field 5<br>Code         |              |                      |
| UDF5_DESCR   | User Defined Field 5<br>Description  |              |                      |
| UDF6_CD      | User Defined Field 6<br>Code         |              |                      |
| UDF6_DESCR   | User Defined Field 6<br>Description  |              |                      |
| UDF7_CD      | User Defined Field 7<br>Code         |              |                      |
| UDF7_DESCR   | User Defined Field 7<br>Description  |              |                      |
| UDF8_CD      | User Defined Field 8<br>Code         |              |                      |
| UDF8_DESCR   | User Defined Field 8<br>Description  |              |                      |
| UDF9_CD      | User Defined Field 9<br>Code         |              |                      |
| UDF9_DESCR   | User Defined Field 9<br>Description  |              |                      |
| UDF10_CD     | User Defined Field 10<br>Code        |              |                      |
| UDF10_DESCR  | User Defined Field 10<br>Description |              |                      |

| Target Field    | OAS Field             | Source Field          | Transformation Logic                                                                                                    |
|-----------------|-----------------------|-----------------------|----------------------------------------------------------------------------------------------------|
| DATA_SOURCE_IND | Data Source Indicator | B1_PROD_INSTANCE. DSI | This field is populated with the DSI value on the source product instance configuration. This table is populated as part of the initial setup and the DSI value is extracted from the environment ID of the source system (CI_INSTALLATION.E NV_ID). |
| DATA_LOAD_DTTM  | Data Load Date/Time   |                       | This field is populated with the load timestamp value.                                                                                                    |
| UPDATE_DTTM     | Update Date/Time      |                       | This field is populated with the updated timestamp value.                                                                                                    |
| JOB_NBR         | Job Number            |                       | This field is populated with the ODI job execution session number.                                                                                                    |

#### **Billing Day in Window**

Stores the age ranges indicating the day of the bill window when the bill segment was frozen. These age ranges are configured in the source system.

#### **Properties**

| Property                   | Value                     |
|----------------------------|---------------------------|
| Target Table               | CD_BILL_DAY_IN_WIN        |
| Table Type                 | Dimension                 |
| SCD Type                   | Type 1                    |
| Source System Driver Table | F1_BKT_CONFIG             |
| Stage Table                | STG_CD_BILL_DAY_IN_WIN    |
| ODI Package                | B1_PKG_CD_BILL_DAY_IN_WIN |
| ETL View                   | B1_D_BILL_DAY_IN_WIN_VW   |

| Target Field              | OAS Field                                           | Source Field                              | Transformation Logic                                                           |
|---------------------------|-----------------------------------------------------|-------------------------------------------|--------------------------------------------------------------------------------|
| BILL_DAY_IN_WIN_<br>KEY   | Billing Day in Window<br>Dimension Surrogate<br>Key |                                           | This field is populated with the sequence from B1_BILL_DAY_IN_WI N_SEQ.        |
| BILL_DAY_IN_WIN_<br>DESCR | Billing Day in Window<br>Description                | F1_BKT_CONFIG_<br>VAL_L.DESCR             |                                                                                |
| WIN_STATUS_CD             | Window Status Code                                  | F1_BKT_CONFIG.<br>BKT_TYPE_CD             |                                                                                |
| WIN_STATUS_DESCR          | Windows Status<br>Description                       | CI_LOOKUP_VAL_L.<br>DESCR_OVRD            | If the override description is not present,                                    |
|                           |                                                     | CI_LOOKUP_VAL_L.<br>DESCR                 | regular description is used.                                                   |
| WIN_CATEGORY_CD           | Window Category Code                                | F1_BKT_CONFIG_VA<br>L.BKT_VAL_TYPE_C<br>D |                                                                                |
| WIN_CATEGORY_DE<br>SCR    | Window Category<br>Description                      | CI_LOOKUP_VAL_L.<br>DESCR_OVRD            | If an override description is not available, regular description is extracted. |
|                           |                                                     | CI_LOOKUP_VAL_L.<br>DESCR                 | description is extracted.                                                      |
| RANGE_START               | Start Range                                         | F1_BKT_CONFIG_VA<br>L.BKT_START_RANG<br>E |                                                                                |
| RANGE_END                 | End Range                                           | F1_BKT_CONFIG_VA<br>L.BKT_END_RANGE       |                                                                                |
| UDF1_CD                   | User Defined Field 1<br>Code                        |                                           |                                                                                |
| UDF1_DESCR                | User Defined Field 1<br>Description                 |                                           |                                                                                |
| UDF2_CD                   | User Defined Field 2<br>Code                        |                                           |                                                                                |
| UDF2_DESCR                | User Defined Field 2<br>Description                 |                                           |                                                                                |
| UDF3_CD                   | User Defined Field 3<br>Code                        |                                           |                                                                                |
| UDF3_DESCR                | User Defined Field 3<br>Description                 |                                           |                                                                                |
| UDF4_CD                   | User Defined Field 4<br>Code                        |                                           |                                                                                |
| UDF4_DESCR                | User Defined Field 4<br>Description                 |                                           |                                                                                |

| Target Field    | OAS Field                            | Source Field             | Transformation Logic                                                                                                    |
|-----------------|--------------------------------------|--------------------------|----------------------------------------------------------------------------------------------------|
| UDF5_CD         | User Defined Field 5<br>Code         |                          |                                                                                                    |
| UDF5_DESCR      | User Defined Field 5<br>Description  |                          |                                                                                                    |
| UDF6_CD         | User Defined Field 6<br>Code         |                          |                                                                                                    |
| UDF6_DESCR      | User Defined Field 6<br>Description  |                          |                                                                                                    |
| UDF7_CD         | User Defined Field 7<br>Code         |                          |                                                                                                    |
| UDF7_DESCR      | User Defined Field 7<br>Description  |                          |                                                                                                    |
| UDF8_CD         | User Defined Field 8<br>Code         |                          |                                                                                                    |
| UDF8_DESCR      | User Defined Field 8<br>Description  |                          |                                                                                                    |
| UDF9_CD         | User Defined Field 9<br>Code         |                          |                                                                                                    |
| UDF9_DESCR      | User Defined Field 9<br>Description  |                          |                                                                                                    |
| UDF10_CD        | User Defined Field 10<br>Code        |                          |                                                                                                    |
| UDF10_DESCR     | User Defined Field 10<br>Description |                          |                                                                                                    |
| DATA_SOURCE_IND | Data Source Indicator                | B1_PROD_INSTANCE.<br>DSI | This field is populated with the DSI value on the source product instance configuration. This table is populated as part of the initial setup and the DSI value is extracted from the environment ID of the source system (CI_INSTALLATION.E NV_ID). |
| DATA_LOAD_DTTM  | Data Load Date/Time                  |                          | This field is populated with the load timestamp value.                                                                                                    |
| UPDATE_DTTM     | Update Date/Time                     |                          | This field is populated with the updated timestamp value.                                                                                                    |

| Target Field | OAS Field  | Source Field | Transformation Logic                                               |
|--------------|------------|--------------|--------------------------------------------------------------------|
| JOB_NBR      | Job Number |              | This field is populated with the ODI job execution session number. |

**Note**: The bucket dimension ELT job is configured to be initial load only. Any incremental changes to these buckets after the initial run will not be captured in the data warehouse. However, if there arises a need to reconfigure the buckets, then data should be truncated in the star schema tables and reloaded to reflect the changes. The bucket dimensions, along with the associated facts (SA Billing Fact in this case), should be truncated and reloaded.

For details about reloading the data, see the **Data Reload** section in Oracle Utilities Analytics Installation and Configuration Guide.

#### Campaign

Stores the campaign programs designed to offer a set of packages to customers.

#### **Properties**

| Property                   | Value              |
|----------------------------|--------------------|
| Target Table               | CD_CAMPAIGN        |
| Table Type                 | Dimension          |
| SCD Type                   | Type 2             |
| Source System Driver Table | CI_CAMPAIGN        |
| Stage Table                | STG_CD_CAMPAIGN    |
| ODI Package                | B1_PKG_CD_CAMPAIGN |
| ETL View                   | B1_D_CAMPAIGN_VW   |

| Target Field   | OAS Field                           | Source Field                | Transformation Logic                                             |
|----------------|-------------------------------------|-----------------------------|------------------------------------------------------------------|
| CAMPAIGN_KEY   | Campaign Dimension<br>Surrogate Key |                             | This field is populated with the sequence from SPL_CAMPAIGN_SEQ. |
| CAMPAIGN_CD    | Campaign Code                       | CI_CAMPAIGN.CAMP<br>AIGN_CD |                                                                  |
| CAMPAIGN_DESCR | Description                         | CI_CAMPAIGN.<br>DESCR       |                                                                  |

| Target Field    | OAS Field                           | Source Field                    | Transformation Logic                                                                                                    |
|-----------------|-------------------------------------|---------------------------------|----------------------------------------------------------------------------------------------------|
| UDF1_CD         | Campaign Status Code                | CI_CAMPAIGN.CAMP<br>_STATUS_FLG |                                                                                                    |
| UDF1_DESCR      | Campaign Status<br>Description      | CI_LOOKUP_VAL_L.<br>DESCR_OVRD  | If an override description is not available, regular description is extracted.                                                                                                    |
|                 |                                     | CI_LOOKUP_VAL_L.<br>DESCR       | description is extracted.                                                                                                    |
| UDF2_CD         | User Defined Field 2<br>Code        |                                 |                                                                                                    |
| UDF2_DESCR      | User Defined Field 2<br>Description |                                 |                                                                                                    |
| UDF3_CD         | User Defined Field 3<br>Code        |                                 |                                                                                                    |
| UDF3_DESCR      | User Defined Field 3<br>Description |                                 |                                                                                                    |
| UDF4_CD         | User Defined Field 4<br>Code        |                                 |                                                                                                    |
| UDF4_DESCR      | User Defined Field 4<br>Description |                                 |                                                                                                    |
| UDF5_CD         | User Defined Field 5<br>Code        |                                 |                                                                                                    |
| UDF5_DESCR      | User Defined Field 5<br>Description |                                 |                                                                                                    |
| UDF6_CD         | User Defined Field 6<br>Code        |                                 |                                                                                                    |
| UDF6_DESCR      | User Defined Field 6<br>Description |                                 |                                                                                                    |
| DATA_SOURCE_IND | Data Source Indicator               | B1_PROD_INSTANCE.<br>DSI        | This field is populated with the DSI value on the source product instance configuration. This table is populated as part of the initial setup and the DSI value is extracted from the environment ID of the source system (CI_INSTALLATION.ENV_ID). |
| EFF_START_DTTM  | Effective Start Date/<br>Time       |                                 |                                                                                                    |
| EFF_END_DTTM    | Effective End Date/<br>Time         |                                 |                                                                                                    |

| Target Field   | OAS Field           | Source Field | Transformation Logic                                               |
|----------------|---------------------|--------------|--------------------------------------------------------------------|
| DATA_LOAD_DTTM | Data Load Date/Time |              | This field is populated with the load timestamp value.             |
| JOB_NBR        | Job Number          |              | This field is populated with the ODI job execution session number. |

#### **Case Condition**

Stores various possible states of a case.

#### **Properties**

| Property                   | Value               |
|----------------------------|---------------------|
| Target Table               | CD_CASE_COND        |
| Table Type                 | Dimension           |
| SCD Type                   | Type 1              |
| Source System Driver Table | CI_LOOKUP_VAL_L     |
| Stage Table                | STG_CD_CASE_COND    |
| ODI Package                | B1_PKG_CD_CASE_COND |
| ETL View                   | B1_D_CASE_COND_VW   |

| Target Field    | OAS Field                                    | Source Field                    | Transformation Logic                                                           |
|-----------------|----------------------------------------------|---------------------------------|--------------------------------------------------------------------------------|
| CASE_COND_KEY   | Case Condition<br>Dimension Surrogate<br>Key |                                 | This field is populated with the sequence from SPL_CASECOND_ SEQ.              |
| CASE_COND_CD    | Case Condition Code                          | CI_LOOKUP_VAL_L.<br>FIELD_VALUE |                                                                                |
| CASE_COND_DESCR | Description                                  | CI_LOOKUP_VAL_L.<br>DESCR       | If an override description is not available, regular description is extracted. |
|                 |                                              | CI_LOOKUP_VAL_L.<br>DESCR_OVRD  | r                                                                              |

| Target Field    | OAS Field             | Source Field          | Transformation Logic                                                                                                    |
|-----------------|-----------------------|-----------------------|----------------------------------------------------------------------------------------------------|
| DATA_SOURCE_IND | Data Source Indicator | B1_PROD_INSTANCE. DSI | This field is populated with the DSI value on the source product instance configuration. This table is populated as part of the initial setup and the DSI value is extracted from the environment ID of the source system (CI_INSTALLATION.E NV_ID). |
| UPDATE_DTTM     | Update Date/Time      |                       | This field is populated with the updated timestamp value.                                                                                                    |
| DATA_LOAD_DTTM  | Data Load Date/Time   |                       | This field is populated with the load timestamp value.                                                                                                    |
| JOB_NBR         | Job Number            |                       | This field is populated with the ODI job execution session number.                                                                                                    |

### **Case Type Status**

Stores various possible case types and their states.

#### **Properties**

| Property                   | Value                     |
|----------------------------|---------------------------|
| Target Table               | CD_CASETYPE_STATUS        |
| Table Type                 | Dimension                 |
| SCD Type                   | Type 1                    |
| Source System Driver Table | CI_CASE_STATUS            |
| Stage Table                | STG_CD_CASETYPE_STATUS    |
| ODI Package                | B1_PKG_CD_CASETYPE_STATUS |
| ETL View                   | B1_D_CASETYPE_STATUS_VW   |

| Target Field          | OAS Field                                      | Source Field                      | Transformation Logic                                                 |
|-----------------------|------------------------------------------------|-----------------------------------|----------------------------------------------------------------------|
| CASETY_STAT_KEY       | Case Type Status<br>Dimension Surrogate<br>Key |                                   | This field is populated with the sequence from SPL_CASETY_STAT_S EQ. |
| CASE_TYPE_CD          | Case Type Code                                 | CI_CASE_TYPE.CASE<br>_TYPE_CD     |                                                                      |
| CASE_TYPE_DESCR       | Case Type Description                          | CI_CASE_TYPE_L.DE<br>SCR          |                                                                      |
| CASE_STATUS_CD        | Case Status Code                               | CI_CASE_STATUS.CAS<br>E_STATUS_CD |                                                                      |
| CASE_STATUS_<br>DESCR | Case Status Description                        | CI_CASE_STATUS_L.S<br>TATUS_LBL   |                                                                      |
| UDF1_CD               | User Defined Field 1<br>Code                   |                                   |                                                                      |
| UDF1_DESCR            | User Defined Field 1<br>Description            |                                   |                                                                      |
| UDF2_CD               | User Defined Field 2<br>Code                   |                                   |                                                                      |
| UDF2_DESCR            | User Defined Field 2<br>Description            |                                   |                                                                      |
| UDF3_CD               | User Defined Field 3<br>Code                   |                                   |                                                                      |
| UDF3_DESCR            | User Defined Field 3<br>Description            |                                   |                                                                      |
| UDF4_CD               | User Defined Field 4<br>Code                   |                                   |                                                                      |
| UDF4_DESCR            | User Defined Field 4<br>Description            |                                   |                                                                      |
| UDF5_CD               | User Defined Field 5<br>Code                   |                                   |                                                                      |
| UDF5_DESCR            | User Defined Field 5<br>Description            |                                   |                                                                      |

| Target Field    | OAS Field             | Source Field             | Transformation Logic                                                                                                    |
|-----------------|-----------------------|--------------------------|----------------------------------------------------------------------------------------------------|
| DATA_SOURCE_IND | Data Source Indicator | B1_PROD_INSTANCE.<br>DSI | This field is populated with the DSI value on the source product instance configuration. This table is populated as part of the initial setup and the DSI value is extracted from the environment ID of the source system (CI_INSTALLATION.E NV_ID). |
| UPDATE_DTTM     | Update Date/Time      |                          | This field is populated with the updated timestamp value.                                                                                                    |
| DATA_LOAD_DTTM  | Data Load Date/Time   |                          | This field is populated with the load timestamp value.                                                                                                    |
| JOB_NBR         | Job Number            |                          | This field is populated with the ODI job execution session number.                                                                                                    |

#### **Collectible Process Status**

Stores various possible states of the collection process/overdue process defined in a lookup.

#### **Properties**

| Property                   | Value                     |
|----------------------------|---------------------------|
| Target Table               | CD_COLLPROC_STATUS        |
| Table Type                 | Dimension                 |
| SCD Type                   | Type 1                    |
| Source System Driver Table | CI_LOOKUP_VAL_L           |
| Stage Table                | STG_CD_COLLPROC_STATUS    |
| ODI Package                | B1_PKG_CD_COLLPROC_STATUS |
| ETL View                   | B1_D_COLLPROC_STATUS_VW   |

#### **Fields**

| Target Field           | OAS Field                                                | Source Field                                        | Transformation Logic                                                                                                    |
|------------------------|----------------------------------------------------------|-----------------------------------------------------|----------------------------------------------------------------------------------------------------|
| COLLPROC_STAT_<br>KEY  | Collectible Process Status<br>Dimension Surrogate<br>Key |                                                     | This field is populated with the sequence from SPL_COLLPROC_STA TUS_SEQ.                                                                                                    |
| COLPROC_STAT_CD        | Collectible Process Code                                 | CI_LOOKUP_VAL_L.F<br>IELD_VALUE                     |                                                                                                    |
| COLPROC_STAT_<br>DESCR | Collectible Process Description                          | CI_LOOKUP_VAL_L. DESCR  CI_LOOKUP_VAL_L. DESCR_OVRD | If an override description is not available, regular description is extracted.                                                                                                    |
| DATA_SOURCE_IND        | Data Source Indicator                                    | B1_PROD_INSTANCE. DSI                               | This field is populated with the DSI value on the source product instance configuration. This table is populated as part of the initial setup and the DSI value is extracted from the environment ID of the source system (CI_INSTALLATION.E NV_ID). |
| UPDATE_DTTM            | Update Date/Time                                         |                                                     | This field is populated with the updated timestamp value.                                                                                                    |
| DATA_LOAD_DTTM         | Data Load Date/Time                                      |                                                     | This field is populated with the load timestamp value.                                                                                                    |
| JOB_NBR                | Job Number                                               |                                                     | This field is populated with the ODI job execution session number.                                                                                                    |

#### **Collectible Process Template**

Stores both collection process templates and overdue process templates from the source system.

#### **Properties**

| Property     | Value            |
|--------------|------------------|
| Target Table | CD_COLLPROC_TMPL |
| Table Type   | Dimension        |

| Property                   | Value                          |
|----------------------------|--------------------------------|
| SCD Type                   | Type 2                         |
| Source System Driver Table | CI_COLL_PROC_TM/CI_OD_PROC_TMP |
| Stage Table                | STG_CD_COLLPROC_TMPL           |
| ODI Package                | B1_PKG_CD_COLLPROC_TMPL        |
| ETL View                   | B1_D_COLLPROC_TMPL_VW          |

### Source 1 - Collection Process Template (CI\_COLL\_PROC\_TM)

| Target Field    | OAS Field                                                 | Source Field                              | Transformation Logic                                             |
|-----------------|-----------------------------------------------------------|-------------------------------------------|------------------------------------------------------------------|
| COLL_TMPL_KEY   | Collection Process<br>Template Dimension<br>Surrogate Key |                                           | This field is populated with the sequence from SPL_COLLTMPL_SEQ. |
| COLL_TMPL_CD    | Collection Process<br>Template Code                       | CI_COLL_PROC_TM.<br>COLL_PROC_TMPL_<br>CD | The collection process template retrieved is prefixed with 'C_'. |
| COLL_TMPL_DESCR | Collection Process<br>Template Description                | CI_COLL_PROC_TM_<br>L.DESCR               |                                                                  |
| UDF1_CD         | User Defined Field 1<br>Code                              |                                           |                                                                  |
| UDF1_DESCR      | User Defined Field 1<br>Description                       |                                           |                                                                  |
| UDF2_CD         | User Defined Field 2<br>Code                              |                                           |                                                                  |
| UDF2_DESCR      | User Defined Field 2<br>Description                       |                                           |                                                                  |
| UDF3_CD         | User Defined Field 3<br>Code                              |                                           |                                                                  |
| UDF3_DESCR      | User Defined Field 3<br>Description                       |                                           |                                                                  |
| UDF4_CD         | User Defined Field 4<br>Code                              |                                           |                                                                  |
| UDF4_DESCR      | User Defined Field 4<br>Description                       |                                           |                                                                  |
| UDF5_CD         | User Defined Field 5<br>Code                              |                                           |                                                                  |
| UDF5_DESCR      | User Defined Field 5<br>Description                       |                                           |                                                                  |

| Target Field    | OAS Field                     | Source Field             | Transformation Logic                                                                                                    |
|-----------------|-------------------------------|--------------------------|----------------------------------------------------------------------------------------------------|
| DATA_SOURCE_IND | Data Source Indicator         | B1_PROD_INSTANCE.<br>DSI | This field is populated with the DSI value on the source product instance configuration. This table is populated as part of the initial setup and the DSI value is extracted from the environment ID of the source system (CI_INSTALLATION.E NV_ID). |
| EFF_START_DTTM  | Effective Start Date/<br>Time |                          |                                                                                                    |
| EFF_END_DTTM    | Effective End Date/<br>Time   |                          |                                                                                                    |
| DATA_LOAD_DTTM  | Data Load Date/Time           |                          | This field is populated with the load timestamp value.                                                                                                    |
| JOB_NBR         | Job Number                    |                          | This field is populated with the ODI job execution session number.                                                                                                    |

### Source 2 - Overdue Process Template (CI\_OD\_PROC\_TMP)

| Target Field    | OAS Field                                                 | Source Field                       | Transformation Logic                                             |
|-----------------|-----------------------------------------------------------|------------------------------------|------------------------------------------------------------------|
| COLL_TMPL_KEY   | Collection Process<br>Template Dimension<br>Surrogate Key |                                    | This field is populated with the sequence from SPL_COLLTMPL_SEQ. |
| COLL_TMPL_CD    | Collection Process<br>Template Code                       | CI_OD_PROC_TMP.<br>OD_PROC_TMPL_CD | The template code retrieved is prefixed with 'OD_'.              |
| COLL_TMPL_DESCR | Collection Process Template Description                   | CI_OD_PROC_TMP_L. DESCR            |                                                                  |
| UDF1_CD         | User Defined Field 1<br>Code                              |                                    |                                                                  |
| UDF1_DESCR      | User Defined Field 1<br>Description                       |                                    |                                                                  |
| UDF2_CD         | User Defined Field 2<br>Code                              |                                    |                                                                  |
| UDF2_DESCR      | User Defined Field 2<br>Description                       |                                    |                                                                  |
| UDF3_CD         | User Defined Field 3<br>Code                              |                                    |                                                                  |

| Target Field    | OAS Field                           | Source Field          | Transformation Logic                                                                                                    |
|-----------------|-------------------------------------|-----------------------|----------------------------------------------------------------------------------------------------|
| UDF3_DESCR      | User Defined Field 3<br>Description |                       |                                                                                                    |
| UDF4_CD         | User Defined Field 4<br>Code        |                       |                                                                                                    |
| UDF4_DESCR      | User Defined Field 4<br>Description |                       |                                                                                                    |
| UDF5_CD         | User Defined Field 5<br>Code        |                       |                                                                                                    |
| UDF5_DESCR      | User Defined Field 5<br>Description |                       |                                                                                                    |
| DATA_SOURCE_IND | Data Source Indicator               | B1_PROD_INSTANCE. DSI | This field is populated with the DSI value on the source product instance configuration. This table is populated as part of the initial setup and the DSI value is extracted from the environment ID of the source system (CI_INSTALLATION.E NV_ID). |
| EFF_START_DTTM  | Effective Start Date/<br>Time       |                       |                                                                                                    |
| EFF_END_DTTM    | Effective End Date/<br>Time         |                       |                                                                                                    |
| DATA_LOAD_DTTM  | Data Load Date/Time                 |                       | This field is populated with the load timestamp value.                                                                                                    |
| JOB_NBR         | Job Number                          |                       | This field is populated with the ODI job execution session number.                                                                                                    |

# **Collection Event Type**

Stores various types of collection events, cut events, severance events, and overdue events.

### **Properties**

| Property                   | Value                                                                       |
|----------------------------|-----------------------------------------------------------------------------|
| Target Table               | CD_COLLEVT_TYP                                                              |
| Table Type                 | Dimension                                                                   |
| SCD Type                   | Type 1                                                                      |
| Source System Driver Table | CI_COLL_EVT_TYP<br>CI_OD_EVT_TYPE<br>CI_CUT_EVT_TYPE<br>CI_SEV_EVT_TYPE     |
| Stage Table                | STG_CD_COLLEVT_TYP                                                          |
| ODI Package                | B1_PKG_CD_COLLEVT_TYP                                                       |
| ETL View                   | B1_D_COLLEVT_TYP_VW B1_D_ODEVT_TYP_VW B1_D_CUTEVT_TYP_VW B1_D_SEVEVT_TYP_VW |

### **Fields**

### Source 1 - Collection Event Type (CI\_COLL\_EVT\_TYP)

| Target Field          | OAS Field                                           | Source Field                          | Transformation Logic                                                            |
|-----------------------|-----------------------------------------------------|---------------------------------------|---------------------------------------------------------------------------------|
| CEVT_TYPE_KEY         | Collection Event Type<br>Dimension Surrogate<br>Key |                                       | This field is populated with the sequence from SPL_COLLEVT_TY_S EQ.             |
| CEVT_TYPE_CD          | Collection Event Type<br>Code                       | CI_COLL_EVT_TYP.C<br>OLL_EVT_TYP_CD   | This field is populated with the collection event type code prefixed with 'C_'. |
| CEVT_TYPE_DESCR       | Collection Event Type<br>Description                | CI_COLL_EVT_TYP_L<br>.DESCR           |                                                                                 |
| CEVT_TY_FLG_CD        | Collection Event Type<br>Flag Code                  | CI_COLL_EVT_TYP.C<br>OLL_EVT_TYPE_FLG |                                                                                 |
| CEVT_TY_FLG_<br>DESCR | Collection Event Type<br>Flag Description           | CI_LOOKUP_VAL_L.<br>DESCR_OVRD        | If an override description is not available, regular description is extracted.  |
|                       |                                                     | CI_LOOKUP_VAL_L.<br>DESCR             | 2222-paon la chalacted.                                                         |
| CUST_EVT_CD           | Customer Event Code                                 | CI_LOOKUP_VAL_L.F<br>IELD_VALUE       |                                                                                 |

| Target Field    | OAS Field                           | Source Field                   | Transformation Logic                                                                                                    |
|-----------------|-------------------------------------|--------------------------------|----------------------------------------------------------------------------------------------------|
| CUST_EVT_DESCR  | Customer Event<br>Description       | CI_LOOKUP_VAL_L.<br>DESCR_OVRD | If an override description is not available, regular description is extracted.                                                                                                    |
|                 |                                     | CI_LOOKUP_VAL_L.<br>DESCR      | description is extracted.                                                                                                    |
| UDF1_CD         | User Defined Field 1<br>Code        |                                |                                                                                                    |
| UDF1_DESCR      | User Defined Field 1<br>Description |                                |                                                                                                    |
| UDF2_CD         | User Defined Field 2<br>Code        |                                |                                                                                                    |
| UDF2_DESCR      | User Defined Field 2<br>Description |                                |                                                                                                    |
| DATA_SOURCE_IND | Data Source Indicator               | B1_PROD_INSTANCE. DSI          | This field is populated with the DSI value on the source product instance configuration. This table is populated as part of the initial setup and the DSI value is extracted from the environment ID of the source system (CI_INSTALLATION.E NV_ID). |
| UPDATE_DTTM     | Update Date/Time                    |                                | This field is populated with the updated timestamp value.                                                                                                    |
| DATA_LOAD_DTTM  | Data Load Date/Time                 |                                | This field is populated with the load timestamp value.                                                                                                    |
| JOB_NBR         | Job Number                          |                                | This field is populated with the ODI job execution session number.                                                                                                    |

## Source 2 - Overdue Event Type (CI\_OD\_EVT\_TYPE)

| Target Field  | OAS Field                                           | Source Field | Transformation Logic                                                |
|---------------|-----------------------------------------------------|--------------|---------------------------------------------------------------------|
| CEVT_TYPE_KEY | Collection Event Type<br>Dimension Surrogate<br>Key |              | This field is populated with the sequence from SPL_COLLEVT_TY_S EQ. |

| Target Field          | OAS Field                                 | Source Field                      | Transformation Logic                                                                                                    |
|-----------------------|-------------------------------------------|-----------------------------------|----------------------------------------------------------------------------------------------------|
| CEVT_TYPE_CD          | Collection Event Type<br>Code             | CI_OD_EVT_TYPE.<br>OD_EVT_TYPE_CD | The Template Code from Oracle Utilities Customer Care and Billing is prefixed with "OD_".                                                                                                    |
| CEVT_TYPE_DESCR       | Collection Event Type<br>Description      | CI_OD_EVT_TYPE_L.<br>DESCR        |                                                                                                    |
| CEVT_TY_FLG_CD        | Collection Event Type<br>Flag Code        |                                   |                                                                                                    |
| CEVT_TY_FLG_<br>DESCR | Collection Event Type<br>Flag Description |                                   |                                                                                                    |
| CUST_EVT_CD           | Customer Event Code                       |                                   |                                                                                                    |
| CUST_EVT_DESCR        | Customer Event<br>Description             |                                   |                                                                                                    |
| UDF1_CD               | User Defined Field 1<br>Code              |                                   |                                                                                                    |
| UDF1_DESCR            | User Defined Field 1<br>Description       |                                   |                                                                                                    |
| UDF2_CD               | User Defined Field 2<br>Code              |                                   |                                                                                                    |
| UDF2_DESCR            | User Defined Field 2<br>Description       |                                   |                                                                                                    |
| DATA_SOURCE_IND       | Data Source Indicator                     | B1_PROD_INSTANCE.<br>DSI          | This field is populated with the DSI value on the source product instance configuration. This table is populated as part of the initial setup and the DSI value is extracted from the environment ID of the source system (CI_INSTALLATION.E NV_ID). |
| UPDATE_DTTM           | Update Date/Time                          |                                   | This field is populated with the updated timestamp value.                                                                                                    |
| DATA_LOAD_DTTM        | Data Load Date/Time                       |                                   | This field is populated with the load timestamp value.                                                                                                    |
| JOB_NBR               | Job Number                                |                                   | This field is populated with the ODI job execution session number.                                                                                                    |

# Source 3 - Cut Event Type (CI\_CUT\_EVT\_TYPE)

| Target Field          | OAS Field                                           | Source Field                        | Transformation Logic                                                                                                    |
|-----------------------|-----------------------------------------------------|-------------------------------------|----------------------------------------------------------------------------------------------------|
| CEVT_TYPE_KEY         | Collection Event Type<br>Dimension Surrogate<br>Key |                                     | This field is populated with the sequence from SPL_COLLEVT_TY_S EQ.                                                                                                    |
| CEVT_TYPE_CD          | Collection Event Type<br>Code                       | CI_CUT_EVT_TYPE.<br>CUT_EVT_TYPE_CD | The Template Code from Oracle Utilities Customer Care and Billing is prefixed with "CUT_".                                                                                                    |
| CEVT_TYPE_DESCR       | Collection Event Type<br>Description                | CI_CUT_EVT_TYPE_L<br>.DESCR         |                                                                                                    |
| CEVT_TY_FLG_CD        | Collection Event Type<br>Flag Code                  |                                     |                                                                                                    |
| CEVT_TY_FLG_<br>DESCR | Collection Event Type<br>Flag Description           |                                     |                                                                                                    |
| CUST_EVT_CD           | Customer Event Code                                 |                                     |                                                                                                    |
| CUST_EVT_DESCR        | Customer Event<br>Description                       |                                     |                                                                                                    |
| UDF1_CD               | User Defined Field 1<br>Code                        |                                     |                                                                                                    |
| UDF1_DESCR            | User Defined Field 1<br>Description                 |                                     |                                                                                                    |
| UDF2_CD               | User Defined Field 2<br>Code                        |                                     |                                                                                                    |
| UDF2_DESCR            | User Defined Field 2<br>Description                 |                                     |                                                                                                    |
| DATA_SOURCE_IND       | Data Source Indicator                               | B1_PROD_INSTANCE.<br>DSI            | This field is populated with the DSI value on the source product instance configuration. This table is populated as part of the initial setup and the DSI value is extracted from the environment ID of the source system (CI_INSTALLATION.ENV_ID). |
| UPDATE_DTTM           | Update Date/Time                                    |                                     | This field is populated with the updated timestamp value.                                                                                                    |
| DATA_LOAD_DTTM        | Data Load Date/Time                                 |                                     | This field is populated with the load timestamp value.                                                                                                    |

| Target Field | OAS Field  | Source Field | Transformation Logic                                               |
|--------------|------------|--------------|--------------------------------------------------------------------|
| JOB_NBR      | Job Number |              | This field is populated with the ODI job execution session number. |

### Source 4 - Severance Event Type (CI\_SEV\_EVT\_TYPE)

| Target Field          | OAS Field                                           | Source Field                         | Transformation Logic                                                                     |
|-----------------------|-----------------------------------------------------|--------------------------------------|------------------------------------------------------------------------------------------|
| CEVT_TYPE_KEY         | Collection Event Type<br>Dimension Surrogate<br>Key |                                      | This field is populated with the sequence from SPL_COLLEVT_TY_S EQ.                      |
| CEVT_TYPE_CD          | Collection Event Type<br>Code                       | CI_SEV_EVT_TYPE.<br>SEV_EVT_TYPE_CD  | The Template Code from Oracle Utilities Customer Care and Billing is prefixed with "S_". |
| CEVT_TYPE_DESCR       | Collection Event Type<br>Description                | CI_SEV_EVT_TYPE_L<br>.DESCR          |                                                                                          |
| CEVT_TY_FLG_CD        | Collection Event Type<br>Flag Code                  | CI_SEV_EVT_TYPE.<br>SEV_EVT_TYPE_FLG |                                                                                          |
| CEVT_TY_FLG_<br>DESCR | Collection Event Type<br>Flag Description           | CI_LOOKUP_VAL_L.<br>DESCR_OVRD       | If an override description is not available, regular description is extracted.           |
|                       |                                                     | CI_LOOKUP_VAL_L.<br>DESCR            | 1                                                                                        |
| CUST_EVT_CD           | Customer Event Code                                 | CI_LOOKUP_VAL_L.<br>FIELD_VALUE      |                                                                                          |
| CUST_EVT_DESCR        | Customer Event<br>Description                       | CI_LOOKUP_VAL_L.<br>DESCR_OVRD       | If an override description is not available, regular description is extracted.           |
|                       |                                                     | CI_LOOKUP_VAL_L.<br>DESCR            |                                                                                          |
| UDF1_CD               | User Defined Field 1<br>Code                        |                                      |                                                                                          |
| UDF1_DESCR            | User Defined Field 1<br>Description                 |                                      |                                                                                          |
| UDF2_CD               | User Defined Field 2<br>Code                        |                                      |                                                                                          |
| UDF2_DESCR            | User Defined Field 2<br>Description                 |                                      |                                                                                          |

| Target Field    | OAS Field             | Source Field          | Transformation Logic                                                                                                    |
|-----------------|-----------------------|-----------------------|----------------------------------------------------------------------------------------------------|
| DATA_SOURCE_IND | Data Source Indicator | B1_PROD_INSTANCE. DSI | This field is populated with the DSI value on the source product instance configuration. This table is populated as part of the initial setup and the DSI value is extracted from the environment ID of the source system (CI_INSTALLATION.E NV_ID). |
| UPDATE_DTTM     | Update Date/Time      |                       | This field is populated with the updated timestamp value.                                                                                                    |
| DATA_LOAD_DTTM  | Data Load Date/Time   |                       | This field is populated with the load timestamp value.                                                                                                    |
| JOB_NBR         | Job Number            |                       | This field is populated with the ODI job execution session number.                                                                                                    |

# **Customer Contact Type**

Stores various types of customer contacts.

| Property                   | Value             |
|----------------------------|-------------------|
| Target Table               | CD_CC_TYPE        |
| Table Type                 | Dimension         |
| SCD Type                   | Type 1            |
| Source System Driver Table | CI_CC_TYPE        |
| Stage Table                | STG_CD_CC_TYPE    |
| ODI Package                | B1_PKG_CD_CC_TYPE |
| ETL View                   | B1_D_CC_TYPE_VW   |

| Target Field    | OAS Field                                   | Source Field              | Transformation Logic                                                                                                    |
|-----------------|---------------------------------------------|---------------------------|----------------------------------------------------------------------------------------------------|
| CC_TYPE_KEY     | Customer Contact<br>Dimension Surrogate key |                           | This field is populated with the sequence from SPL_CC_TYPE_SEQ.                                                                                                    |
| CC_TYPE_CD      | Customer Contact Type<br>Code               | CI_CC_TYPE.CC_<br>TYPE_CD |                                                                                                    |
| CC_TYPE_DESCR   | Contact Type                                | CI_CC_TYPE_L.<br>DESCR    |                                                                                                    |
| CC_CL_CD        | Customer Contact Class<br>Code              | CI_CC_CL_L.CC_CL_         |                                                                                                    |
| CC_CL_DESCR     | Contact Class                               | CI_CC_CL_L.DESCR          |                                                                                                    |
| UDF1_CD         | User Defined Field 1<br>Code                |                           |                                                                                                    |
| UDF1_DESCR      | User Defined Field 1<br>Description         |                           |                                                                                                    |
| UDF2_CD         | User Defined Field 2<br>Code                |                           |                                                                                                    |
| UDF2_DESCR      | User Defined Field 2<br>Description         |                           |                                                                                                    |
| UDF3_CD         | User Defined Field 3<br>Code                |                           |                                                                                                    |
| UDF3_DESCR      | User Defined Field 3<br>Description         |                           |                                                                                                    |
| UDF4_CD         | User Defined Field 4<br>Code                |                           |                                                                                                    |
| UDF4_DESCR      | User Defined Field 4<br>Description         |                           |                                                                                                    |
| UDF5_CD         | User Defined Field 5<br>Code                |                           |                                                                                                    |
| UDF5_DESCR      | User Defined Field 5<br>Description         |                           |                                                                                                    |
| DATA_SOURCE_IND | Data Source Indicator                       | B1_PROD_INSTANCE. DSI     | This field is populated with the DSI value on the source product instance configuration. This table is populated as part of the initial setup and the DSI value is extracted from the environment ID of the source system (CI_INSTALLATION.ENV_ID). |

| Target Field   | OAS Field           | Source Field | Transformation Logic                                               |
|----------------|---------------------|--------------|--------------------------------------------------------------------|
| UPDATE_DTTM    | Update Date/Time    |              | This field is populated with the updated timestamp value.          |
| DATA_LOAD_DTTM | Data Load Date/Time |              | This field is populated with the load timestamp value.             |
| JOB_NBR        | Job Number          |              | This field is populated with the ODI job execution session number. |

### **Date**

Holds the date information. It is unique in the sense that it is populated by an ODI package, based on the variables configured in the package.

### **Properties**

| Property                   | Value          |
|----------------------------|----------------|
| Target Table               | CD_DATE        |
| Table Type                 | Dimension      |
| SCD Type                   | n/a            |
| Source System Driver Table | n/a            |
| Stage Table                | STG_CD_DATE    |
| ODI Package                | B1_PKG_CD_DATE |
| ETL View                   | n/a            |

| Target Field         | OAS Field                      | Source Field | Transformation Logic |
|----------------------|--------------------------------|--------------|----------------------|
| DATE_KEY             |                                |              |                      |
| CAL_DT               | Calendar Date                  |              |                      |
| DAY_NBR_IN_<br>MONTH | Day in Calendar<br>Month(1-31) |              |                      |
| DAY_NBR_IN_WEEK      | Day Number in Week (1-7)       |              |                      |
| DAY_NBR_IN_YEAR      | Day Number in Year (1-366)     |              |                      |

| Target Field  | OAS Field                           | Source Field | Transformation Logic |
|---------------|-------------------------------------|--------------|----------------------|
| WORK_DAY_IND  | Work Day Indicator                  |              |                      |
| ABS_MONTH_NBR | Absolute Month Number               |              |                      |
| CAL_MONTH_NBR | Calendar Month Number (1-12)        |              |                      |
| MONTH_END_DT  | Month End Date                      |              |                      |
| ABS_QTR_NBR   | Absolute Quarter<br>Number          |              |                      |
| CAL_QTR_NBR   | Calendar Quarter<br>Number (1-4)    |              |                      |
| QTR_END_DT    | Quarter End Date                    |              |                      |
| ABS_WEEK_NBR  | Absolute Week Number                |              |                      |
| CAL_WEEK_NBR  | Calendar Week Number (1-53)         |              |                      |
| WEEK_END_DT   | Week End Date                       |              |                      |
| CAL_YEAR      | Calendar Year                       |              |                      |
| YEAR_END_DT   | Year End Date                       |              |                      |
| UDF1_CD       | Day of Week Code                    |              |                      |
| UDF1_DESCR    | Day of Week                         |              |                      |
| UDF2_CD       | Calendar Quarter Code               |              |                      |
| UDF2_DESCR    | Calendar Quarter                    |              |                      |
| UDF3_CD       | Season Code                         |              |                      |
| UDF3_DESCR    | Season                              |              |                      |
| UDF4_CD       | Workday Code                        |              |                      |
| UDF4_DESCR    | Workday                             |              |                      |
| UDF5_CD       | Calendar Month Code                 |              |                      |
| UDF5_DESCR    | Calendar Month                      |              |                      |
| UDF6_CD       | User Defined Field 6<br>Code        |              |                      |
| UDF6_DESCR    | User Defined Field 6<br>Description |              |                      |
| UDF7_CD       | User Defined Field 7<br>Code        |              |                      |
| UDF7_DESCR    | User Defined Field 8<br>Description |              |                      |
| UDF8_CD       | User Defined Field 8<br>Code        |              |                      |

| Target Field | OAS Field                            | Source Field | Transformation Logic |
|--------------|--------------------------------------|--------------|----------------------|
| UDF8_DESCR   | User Defined Field 8<br>Description  |              |                      |
| UDF9_CD      | User Defined Field 9<br>Code         |              |                      |
| UDF9_DESCR   | User Defined Field 9<br>Description  |              |                      |
| UDF10_CD     | User Defined Field 10<br>Code        |              |                      |
| UDF10_DESCR  | User Defined Field 10<br>Description |              |                      |
| UDF11_CD     | User Defined Field 11<br>Code        |              |                      |
| UDF11_DESCR  | User Defined Field 11<br>Description |              |                      |
| UDF12_CD     | User Defined Field 12<br>Code        |              |                      |
| UDF12_DESCR  | User Defined Field 12<br>Description |              |                      |
| UDF13_CD     | User Defined Field 13<br>Code        |              |                      |
| UDF13_DESCR  | User Defined Field 13<br>Description |              |                      |
| UDF14_CD     | User Defined Field 14<br>Code        |              |                      |
| UDF14_DESCR  | User Defined Field 14<br>Description |              |                      |
| UDF15_CD     | User Defined Field 15<br>Code        |              |                      |
| UDF15_DESCR  | User Defined Field 15<br>Description |              |                      |

# **Days of Unbilled Usage**

Stores the age ranges indicating the number of days that a service agreement should have been actually billed for, but is not. These age ranges are configured in the source system.

| Property     | Value                |
|--------------|----------------------|
| Target Table | CD_DAYS_UNBILLED_USG |
| Table Type   | Dimension            |

| Property                   | Value                       |
|----------------------------|-----------------------------|
| SCD Type                   | Type 1                      |
| Source System Driver Table | F1_BKT_CONFIG               |
| Stage Table                | STG_CD_DAYS_UNBILLED_USG    |
| ODI Package                | B1_PKG_CD_DAYS_UNBILLED_USG |
| ETL View                   | B1_D_DAYS_UNBILLED_USG_VW   |

| Target Field                | OAS Field                                            | Source Field                              | Transformation Logic                                                      |
|-----------------------------|------------------------------------------------------|-------------------------------------------|---------------------------------------------------------------------------|
| DAYS_UNBILLED_<br>USG_KEY   | Days of Unbilled Usage<br>Dimension Surrogate<br>Key |                                           | This field is populated with the sequence from B1_DAYS_UNBILLED _USG_SEQ. |
| DAYS_UNBILLED_US<br>G_DESCR | Days of Unbilled Usage<br>Description                | F1_BKT_CONFIG_VA<br>L_L.DESCR             |                                                                           |
| RANGE_START                 | Start Range                                          | F1_BKT_CONFIG_VA<br>L.BKT_START_RANG<br>E |                                                                           |
| RANGE_END                   | End Range                                            | F1_BKT_CONFIG_VA<br>L.BKT_END_RANGE       |                                                                           |
| UDF1_CD                     | User Defined Field 1<br>Code                         |                                           |                                                                           |
| UDF1_DESCR                  | User Defined Field 1<br>Description                  |                                           |                                                                           |
| UDF2_CD                     | User Defined Field 2<br>Code                         |                                           |                                                                           |
| UDF2_DESCR                  | User Defined Field 2<br>Description                  |                                           |                                                                           |
| UDF3_CD                     | User Defined Field 3<br>Code                         |                                           |                                                                           |
| UDF3_DESCR                  | User Defined Field 3<br>Description                  |                                           |                                                                           |
| UDF4_CD                     | User Defined Field 4<br>Code                         |                                           |                                                                           |
| UDF4_DESCR                  | User Defined Field 4<br>Description                  |                                           |                                                                           |
| UDF5_CD                     | User Defined Field 5<br>Code                         |                                           |                                                                           |
| UDF5_DESCR                  | User Defined Field 5<br>Description                  |                                           |                                                                           |

| Target Field    | OAS Field                            | Source Field             | Transformation Logic                                                                                                    |
|-----------------|--------------------------------------|--------------------------|----------------------------------------------------------------------------------------------------|
| UDF6_CD         | User Defined Field 6<br>Code         |                          |                                                                                                    |
| UDF6_DESCR      | User Defined Field 6<br>Description  |                          |                                                                                                    |
| UDF7_CD         | User Defined Field 7<br>Code         |                          |                                                                                                    |
| UDF7_DESCR      | User Defined Field 8<br>Description  |                          |                                                                                                    |
| UDF8_CD         | User Defined Field 8<br>Code         |                          |                                                                                                    |
| UDF8_DESCR      | User Defined Field 8<br>Description  |                          |                                                                                                    |
| UDF9_CD         | User Defined Field 9<br>Code         |                          |                                                                                                    |
| UDF9_DESCR      | User Defined Field 9<br>Description  |                          |                                                                                                    |
| UDF10_CD        | User Defined Field 10<br>Code        |                          |                                                                                                    |
| UDF10_DESCR     | User Defined Field 10<br>Description |                          |                                                                                                    |
| DATA_SOURCE_IND | Data Source Indicator                | B1_PROD_INSTANCE.<br>DSI | This field is populated with the DSI value on the source product instance configuration. This table is populated as part of the initial setup and the DSI value is extracted from the environment ID of the source system (CI_INSTALLATION.E NV_ID). |
| DATA_LOAD_DTTM  | Data Load Date/Time                  |                          | This field is populated with the load timestamp value.                                                                                                    |
| UPDATE_DTTM     | Update Date/Time                     |                          | This field is populated with the updated timestamp value.                                                                                                    |
| JOB_NBR         | Job Number                           |                          | This field is populated with the ODI job execution session number.                                                                                                    |

**Note**: The bucket dimension ELT job is configured to be initial load only. Any incremental changes to these buckets after the initial run will

not be captured in the data warehouse. However, if there arises a need to reconfigure the buckets, then data should be truncated in the star schema tables and reloaded to reflect the changes. The bucket dimensions, along with the associated facts (Arrears Snapshot Fact in this case), should be truncated and reloaded.

For details about reloading the data, see the **Data Reload** section in Oracle Utilities Analytics Warehouse Installation and Configuration Guide.

### **Days Since Last Frozen BS**

Stores the age ranges indicating the number of days since a service agreement had a frozen bill segment. These age ranges are configured in the source system.

#### **Properties**

| Property                   | Value                      |  |
|----------------------------|----------------------------|--|
| Target Table               | CD_DAYS_LAST_FRZ_BS        |  |
| Table Type                 | Dimension                  |  |
| SCD Type                   | Type 1                     |  |
| Source System Driver Table | F1_BKT_CONFIG              |  |
| Stage Table                | STG_CD_DAYS_LAST_FRZ_BS    |  |
| ODI Package                | B1_PKG_CD_DAYS_LAST_FRZ_BS |  |
| ETL View                   | B1_D_DAYS_LAST_FRZ_BS_VW   |  |

| Target Field               | OAS Field                                            | Source Field                              | Transformation Logic                                                    |
|----------------------------|------------------------------------------------------|-------------------------------------------|-------------------------------------------------------------------------|
| DAYS_LAST_FRZ_BS_<br>KEY   | Days Since Last Frozen<br>Dimension Surrogate<br>Key |                                           | This field is populated with the sequence from B1_DAYS_LAST_FRZ_BS_SEQ. |
| DAYS_LAST_FRZ_BS_<br>DESCR | Days Since Last Frozen<br>BS Bucket Description      | F1_BKT_CONFIG_VA<br>L_L.DESCR             |                                                                         |
| RANGE_START                | Start Range                                          | F1_BKT_CONFIG_VA<br>L.BKT_START_<br>RANGE |                                                                         |
| RANGE_END                  | End Range                                            | F1_BKT_CONFIG_VA<br>L.BKT_END_RANGE       |                                                                         |
| UDF1_CD                    | User Defined Field 1<br>Code                         |                                           |                                                                         |

| Target Field | OAS Field                            | Source Field | Transformation Logic |
|--------------|--------------------------------------|--------------|----------------------|
| UDF1_DESCR   | User Defined Field 1<br>Description  |              |                      |
| UDF2_CD      | User Defined Field 2<br>Code         |              |                      |
| UDF2_DESCR   | User Defined Field 2<br>Description  |              |                      |
| UDF3_CD      | User Defined Field 3<br>Code         |              |                      |
| UDF3_DESCR   | User Defined Field 3<br>Description  |              |                      |
| UDF4_CD      | User Defined Field 4<br>Code         |              |                      |
| UDF4_DESCR   | User Defined Field 4<br>Description  |              |                      |
| UDF5_CD      | User Defined Field 5<br>Code         |              |                      |
| UDF5_DESCR   | User Defined Field 5<br>Description  |              |                      |
| UDF6_CD      | User Defined Field 6<br>Code         |              |                      |
| UDF6_DESCR   | User Defined Field 6<br>Description  |              |                      |
| UDF7_CD      | User Defined Field 7<br>Code         |              |                      |
| UDF7_DESCR   | User Defined Field 8<br>Description  |              |                      |
| UDF8_CD      | User Defined Field 8<br>Code         |              |                      |
| UDF8_DESCR   | User Defined Field 8<br>Description  |              |                      |
| UDF9_CD      | User Defined Field 9<br>Code         |              |                      |
| UDF9_DESCR   | User Defined Field 9<br>Description  |              |                      |
| UDF10_CD     | User Defined Field 10<br>Code        |              |                      |
| UDF10_DESCR  | User Defined Field 10<br>Description |              |                      |

| Target Field    | OAS Field             | Source Field             | Transformation Logic                                                                                                    |
|-----------------|-----------------------|--------------------------|----------------------------------------------------------------------------------------------------|
| DATA_SOURCE_IND | Data Source Indicator | B1_PROD_INSTANCE.<br>DSI | This field is populated with the DSI value on the source product instance configuration. This table is populated as part of the initial setup and the DSI value is extracted from the environment ID of the source system (CI_INSTALLATION.E NV_ID). |
| DATA_LOAD_DTTM  | Data Load Date/Time   |                          | This field is populated with the load timestamp value.                                                                                                    |
| UPDATE_DTTM     | Update Date/Time      |                          | This field is populated with the updated timestamp value.                                                                                                    |
| JOB_NBR         | Job Number            |                          | This field is populated with the ODI job execution session number.                                                                                                    |

**Note**: The bucket dimension ELT job is configured to be initial load only. Any incremental changes to these buckets after the initial run will not be captured in the data warehouse. However, if there arises a need to reconfigure the buckets, then data should be truncated in the star schema tables and reloaded to reflect the changes. The bucket dimensions, along with the associated facts (Arrears Snapshot Fact in this case), should be truncated and reloaded.

For details about reloading the data, see the **Data Reload** section in Oracle Utilities Analytics Warehouse Installation and Configuration Guide.

### **Days to Window Closure**

Stores the age ranges indicating the number of days left before bill window closure. These age ranges are configured in the source system.

# **Properties**

| Property                   | Value                     |
|----------------------------|---------------------------|
| Target Table               | CD_DAYS_TO_WIN_CLS        |
| Table Type                 | Dimension                 |
| SCD Type                   | Type 1                    |
| Source System Driver Table | F1_BKT_CONFIG             |
| Stage Table                | STG_CD_DAYS_TO_WIN_CLS    |
| ODI Package                | B1_PKG_CD_DAYS_TO_WIN_CLS |
| ETL View                   | B1_D_DAYS_TO_WIN_CLS_VW   |

| Target Field                | OAS Field                                            | Source Field                              | Transformation Logic                                                           |
|-----------------------------|------------------------------------------------------|-------------------------------------------|--------------------------------------------------------------------------------|
| DAYS_TO_WIN_CLS_<br>KEY     | Days to Window Closure<br>Dimension Surrogate<br>Key |                                           | This field is populated with the sequence from B1_DAYS_TO_WIN_C LS_SEQ.        |
| DAYS_TO_WIN_CLS_<br>DESCR   | Days to Window Closure<br>Bucket Description         | F1_BKT_CONFIG_VA<br>L_L.DESCR             |                                                                                |
| WIN_CLOSURE_<br>STATE_CD    | Window Closure State<br>Code                         | F1_BKT_CONFIG.BK<br>T_TYPE_CD             |                                                                                |
| WIN_CLOSURE_<br>STATE_DESCR | Window Closure State<br>Description                  | CI_LOOKUP_VAL_L.<br>DESCR_OVRD            | If an override description is not available, regular description is extracted. |
|                             |                                                      | CI_LOOKUP_VAL_L.<br>DESCR                 | 1                                                                              |
| RANGE_START                 | Start Range                                          | F1_BKT_CONFIG_VA<br>L.BKT_START_RANG<br>E |                                                                                |
| RANGE_END                   | End Range                                            | F1_BKT_CONFIG_VA<br>L.BKT_END_RANGE       |                                                                                |
| UDF1_CD                     | User Defined Field 1<br>Code                         |                                           |                                                                                |
| UDF1_DESCR                  | User Defined Field 1<br>Description                  |                                           |                                                                                |
| UDF2_CD                     | User Defined Field 2<br>Code                         |                                           |                                                                                |
| UDF2_DESCR                  | User Defined Field 2<br>Description                  |                                           |                                                                                |
| UDF3_CD                     | User Defined Field 3<br>Code                         |                                           |                                                                                |

| Target Field    | OAS Field                            | Source Field             | Transformation Logic                                                                                                    |
|-----------------|--------------------------------------|--------------------------|----------------------------------------------------------------------------------------------------|
| UDF3_DESCR      | User Defined Field 3<br>Description  |                          |                                                                                                    |
| UDF4_CD         | User Defined Field 4<br>Code         |                          |                                                                                                    |
| UDF4_DESCR      | User Defined Field 4<br>Description  |                          |                                                                                                    |
| UDF5_CD         | User Defined Field 5<br>Code         |                          |                                                                                                    |
| UDF5_DESCR      | User Defined Field 5<br>Description  |                          |                                                                                                    |
| UDF6_CD         | User Defined Field 6<br>Code         |                          |                                                                                                    |
| UDF6_DESCR      | User Defined Field 6<br>Description  |                          |                                                                                                    |
| UDF7_CD         | User Defined Field 7<br>Code         |                          |                                                                                                    |
| UDF7_DESCR      | User Defined Field 8<br>Description  |                          |                                                                                                    |
| UDF8_CD         | User Defined Field 8<br>Code         |                          |                                                                                                    |
| UDF8_DESCR      | User Defined Field 8<br>Description  |                          |                                                                                                    |
| UDF9_CD         | User Defined Field 9<br>Code         |                          |                                                                                                    |
| UDF9_DESCR      | User Defined Field 9<br>Description  |                          |                                                                                                    |
| UDF10_CD        | User Defined Field 10<br>Code        |                          |                                                                                                    |
| UDF10_DESCR     | User Defined Field 10<br>Description |                          |                                                                                                    |
| DATA_SOURCE_IND | Data Source Indicator                | B1_PROD_INSTANCE.<br>DSI | This field is populated with the DSI value on the source product instance configuration. This table is populated as part of the initial setup and the DSI value is extracted from the environment ID of the source system (CI_INSTALLATION.E NV_ID). |

| Target Field   | OAS Field           | Source Field | Transformation Logic                                               |
|----------------|---------------------|--------------|--------------------------------------------------------------------|
| DATA_LOAD_DTTM | Data Load Date/Time |              | This field is populated with the load timestamp value.             |
| UPDATE_DTTM    | Update Date/Time    |              | This field is populated with the updated timestamp value.          |
| JOB_NBR        | Job Number          |              | This field is populated with the ODI job execution session number. |

**Note**: The bucket dimension ELT job is configured to be initial load only. Any incremental changes to these buckets after the initial run will not be captured in the data warehouse. However, if there arises a need to reconfigure the buckets, then data should be truncated in the star schema tables and reloaded to reflect the changes. The bucket dimensions, along with the associated facts (SA Billing Fact in this case), should be truncated and reloaded.

For details about reloading the data, see the **Data Reload** section in Oracle Utilities Analytics Warehouse Installation and Configuration Guide.

#### **Fiscal Period**

Stores the accounting periods defined in the source system.

| Property                   | Value                |
|----------------------------|----------------------|
| Target Table               | CD_FISCAL_CAL        |
| Table Type                 | Dimension            |
| SCD Type                   | Type 1               |
| Source System Driver Table | CI_CAL_PERIOD        |
| Stage Table                | STG_CD_FISCAL_CAL    |
| ODI Package                | B1_PKG_CD_FISCAL_CAL |
| ETL View                   | B1_D_FISCAL_CAL_VW   |
|                            |                      |

| Target Field     | OAS Field                                | Source Field                        | Transformation Logic                                                         |
|------------------|------------------------------------------|-------------------------------------|------------------------------------------------------------------------------|
| FISCAL_CAL_KEY   | Fiscal Period Dimension<br>Surrogate Key |                                     | This field is populated with the sequence from SPL_FISCAL_SEQ.               |
| FISCAL_CAL_CD    | Fiscal Calendar Code                     | CI_CAL_PERIOD.CAL<br>ENDAR_ID       |                                                                              |
| FISCAL_CAL_DESCR | Fiscal Calendar<br>Description           | CI_CAL_GL_L.DESCR                   |                                                                              |
| ABS_PERIOD_NBR   | Absolute Period Number                   |                                     | This field increments the sequence for each period within the calendar code. |
|                  |                                          |                                     | For example: The first period in the calendar code C1 starts with 1.         |
| FISCAL_YEAR      | Fiscal Year                              | CI_CAL_PERIOD.FISC<br>AL_YEAR       |                                                                              |
| PERIOD_NBR       | Fiscal Period Code                       | CI_CAL_PERIOD.ACC<br>OUNTING_PERIOD |                                                                              |
| PERIOD_DESCR     | Fiscal Period Description                | CI_CAL_PERIOD_L.<br>PERIOD_DESCR    |                                                                              |
| PERIOD_START_DT  | Fiscal Period Start Date                 | CI_CAL_PERIOD.<br>BEGIN_DT          |                                                                              |
| PERIOD_END_DT    | Fiscal Period End Date                   | CI_CAL_PERIOD.END<br>_DT            |                                                                              |
| UDF1_CD          | Fiscal Quarter Number<br>Code            |                                     |                                                                              |
| UDF1_DESCR       | Fiscal Quarter Number<br>Description     |                                     |                                                                              |
| UDF2_CD          | Fiscal Quarter Code                      |                                     |                                                                              |
| UDF2_DESCR       | Fiscal Quarter<br>Description            |                                     |                                                                              |
| UDF3_CD          | User Defined Field 3<br>Code             |                                     |                                                                              |
| UDF3_DESCR       | User Defined Field 3<br>Description      |                                     |                                                                              |
| UDF4_CD          | User Defined Field 4<br>Code             |                                     |                                                                              |
| UDF4_DESCR       | User Defined Field 4<br>Description      |                                     |                                                                              |
| UDF5_CD          | User Defined Field 5<br>Code             |                                     |                                                                              |

| Target Field    | OAS Field                           | Source Field             | Transformation Logic                                                                                                    |
|-----------------|-------------------------------------|--------------------------|----------------------------------------------------------------------------------------------------|
| UDF5_DESCR      | User Defined Field 5<br>Description |                          |                                                                                                    |
| DATA_SOURCE_IND | Data Source Indicator               | B1_PROD_INSTANCE.<br>DSI | This field is populated with the DSI value on the source product instance configuration. This table is populated as part of the initial setup and the DSI value is extracted from the environment ID of the source system (CI_INSTALLATION.E NV_ID). |
| DATA_LOAD_DTTM  | Data Load Date/Time                 |                          | This field is populated with the load timestamp value.                                                                                                    |
| UPDATE_DTTM     | Update Date/Time                    |                          | This field is populated with the updated timestamp value.                                                                                                    |
| JOB_NBR         | Job Number                          |                          | This field is populated with the ODI job execution session number.                                                                                                    |

## **Financial Transaction Type**

Stores the financial transaction types defined in a standard lookup in the source system.

| Property                   | Value             |
|----------------------------|-------------------|
| Target Table               | CD_FT_TYPE        |
| Table Type                 | Dimension         |
| SCD Type                   | Type 1            |
| Source System Driver Table | CI_LOOKUP_VAL_L   |
| Stage Table                | STG_CD_FT_TYPE    |
| ODI Package                | B1_PKG_CD_FT_TYPE |
| ETL View                   | B1_D_FT_TYPE_VW   |

| Target Field    | OAS Field                          | Source Field                            | Transformation Logic                                                                                                    |
|-----------------|------------------------------------|-----------------------------------------|----------------------------------------------------------------------------------------------------|
| FT_TYPE_KEY     | FT Type Dimension<br>Surrogate Key |                                         | This field is populated with the sequence from SPL_FT_TYPE_SEQ.                                                                                                    |
| FT_TYPE_CD      | FT Type Code                       | CI_LOOKUP_VAL_L.F<br>IELD_VALUE         |                                                                                                    |
| FT_TYPE_DESCR   | Description                        | CI_LOOKUP_VAL_L. DESCR CI_LOOKUP_VAL_L. | If an override description is not available, regular description is extracted.                                                                                                    |
|                 |                                    | DESCR_OVRD                              |                                                                                                    |
| DATA_SOURCE_IND | Data Source Indicator              | B1_PROD_INSTANCE. DSI                   | This field is populated with the DSI value on the source product instance configuration. This table is populated as part of the initial setup and the DSI value is extracted from the environment ID of the source system (CI_INSTALLATION.E NV_ID). |
| DATA_LOAD_DTTM  | Data Load Date/Time                |                                         | This field is populated with the load timestamp value.                                                                                                    |
| UPDATE_DTTM     | Update Date/Time                   |                                         |                                                                                                    |
| JOB_NBR         | Job Number                         |                                         | This field is populated with the ODI job execution session number.                                                                                                    |

# **General Ledger**

Stores the general ledger account details.

| Property                   | Value      |
|----------------------------|------------|
| Target Table               | CD_GL_ACCT |
| Table Type                 | Dimension  |
| SCD Type                   | Type 1     |
| Source System Driver Table | CI_FT_GL   |

| Stage Table | STG_CD_GL_ACCT    |
|-------------|-------------------|
| ODI Package | B1_PKG_CD_GL_ACCT |
| ETL View    | B1_D_GL_ACCT_VW   |

| Target Field   | OAS Field                                  | Source Field     | Transformation Logic                                                                          |
|----------------|--------------------------------------------|------------------|-----------------------------------------------------------------------------------------------|
| GL_ACCT_KEY    | GL Account Dimension<br>Surrogate Key      |                  | This field is populated with the sequence from SPL_GL_ACCT_SEQ.                               |
| SRC_GL_ACCT_ID | General Ledger Account<br>ID (Natural Key) | CI_FT_GL.GL_ACCT | This field fetches the distinct non-blank general ledger accounts and trims any extra spaces. |
| UDF1_CD        | User Defined Field 1<br>Code               |                  |                                                                                               |
| UDF1_DESCR     | User Defined Field 1<br>Description        |                  |                                                                                               |
| UDF2_CD        | User Defined Field 2<br>Code               |                  |                                                                                               |
| UDF2_DESCR     | User Defined Field 2<br>Description        |                  |                                                                                               |
| UDF3_CD        | User Defined Field 3<br>Code               |                  |                                                                                               |
| UDF3_DESCR     | User Defined Field 3<br>Description        |                  |                                                                                               |
| UDF4_CD        | User Defined Field 4<br>Code               |                  |                                                                                               |
| UDF4_DESCR     | User Defined Field 4<br>Description        |                  |                                                                                               |
| UDF5_CD        | User Defined Field 5<br>Code               |                  |                                                                                               |
| UDF5_DESCR     | User Defined Field 5<br>Description        |                  |                                                                                               |
| UDF6_CD        | User Defined Field 6<br>Code               |                  |                                                                                               |
| UDF6_DESCR     | User Defined Field 6<br>Description        |                  |                                                                                               |
| UDF7_CD        | User Defined Field 7<br>Code               | _                |                                                                                               |

| Target Field | OAS Field                            | Source Field | Transformation Logic |
|--------------|--------------------------------------|--------------|----------------------|
| UDF7_DESCR   | User Defined Field 7<br>Description  |              |                      |
| UDF8_CD      | User Defined Field 8<br>Code         |              |                      |
| UDF8_DESCR   | User Defined Field 8<br>Description  |              |                      |
| UDF9_CD      | User Defined Field 9<br>Code         |              |                      |
| UDF9_DESCR   | User Defined Field 9<br>Description  |              |                      |
| UDF10_CD     | User Defined Field 10<br>Code        |              |                      |
| UDF10_DESCR  | User Defined Field 10<br>Description |              |                      |
| UDF11_CD     | User Defined Field 11<br>Code        |              |                      |
| UDF11_DESCR  | User Defined Field 11<br>Description |              |                      |
| UDF12_CD     | User Defined Field 12<br>Code        |              |                      |
| UDF12_DESCR  | User Defined Field 12<br>Description |              |                      |
| UDF13_CD     | User Defined Field 13<br>Code        |              |                      |
| UDF13_DESCR  | User Defined Field 13<br>Description |              |                      |
| UDF14_CD     | User Defined Field 14<br>Code        |              |                      |
| UDF14_DESCR  | User Defined Field 14<br>Description |              |                      |
| UDF15_CD     | User Defined Field 15<br>Code        |              |                      |
| UDF15_DESCR  | User Defined Field 15<br>Description |              |                      |

| Target Field    | OAS Field             | Source Field             | Transformation Logic                                                                                                    |
|-----------------|-----------------------|--------------------------|----------------------------------------------------------------------------------------------------|
| DATA_SOURCE_IND | Data Source Indicator | B1_PROD_INSTANCE.<br>DSI | This field is populated with the DSI value on the source product instance configuration. This table is populated as part of the initial setup and the DSI value is extracted from the environment ID of the source system (CI_INSTALLATION.E NV_ID). |
| DATA_LOAD_DTTM  | Data Load Date/Time   |                          | This field is populated with the load timestamp value.                                                                                                    |
| UPDATE_DTTM     | Update Date/Time      |                          | This field is populated with the updated timestamp value.                                                                                                    |
| JOB_NBR         | Job Number            |                          | This field is populated with the ODI job execution session number.                                                                                                    |

### **Installments Count**

Stores the age ranges indicating the installment counts for payment arrangements. These age ranges are configured in the source system.

| Property                   | Value                     |
|----------------------------|---------------------------|
| Target Table               | CD_INSTALLMENT_CNT        |
| Table Type                 | Dimension                 |
| SCD Type                   | Type 1                    |
| Source System Driver Table | F1_BKT_CONFIG             |
| Stage Table                | STG_CD_INSTALLMENT_CNT    |
| ODI Package                | B1_PKG_CD_INSTALLMENT_CNT |
| ETL View                   | B1_D_INSTALLMENT_CNT_VW   |

| Target Field              | OAS Field                                        | Source Field                              | Transformation Logic                                                    |
|---------------------------|--------------------------------------------------|-------------------------------------------|-------------------------------------------------------------------------|
| INSTALLMENT_CNT_<br>KEY   | Installments Count<br>Dimension Surrogate<br>Key |                                           | This field is populated with the sequence from B1_INSTALLMENT_C NT_SEQ. |
| INSTALLMENT_CNT_<br>DESCR | Installments Count<br>Description                | F1_BKT_CONFIG_VA<br>L_L.DESCR             |                                                                         |
|                           |                                                  | F1_BKT_CONFIG.BK<br>T_TYPE_CD             |                                                                         |
| RANGE_START               | Start Range                                      | F1_BKT_CONFIG_VA<br>L.BKT_START_RANG<br>E |                                                                         |
| RANGE_END                 | End Range                                        | F1_BKT_CONFIG_VA<br>L.BKT_END_RANGE       |                                                                         |
| UDF1_CD                   | User Defined Field 1<br>Code                     |                                           |                                                                         |
| UDF1_DESCR                | User Defined Field 1<br>Description              |                                           |                                                                         |
| UDF2_CD                   | User Defined Field 2<br>Code                     |                                           |                                                                         |
| UDF2_DESCR                | User Defined Field 2<br>Description              |                                           |                                                                         |
| UDF3_CD                   | User Defined Field 3<br>Code                     |                                           |                                                                         |
| UDF3_DESCR                | User Defined Field 3<br>Description              |                                           |                                                                         |
| UDF4_CD                   | User Defined Field 4<br>Code                     |                                           |                                                                         |
| UDF4_DESCR                | User Defined Field 4<br>Description              |                                           |                                                                         |
| UDF5_CD                   | User Defined Field 5<br>Code                     |                                           |                                                                         |
| UDF5_DESCR                | User Defined Field 5<br>Description              |                                           |                                                                         |
| UDF6_CD                   | User Defined Field 6<br>Code                     |                                           |                                                                         |
| UDF6_DESCR                | User Defined Field 6<br>Description              |                                           |                                                                         |
| UDF7_CD                   | User Defined Field 7<br>Code                     |                                           |                                                                         |

| Target Field    | OAS Field                            | Source Field             | Transformation Logic                                                                                                    |
|-----------------|--------------------------------------|--------------------------|----------------------------------------------------------------------------------------------------|
| UDF7_DESCR      | User Defined Field 7<br>Description  |                          |                                                                                                    |
| UDF8_CD         | User Defined Field 8<br>Code         |                          |                                                                                                    |
| UDF8_DESCR      | User Defined Field 8<br>Description  |                          |                                                                                                    |
| UDF9_CD         | User Defined Field 9<br>Code         |                          |                                                                                                    |
| UDF9_DESCR      | User Defined Field 9<br>Description  |                          |                                                                                                    |
| UDF10_CD        | User Defined Field 10<br>Code        |                          |                                                                                                    |
| UDF10_DESCR     | User Defined Field 10<br>Description |                          |                                                                                                    |
| DATA_SOURCE_IND | Data Source Indicator                | B1_PROD_INSTANCE.<br>DSI | This field is populated with the DSI value on the source product instance configuration. This table is populated as part of the initial setup and the DSI value is extracted from the environment ID of the source system (CI_INSTALLATION.E NV_ID). |
| DATA_LOAD_DTTM  | Data Load Date/Time                  |                          | This field is populated with the load timestamp value.                                                                                                    |
| UPDATE_DTTM     | Update Date/Time                     |                          | This field is populated with the updated timestamp value.                                                                                                    |
| JOB_NBR         | Job Number                           |                          | This field is populated with the ODI job execution session number.                                                                                                    |

Note: The bucket dimension ELT job is configured to be initial load only. Any incremental changes to these buckets after the initial run are not captured in the data warehouse. However, if there arises a need to reconfigure the buckets, then data should be truncated in the star schema tables and reloaded to reflect the changes. The bucket dimensions, along with the associated facts (Payment Arrangement Accumulation/ Snapshot Facts in this case), should be truncated and reloaded.

For details about reloading the data, see the **Data Reload** section in Oracle Utilities Analytics Warehouse Installation and Configuration Guide.

### **Measurement Type**

Stores the type of usage (scalar, interval, both, or N/A) for the bill segment.

### **Properties**

| Property                   | Value                |
|----------------------------|----------------------|
| Target Table               | CD_MSRMT_TYPE        |
| Table Type                 | Dimension            |
| SCD Type                   | Type 1               |
| Source System Driver Table | CI_LOOKUP_VAL_L      |
| Stage Table                | STG_CD_MSRMT_TYPE    |
| ODI Package                | B1_PKG_CD_MSRMT_TYPE |
| ETL View                   | B1_D_MSRMT_TYPE_VW   |

| Target Field         | OAS Field                                      | Source Field                                        | Transformation Logic                                                           |
|----------------------|------------------------------------------------|-----------------------------------------------------|--------------------------------------------------------------------------------|
| MSRMT_TYPE_KEY       | Measurement Type<br>Dimension Surrogate<br>Key |                                                     | This field is populated with the sequence from B1_MSRMT_TYPE_ SEQ.             |
| MSRMT_TYPE_CD        | Measurement Type Code                          | CI_LOOKUP_VAL_L.F<br>IELD_VALUE                     |                                                                                |
| MSRMT_TYPE_<br>DESCR | Description                                    | CI_LOOKUP_VAL_L. DESCR_OVRD  CI_LOOKUP_VAL_L. DESCR | If an override description is not available, regular description is extracted. |
| UDF1_CD              | User Defined Field 1<br>Code                   |                                                     |                                                                                |
| UDF1_DESCR           | User Defined Field 1<br>Description            |                                                     |                                                                                |
| UDF2_CD              | User Defined Field 2<br>Code                   |                                                     |                                                                                |
| UDF2_DESCR           | User Defined Field 2<br>Description            |                                                     |                                                                                |

| Target Field    | OAS Field                            | Source Field             | Transformation Logic                                                                                                    |
|-----------------|--------------------------------------|--------------------------|----------------------------------------------------------------------------------------------------|
| UDF3_CD         | User Defined Field 3<br>Code         |                          |                                                                                                    |
| UDF3_DESCR      | User Defined Field 3<br>Description  |                          |                                                                                                    |
| UDF4_CD         | User Defined Field 4<br>Code         |                          |                                                                                                    |
| UDF4_DESCR      | User Defined Field 4<br>Description  |                          |                                                                                                    |
| UDF5_CD         | User Defined Field 5<br>Code         |                          |                                                                                                    |
| UDF5_DESCR      | User Defined Field 5<br>Description  |                          |                                                                                                    |
| UDF6_CD         | User Defined Field 6<br>Code         |                          |                                                                                                    |
| UDF6_DESCR      | User Defined Field 6<br>Description  |                          |                                                                                                    |
| UDF7_CD         | User Defined Field 7<br>Code         |                          |                                                                                                    |
| UDF7_DESCR      | User Defined Field 7<br>Description  |                          |                                                                                                    |
| UDF8_CD         | User Defined Field 8<br>Code         |                          |                                                                                                    |
| UDF8_DESCR      | User Defined Field 8<br>Description  |                          |                                                                                                    |
| UDF9_CD         | User Defined Field 9<br>Code         |                          |                                                                                                    |
| UDF9_DESCR      | User Defined Field 9<br>Description  |                          |                                                                                                    |
| UDF10_CD        | User Defined Field 10<br>Code        |                          |                                                                                                    |
| UDF10_DESCR     | User Defined Field 10<br>Description |                          |                                                                                                    |
| DATA_SOURCE_IND | Data Source Indicator                | B1_PROD_INSTANCE.<br>DSI | This field is populated with the DSI value on the source product instance configuration. This table is populated as part of the initial setup and the DSI value is extracted from the environment ID of the source system (CI_INSTALLATION.E NV_ID). |

| Target Field   | OAS Field           | Source Field | Transformation Logic                                               |
|----------------|---------------------|--------------|--------------------------------------------------------------------|
| DATA_LOAD_DTTM | Data Load Date/Time |              | This field is populated with the load timestamp value.             |
| UPDATE_DTTM    | Update Date/Time    |              | This field is populated with the updated timestamp value.          |
| JOB_NBR        | Job Number          |              | This field is populated with the ODI job execution session number. |

# **Order Cancel Reason**

Stores the possible reasons for an order cancellation.

### **Properties**

| Property                   | Value                   |
|----------------------------|-------------------------|
| Target Table               | CD_ORDER_CAN_RSN        |
| Table Type                 | Dimension               |
| SCD Type                   | Type 1                  |
| Source System Driver Table | CI_ENRL_CAN_RSN_L       |
| Stage Table                | STG_CD_ORDER_CAN_RSN    |
| ODI Package                | B1_PKG_CD_ORDER_CAN_RSN |
| ETL View                   | B1_D_ORDER_CAN_RSN_VW   |

| Target Field            | OAS Field                                         | Source Field                              | Transformation Logic                                                   |
|-------------------------|---------------------------------------------------|-------------------------------------------|------------------------------------------------------------------------|
| ORDER_CAN_RSN_<br>KEY   | Order Cancel Reason<br>Dimension Surrogate<br>Key |                                           | This field is populated with the sequence from SPL_ORDER_CAN_RS N_SEQ. |
| ORDER_CAN_RSN_<br>CD    | Order Cancel Reason<br>Code                       | CI_ENRL_CAN_RSN_<br>L.ENRL_CAN_RSN_<br>CD |                                                                        |
| ORDER_CAN_RSN_<br>DESCR | Description                                       | CI_ENRL_CAN_RSN_<br>L.DESCR               |                                                                        |

| Target Field    | OAS Field                           | Source Field             | Transformation Logic                                                                                                    |
|-----------------|-------------------------------------|--------------------------|----------------------------------------------------------------------------------------------------|
| UDF1_CD         | User Defined Field 1<br>Code        |                          |                                                                                                    |
| UDF1_DESCR      | User Defined Field 1<br>Description |                          |                                                                                                    |
| UDF2_CD         | User Defined Field 2<br>Code        |                          |                                                                                                    |
| UDF2_DESCR      | User Defined Field 2<br>Description |                          |                                                                                                    |
| UDF3_CD         | User Defined Field 3<br>Code        |                          |                                                                                                    |
| UDF3_DESCR      | User Defined Field 3<br>Description |                          |                                                                                                    |
| UDF4_CD         | User Defined Field 4<br>Code        |                          |                                                                                                    |
| UDF4_DESCR      | User Defined Field 4<br>Description |                          |                                                                                                    |
| UDF5_CD         | User Defined Field 5<br>Code        |                          |                                                                                                    |
| UDF5_DESCR      | User Defined Field 5<br>Description |                          |                                                                                                    |
| DATA_SOURCE_IND | Data Source Indicator               | B1_PROD_INSTANCE.<br>DSI | This field is populated with the DSI value on the source product instance configuration. This table is populated as part of the initial setup and the DSI value is extracted from the environment ID of the source system (CI_INSTALLATION.E NV_ID). |
| DATA_LOAD_DTTM  | Data Load Date/Time                 |                          | This field is populated with the load timestamp value.                                                                                                    |
| UPDATE_DTTM     | Update Date/Time                    |                          | This field is populated with the updated timestamp value.                                                                                                    |
| JOB_NBR         | Job Number                          |                          | This field is populated with the ODI job execution session number.                                                                                                    |

## **Order Status**

Stores the possible states of an enrollment order.

### **Properties**

| Property                   | Value                  |
|----------------------------|------------------------|
| Target Table               | CD_ORDER_STATUS        |
| Table Type                 | Dimension              |
| SCD Type                   | Type 1                 |
| Source System Driver Table | CI_LOOKUP_VAL_L        |
| Stage Table                | STG_CD_ORDER_STATUS    |
| ODI Package                | B1_PKG_CD_ORDER_STATUS |
| ETL View                   | B1_D_ORDER_STATUS_VW   |

| Target Field           | OAS Field                               | Source Field                    | Transformation Logic                                                                                                    |
|------------------------|-----------------------------------------|---------------------------------|----------------------------------------------------------------------------------------------------|
| ORDER_STATUS_<br>KEY   | Order Status Dimension<br>Surrogate Key |                                 | This field populates the sequence from SPL_ORDER_STATUS _SEQ.                                                                                                    |
| ORDER_STATUS_CD        | Order Status Code                       | CI_LOOKUP_VAL_L.F<br>IELD_VALUE |                                                                                                    |
| ORDER_STATUS_<br>DESCR | Description                             | CI_LOOKUP_VAL_L.<br>DESCR       | If an override description is not available, regular description is extracted.                                                                                                    |
|                        |                                         | CI_LOOKUP_VAL_L.<br>DESCR_OVRD  | description is extracted.                                                                                                    |
| DATA_SOURCE_IND        | Data Source Indicator                   | B1_PROD_INSTANCE.<br>DSI        | This field is populated with the DSI value on the source product instance configuration. This table is populated as part of the initial setup and the DSI value is extracted from the environment ID of the source system (CI_INSTALLATION.E NV_ID). |
| DATA_LOAD_DTTM         | Data Load Date/Time                     |                                 | This field is populated with the load timestamp value.                                                                                                    |

| Target Field | OAS Field        | Source Field | Transformation Logic                                               |
|--------------|------------------|--------------|--------------------------------------------------------------------|
| UPDATE_DTTM  | Update Date/Time |              | This field is populated with the updated timestamp value.          |
| JOB_NBR      | Job Number       |              | This field is populated with the ODI job execution session number. |

# **Package**

Stores information about the goods and services offered to a customer or a prospect.

### **Properties**

| Property                   | Value         |
|----------------------------|---------------|
| Target Table               | CD_PKG        |
| Table Type                 | Dimension     |
| SCD Type                   | Type 2        |
| Source System Driver Table | CI_PKG_L      |
| Stage Table                | STG_CD_PKG    |
| ODI Package                | B1_PKG_CD_PKG |
| ETL View                   | B1_D_PKG_VW   |

| Target Field | OAS Field                           | Source Field            | Transformation Logic                                        |
|--------------|-------------------------------------|-------------------------|-------------------------------------------------------------|
| PKG_KEY      | Package Dimension<br>Surrogate Key  |                         | This field is populated with the sequence from SPL_PKG_SEQ. |
| PKG_CD       | Package Code                        | CI_PKG_L.PACKAGE_<br>ID |                                                             |
| PKG_DESCR    | Description                         | CI_PKG_L.DESCR          | This field's description is based on CI_PKG_L.PACKAGE_ID.   |
| UDF1_CD      | User Defined Field 1<br>Code        |                         |                                                             |
| UDF1_DESCR   | User Defined Field 1<br>Description |                         |                                                             |

| Target Field    | OAS Field                           | Source Field             | Transformation Logic                                                                                                    |
|-----------------|-------------------------------------|--------------------------|----------------------------------------------------------------------------------------------------|
| UDF2_CD         | User Defined Field 2<br>Code        |                          |                                                                                                    |
| UDF2_DESCR      | User Defined Field 2<br>Description |                          |                                                                                                    |
| UDF3_CD         | User Defined Field 3<br>Code        |                          |                                                                                                    |
| UDF3_DESCR      | User Defined Field 3<br>Description |                          |                                                                                                    |
| UDF4_CD         | User Defined Field 4<br>Code        |                          |                                                                                                    |
| UDF4_DESCR      | User Defined Field 4<br>Description |                          |                                                                                                    |
| UDF5_CD         | User Defined Field 5<br>Code        |                          |                                                                                                    |
| UDF5_DESCR      | User Defined Field 5<br>Description |                          |                                                                                                    |
| DATA_SOURCE_IND | Data Source Indicator               | B1_PROD_INSTANCE.<br>DSI | This field is populated with the DSI value on the source product instance configuration. This table is populated as part of the initial setup and the DSI value is extracted from the environment ID of the source system (CI_INSTALLATION.E NV_ID). |
| EFF_START_DTTM  | Effective Start Date/<br>Time       |                          |                                                                                                    |
| EFF_END_DTTM    | Effective End Date/<br>Time         |                          |                                                                                                    |
| DATA_LOAD_DTTM  | Data Load Date/Time                 |                          | This field is populated with the load timestamp value.                                                                                                    |
| JOB_NBR         | Job Number                          |                          | This field is populated with the ODI job execution session number.                                                                                                    |

# **Pay Method**

Stores various methods of payment.

# **Properties**

| Property                   | Value                |
|----------------------------|----------------------|
| Target Table               | CD_PAY_METHOD        |
| Table Type                 | Dimension            |
| SCD Type                   | Type 1               |
| Source System Driver Table | CI_PAY_METH          |
| Stage Table                | STG_CD_PAY_METHOD    |
| ODI Package                | B1_PKG_CD_PAY_METHOD |
| ETL View                   | B1_D_PAY_METHOD_VW   |

| Target Field         | OAS Field                             | Source Field                | Transformation Logic                                            |
|----------------------|---------------------------------------|-----------------------------|-----------------------------------------------------------------|
| PAY_METHOD_KEY       | Pay Method Dimension<br>Surrogate Key |                             | This field is populated with the sequence from B1_PAY_METH_SEQ. |
| PAY_METHOD_CD        | Pay Method Code                       | CI_PAY_METH.PAY_<br>METH_CD |                                                                 |
| PAY_METHOD_<br>DESCR | Description                           | CI_PAY_METH_L.DES<br>CR     |                                                                 |
| APAY_IND             | Auto Pay Indicator                    | CI_PAY_METH.APAY_<br>SW     |                                                                 |
| UDF1_CD              | User Defined Field 1<br>Code          |                             |                                                                 |
| UDF1_DESCR           | User Defined Field 1<br>Description   |                             |                                                                 |
| UDF2_CD              | User Defined Field 2<br>Code          |                             |                                                                 |
| UDF2_DESCR           | User Defined Field 2<br>Description   |                             |                                                                 |
| UDF3_CD              | User Defined Field 3<br>Code          |                             |                                                                 |
| UDF3_DESCR           | User Defined Field 3<br>Description   |                             |                                                                 |
| UDF4_CD              | User Defined Field 4<br>Code          |                             |                                                                 |
| UDF4_DESCR           | User Defined Field 4<br>Description   |                             |                                                                 |
| UDF5_CD              | User Defined Field 5<br>Code          |                             |                                                                 |

| Target Field    | OAS Field                            | Source Field             | Transformation Logic                                                                                                    |
|-----------------|--------------------------------------|--------------------------|----------------------------------------------------------------------------------------------------|
| UDF5_DESCR      | User Defined Field 5<br>Description  |                          |                                                                                                    |
| UDF6_CD         | User Defined Field 6<br>Code         |                          |                                                                                                    |
| UDF6_DESCR      | User Defined Field 6<br>Description  |                          |                                                                                                    |
| UDF7_CD         | User Defined Field 7<br>Code         |                          |                                                                                                    |
| UDF7_DESCR      | User Defined Field 7<br>Description  |                          |                                                                                                    |
| UDF8_CD         | User Defined Field 8<br>Code         |                          |                                                                                                    |
| UDF8_DESCR      | User Defined Field 8<br>Description  |                          |                                                                                                    |
| UDF9_CD         | User Defined Field 9<br>Code         |                          |                                                                                                    |
| UDF9_DESCR      | User Defined Field 9<br>Description  |                          |                                                                                                    |
| UDF10_CD        | User Defined Field 10<br>Code        |                          |                                                                                                    |
| UDF10_DESCR     | User Defined Field 10<br>Description |                          |                                                                                                    |
| DATA_SOURCE_IND | Data Source Indicator                | B1_PROD_INSTANCE.<br>DSI | This field is populated with the DSI value on the source product instance configuration. This table is populated as part of the initial setup and the DSI value is extracted from the environment ID of the source system (CI_INSTALLATION.E NV_ID). |
| UPDATE_DTTM     | Update Date/Time                     |                          | This field is populated with the updated timestamp value.                                                                                                    |
| DATA_LOAD_DTTM  | Data Load Date/Time                  |                          | This field is populated with the load timestamp value.                                                                                                    |
| JOB_NBR         | Job Number                           |                          | This field is populated with the ODI job execution session number.                                                                                                    |

# **Pay Plan Status**

Stores all possible statuses of a pay plan.

### **Properties**

| Property                   | Value                     |
|----------------------------|---------------------------|
| Target Table               | CD_PAY_PLAN_STATUS        |
| Table Type                 | Dimension                 |
| SCD Type                   | Type 1                    |
| Source System Driver Table | CI_LOOKUP_VAL_L           |
| Stage Table                | STG_CD_PAY_PLAN_STATUS    |
| ODI Package                | B1_PKG_CD_PAY_PLAN_STATUS |
| ETL View                   | B1_D_PAY_PLAN_STATUS_VW   |

| Target Field              | OAS Field                                     | Source Field                                        | Transformation Logic                                                           |
|---------------------------|-----------------------------------------------|-----------------------------------------------------|--------------------------------------------------------------------------------|
| PAY_PLAN_STATUS_<br>KEY   | Pay Plan Status<br>Dimension Surrogate<br>Key |                                                     | This field is populated with the sequence from B1_PAY_PLAN_STATU S_SEQ.        |
| PAY_PLAN_STATUS_<br>CD    | Pay Plan Status Code                          | CI_LOOKUP_VAL_L.<br>FIELD_VALUE                     |                                                                                |
| PAY_PLAN_STATUS_<br>DESCR | Description                                   | CI_LOOKUP_VAL_L. DESCR_OVRD  CI_LOOKUP_VAL_L. DESCR | If an override description is not available, regular description is extracted. |
| UDF1_CD                   | User Defined Field 1<br>Code                  |                                                     |                                                                                |
| UDF1_DESCR                | User Defined Field 1<br>Description           |                                                     |                                                                                |
| UDF2_CD                   | User Defined Field 2<br>Code                  |                                                     |                                                                                |
| UDF2_DESCR                | User Defined Field 2<br>Description           |                                                     |                                                                                |
| UDF3_CD                   | User Defined Field 3<br>Code                  |                                                     |                                                                                |
| UDF3_DESCR                | User Defined Field 3<br>Description           |                                                     |                                                                                |

| Target Field    | OAS Field                            | Source Field             | Transformation Logic                                                                                                    |
|-----------------|--------------------------------------|--------------------------|----------------------------------------------------------------------------------------------------|
| UDF4_CD         | User Defined Field 4<br>Code         |                          |                                                                                                    |
| UDF4_DESCR      | User Defined Field 4<br>Description  |                          |                                                                                                    |
| UDF5_CD         | User Defined Field 5<br>Code         |                          |                                                                                                    |
| UDF5_DESCR      | User Defined Field 5<br>Description  |                          |                                                                                                    |
| UDF6_CD         | User Defined Field 6<br>Code         |                          |                                                                                                    |
| UDF6_DESCR      | User Defined Field 6<br>Description  |                          |                                                                                                    |
| UDF7_CD         | User Defined Field 7<br>Code         |                          |                                                                                                    |
| UDF7_DESCR      | User Defined Field 8<br>Description  |                          |                                                                                                    |
| UDF8_CD         | User Defined Field 8<br>Code         |                          |                                                                                                    |
| UDF8_DESCR      | User Defined Field 8<br>Description  |                          |                                                                                                    |
| UDF9_CD         | User Defined Field 9<br>Code         |                          |                                                                                                    |
| UDF9_DESCR      | User Defined Field 9<br>Description  |                          |                                                                                                    |
| UDF10_CD        | User Defined Field 10<br>Code        |                          |                                                                                                    |
| UDF10_DESCR     | User Defined Field 10<br>Description |                          |                                                                                                    |
| DATA_SOURCE_IND | Data Source Indicator                | B1_PROD_INSTANCE.<br>DSI | This field is populated with the DSI value on the source product instance configuration. This table is populated as part of the initial setup and the DSI value is extracted from the environment ID of the source system (CI_INSTALLATION.E. NV_ID). |
| UPDATE_DTTM     | Update Date/Time                     |                          | This field is populated with the updated timestamp value.                                                                                                    |

| Target Field   | OAS Field           | Source Field | Transformation Logic                                               |
|----------------|---------------------|--------------|--------------------------------------------------------------------|
| DATA_LOAD_DTTM | Data Load Date/Time |              | This field is populated with the load timestamp value.             |
| JOB_NBR        | Job Number          |              | This field is populated with the ODI job execution session number. |

# Pay Plan Type

Stores the information about types of pay plans and their respective debt class.

### **Properties**

| Property                   | Value                   |
|----------------------------|-------------------------|
| Target Table               | CD_PAY_PLAN_TYPE        |
| Table Type                 | Dimension               |
| SCD Type                   | Type 1                  |
| Source System Driver Table | CI_PP_TYPE              |
| Stage Table                | STG_CD_PAY_PLAN_TYPE    |
| ODI Package                | B1_PKG_CD_PAY_PLAN_TYPE |
| ETL View                   | B1_D_PAY_PLAN_TYPE_VW   |

| Target Field            | OAS Field                                    | Source Field              | Transformation Logic                                         |
|-------------------------|----------------------------------------------|---------------------------|--------------------------------------------------------------|
| PAY_PLAN_TYPE_<br>KEY   | Play Plan Type<br>Dimension Surrogate<br>Key |                           | This field populates the sequence from B1_PAY_PLAN_TYPE_SEQ. |
| PAY_PLAN_TYPE_CD        | Play Plan Type Code                          | CI_PP_TYPE.PP_TYPE<br>_CD |                                                              |
| PAY_PLAN_TYPE_<br>DESCR | Description                                  | CI_PP_TYPE_L.<br>DESCR    |                                                              |
| DEBT_CL_CD              | Debt class Code                              | CI_PP_TYPE.DEBT_<br>CL_CD |                                                              |
| DEBT_CL_DESCR           | Debt Class Description                       | CI_DEBT_CL_L.<br>DESCR    |                                                              |

| Target Field | OAS Field                            | Source Field | Transformation Logic |
|--------------|--------------------------------------|--------------|----------------------|
| UDF1_CD      | User Defined Field 1<br>Code         |              |                      |
| UDF1_DESCR   | User Defined Field 1<br>Description  |              |                      |
| UDF2_CD      | User Defined Field 2<br>Code         |              |                      |
| UDF2_DESCR   | User Defined Field 2<br>Description  |              |                      |
| UDF3_CD      | User Defined Field 3<br>Code         |              |                      |
| UDF3_DESCR   | User Defined Field 3<br>Description  |              |                      |
| UDF4_CD      | User Defined Field 4<br>Code         |              |                      |
| UDF4_DESCR   | User Defined Field 4<br>Description  |              |                      |
| UDF5_CD      | User Defined Field 5<br>Code         |              |                      |
| UDF5_DESCR   | User Defined Field 5<br>Description  |              |                      |
| UDF6_CD      | User Defined Field 6<br>Code         |              |                      |
| UDF6_DESCR   | User Defined Field 6<br>Description  |              |                      |
| UDF7_CD      | User Defined Field 7<br>Code         |              |                      |
| UDF7_DESCR   | User Defined Field 8<br>Description  |              |                      |
| UDF8_CD      | User Defined Field 8<br>Code         |              |                      |
| UDF8_DESCR   | User Defined Field 8<br>Description  |              |                      |
| UDF9_CD      | User Defined Field 9<br>Code         |              |                      |
| UDF9_DESCR   | User Defined Field 9<br>Description  |              |                      |
| UDF10_CD     | User Defined Field 10<br>Code        |              |                      |
| UDF10_DESCR  | User Defined Field 10<br>Description |              |                      |

| Target Field    | OAS Field             | Source Field          | Transformation Logic                                                                                                    |
|-----------------|-----------------------|-----------------------|----------------------------------------------------------------------------------------------------|
| DATA_SOURCE_IND | Data Source Indicator | B1_PROD_INSTANCE. DSI | This field is populated with the DSI value on the source product instance configuration. This table is populated as part of the initial setup and the DSI value is extracted from the environment ID of the source system (CI_INSTALLATION.E NV_ID). |
| UPDATE_DTTM     | Update Date/Time      |                       | This field is populated with the updated timestamp value.                                                                                                    |
| DATA_LOAD_DTTM  | Data Load Date/Time   |                       | This field is populated with the load timestamp value.                                                                                                    |
| JOB_NBR         | Job Number            |                       | This field is populated with the ODI job execution session number.                                                                                                    |

# **Payment Arrangement Status**

Stores various possible states of a payment arrangement.

| Property                   | Value               |
|----------------------------|---------------------|
| Target Table               | CD_PA_STATUS        |
| Table Type                 | Dimension           |
| SCD Type                   | Type 1              |
| Source System Driver Table | CI_LOOKUP_VAL_L     |
| Stage Table                | STG_CD_PA_STATUS    |
| ODI Package                | B1_PKG_CD_PA_STATUS |
| ETL View                   | B1_D_PA_STATUS_VW   |

| Target Field    | OAS Field                                                | Source Field                    | Transformation Logic                                                           |
|-----------------|----------------------------------------------------------|---------------------------------|--------------------------------------------------------------------------------|
| PA_STATUS_KEY   | Payment Arrangement<br>Status Dimension<br>Surrogate Key |                                 | This field is populated by the sequence from B1_PA_STATUS_SEQ.                 |
| PA_STATUS_CD    | Payment Arrangement<br>Status Code                       | CI_LOOKUP_VAL_L.<br>FIELD_VALUE |                                                                                |
| PA_STATUS_DESCR | Payment Arrangement<br>Status Description                | CI_LOOKUP_VAL_L.<br>DESCR_OVRD  | If an override description is not available, regular description is extracted. |
|                 |                                                          | CI_LOOKUP_VAL_L.<br>DESCR       | description is extracted.                                                      |
| UDF1_CD         | User Defined Field 1<br>Code                             |                                 |                                                                                |
| UDF1_DESCR      | User Defined Field 1<br>Description                      |                                 |                                                                                |
| UDF2_CD         | User Defined Field 2<br>Code                             |                                 |                                                                                |
| UDF2_DESCR      | User Defined Field 2<br>Description                      |                                 |                                                                                |
| UDF3_CD         | User Defined Field 3<br>Code                             |                                 |                                                                                |
| UDF3_DESCR      | User Defined Field 3<br>Description                      |                                 |                                                                                |
| UDF4_CD         | User Defined Field 4<br>Code                             |                                 |                                                                                |
| UDF4_DESCR      | User Defined Field 4<br>Description                      |                                 |                                                                                |
| UDF5_CD         | User Defined Field 5<br>Code                             |                                 |                                                                                |
| UDF5_DESCR      | User Defined Field 5<br>Description                      |                                 |                                                                                |
| UDF6_CD         | User Defined Field 6<br>Code                             |                                 |                                                                                |
| UDF6_DESCR      | User Defined Field 6<br>Description                      |                                 |                                                                                |
| UDF7_CD         | User Defined Field 7<br>Code                             |                                 |                                                                                |
| UDF7_DESCR      | User Defined Field 8<br>Description                      |                                 |                                                                                |
| UDF8_CD         | User Defined Field 8<br>Code                             |                                 |                                                                                |

| Target Field    | OAS Field                            | Source Field          | Transformation Logic                                                                                                    |
|-----------------|--------------------------------------|-----------------------|----------------------------------------------------------------------------------------------------|
| UDF8_DESCR      | User Defined Field 8<br>Description  |                       |                                                                                                    |
| UDF9_CD         | User Defined Field 9<br>Code         |                       |                                                                                                    |
| UDF9_DESCR      | User Defined Field 9<br>Description  |                       |                                                                                                    |
| UDF10_CD        | User Defined Field 10<br>Code        |                       |                                                                                                    |
| UDF10_DESCR     | User Defined Field 10<br>Description |                       |                                                                                                    |
| DATA_SOURCE_IND | Data Source Indicator                | B1_PROD_INSTANCE. DSI | This field is populated with the DSI value on the source product instance configuration. This table is populated as part of the initial setup and the DSI value is extracted from the environment ID of the source system (CI_INSTALLATION.E NV_ID). |
| UPDATE_DTTM     | Update Date/Time                     |                       | This field is populated with the updated timestamp value.                                                                                                    |
| DATA_LOAD_DT*TM | Data Load Date/Time                  |                       | This field is populated with the load timestamp value.                                                                                                    |
| JOB_NBR         | Job Number                           |                       | This field is populated with the ODI job execution session number.                                                                                                    |

# **Payment Cancel Reason**

Stores various possible reasons for payment cancellation.

| Property     | Value          |
|--------------|----------------|
| Target Table | CD_PAY_CAN_RSN |
| Table Type   | Dimension      |
| SCD Type     | Type 1         |

| Property                   | Value                 |
|----------------------------|-----------------------|
| Source System Driver Table | CI_PAY_CAN_RSN        |
| Stage Table                | STG_CD_PAY_CAN_RSN    |
| ODI Package                | B1_PKG_CD_PAY_CAN_RSN |
| ETL View                   | B1_D_PAY_CAN_RSN_VW   |

| Target Field          | OAS Field                              | Source Field                     | Transformation Logic                                                 |
|-----------------------|----------------------------------------|----------------------------------|----------------------------------------------------------------------|
| PAY_CAN_RSN_KEY       | Payment Cancel Reason<br>Surrogate Key |                                  | This field is populated with the sequence from SPL_PAY_CAN_RSN_S EQ. |
| PAY_CAN_RSN_CD        | Payment Cancel Reason<br>Code          | CI_PAY_CAN_RSN.CA<br>N_RSN_CD    |                                                                      |
| PAY_CAN_RSN_<br>DESCR | Description                            | CI_PAY_CAN_RSN_L.<br>DESCR       |                                                                      |
| UDF1_CD               | NSF Charge Flag Code                   | CI_PAY_CAN_RSN.NS<br>F_CHARGE_SW |                                                                      |
| UDF1_DESCR            | NSF Charge Flag                        | CI_MSG_L.MESSAGE_<br>TEXT_OVRD   | This field is retrieved based on the NSF charge switch               |
|                       |                                        | CI_MSG_L.MESSAGE_<br>TEXT        | CI_PAY_CAN_RSN.NS<br>F_CHARGE_SW.                                    |
| UDF2_CD               | User Defined Field 2<br>Code           |                                  |                                                                      |
| UDF2_DESCR            | User Defined Field 2<br>Description    |                                  |                                                                      |
| UDF3_CD               | User Defined Field 3<br>Code           |                                  |                                                                      |
| UDF3_DESCR            | User Defined Field 3<br>Description    |                                  |                                                                      |
| UDF4_CD               | User Defined Field 4<br>Code           |                                  |                                                                      |
| UDF4_DESCR            | User Defined Field 4<br>Description    |                                  |                                                                      |
| UDF5_CD               | User Defined Field 5<br>Code           |                                  |                                                                      |
| UDF5_DESCR            | User Defined Field 5<br>Description    |                                  |                                                                      |
| UDF6_CD               | User Defined Field 6<br>Code           |                                  |                                                                      |

| Target Field    | OAS Field                           | Source Field             | Transformation Logic                                                                                                    |
|-----------------|-------------------------------------|--------------------------|----------------------------------------------------------------------------------------------------|
| UDF6_DESCR      | User Defined Field 6<br>Description |                          |                                                                                                    |
| DATA_SOURCE_IND | Data Source Indicator               | B1_PROD_INSTANCE.<br>DSI | This field is populated with the DSI value on the source product instance configuration. This table is populated as part of the initial setup and the DSI value is extracted from the environment ID of the source system (CI_INSTALLATION.E NV_ID). |
| UPDATE_DTTM     | Update Date/Time                    |                          | This field is populated with the updated timestamp value.                                                                                                    |
| DATA_LOAD_DTTM  | Data Load Date/Time                 |                          | This field is populated with the load timestamp value.                                                                                                    |
| JOB_NBR         | Job Number                          |                          | This field is populated with the ODI job execution session number.                                                                                                    |

### Rate

Stores the rate component information from the source system.

| Property                   | Value          |
|----------------------------|----------------|
| Target Table               | CD_RATE        |
| Table Type                 | Dimension      |
| SCD Type                   | Type 2         |
| Source System Driver Table | CI_RS          |
| Stage Table                | STG_CD_RATE    |
| ODI Package                | B1_PKG_CD_RATE |
| ETL View                   | B1_D_RATE_VW   |

| Target Field         | OAS Field                           | Source Field           | Transformation Logic                                         |
|----------------------|-------------------------------------|------------------------|--------------------------------------------------------------|
| RATE_KEY             | Rate Dimension<br>Surrogate Key     |                        | This field is populated with the sequence from SPL_RATE_SEQ. |
| RATE_SCHED_CD        | Rate Code                           | CI_RS.RS_CD            |                                                              |
| RATE_SCHED_<br>DESCR | Rate Code Description               | CI_RS_L.DESCR          |                                                              |
| UDF1_CD              | Service Type Code                   | CI_RS.SVC_TYPE_CD      |                                                              |
| UDF1_DESCR           | Service Type Description            | CI_SVC_TYP_L.<br>DESCR |                                                              |
| UDF2_CD              | Frequency Code                      | CI_RS.FREQ_CD          |                                                              |
| UDF2_DESCR           | Frequency Description               | CI_FREQ_L.DESCR        |                                                              |
| UDF3_CD              | User Defined Field 3<br>Code        |                        |                                                              |
| UDF3_DESCR           | User Defined Field 3<br>Description |                        |                                                              |
| UDF4_CD              | User Defined Field 4<br>Code        |                        |                                                              |
| UDF4_DESCR           | User Defined Field 4<br>Description |                        |                                                              |
| UDF5_CD              | User Defined Field 5<br>Code        |                        |                                                              |
| UDF5_DESCR           | User Defined Field 5<br>Description |                        |                                                              |
| UDF6_CD              | User Defined Field 6<br>Code        |                        |                                                              |
| UDF6_DESCR           | User Defined Field 6<br>Description |                        |                                                              |
| UDF7_CD              | User Defined Field 7<br>Code        |                        |                                                              |
| UDF7_DESCR           | User Defined Field 8<br>Description |                        |                                                              |

| Target Field    | OAS Field                     | Source Field          | Transformation Logic                                                                                                    |
|-----------------|-------------------------------|-----------------------|----------------------------------------------------------------------------------------------------|
| DATA_SOURCE_IND | Data Source Indicator         | B1_PROD_INSTANCE. DSI | This field is populated with the DSI value on the source product instance configuration. This table is populated as part of the initial setup and the DSI value is extracted from the environment ID of the source system (CI_INSTALLATION.E NV_ID). |
| EFF_START_DTTM  | Effective Start Date/<br>Time |                       |                                                                                                    |
| EFF_END_DTTM    | Effective End Date/<br>Time   |                       |                                                                                                    |
| DATA_LOAD_DTTM  | Data Load Date/Time           |                       | This field is populated with the load timestamp value.                                                                                                    |
| JOB_NBR         | Job Number                    |                       | This field is populated with the ODI job execution session number.                                                                                                    |

## **Recurring Charge Amounts**

Stores the age ranges indicating the recurring charge amount ranges of payment arrangement. These age ranges are configured in the source system.

| Property                   | Value                       |
|----------------------------|-----------------------------|
| Target Table               | CD_REC_CHARGE_AMOUNT        |
| Table Type                 | Dimension                   |
| SCD Type                   | Type 1                      |
| Source System Driver Table | F1_BKT_CONFIG               |
| Stage Table                | STG_CD_REC_CHARGE_AMOUNT    |
| ODI Package                | B1_PKG_CD_REC_CHARGE_AMOUNT |
| ETL View                   | B1_D_REC_CHARGE_AMOUNT_VW   |

| Target Field                | OAS Field                                             | Source Field                              | Transformation Logic                                                      |
|-----------------------------|-------------------------------------------------------|-------------------------------------------|---------------------------------------------------------------------------|
| REC_CHARGE_AMO<br>UNT_KEY   | Recurring Charge<br>Amount Dimension<br>Surrogate Key |                                           | This field is populated with the sequence from B1_REC_CHARGE_A MOUNT_SEQ. |
| REC_CHARGE_AMO<br>UNT_DESCR | Recurring Charge<br>Amount Description                | F1_BKT_CONFIG_VA<br>L_L.DESCR             |                                                                           |
|                             |                                                       | F1_BKT_CONFIG.BK<br>T_TYPE_CD             |                                                                           |
| RANGE_START                 | Start Range                                           | F1_BKT_CONFIG_VA<br>L.BKT_START_RANG<br>E |                                                                           |
| RANGE_END                   | End Range                                             | F1_BKT_CONFIG_VA<br>L.BKT_END_RANGE       |                                                                           |
| UDF1_CD                     | User Defined Field 1<br>Code                          |                                           |                                                                           |
| UDF1_DESCR                  | User Defined Field 1<br>Description                   |                                           |                                                                           |
| UDF2_CD                     | User Defined Field 2<br>Code                          |                                           |                                                                           |
| UDF2_DESCR                  | User Defined Field 2<br>Description                   |                                           |                                                                           |
| UDF3_CD                     | User Defined Field 3<br>Code                          |                                           |                                                                           |
| UDF3_DESCR                  | User Defined Field 3<br>Description                   |                                           |                                                                           |
| UDF4_CD                     | User Defined Field 4<br>Code                          |                                           |                                                                           |
| UDF4_DESCR                  | User Defined Field 4<br>Description                   |                                           |                                                                           |
| UDF5_CD                     | User Defined Field 5<br>Code                          |                                           |                                                                           |
| UDF5_DESCR                  | User Defined Field 5<br>Description                   |                                           |                                                                           |
| UDF6_CD                     | User Defined Field 6<br>Code                          |                                           |                                                                           |
| UDF6_DESCR                  | User Defined Field 6<br>Description                   |                                           |                                                                           |
| UDF7_CD                     | User Defined Field 7<br>Code                          |                                           |                                                                           |

| Target Field    | OAS Field                            | Source Field             | Transformation Logic                                                                                                    |
|-----------------|--------------------------------------|--------------------------|----------------------------------------------------------------------------------------------------|
| UDF7_DESCR      | User Defined Field 8<br>Description  |                          |                                                                                                    |
| UDF8_CD         | User Defined Field 8<br>Code         |                          |                                                                                                    |
| UDF8_DESCR      | User Defined Field 8<br>Description  |                          |                                                                                                    |
| UDF9_CD         | User Defined Field 9<br>Code         |                          |                                                                                                    |
| UDF9_DESCR      | User Defined Field 9<br>Description  |                          |                                                                                                    |
| UDF10_CD        | User Defined Field 10<br>Code        |                          |                                                                                                    |
| UDF10_DESCR     | User Defined Field 10<br>Description |                          |                                                                                                    |
| DATA_SOURCE_IND | Data Source Indicator                | B1_PROD_INSTANCE.<br>DSI | This field is populated with the DSI value on the source product instance configuration. This table is populated as part of the initial setup and the DSI value is extracted from the environment ID of the source system (CI_INSTALLATION.E NV_ID). |
| DATA_LOAD_DTTM  | Data Load Date/Time                  |                          | This field is populated with the load time-stamp value.                                                                                                    |
| UPDATE_DTTM     | Update Date/Time                     |                          | This field is populated with the updated timestamp value.                                                                                                    |
| JOB_NBR         | Job Number                           |                          | This field is populated with the ODI job execution session number.                                                                                                    |

Note: The bucket dimension ELT job is configured to be initial load only. Any incremental changes to these buckets after the initial run will not be captured in the data warehouse. However, if there arises a need to reconfigure the buckets, then data should be truncated in the star schema tables and reloaded to reflect the changes. The bucket dimensions, along with the associated facts (Payment Arrangement Accumulation/ Snapshot Facts in this case), should be truncated and reloaded.

For details about reloading the data, see the **Data Reload** section in Oracle Utilities Analytics Warehouse Installation and Configuration Guide.

# **Service Agreement Status**

Stores various possible statuses of the service agreement defined in a lookup.

### **Properties**

| Property                   | Value               |
|----------------------------|---------------------|
| Target Table               | CD_SA_STATUS        |
| Table Type                 | Dimension           |
| SCD Type                   | Type 1              |
| Source System Driver Table | CI_LOOKUP_VAL_L     |
| Stage Table                | STG_CD_SA_STATUS    |
| ODI Package                | B1_PKG_CD_SA_STATUS |
| ETL View                   | B1_D_SA_STATUS_VW   |

| Target Field    | OAS Field                                              | Source Field                                        | Transformation Logic                                                                                                    |
|-----------------|--------------------------------------------------------|-----------------------------------------------------|----------------------------------------------------------------------------------------------------|
| SA_STATUS_KEY   | Service Agreement Status<br>Dimension Surrogate<br>Key |                                                     | This field is populated with the sequence from SPL_SA_STATUS_SEQ.                                                                                                    |
| SA_STATUS_CD    | Service Agreement Status<br>Code                       | CI_LOOKUP_VAL_L.<br>FIELD_VALUE                     |                                                                                                    |
| SA_STATUS_DESCR | Service Agreement Status<br>Description                | CI_LOOKUP_VAL_L. DESCR_OVRD  CI_LOOKUP_VAL_L. DESCR | If an override description is not available, regular description is extracted.                                                                                                    |
| DATA_SOURCE_IND | Data Source Indicator                                  | B1_PROD_INSTANCE. DSI                               | This field is populated with the DSI value on the source product instance configuration. This table is populated as part of the initial setup and the DSI value is extracted from the environment ID of the source system (CI_INSTALLATION.E NV_ID). |
| DATA_LOAD_DTTM  | Data Load Date/Time                                    |                                                     | This field is populated with the load time-stamp value.                                                                                                    |

| Target Field | OAS Field        | Source Field | Transformation Logic                                               |
|--------------|------------------|--------------|--------------------------------------------------------------------|
| UPDATE_DTTM  | Update Date/Time |              | This field is populated with the updated timestamp value.          |
| JOB_NBR      | Job Number       |              | This field is populated with the ODI job execution session number. |

# **Service Quantity Identifier**

Stores the service quantity identifiers defined in the source system.

### **Properties**

| Property                   | Value         |
|----------------------------|---------------|
| Target Table               | CD_SQI        |
| Table Type                 | Dimension     |
| SCD Type                   | Type 1        |
| Source System Driver Table | CI_SQI_L      |
| Stage Table                | STG_CD_SQI    |
| ODI Package                | B1_PKG_CD_SQI |
| ETL View                   | B1_D_SQI_VW   |

| Target Field | OAS Field                                                 | Source Field    | Transformation Logic                                        |
|--------------|-----------------------------------------------------------|-----------------|-------------------------------------------------------------|
| SQI_KEY      | Service Quantity<br>Identifier Dimension<br>Surrogate Key |                 | This field is populated with the sequence from SPL_SQI_SEQ. |
| SQI_CD       | Service Quantity<br>Identifier Code                       | CI_SQI_L.SQI_CD |                                                             |
| SQI_DESCR    | Service Quantity<br>Identifier Description                | CI_SQI_L.DESCR  |                                                             |

| Target Field    | OAS Field             | Source Field             | Transformation Logic                                                                                                    |
|-----------------|-----------------------|--------------------------|----------------------------------------------------------------------------------------------------|
| DATA_SOURCE_IND | Data Source Indicator | B1_PROD_INSTANCE.<br>DSI | This field is populated with the DSI value on the source product instance configuration. This table is populated as part of the initial setup and the DSI value is extracted from the environment ID of the source system (CI_INSTALLATION.E NV_ID). |
| DATA_LOAD_DTTM  | Data Load Date/Time   |                          | This field is populated with the load time-stamp value.                                                                                                    |
| UPDATE_DTTM     | Update Date/Time      |                          | This field is populated with the updated timestamp value.                                                                                                    |
| JOB_NBR         | Job Number            |                          | This field is populated with the ODI job execution session number.                                                                                                    |

### **Tender Source**

Stores the details of various tender sources.

| Property                   | Value               |
|----------------------------|---------------------|
| Target Table               | CD_TNDR_SRCE        |
| Table Type                 | Dimension           |
| SCD Type                   | Type 1              |
| Source System Driver Table | CI_TNDR_SRCE        |
| Stage Table                | STG_CD_TNDR_SRCE    |
| ODI Package                | B1_PKG_CD_TNDR_SRCE |
| ETL View                   | B1_D_TNDR_SRCE_VW   |

| Target Field               | OAS Field                                   | Source Field                        | Transformation Logic                                              |
|----------------------------|---------------------------------------------|-------------------------------------|-------------------------------------------------------------------|
| TNDR_SRCE_KEY              | Tender Source<br>Dimension Surrogate<br>Key |                                     | This field is populated with the sequence from SPL_TNDR_SRCE_SEQ. |
| TNDR_SOURCE_CD             | Tender Source Code                          | CI_TNDR_SRCE.TND<br>R_SOURCE_CD     |                                                                   |
| TNDR_SOURCE_DES<br>CR      | Description                                 | CI_TNDR_SRCE_L.DE<br>SCR            |                                                                   |
| TNDR_SOURCE_TYP<br>E_CD    | Tender Source Type<br>Code                  | CI_TNDR_SRCE.TND<br>R_SRCE_TYPE_FLG |                                                                   |
| TNDR_SOURCE_TYP<br>E_DESCR | Tender Source Type<br>Description           | CI_LOOKUP_VAL_L.<br>DESCR_OVRD      | If an override description is not available, regular              |
|                            |                                             | CI_LOOKUP_VAL_L.<br>DESCR           | description is extracted.                                         |
| UDF1_CD                    | User Defined Field 1<br>Code                |                                     |                                                                   |
| UDF1_DESCR                 | User Defined Field 1<br>Description         |                                     |                                                                   |
| UDF2_CD                    | User Defined Field 2<br>Code                |                                     |                                                                   |
| UDF2_DESCR                 | User Defined Field 2<br>Description         |                                     |                                                                   |
| UDF3_CD                    | User Defined Field 3<br>Code                |                                     |                                                                   |
| UDF3_DESCR                 | User Defined Field 3<br>Description         |                                     |                                                                   |
| UDF4_CD                    | User Defined Field 4<br>Code                |                                     |                                                                   |
| UDF4_DESCR                 | User Defined Field 4<br>Description         |                                     |                                                                   |
| UDF5_CD                    | User Defined Field 5<br>Code                |                                     |                                                                   |
| UDF5_DESCR                 | User Defined Field 5<br>Description         |                                     |                                                                   |

| Target Field    | OAS Field             | Source Field             | Transformation Logic                                                                                                    |
|-----------------|-----------------------|--------------------------|----------------------------------------------------------------------------------------------------|
| DATA_SOURCE_IND | Data Source Indicator | B1_PROD_INSTANCE.<br>DSI | This field is populated with the DSI value on the source product instance configuration. This table is populated as part of the initial setup and the DSI value is extracted from the environment ID of the source system (CI_INSTALLATION.E NV_ID). |
| DATA_LOAD_DTTM  | Data Load Date/Time   |                          | This field is populated with the load time-stamp value.                                                                                                    |
| UPDATE_DTTM     | Update Date/Time      |                          | This field is populated with the updated timestamp value.                                                                                                    |
| JOB_NBR         | Job Number            |                          | This field is populated with the ODI job execution session number.                                                                                                    |

### **Tender Status**

Stores the various pay tender statuses.

| Property                   | Value                 |
|----------------------------|-----------------------|
| Target Table               | CD_TNDR_STATUS        |
| Table Type                 | Dimension             |
| SCD Type                   | Type 1                |
| Source System Driver Table | CI_LOOKUP_VAL_L       |
| Stage Table                | STG_CD_TNDR_STATUS    |
| ODI Package                | B1_PKG_CD_TNDR_STATUS |
| ETL View                   | B1_D_TNDR_STATUS_VW   |

| Target Field          | OAS Field                                | Source Field                    | Transformation Logic                                                                                                    |
|-----------------------|------------------------------------------|---------------------------------|----------------------------------------------------------------------------------------------------|
| TNDR_STATUS_KEY       | Tender Status Dimension<br>Surrogate Key |                                 | This field is populated with the sequence from SPL_TNDR_STATUS_S EQ.                                                                                                    |
| TNDR_STATUS_CD        | Tender Status Code                       | CI_LOOKUP_VAL_L.F<br>IELD_VALUE |                                                                                                    |
| TNDR_STATUS_<br>DESCR | Description                              | CI_LOOKUP_VAL_L.<br>DESCR_OVRD  | If an override description is not available, regular description is extracted.                                                                                                    |
|                       |                                          | CI_LOOKUP_VAL_L.<br>DESCR       | 1                                                                                                    |
| DATA_SOURCE_IND       | Data Source Indicator                    | B1_PROD_INSTANCE. DSI           | This field is populated with the DSI value on the source product instance configuration. This table is populated as part of the initial setup and the DSI value is extracted from the environment ID of the source system (CI_INSTALLATION.E NV_ID). |
| DATA_LOAD_DTTM        | Data Load Date/Time                      |                                 | This field is populated with the load time-stamp value.                                                                                                    |
| UPDATE_DTTM           | Update Date/Time                         |                                 | This field is populated with the updated timestamp value.                                                                                                    |
| JOB_NBR               | Job Number                               |                                 | This field is populated with the ODI job execution session number.                                                                                                    |

# **Tender Type**

Stores the various tender types.

| Property     | Value        |
|--------------|--------------|
| Target Table | CD_TNDR_TYPE |
| Table Type   | Dimension    |

| Property                   | Value               |
|----------------------------|---------------------|
| SCD Type                   | Type 1              |
| Source System Driver Table | CI_TENDER_TYPE_L    |
| Stage Table                | STG_CD_TNDR_TYPE    |
| ODI Package                | B1_PKG_CD_TNDR_TYPE |
| ETL View                   | B1_D_TNDR_TYPE_VW   |

| Target Field    | OAS Field                              | Source Field                        | Transformation Logic                                               |
|-----------------|----------------------------------------|-------------------------------------|--------------------------------------------------------------------|
| TNDR_TYPE_KEY   | Tender Type Dimension<br>Surrogate Key |                                     | This field is populated with the sequence from SPL_TNDR_TYPE_ SEQ. |
| TNDR_TYPE_CD    | Tender Type Code                       | CI_TENDER_TYPE_L.<br>TENDER_TYPE_CD |                                                                    |
| TNDR_TYPE_DESCR | Description                            | CI_TENDER_TYPE_L.<br>DESCR          |                                                                    |
| UDF1_CD         | User Defined Field 1<br>Code           |                                     |                                                                    |
| UDF1_DESCR      | User Defined Field 1<br>Description    |                                     |                                                                    |
| UDF2_CD         | User Defined Field 2<br>Code           |                                     |                                                                    |
| UDF2_DESCR      | User Defined Field 2<br>Description    |                                     |                                                                    |
| UDF3_CD         | User Defined Field 3<br>Code           |                                     |                                                                    |
| UDF3_DESCR      | User Defined Field 3<br>Description    |                                     |                                                                    |
| UDF4_CD         | User Defined Field 4<br>Code           |                                     |                                                                    |
| UDF4_DESCR      | User Defined Field 4<br>Description    |                                     |                                                                    |
| UDF5_CD         | User Defined Field 5<br>Code           |                                     |                                                                    |
| UDF5_DESCR      | User Defined Field 5<br>Description    |                                     |                                                                    |

| Target Field    | OAS Field             | Source Field             | Transformation Logic                                                                                                    |
|-----------------|-----------------------|--------------------------|----------------------------------------------------------------------------------------------------|
| DATA_SOURCE_IND | Data Source Indicator | B1_PROD_INSTANCE.<br>DSI | This field is populated with the DSI value on the source product instance configuration. This table is populated as part of the initial setup and the DSI value is extracted from the environment ID of the source system (CI_INSTALLATION.E NV_ID). |
| DATA_LOAD_DTTM  | Data Load Date/Time   |                          | This field is populated with the load time-stamp value.                                                                                                    |
| UPDATE_DTTM     | Update Date/Time      |                          | This field is populated with the updated timestamp value.                                                                                                    |
| JOB_NBR         | Job Number            |                          | This field is populated with the ODI job execution session number.                                                                                                    |

### Time

Holds the time details. It is unique in the sense that it is populated by an ODI package, based on the variables configured in the package.

| Property                   | Value          |
|----------------------------|----------------|
| Target Table               | CD_TIME        |
| Table Type                 | Dimension      |
| SCD Type                   | Type 1         |
| Source System Driver Table | n/a            |
| Stage Table                | STG_CD_TIME    |
| ODI Package                | B1_PKG_CD_TIME |
| ETL View                   | n/a            |

| Target Field   | OAS Field                           | Source Field | Transformation Logic                                         |
|----------------|-------------------------------------|--------------|--------------------------------------------------------------|
| TIME_KEY       | Time Dimension<br>Surrogate Key     |              | This field is populated with the sequence from SPL_TIME_SEQ. |
| DATA_LOAD_DTTM | Data Load Date/Time                 |              | This field is populated with the load timestamp value.       |
| SRC_TIME       | Time (Natural Key)                  |              |                                                              |
| AM_IND         | AM Indicator                        |              |                                                              |
| HOUR           | Hour                                |              |                                                              |
| MINUTE         | Minute                              |              |                                                              |
| SECOND         | Second                              |              |                                                              |
| UDF1_CD        | Hour Code                           |              |                                                              |
| UDF1_DESCR     | Hour                                |              |                                                              |
| UDF2_CD        | 15 Minute Interval Code             |              |                                                              |
| UDF2_DESCR     | 15 Minute Interval                  |              |                                                              |
| UDF3_CD        | 5 Minute Interval Code              |              |                                                              |
| UDF3_DESCR     | 5 Minute Interval                   |              |                                                              |
| UDF4_CD        | Time of Day Code                    |              |                                                              |
| UDF4_DESCR     | Time of Day                         |              |                                                              |
| UDF5_CD        | User Defined Field 5<br>Code        |              |                                                              |
| UDF5_DESCR     | User Defined Field 5<br>Description |              |                                                              |
| UDF6_CD        | User Defined Field 6<br>Code        |              |                                                              |
| UDF6_DESCR     | User Defined Field 6<br>Description |              |                                                              |
| UDF7_CD        | User Defined Field 7<br>Code        |              |                                                              |
| UDF7_DESCR     | User Defined Field 8<br>Description |              |                                                              |
| UDF8_CD        | User Defined Field 8<br>Code        |              |                                                              |
| UDF8_DESCR     | User Defined Field 8<br>Description |              |                                                              |
| UDF9_CD        | User Defined Field 9<br>Code        |              |                                                              |

| Target Field | OAS Field                            | Source Field | Transformation Logic |
|--------------|--------------------------------------|--------------|----------------------|
| UDF9_DESCR   | User Defined Field 9<br>Description  |              |                      |
| UDF10_CD     | User Defined Field 10<br>Code        |              |                      |
| UDF10_DESCR  | User Defined Field 10<br>Description |              |                      |

### Time of Use

Stores the information about various times of use defined in the source system.

## **Properties**

| Property                   | Value         |
|----------------------------|---------------|
| Target Table               | CD_TOU        |
| Table Type                 | Dimension     |
| SCD Type                   | Type 1        |
| Source System Driver Table | CI_TOU        |
| Stage Table                | STG_CD_TOU    |
| ODI Package                | B1_PKG_CD_TOU |
| ETL View                   | B1_D_TOU_VW   |

| Target Field | OAS Field                              | Source Field    | Transformation Logic                                        |
|--------------|----------------------------------------|-----------------|-------------------------------------------------------------|
| TOU_KEY      | Time of Use Dimension<br>Surrogate Key |                 | This field is populated with the sequence from SPL_TOU_SEQ. |
| TOU_CD       | Time of Use Code                       | CI_TOU_L.TOU_CD |                                                             |
| TOU_DESCR    | Time of Use Description                | CI_TOU_L.DESCR  |                                                             |

| Target Field    | OAS Field             | Source Field             | Transformation Logic                                                                                                    |
|-----------------|-----------------------|--------------------------|----------------------------------------------------------------------------------------------------|
| DATA_SOURCE_IND | Data Source Indicator | B1_PROD_INSTANCE.<br>DSI | This field is populated with the DSI value on the source product instance configuration. This table is populated as part of the initial setup and the DSI value is extracted from the environment ID of the source system (CI_INSTALLATION.E NV_ID). |
| DATA_LOAD_DTTM  | Data Load Date/Time   |                          | This field is populated with the load time-stamp value.                                                                                                    |
| UPDATE_DTTM     | Update Date/Time      |                          | This field is populated with the updated timestamp value.                                                                                                    |
| JOB_NBR         | Job Number            |                          | This field is populated with the ODI job execution session number.                                                                                                    |

# **Uncollectible Event Type**

Stores the types of write-off events as defined in the source system.

| Property                   | Value                  |
|----------------------------|------------------------|
| Target Table               | CD_UCOLEVT_TYPE        |
| Table Type                 | Dimension              |
| SCD Type                   | Type 1                 |
| Source System Driver Table | CI_WO_EVT_TYP          |
| Stage Table                | STG_CD_UCOLEVT_TYPE    |
| ODI Package                | B1_PKG_CD_UCOLEVT_TYPE |
| ETL View                   | B1_D_UCOLEVT_TYPE_VW   |

| Target Field           | OAS Field                                             | Source Field                      | Transformation Logic                                                                                                    |
|------------------------|-------------------------------------------------------|-----------------------------------|----------------------------------------------------------------------------------------------------|
| UCEVT_TYPE_KEY         | Uncollection Event Type<br>Dimension Surrogate<br>Key |                                   | This field is populated with the sequence from SPL_UCEVT_TYPE_S EQ.                                                                                                    |
| UCEVT_TYPE_CD          | Uncollection Event Type<br>Code                       | CI_WO_EVT_TYP.WO<br>_EVT_TYP_CD   |                                                                                                    |
| UCEVT_TYPE_DESCR       | Uncollection Event Type<br>Description                | CI_WO_EVT_TYP_L. DESCR            |                                                                                                    |
| UCEVT_TY_FLG_CD        | Uncollection Event Type<br>Flag Code                  | CI_WO_EVT_TYP.WO<br>_EVT_TYPE_FLG |                                                                                                    |
| UCEVT_TY_FLG_<br>DESCR | Collection Event Type<br>Flag Description             | CI_LOOKUP_VAL_L. DESCR            |                                                                                                    |
| UDF1_CD                | User Defined Field 1<br>Code                          |                                   |                                                                                                    |
| UDF1_DESCR             | User Defined Field 1<br>Description                   |                                   |                                                                                                    |
| UDF2_CD                | User Defined Field 2<br>Code                          |                                   |                                                                                                    |
| UDF2_DESCR             | User Defined Field 2<br>Description                   |                                   |                                                                                                    |
| DATA_SOURCE_IND        | Data Source Indicator                                 | B1_PROD_INSTANCE. DSI             | This field is populated with the DSI value on the source product instance configuration. This table is populated as part of the initial setup and the DSI value is extracted from the environment ID of the source system (CI_INSTALLATION.E NV_ID). |
| DATA_LOAD_DTTM         | Data Load Date/Time                                   |                                   | This field is populated with the load time-stamp value.                                                                                                    |
| UPDATE_DTTM            | Update Date/Time                                      |                                   | This field is populated with the updated timestamp value.                                                                                                    |
| JOB_NBR                | Job Number                                            |                                   | This field is populated with the ODI job execution session number.                                                                                                    |

## **Uncollectible Process Status**

Stores various possible states of a write-off process in the source system.

### **Properties**

| Property                   | Value                     |
|----------------------------|---------------------------|
| Target Table               | CD_UCOLPROC_STATUS        |
| Table Type                 | Dimension                 |
| SCD Type                   | Type 1                    |
| Source System Driver Table | CI_LOOKUP_VAL_L           |
| Stage Table                | STG_CD_UCOLPROC_STATUS    |
| ODI Package                | B1_PKG_CD_UCOLPROC_STATUS |
| ETL View                   | B1_D_UCOLPROC_STATUS_VW   |

| Target Field          | OAS Field                                                  | Source Field                    | Transformation Logic                                                                                                    |
|-----------------------|------------------------------------------------------------|---------------------------------|----------------------------------------------------------------------------------------------------|
| UCPROC_STAT_KEY       | Uncollectible Process<br>Status Dimension<br>Surrogate Key |                                 | This field is populated with the sequence from SPL_UCOLPROC_STA TUS_SEQ.                                                                                                    |
| UCPROC_STAT_CD        | Uncollectible Process<br>Code                              | CI_LOOKUP_VAL_L.F<br>IELD_VALUE |                                                                                                    |
| UCPROC_STAT_<br>DESCR | Uncollectible Process<br>Description                       | CI_LOOKUP_VAL_L.<br>DESCR       | If an override description is not available, regular description is extracted.                                                                                                    |
|                       |                                                            | CI_LOOKUP_VAL_L.<br>DESCR_OVRD  | description is extracted.                                                                                                    |
| DATA_SOURCE_IND       | Data Source Indicator                                      | B1_PROD_INSTANCE.<br>DSI        | This field is populated with the DSI value on the source product instance configuration. This table is populated as part of the initial setup and the DSI value is extracted from the environment ID of the source system (CI_INSTALLATION.E NV_ID). |
| DATA_LOAD_DTTM        | Data Load Date/Time                                        |                                 | This field is populated with the load time-stamp value.                                                                                                    |

| Target Field | OAS Field        | Source Field | Transformation Logic                                               |
|--------------|------------------|--------------|--------------------------------------------------------------------|
| UPDATE_DTTM  | Update Date/Time |              | This field is populated with the updated timestamp value.          |
| JOB_NBR      | Job Number       |              | This field is populated with the ODI job execution session number. |

# **Uncollectible Process Template**

Stores the write-off process template details from the source system.

### **Properties**

| Property                   | Value                   |
|----------------------------|-------------------------|
| Target Table               | CD_UCOLPROC_TMPL        |
| Table Type                 | Dimension               |
| SCD Type                   | Type 2                  |
| Source System Driver Table | CI_WO_PROC_TMPL         |
| Stage Table                | STG_CD_UCOLPROC_TMPL    |
| ODI Package                | B1_PKG_CD_UCOLPROC_TMPL |
| ETL View                   | B1_D_UCOLPROC_TMPL_VW   |

| Target Field          | OAS Field                                                   | Source Field                        | Transformation Logic                                                |
|-----------------------|-------------------------------------------------------------|-------------------------------------|---------------------------------------------------------------------|
| UCPROC_TMPL_KEY       | Uncollection Process<br>Template Dimension<br>Surrogate Key |                                     | This field is populated with the sequence from SPL_UNCOLLTMPL_S EQ. |
| UCPROC_TMPL_CD        | Uncollection Process Template Code                          | CI_WO_PROC_TMPL.<br>WO_PROC_TMPL_CD |                                                                     |
| UCPROC_TMPL_<br>DESCR | Uncollection Process<br>Template Description                | CI_WO_PROC_TMPL_<br>L.DESCR         |                                                                     |
| UDF1_CD               | User Defined Field 1<br>Code                                |                                     |                                                                     |
| UDF1_DESCR            | User Defined Field 1<br>Description                         |                                     |                                                                     |

| Target Field    | OAS Field                           | Source Field             | Transformation Logic                                                                                                    |
|-----------------|-------------------------------------|--------------------------|----------------------------------------------------------------------------------------------------|
| UDF2_CD         | User Defined Field 2<br>Code        |                          |                                                                                                    |
| UDF2_DESCR      | User Defined Field 2<br>Description |                          |                                                                                                    |
| UDF3_CD         | User Defined Field 3<br>Code        |                          |                                                                                                    |
| UDF3_DESCR      | User Defined Field 3<br>Description |                          |                                                                                                    |
| UDF4_CD         | User Defined Field 4<br>Code        |                          |                                                                                                    |
| UDF4_DESCR      | User Defined Field 4<br>Description |                          |                                                                                                    |
| UDF5_CD         | User Defined Field 5<br>Code        |                          |                                                                                                    |
| UDF5_DESCR      | User Defined Field 5<br>Description |                          |                                                                                                    |
| EFF_END_DTTM    | Effective End Date/<br>Time         |                          |                                                                                                    |
| EFF_START_DTTM  | Effective Start Date/<br>Time       |                          |                                                                                                    |
| DATA_SOURCE_IND | Data Source Indicator               | B1_PROD_INSTANCE.<br>DSI | This field is populated with the DSI value on the source product instance configuration. This table is populated as part of the initial setup and the DSI value is extracted from the environment ID of the source system (CI_INSTALLATION.E NV_ID). |
| DATA_LOAD_DTTM  | Data Load Date/Time                 |                          | This field is populated with the load time-stamp value.                                                                                                    |
| JOB_NBR         | Job Number                          |                          | This field is populated with the ODI job execution session number.                                                                                                    |

### **Unit of Measure**

Stores various units of measure defined in the source system.

# **Properties**

| Property                   | Value         |
|----------------------------|---------------|
| Target Table               | CD_UOM        |
| Table Type                 | Dimension     |
| SCD Type                   | Type 1        |
| Source System Driver Table | CI_UOM        |
| Stage Table                | STG_CD_UOM    |
| ODI Package                | B1_PKG_CD_UOM |
| ETL View                   | B1_D_UOM_VW   |

| Target Field    | OAS Field                                     | Source Field               | Transformation Logic                                                                                                    |
|-----------------|-----------------------------------------------|----------------------------|----------------------------------------------------------------------------------------------------|
| UOM_KEY         | Unit of Measure<br>Dimension Surrogate<br>Key |                            | This field is populated with the sequence from SPL_UOM_SEQ.                                                                                                    |
| UOM_CD          | Unit of Measure Code                          | CI_UOM.UOM_CD              |                                                                                                    |
| UOM_DESCR       | Unit of Measure<br>Description                | CI_UOM_L.DESCR             |                                                                                                    |
| MEAS_PEAK_IND   | Measure Peak Indicator                        | CI_UOM.MSR_PEAK_<br>QTY_SW |                                                                                                    |
| DATA_SOURCE_IND | Data Source Indicator                         | B1_PROD_INSTANCE.<br>DSI   | This field is populated with the DSI value on the source product instance configuration. This table is populated as part of the initial setup and the DSI value is extracted from the environment ID of the source system (CI_INSTALLATION.E NV_ID). |
| DATA_LOAD_DTTM  | Data Load Date/Time                           |                            | This field is populated with the load time-stamp value.                                                                                                    |
| UPDATE_DTTM     | Update Date/Time                              |                            | This field is populated with the updated timestamp value.                                                                                                    |
| JOB_NBR         | Job Number                                    | _                          | This field is populated with the ODI job execution session number.                                                                                                    |

## Message

Stores all messages and message category details as defined in the source system.

### **Properties**

| Property                   | Value         |
|----------------------------|---------------|
| Target Table               | CD_MSG        |
| Table Type                 | Dimension     |
| SCD Type                   | Type 1        |
| Source System Driver Table | CI_MSG_L      |
| Stage Table                | STG_CD_MSG    |
| ODI Package                | B1_PKG_CD_MSG |
| ETL View                   | B1_D_MSG_VW   |

| Target Field   | OAS Field                           | Source Field                                                | Transformation Logic                                                                                                    |
|----------------|-------------------------------------|-------------------------------------------------------------|----------------------------------------------------------------------------------------------------|
| MSG_KEY        | Message Dimension<br>Surrogate Key  |                                                             | This field is populated with the sequence from OUBI_MSG_SEQ.                                                                                                    |
| MSG_CD         | Message Code (Natural<br>Key)       | CI_MSG_L.MESSAGE_<br>CAT_NBR<br>CI_MSG_L.MESSAGE_<br>NBR    | The message category and number are converted to be 5 digit wide by prefixing with zeros when they are short and then concatenated. This ensures the uniqueness of the concatenated value. |
| MSG_DESCR      | Message Description                 | CI_MSG_L.MESSAGE_<br>TEXT<br>CI_MSG_L.MESSAGE_<br>TEXT_OVRD | If an override description is not available, regular description will be used.                                                                                                    |
| MSG_TYPE_CD    | Message Type Code                   | CI_MSG_L.MESSAGE_<br>CAT_NBR                                |                                                                                                    |
| MSG_TYPE_DESCR | Message Type<br>Description         | CI_MSG_CATEGORY_<br>L.DESCR                                 |                                                                                                    |
| UDF1_CD        | User Defined Field 1<br>Code        |                                                             |                                                                                                    |
| UDF1_DESCR     | User Defined Field 1<br>Description |                                                             |                                                                                                    |

| Target Field | OAS Field                              | Source Field | Transformation Logic |
|--------------|----------------------------------------|--------------|----------------------|
| UDF2_CD      | User Defined Field 2<br>Code           |              |                      |
| UDF2_DESCR   | User Defined Field 2<br>Description    |              |                      |
| UDF3_CD      | User Defined Field 3<br>Code           |              |                      |
| UDF3_DESCR   | User Defined Field 3<br>Description    |              |                      |
| UDF4_CD      | User Defined Field 4<br>Code           |              |                      |
| UDF4_DESCR   | User Defined Field 4<br>Description    |              |                      |
| UDF5_CD      | User Defined Field 5<br>Code           |              |                      |
| UDF5_DESCR   | User Defined Field 5<br>Description    |              |                      |
| UDL1_CD      | User Defined Language 1<br>Code        |              |                      |
| UDL1_DESCR   | User Defined Language 1<br>Description |              |                      |
| UDL2_CD      | User Defined Language 2<br>Code        |              |                      |
| UDL2_DESCR   | User Defined Language 2<br>Description |              |                      |
| UDL3_CD      | User Defined Language 3<br>Code        |              |                      |
| UDL3_DESCR   | User Defined Language 3<br>Description |              |                      |
| UDL4_CD      | User Defined Language 4<br>Code        |              |                      |
| UDL4_DESCR   | User Defined Language 4<br>Description |              |                      |
| UDL5_CD      | User Defined Language 5<br>Code        |              |                      |
| UDL5_DESCR   | User Defined Language 5<br>Description |              |                      |
| COMMENT1     | Comments 1                             |              |                      |
| COMMENT2     | Comments 2                             |              |                      |
| COMMENT3     | Comments 3                             |              |                      |
| COMMENT4     | Comments 4                             |              |                      |

| Target Field    | OAS Field             | Source Field          | Transformation Logic                                                                                                    |
|-----------------|-----------------------|-----------------------|----------------------------------------------------------------------------------------------------|
| COMMENT5        | Comments 5            |                       |                                                                                                    |
| DATA_SOURCE_IND | Data Source Indicator | B1_PROD_INSTANCE. DSI | This field is populated with the DSI value on the source product instance configuration. This table is populated as part of the initial setup and the DSI value is extracted from the environment ID of the source system (CI_INSTALLATION.E NV_ID). |
| DATA_LOAD_DTTM  | Data Load Date/Time   |                       | This field is populated with the load time-stamp value.                                                                                                    |
| UPDATE_DTTM     | Update Date/Time      |                       | This field is populated with the updated timestamp value.                                                                                                    |
| JOB_NBR         | Job Number            |                       | This field is populated with the ODI job execution session number.                                                                                                    |

#### Note:

- The fields CROSS\_STREET and SUBURB are not populated in the dimension for the Oracle Utilities Customer care and Billing source system. Address is a shared dimension and these fields are populated by other source systems.
- In the previous releases (v2.4.1 or earlier), UDF fields were populated with the City, County, Postal, State, Country, and Geo Code information. At a later release, named columns have been introduced in the Address dimension for these attributes. But, the base product ETL processes still populate these details in the UDF fields, as well for backward compatibility purposes.

#### Person

Stores person related attributes from the source system.

| Property     | Value  |
|--------------|--------|
| Target Table | CD_PER |

| Property                   | Value         |
|----------------------------|---------------|
| Table Type                 | Dimension     |
| SCD Type                   | Type 2        |
| Source System Driver Table | CI_PER        |
| Stage Table                | STG_CD_PER    |
| ODI Package                | B1_PKG_CD_PER |
| ETL View                   | B1_D_PER_VW   |

| Target Field  | OAS Field                           | Source Field                                | Transformation Logic                                                                                                 |
|---------------|-------------------------------------|---------------------------------------------|----------------------------------------------------------------------------------------------------|
| PER_KEY       | Person Dimension<br>Surrogate Key   |                                             | This field is populated with the sequence from SPL_PER_SEQ.                                                          |
| SRC_PER_ID    | Person ID (Natural Key)             | CI_PER.PER_ID                               |                                                                                                    |
| PER_INFO      | Customer Information                | CI_PER_NAME.ENTI<br>TY_NAME                 | This field is populated with the primary name of the customer.                                                       |
| PER_NAME      | Customer Name                       | CI_PER_NAME.ENTI<br>TY_NAME                 | This field is populated with the primary name of the customer.                                                       |
| PER_PHONE_NBR | Customer Phone<br>Number            | CI_PER_PHONE.PHO NE CI_PER_PHONE.EXT ENSION | This field is populated with the primary phone number of the customer, which is concatenated as Phone 'x' Extension. |
| BUSINESS_IND  | Person/Business<br>Indicator        | CI_PER.PER_OR_BUS<br>_FLG                   | This field is populated with '1' when the person flag is "B". It is populated with '0' when the person flag is "P".  |
| UDF1_CD       | User Defined Field 1<br>Code        |                                             |                                                                                                    |
| UDF1_DESCR    | User Defined Field 1<br>Description |                                             |                                                                                                    |
| UDF2_CD       | User Defined Field 2<br>Code        |                                             |                                                                                                    |
| UDF2_DESCR    | User Defined Field 2<br>Description |                                             |                                                                                                    |
| UDF3_CD       | User Defined Field 3<br>Code        |                                             |                                                                                                    |

| Target Field | OAS Field                            | Source Field | Transformation Logic |
|--------------|--------------------------------------|--------------|----------------------|
| UDF3_DESCR   | User Defined Field 3<br>Description  |              |                      |
| UDF4_CD      | User Defined Field 4<br>Code         |              |                      |
| UDF4_DESCR   | User Defined Field 4<br>Description  |              |                      |
| UDF5_CD      | User Defined Field 5<br>Code         |              |                      |
| UDF5_DESCR   | User Defined Field 5<br>Description  |              |                      |
| UDF6_CD      | User Defined Field 6<br>Code         |              |                      |
| UDF6_DESCR   | User Defined Field 6<br>Description  |              |                      |
| UDF7_CD      | User Defined Field 7<br>Code         |              |                      |
| UDF7_DESCR   | User Defined Field 7<br>Description  |              |                      |
| UDF8_CD      | User Defined Field 8<br>Code         |              |                      |
| UDF8_DESCR   | User Defined Field 8<br>Description  |              |                      |
| UDF9_CD      | User Defined Field 9<br>Code         |              |                      |
| UDF9_DESCR   | User Defined Field 9<br>Description  |              |                      |
| UDF10_CD     | User Defined Field 10<br>Code        |              |                      |
| UDF10_DESCR  | User Defined Field 10<br>Description |              |                      |
| UDF11_CD     | User Defined Field 11<br>Code        |              |                      |
| UDF11_DESCR  | User Defined Field 11<br>Description |              |                      |
| UDF12_CD     | User Defined Field 12<br>Code        |              |                      |
| UDF12_DESCR  | User Defined Field 12<br>Description |              |                      |
| UDF13_CD     | User Defined Field 13<br>Code        |              |                      |

| Target Field | OAS Field                            | Source Field | Transformation Logic |
|--------------|--------------------------------------|--------------|----------------------|
| UDF13_DESCR  | User Defined Field 13<br>Description |              |                      |
| UDF14_CD     | User Defined Field 14<br>Code        |              |                      |
| UDF14_DESCR  | User Defined Field 14<br>Description |              |                      |
| UDF15_CD     | User Defined Field 15<br>Code        |              |                      |
| UDF15_DESCR  | User Defined Field 15<br>Description |              |                      |
| UDF1_NUM     | User Defined Field 1<br>Number       |              |                      |
| UDF2_NUM     | User Defined Field 2<br>Number       |              |                      |
| UDF3_NUM     | User Defined Field 3<br>Number       |              |                      |
| UDF4_NUM     | User Defined Field 4<br>Number       |              |                      |
| UDF5_NUM     | User Defined Field 5<br>Number       |              |                      |
| UDF6_NUM     | User Defined Field 6<br>Number       |              |                      |
| UDF7_NUM     | User Defined Field 7<br>Number       |              |                      |
| UDF8_NUM     | User Defined Field 8<br>Number       |              |                      |
| UDF9_NUM     | User Defined Field 9<br>Number       |              |                      |
| UDF10_NUM    | User Defined Field 10<br>Number      |              |                      |
| UDF1_DATE    | User Defined Field 1<br>Date         |              |                      |
| UDF2_DATE    | User Defined Field 2<br>Date         |              |                      |
| UDF3_DATE    | User Defined Field 3<br>Date         |              |                      |
| UDF4_DATE    | User Defined Field 4<br>Date         |              |                      |
| UDF5_DATE    | User Defined Field 5<br>Date         |              |                      |

| Target Field    | OAS Field                     | Source Field             | Transformation Logic                                                                                                    |
|-----------------|-------------------------------|--------------------------|----------------------------------------------------------------------------------------------------|
| UDF6_DATE       | User Defined Field 6<br>Date  |                          |                                                                                                    |
| UDF7_DATE       | User Defined Field 7<br>Date  |                          |                                                                                                    |
| UDF8_DATE       | User Defined Field 8<br>Date  |                          |                                                                                                    |
| UDF9_DATE       | User Defined Field 9<br>Date  |                          |                                                                                                    |
| UDF10_DATE      | User Defined Field 10<br>Date |                          |                                                                                                    |
| FLEXFIELD1      | Flex Field 1                  |                          |                                                                                                    |
| FLEXFIELD2      | Flex Field 2                  |                          |                                                                                                    |
| FLEXFIELD3      | Flex Field 3                  |                          |                                                                                                    |
| FLEXFIELD4      | Flex Field 4                  |                          |                                                                                                    |
| FLEXFIELD5      | Flex Field 5                  |                          |                                                                                                    |
| FLEXFIELD6      | Flex Field 6                  |                          |                                                                                                    |
| FLEXFIELD7      | Flex Field 7                  |                          |                                                                                                    |
| FLEXFIELD8      | Flex Field 8                  |                          |                                                                                                    |
| FLEXFIELD9      | Flex Field 9                  |                          |                                                                                                    |
| FLEXFIELD10     | Flex Field 10                 |                          |                                                                                                    |
| DATA_SOURCE_IND | Data Source Indicator         | B1_PROD_INSTANCE.<br>DSI | This field is populated with the DSI value on the source product instance configuration. This table is populated as part of the initial setup and the DSI value is extracted from the environment ID of the source system (CI_INSTALLATION.E NV_ID). |
| DATA_LOAD_DTTM  | Data Load Date/Time           |                          | This field is populated with the load timestamp value.                                                                                                    |
| EFF_START_DTTM  | Effective Start Date/<br>Time |                          |                                                                                                    |
| EFF_END_DTTM    | Effective End Date/<br>Time   |                          |                                                                                                    |

| Target Field | OAS Field  | Source Field | Transformation Logic                                               |
|--------------|------------|--------------|--------------------------------------------------------------------|
| JOB_NBR      | Job Number |              | This field is populated with the ODI job execution session number. |

#### **Premise**

Stores premise related attributes from the premises defined in the source system.

The following UDF columns are populated by the ETL process supplied with the product.

- UDF1 Jurisdiction
- UDF2 Premise Type
- UDF3 Life Support Flag
- UDF4 Trend Area
- UDF5 In City Limit

#### **Properties**

| Property                   | Value          |
|----------------------------|----------------|
| Target Table               | CD_PREM        |
| Table Type                 | Dimension      |
| SCD Type                   | Type 2         |
| Source System Driver Table | CI_PREM        |
| Stage Table                | STG_CD_PREM    |
| ODI Package                | B1_PKG_CD_PREM |
| ETL View                   | B1_D_PREM_VW   |

| Target Field | OAS Field                          | Source Field    | Transformation Logic                                         |
|--------------|------------------------------------|-----------------|--------------------------------------------------------------|
| PREM_KEY     | Premise Dimension<br>Surrogate Key |                 | This field is populated with the sequence from SPL_PREM_SEQ. |
| SRC_PREM_ID  | Premise ID (Natural<br>Key)        | CI_PREM.PREM_ID |                                                              |

| Target Field | OAS Field                           | Source Field                   | Transformation Logic                                                           |
|--------------|-------------------------------------|--------------------------------|--------------------------------------------------------------------------------|
| PREM_INFO    | Premise Information                 | CI_PREM.ADDRESS1               | The fields will be concatenated as Address                                     |
|              |                                     | CI_PREM.CITY                   | Line 1, City, State, Postal,<br>Premise Type, Premise                          |
|              |                                     | CI_PREM.STATE                  | ID.                                                                            |
|              |                                     | CI_PREM.POSTAL                 |                                                                                |
|              |                                     | CI_PREM_TYPE_L.DE<br>SCR       |                                                                                |
|              |                                     | CI_PREM.PREM_ID                |                                                                                |
| UDF1_CD      | Jurisdiction Code                   | CI_PREM.CIS_DIVISI<br>ON       |                                                                                |
| UDF1_DESCR   | Jurisdiction                        | CI_CIS_DIVISION_L.<br>DESCR    |                                                                                |
| UDF2_CD      | Premise Type Code                   | CI_PREM.PREM_TYP<br>E_CD       |                                                                                |
| UDF2_DESCR   | Premise Type                        | CI_PREM_TYPE_L.DE<br>SCR       |                                                                                |
| UDF3_CD      | Life Support Flag Code              | CI_PREM.LS_SL_FLG              |                                                                                |
| UDF3_DESCR   | Life Support Flag                   | CI_LOOKUP_VAL_L.<br>DESCR      | Lookup Name -<br>LS_SL_FLG                                                     |
|              |                                     | CI_LOOKUP_VAL_L.<br>DESCR_OVRD | If the override description is not available, the regular description is used. |
| UDF4_CD      | Trend Area Code                     | CI_PREM.TREND_AR<br>EA_CD      |                                                                                |
| UDF4_DESCR   | Trend Area                          | CI_TREND_AREA_L.<br>DESCR      |                                                                                |
| UDF5_CD      | In City Limit Code                  | CI_PREM.IN_CITY_LI<br>MIT      |                                                                                |
| UDF5_DESCR   | In City Limit                       | CI_PREM.IN_CITY_LI<br>MIT      |                                                                                |
| UDF6_CD      | User Defined Field 6<br>Code        |                                |                                                                                |
| UDF6_DESCR   | User Defined Field 6<br>Description |                                |                                                                                |
| UDF7_CD      | User Defined Field 7<br>Code        |                                |                                                                                |
| UDF7_DESCR   | User Defined Field 8<br>Description |                                |                                                                                |

| Target Field | OAS Field                            | Source Field | Transformation Logic |
|--------------|--------------------------------------|--------------|----------------------|
| UDF8_CD      | User Defined Field 8<br>Code         |              |                      |
| UDF8_DESCR   | User Defined Field 8<br>Description  |              |                      |
| UDF9_CD      | User Defined Field 9<br>Code         |              |                      |
| UDF9_DESCR   | User Defined Field 9<br>Description  |              |                      |
| UDF10_CD     | User Defined Field 10<br>Code        |              |                      |
| UDF10_DESCR  | User Defined Field 10<br>Description |              |                      |
| UDF11_CD     | User Defined Field 11<br>Code        |              |                      |
| UDF11_DESCR  | User Defined Field 11<br>Description |              |                      |
| UDF12_CD     | User Defined Field 12<br>Code        |              |                      |
| UDF12_DESCR  | User Defined Field 12<br>Description |              |                      |
| UDF13_CD     | User Defined Field 13<br>Code        |              |                      |
| UDF13_DESCR  | User Defined Field 13<br>Description |              |                      |
| UDF14_CD     | User Defined Field 14<br>Code        |              |                      |
| UDF14_DESCR  | User Defined Field 14<br>Description |              |                      |
| UDF15_CD     | User Defined Field 15<br>Code        |              |                      |
| UDF15_DESCR  | User Defined Field 15<br>Description |              |                      |
| UDF16_CD     | User Defined Field 16<br>Code        |              |                      |
| UDF16_DESCR  | User Defined Field 16<br>Description |              |                      |
| UDF17_CD     | User Defined Field 17<br>Code        |              |                      |
| UDF17_DESCR  | User Defined Field 17<br>Description |              |                      |

| Target Field | OAS Field                            | Source Field | Transformation Logic |
|--------------|--------------------------------------|--------------|----------------------|
| UDF18_CD     | User Defined Field 18<br>Code        |              |                      |
| UDF18_DESCR  | User Defined Field 18<br>Description |              |                      |
| UDF1_NUM     | User Defined Field 1<br>Number       |              |                      |
| UDF2_NUM     | User Defined Field 2<br>Number       |              |                      |
| UDF3_NUM     | User Defined Field 3<br>Number       |              |                      |
| UDF4_NUM     | User Defined Field 4<br>Number       |              |                      |
| UDF5_NUM     | User Defined Field 5<br>Number       |              |                      |
| UDF6_NUM     | User Defined Field 6<br>Number       |              |                      |
| UDF7_NUM     | User Defined Field 7<br>Number       |              |                      |
| UDF8_NUM     | User Defined Field 8<br>Number       |              |                      |
| UDF9_NUM     | User Defined Field 9<br>Number       |              |                      |
| UDF10_NUM    | User Defined Field 10<br>Number      |              |                      |
| UDF1_DATE    | User Defined Field 1<br>Date         |              |                      |
| UDF2_DATE    | User Defined Field 2<br>Date         |              |                      |
| UDF3_DATE    | User Defined Field 3<br>Date         |              |                      |
| UDF4_DATE    | User Defined Field 4<br>Date         |              |                      |
| UDF5_DATE    | User Defined Field 5<br>Date         |              |                      |
| UDF6_DATE    | User Defined Field 6<br>Date         |              |                      |
| UDF7_DATE    | User Defined Field 7<br>Date         |              |                      |
| UDF8_DATE    | User Defined Field 8<br>Date         |              |                      |

| Target Field    | OAS Field                     | Source Field             | Transformation Logic                                                                                                    |
|-----------------|-------------------------------|--------------------------|----------------------------------------------------------------------------------------------------|
| UDF9_DATE       | User Defined Field 9<br>Date  |                          |                                                                                                    |
| UDF10_DATE      | User Defined Field 10<br>Date |                          |                                                                                                    |
| FLEXFIELD1      | Flex Field 1                  |                          |                                                                                                    |
| FLEXFIELD2      | Flex Field 2                  |                          |                                                                                                    |
| FLEXFIELD3      | Flex Field 3                  |                          |                                                                                                    |
| FLEXFIELD4      | Flex Field 4                  |                          |                                                                                                    |
| FLEXFIELD5      | Flex Field 5                  |                          |                                                                                                    |
| FLEXFIELD6      | Flex Field 6                  |                          |                                                                                                    |
| FLEXFIELD7      | Flex Field 7                  |                          |                                                                                                    |
| FLEXFIELD8      | Flex Field 8                  |                          |                                                                                                    |
| FLEXFIELD9      | Flex Field 9                  |                          |                                                                                                    |
| FLEXFIELD10     | Flex Field 10                 |                          |                                                                                                    |
| DATA_SOURCE_IND | Data Source Indicator         | B1_PROD_INSTANCE.<br>DSI | This field is populated with the DSI value on the source product instance configuration. This table is populated as part of the initial setup and the DSI value is extracted from the environment ID of the source system (CI_INSTALLATION.E NV_ID). |
| DATA_LOAD_DTTM  | Data Load Date/Time           |                          | This field is populated with the load timestamp value.                                                                                                    |
| EFF_START_DTTM  | Effective Start Date/<br>Time |                          |                                                                                                    |
| EFF_END_DTTM    | Effective End Date/<br>Time   |                          |                                                                                                    |
| JOB_NBR         | Job Number                    |                          | This field is populated with the ODI job execution session number.                                                                                                    |

**Note**: The fields UDF6 through UDF8 are being populated for Oracle Utilities Network Management System. Hence, there might be inconsistencies if these columns are customized.

# **Service Agreement**

Stores information about all service agreements defined in the source system.

The following UDF columns are populated by the ETL process supplied with the product.

- UDF1 Service Type
- UDF2 CIS Division
- UDF3 SA Type
- UDF4 Revenue Class
- UDF5 SIC Code
- UDF6 Deposit Class
- UDF7 Campaign
- UDF8 Debt Class

#### **Properties**

| Property                   | Value        |
|----------------------------|--------------|
| Target Table               | CD_SA        |
| Table Type                 | Dimension    |
| SCD Type                   | Type 2       |
| Source System Driver Table | CI_SA        |
| Stage Table                | STG_CD_SA    |
| ODI Package                | B1_PKG_CD_SA |
| ETL View                   | B1_D_SA_VW   |

| Target Field           | OAS Field                     | Source Field                    | Transformation Logic                                       |
|------------------------|-------------------------------|---------------------------------|------------------------------------------------------------|
| SA_KEY                 | SA Dimension Surrogate<br>Key |                                 | This field is populated with the sequence from SPL_SA_SEQ. |
| SRC_SA_ID              | SA ID (Natural Key)           | CI_SA.SA_ID                     | _                                                          |
| SPECIAL_ROLE_CD        | Special Role Code             | CI_SA_TYPE.SPECIAL<br>_ROLE_FLG |                                                            |
| SPECIAL_ROLE_<br>DESCR | Special Role Description      | CI_LOOKUP_VAL_L.<br>DESCR       | Lookup Name -<br>SPECIAL_ROLE_FLG.<br>If the override      |
|                        |                               | CI_LOOKUP_VAL_L.<br>DESCR_OVRD  | description is not available, regular description is used. |

| Target Field | OAS Field                            | Source Field               | Transformation Logic |
|--------------|--------------------------------------|----------------------------|----------------------|
| UDF1_CD      | Service Type (SA) Code               | CI_SA_TYPE.SVC_TYP<br>E_CD |                      |
| UDF1_DESCR   | Service Type                         | CI_SVC_TYPE_L.<br>DESCR    |                      |
| UDF2_CD      | CIS Division (SA) Code               | CI_SA.CIS_DIVISION         |                      |
| UDF2_DESCR   | CIS Division                         | CI_CIS_DIVISION_L. DESCR   |                      |
| UDF3_CD      | SA Type Code                         | CI_SA.SA_TYPE_CD           |                      |
| UDF3_DESCR   | SA Type                              | CI_SA_TYPE_L.<br>DESCR     |                      |
| UDF4_CD      | Revenue Class Code                   | CI_SA_TYPE.REV_CL<br>_CD   |                      |
| UDF4_DESCR   | Revenue Class                        | CI_REV_CL_L.DESCR          |                      |
| UDF5_CD      | SIC Code Value                       | CI_SA.SIC_CD               |                      |
| UDF5_DESCR   | SIC Code                             | CI_SIC_L.DESCR             |                      |
| UDF6_CD      | Deposit Class Code                   | CI_SA_TYPE.DEP_CL<br>_CD   |                      |
| UDF6_DESCR   | Deposit Class                        | CI_DEP_CL_L.DESCR          |                      |
| UDF7_CD      | Campaign Code                        | CI_ENRL.CAMPAIGN<br>_CD    |                      |
| UDF7_DESCR   | Campaign                             | CI_CAMPAIGN_L.<br>DESCR    |                      |
| UDF8_CD      | Debt Class Code                      | CI_SA_TYPE.DEBT_<br>CL_CD  |                      |
| UDF8_DESCR   | Debt Class                           | CI_DEBT_CL_L.<br>DESCR     |                      |
| UDF9_CD      | User Defined Field 9<br>Code         |                            |                      |
| UDF9_DESCR   | User Defined Field 9<br>Description  |                            |                      |
| UDF10_CD     | User Defined Field 10<br>Code        |                            |                      |
| UDF10_DESCR  | User Defined Field 10<br>Description |                            |                      |
| UDF11_CD     | User Defined Field 11<br>Code        |                            |                      |
| UDF11_DESCR  | User Defined Field 11<br>Description |                            |                      |

| Target Field | OAS Field                            | Source Field | Transformation Logic |
|--------------|--------------------------------------|--------------|----------------------|
| UDF12_CD     | User Defined Field 12<br>Code        |              |                      |
| UDF12_DESCR  | User Defined Field 12<br>Description |              |                      |
| UDF13_CD     | User Defined Field 13<br>Code        |              |                      |
| UDF13_DESCR  | User Defined Field 13<br>Description |              |                      |
| UDF14_CD     | User Defined Field 14<br>Code        |              |                      |
| UDF14_DESCR  | User Defined Field 14<br>Description |              |                      |
| UDF15_CD     | User Defined Field 15<br>Code        |              |                      |
| UDF15_DESCR  | User Defined Field 15<br>Description |              |                      |
| UDF16_CD     | User Defined Field 16<br>Code        |              |                      |
| UDF16_DESCR  | User Defined Field 16<br>Description |              |                      |
| UDF17_CD     | User Defined Field 17<br>Code        |              |                      |
| UDF17_DESCR  | User Defined Field 17<br>Description |              |                      |
| UDF18_CD     | User Defined Field 18<br>Code        |              |                      |
| UDF18_DESCR  | User Defined Field 18<br>Description |              |                      |
| UDF19_CD     | User Defined Field 19<br>Code        |              |                      |
| UDF19_DESCR  | User Defined Field 19<br>Description |              |                      |
| UDF1_NUM     | User Defined Field 1<br>Number       |              |                      |
| UDF2_NUM     | User Defined Field 2<br>Number       |              |                      |
| UDF3_NUM     | User Defined Field 3<br>Number       |              |                      |
| UDF4_NUM     | User Defined Field 4<br>Number       |              |                      |

| Target Field | OAS Field                       | Source Field | Transformation Logic |
|--------------|---------------------------------|--------------|----------------------|
| UDF5_NUM     | User Defined Field 5<br>Number  |              |                      |
| UDF6_NUM     | User Defined Field 6<br>Number  |              |                      |
| UDF7_NUM     | User Defined Field 7<br>Number  |              |                      |
| UDF8_NUM     | User Defined Field 8<br>Number  |              |                      |
| UDF9_NUM     | User Defined Field 9<br>Number  |              |                      |
| UDF10_NUM    | User Defined Field 10<br>Number |              |                      |
| UDF1_DATE    | User Defined Field 1<br>Date    |              |                      |
| UDF2_DATE    | User Defined Field 2<br>Date    |              |                      |
| UDF3_DATE    | User Defined Field 3<br>Date    |              |                      |
| UDF4_DATE    | User Defined Field 4<br>Date    |              |                      |
| UDF5_DATE    | User Defined Field 5<br>Date    |              |                      |
| UDF6_DATE    | User Defined Field 6<br>Date    |              |                      |
| UDF7_DATE    | User Defined Field 7<br>Date    |              |                      |
| UDF8_DATE    | User Defined Field 8<br>Date    |              |                      |
| UDF9_DATE    | User Defined Field 9<br>Date    |              |                      |
| UDF10_DATE   | User Defined Field 10<br>Date   |              |                      |
| FLEXFIELD1   | Flex Field 1                    |              |                      |
| FLEXFIELD2   | Flex Field 2                    |              |                      |
| FLEXFIELD3   | Flex Field 3                    |              |                      |
| FLEXFIELD4   | Flex Field 4                    |              |                      |
| FLEXFIELD5   | Flex Field 5                    |              |                      |
| FLEXFIELD6   | Flex Field 6                    |              |                      |
| FLEXFIELD7   | Flex Field 7                    |              |                      |

| Target Field    | OAS Field                     | Source Field             | Transformation Logic                                                                                                    |
|-----------------|-------------------------------|--------------------------|----------------------------------------------------------------------------------------------------|
| FLEXFIELD8      | Flex Field 8                  |                          |                                                                                                    |
| FLEXFIELD9      | Flex Field 9                  |                          |                                                                                                    |
| FLEXFIELD10     | Flex Field 10                 |                          |                                                                                                    |
| DATA_SOURCE_IND | Data Source Indicator         | B1_PROD_INSTANCE.<br>DSI | This field is populated with the DSI value on the source product instance configuration. This table is populated as part of the initial setup and the DSI value is extracted from the environment ID of the source system (CI_INSTALLATION.E NV_ID). |
| DATA_LOAD_DTTM  | Data Load Date/Time           |                          | This field is populated with the load timestamp value.                                                                                                    |
| EFF_START_DTTM  | Effective Start Date/<br>Time |                          |                                                                                                    |
| EFF_END_DTTM    | Effective End Date/<br>Time   |                          |                                                                                                    |
| JOB_NBR         | Job Number                    |                          | This field is populated with the ODI job execution session number.                                                                                                    |

## To Do

Stores information about all To Do entries created in the source system.

| Property                   | Value        |
|----------------------------|--------------|
| Target Table               | CD_TD        |
| Table Type                 | Dimension    |
| SCD Type                   | Type 1       |
| Source System Driver Table | CI_TD_ENTRY  |
| Stage Table                | STG_CD_TD    |
| ODI Package                | B1_PKG_CD_TD |
| ETL View                   | B1_D_TD_VW   |

| Target Field    | OAS Field                           | Source Field                                   | Transformation Logic                                                                                 |
|-----------------|-------------------------------------|------------------------------------------------|----------------------------------------------------------------------------------------------------|
| TD_KEY          | To Do Dimension<br>Surrogate Key    |                                                | This field is populated with the sequence from OUBI_TD_SEQ.                                          |
| SRC_TD_ENTRY_ID | To Do Entry ID (Natural<br>Key)     | CI_TD_ENTRY.TD_E<br>NTRY_ID                    |                                                                                                    |
| TD_MESSAGE      | To Do Message                       | CI_MSG_L.MESSAGE_<br>TEXT<br>CI_MSG_L.MESSAGE_ | The parameters provided in the To Do entry will be placed in the available place holders in the      |
|                 |                                     | TEXT_OVRD                                      | message.                                                                                             |
|                 |                                     |                                                | Note: If the override<br>message text is not<br>available, the regular<br>message text will be used. |
| TD_COMMENTS     | To Do Comments                      | CI_TD_ENTRY.COMM<br>ENTS                       |                                                                                                    |
| TD_INFO         | To Do Info String                   | CI_TD_TYPE_L.DESC<br>R                         | This field is populated as the concatenation of To Do Type, Status                                   |
|                 |                                     | CI_LOOKUP_VAL_L.<br>DESCR                      | Description, To Do<br>Entry ID.                                                                      |
|                 |                                     | CI_LOOKUP_VAL_L.<br>DESCR_OVRD                 | Note: Lookup Name -<br>ENTRY_STATUS_FLG.<br>If the override                                          |
|                 |                                     | CI_TD_ENTRY.TD_E<br>NTRY_ID                    | description is not available, the regular description will be used.                                  |
| UDF1_CD         | User Defined Field 1<br>Code        |                                                |                                                                                                    |
| UDF1_DESCR      | User Defined Field 1<br>Description |                                                |                                                                                                    |
| UDF2_CD         | User Defined Field 2<br>Code        |                                                |                                                                                                    |
| UDF2_DESCR      | User Defined Field 2<br>Description |                                                |                                                                                                    |
| UDF3_CD         | User Defined Field 3<br>Code        |                                                |                                                                                                    |
| UDF3_DESCR      | User Defined Field 3<br>Description |                                                |                                                                                                    |
| UDF4_CD         | User Defined Field 4<br>Code        |                                                |                                                                                                    |

| Target Field | OAS Field                            | Source Field | Transformation Logic |
|--------------|--------------------------------------|--------------|----------------------|
| UDF4_DESCR   | User Defined Field 4<br>Description  |              |                      |
| UDF5_CD      | User Defined Field 5<br>Code         |              |                      |
| UDF5_DESCR   | User Defined Field 5<br>Description  |              |                      |
| UDF6_CD      | User Defined Field 6<br>Code         |              |                      |
| UDF6_DESCR   | User Defined Field 6<br>Description  |              |                      |
| UDF7_CD      | User Defined Field 7<br>Code         |              |                      |
| UDF7_DESCR   | User Defined Field 7<br>Description  |              |                      |
| UDF8_CD      | User Defined Field 8<br>Code         |              |                      |
| UDF8_DESCR   | User Defined Field 8<br>Description  |              |                      |
| UDF9_CD      | User Defined Field 9<br>Code         |              |                      |
| UDF9_DESCR   | User Defined Field 9<br>Description  |              |                      |
| UDF10_CD     | User Defined Field 10<br>Code        |              |                      |
| UDF10_DESCR  | User Defined Field 10<br>Description |              |                      |
| UDF11_CD     | User Defined Field 11<br>Code        |              |                      |
| UDF11_DESCR  | User Defined Field 11<br>Description |              |                      |
| UDF12_CD     | User Defined Field 12<br>Code        |              |                      |
| UDF12_DESCR  | User Defined Field 12<br>Description |              |                      |
| UDF13_CD     | User Defined Field 13<br>Code        |              |                      |
| UDF13_DESCR  | User Defined Field 13<br>Description |              |                      |
| UDF14_CD     | User Defined Field 14<br>Code        |              |                      |

| Target Field | OAS Field                            | Source Field | Transformation Logic |
|--------------|--------------------------------------|--------------|----------------------|
| UDF14_DESCR  | User Defined Field 14<br>Description |              |                      |
| UDF15_CD     | User Defined Field 15<br>Code        |              |                      |
| UDF15_DESCR  | User Defined Field 15<br>Description |              |                      |
| UDF1_NUM     | User Defined Field 1<br>Number       |              |                      |
| UDF2_NUM     | User Defined Field 2<br>Number       |              |                      |
| UDF3_NUM     | User Defined Field 3<br>Number       |              |                      |
| UDF4_NUM     | User Defined Field 4<br>Number       |              |                      |
| UDF5_NUM     | User Defined Field 5<br>Number       |              |                      |
| UDF6_NUM     | User Defined Field 6<br>Number       |              |                      |
| UDF7_NUM     | User Defined Field 7<br>Number       |              |                      |
| UDF8_NUM     | User Defined Field 8<br>Number       |              |                      |
| UDF9_NUM     | User Defined Field 9<br>Number       |              |                      |
| UDF10_NUM    | User Defined Field 10<br>Number      |              |                      |
| UDF1_DATE    | User Defined Field 1<br>Date         |              |                      |
| UDF2_DATE    | User Defined Field 2<br>Date         |              |                      |
| UDF3_DATE    | User Defined Field 3<br>Date         |              |                      |
| UDF4_DATE    | User Defined Field 4<br>Date         |              |                      |
| UDF5_DATE    | User Defined Field 5<br>Date         |              |                      |
| UDF6_DATE    | User Defined Field 6<br>Date         |              |                      |
| UDF7_DATE    | User Defined Field 7<br>Date         |              |                      |

| Target Field    | OAS Field                     | Source Field          | Transformation Logic                                                                                                    |
|-----------------|-------------------------------|-----------------------|----------------------------------------------------------------------------------------------------|
| UDF8_DATE       | User Defined Field 8<br>Date  |                       |                                                                                                    |
| UDF9_DATE       | User Defined Field 9<br>Date  |                       |                                                                                                    |
| UDF10_DATE      | User Defined Field 10<br>Date |                       |                                                                                                    |
| FLEXFIELD1      | Flex Field 1                  |                       |                                                                                                    |
| FLEXFIELD2      | Flex Field 2                  |                       |                                                                                                    |
| FLEXFIELD3      | Flex Field 3                  |                       |                                                                                                    |
| FLEXFIELD4      | Flex Field 4                  |                       |                                                                                                    |
| FLEXFIELD5      | Flex Field 5                  |                       |                                                                                                    |
| FLEXFIELD6      | Flex Field 6                  |                       |                                                                                                    |
| FLEXFIELD7      | Flex Field 7                  |                       |                                                                                                    |
| FLEXFIELD8      | Flex Field 8                  |                       |                                                                                                    |
| FLEXFIELD9      | Flex Field 9                  |                       |                                                                                                    |
| FLEXFIELD10     | Flex Field 10                 |                       |                                                                                                    |
| DATA_SOURCE_IND | Data Source Indicator         | B1_PROD_INSTANCE. DSI | This field is populated with the DSI value on the source product instance configuration. This table is populated as part of the initial setup and the DSI value is extracted from the environment ID of the source system (CI_INSTALLATION.E NV_ID). |
| DATA_LOAD_DTTM  | Data Load Date/Time           |                       | This field is populated with the load time-stamp value.                                                                                                    |
| UPDATE_DTTM     | Update Date/Time              |                       | This field is populated with the updated timestamp value.                                                                                                    |
| JOB_NBR         | Job Number                    |                       | This field is populated with the ODI job execution session number.                                                                                                    |

# **To Do Priority**

Stores various priority levels that can be set for a To Do entry in the source system.

# **Properties**

| Property                   | Value                 |
|----------------------------|-----------------------|
| Target Table               | CD_TD_PRIORITY        |
| Table Type                 | Dimension             |
| SCD Type                   | Type 1                |
| Source System Driver Table | CI_LOOKUP_VAL_L       |
| Stage Table                | STG_CD_TD_PRIORITY    |
| ODI Package                | B1_PKG_CD_TD_PRIORITY |
| ETL View                   | B1_D_TD_PRIORITY_VW   |

| Target Field          | OAS Field                                    | Source Field                                        | Transformation Logic                                                                                                    |
|-----------------------|----------------------------------------------|-----------------------------------------------------|----------------------------------------------------------------------------------------------------|
| TD_PRIORITY_KEY       | To Do Priority<br>Dimension Surrogate<br>Key |                                                     | This field is populated with the sequence from OUBI_TD_PRIORITY_ SEQ.                                                                                                    |
| TD_PRIORITY_CD        | To Do Priority Code                          | CI_LOOKUP_VAL_L.<br>FIELD_VALUE                     | Lookup Name -<br>TD_PRIORITY_FLG                                                                                                    |
| TD_PRIORITY_<br>DESCR | To Do Priority<br>Description                | CI_LOOKUP_VAL_L. DESCR  CI_LOOKUP_VAL_L. DESCR_OVRD | If an override description is not available, regular description will be used.                                                                                                    |
| DATA_SOURCE_IND       | Data Source Indicator                        | B1_PROD_INSTANCE.<br>DSI                            | This field is populated with the DSI value on the source product instance configuration. This table is populated as part of the initial setup and the DSI value is extracted from the environment ID of the source system (CI_INSTALLATION.E NV_ID). |
| DATA_LOAD_DTTM        | Data Load Date/Time                          |                                                     | This field is populated with the load time-stamp value.                                                                                                    |
| UPDATE_DTTM           | Update Date/Time                             |                                                     | This field is populated with the updated timestamp value.                                                                                                    |

| Target Field | OAS Field  | Source Field | Transformation Logic                                               |
|--------------|------------|--------------|--------------------------------------------------------------------|
| JOB_NBR      | Job Number |              | This field is populated with the ODI job execution session number. |

#### To Do Role

Stores various roles defined in the source system, who may view and work on the To Do entries.

## **Properties**

| Property                   | Value             |
|----------------------------|-------------------|
| Target Table               | CD_TD_ROLE        |
| Table Type                 | Dimension         |
| SCD Type                   | Type 1            |
| Source System Driver Table | CI_ROLE_L         |
| Stage Table                | STG_CD_TD_ROLE    |
| ODI Package                | B1_PKG_CD_TD_ROLE |
| ETL View                   | B1_D_TD_ROLE_VW   |

| Target Field  | OAS Field                             | Source Field      | Transformation Logic                                              |
|---------------|---------------------------------------|-------------------|-------------------------------------------------------------------|
| TD_ROLE_KEY   | To Do Role Dimension<br>Surrogate Key |                   | This field is populated with the sequence from OUBI_TD_ROLE_ SEQ. |
| TD_ROLE_CD    | To Do Role Code<br>(Natural Key)      | CI_ROLE_L.ROLE_ID |                                                                   |
| TD_ROLE_DESCR | To Do Role Description                | CI_ROLE_L.DESCR   |                                                                   |
| UDF1_CD       | User Defined Field 1<br>Code          |                   |                                                                   |
| UDF1_DESCR    | User Defined Field 1<br>Description   |                   |                                                                   |
| UDF2_CD       | User Defined Field 2<br>Code          |                   |                                                                   |
| UDF2_DESCR    | User Defined Field 2<br>Description   |                   |                                                                   |

| Target Field    | OAS Field             | Source Field             | Transformation Logic                                                                                                    |
|-----------------|-----------------------|--------------------------|----------------------------------------------------------------------------------------------------|
| DATA_SOURCE_IND | Data Source Indicator | B1_PROD_INSTANCE.<br>DSI | This field is populated with the DSI value on the source product instance configuration. This table is populated as part of the initial setup and the DSI value is extracted from the environment ID of the source system (CI_INSTALLATION.E NV_ID). |
| DATA_LOAD_DTTM  | Data Load Date/Time   |                          | This field is populated with the load time-stamp value.                                                                                                    |
| UPDATE_DTTM     | Update Date/Time      |                          | This field is populated with the updated timestamp value.                                                                                                    |
| JOB_NBR         | Job Number            |                          | This field is populated with the ODI job execution session number.                                                                                                    |

#### To Do Skill

Stores the characteristic types defined as skills in the AQM feature configuration list in the source system. The characteristic types are extracted along with their characteristic values.

| Property                   | Value                    |
|----------------------------|--------------------------|
| Target Table               | CD_TD_SKILL              |
| Table Type                 | Dimension                |
| SCD Type                   | Type 1                   |
| Source System Driver Table | CI_WFM_OPT/CI_CHAR_VAL_L |
| Stage Table                | STG_CD_TD_SKILL          |
| ODI Package                | B1_PKG_CD_TD_SKILL       |
| ETL View                   | B1_D_TD_SKILL_VW         |

| Target Field            | OAS Field                               | Source Field                                         | Transformation Logic                                                                                                    |
|-------------------------|-----------------------------------------|------------------------------------------------------|----------------------------------------------------------------------------------------------------|
| TD_SKILL_KEY            | To Do Skill Dimension<br>Surrogate Key  |                                                      | This field is populated with the sequence from OUBI_TD_SKILL_SE Q.                                                                                                    |
| TD_SKILL_LVL_CD         | To Do Skill Level Code<br>(Natural Key) | CI_CHAR_VAL_L. CHAR_TYPE_CD  CI_CHAR_VAL_L. CHAR_VAL | This field is populated with Characteristic Type Code <space> Characteristic Value Code.</space>                                                                                                    |
| TD_SKILL_LVL_<br>DESCR  | To Do Skill Level<br>Description        | CI_CHAR_VAL_L. DESCR CI_CHAR_TYPE_L. DESCR           | This field is populated with the Characteristic Type Description / Characteristic Value Description value.                                                                                                    |
| TD_SKILL_TYPE_CD        | To Do Skill Type Code                   | CI_WFM_OPT.WFM_<br>OPT_VAL                           | The characteristic types defined as Skill on the Activity Queue Management feature configuration list is extracted.                                                                                                    |
| TD_SKILL_TYPE_DE<br>SCR | To Do Skill Type<br>Description         | CI_CHAR_TYPE_L.<br>DESCR                             | The characteristic type descriptions for those characteristic types retrieved as Skills will be populated.                                                                                                    |
| UDF1_CD                 | User Defined Field 1<br>Code            |                                                      |                                                                                                    |
| UDF1_DESCR              | User Defined Field 1<br>Description     |                                                      |                                                                                                    |
| UDF2_CD                 | User Defined Field 2<br>Code            |                                                      |                                                                                                    |
| UDF2_DESCR              | User Defined Field 2<br>Description     |                                                      |                                                                                                    |
| DATA_SOURCE_IND         | Data Source Indicator                   | B1_PROD_INSTANCE. DSI                                | This field is populated with the DSI value on the source product instance configuration. This table is populated as part of the initial setup and the DSI value is extracted from the environment ID of the source system (CI_INSTALLATION.E NV_ID). |

| Target Field   | OAS Field           | Source Field | Transformation Logic                                               |
|----------------|---------------------|--------------|--------------------------------------------------------------------|
| DATA_LOAD_DTTM | Data Load Date/Time |              | This field is populated with the load time-stamp value.            |
| UPDATE_DTTM    | Update Date/Time    |              | This field is populated with the updated timestamp value.          |
| JOB_NBR        | Job Number          |              | This field is populated with the ODI job execution session number. |

#### To Do Status

Extracts the statuses of a To-Do entry. The data is retrieved from the Entry Status Flag (ENTRY\_STATUS\_FLG) lookup field.

## **Properties**

| Property                   | Value               |
|----------------------------|---------------------|
| Target Table               | CD_TD_STATUS        |
| Table Type                 | Dimension           |
| SCD Type                   | Type 1              |
| Source System Driver Table | CI_LOOKUP_VAL_L     |
| Stage Table                | STG_CD_TD_STATUS    |
| ODI Package                | B1_PKG_CD_TD_STATUS |
| ETL View                   | B1_D_TD_STATUS_VW   |

| Target Field  | OAS Field                               | Source Field                    | Transformation Logic                                                |
|---------------|-----------------------------------------|---------------------------------|---------------------------------------------------------------------|
| TD_STATUS_KEY | To Do Status Dimension<br>Surrogate Key |                                 | This field is populated with the sequence from OUBI_TD_STATUS_S EQ. |
| TD_STATUS_CD  | To Do Status Code                       | CI_LOOKUP_VAL_L.<br>FIELD_VALUE | Lookup Name -<br>ENTRY_STATUS_FLG                                   |

| Target Field    | OAS Field                | Source Field                   | Transformation Logic                                                                                                    |
|-----------------|--------------------------|--------------------------------|----------------------------------------------------------------------------------------------------|
| TD_STATUS_DESCR | To Do Status Description | CI_LOOKUP_VAL_L. DESCR         | If an override description is not available, regular description is used.                                                                                                    |
|                 |                          | CI_LOOKUP_VAL_L.<br>DESCR_OVRD |                                                                                                    |
| DATA_SOURCE_IND | Data Source Indicator    | B1_PROD_INSTANCE. DSI          | This field is populated with the DSI value on the source product instance configuration. This table is populated as part of the initial setup and the DSI value is extracted from the environment ID of the source system (CI_INSTALLATION.E NV_ID). |
| DATA_LOAD_DTTM  | Data Load Date/Time      |                                | This field is populated with the load time-stamp value.                                                                                                    |
| UPDATE_DTTM     | Update Date/Time         |                                | This field is populated with the updated timestamp value.                                                                                                    |
| JOB_NBR         | Job Number               |                                | This field is populated with the ODI job execution session number.                                                                                                    |

# To Do Type

Stores all To Do types defined in the source system.

| Property                   | Value             |
|----------------------------|-------------------|
| Target Table               | CD_TD_TYPE        |
| Table Type                 | Dimension         |
| SCD Type                   | Type 2            |
| Source System Driver Table | CI_TD_TYPE_L      |
| Stage Table                | STG_CD_TD_TYPE    |
| ODI Package                | B1_PKG_CD_TD_TYPE |
| ETL View                   | B1_D_TD_TYPE_VW   |

| Target Field  | OAS Field                             | Source Field                | Transformation Logic                                             |
|---------------|---------------------------------------|-----------------------------|------------------------------------------------------------------|
| TD_TYPE_KEY   | To Do Type Dimension<br>Surrogate Key |                             | This field is populated with the sequence from OUBI_TD_TYPE_SEQ. |
| TD_TYPE_CD    | To Do Type Code<br>(Natural Key)      | CI_TD_TYPE_L.TD_<br>TYPE_CD |                                                                  |
| TD_TYPE_DESCR | To Do Type Description                | CI_TD_TYPE_L.<br>DESCR      |                                                                  |
| UDF1_CD       | User Defined Field 1<br>Code          |                             |                                                                  |
| UDF1_DESCR    | User Defined Field 1<br>Description   |                             |                                                                  |
| UDF2_CD       | User Defined Field 2<br>Code          |                             |                                                                  |
| UDF2_DESCR    | User Defined Field 2<br>Description   |                             |                                                                  |
| UDF3_CD       | User Defined Field 3<br>Code          |                             |                                                                  |
| UDF3_DESCR    | User Defined Field 3<br>Description   |                             |                                                                  |
| UDF4_CD       | User Defined Field 4<br>Code          |                             |                                                                  |
| UDF4_DESCR    | User Defined Field 4<br>Description   |                             |                                                                  |
| UDF5_CD       | User Defined Field 5<br>Code          |                             |                                                                  |
| UDF5_DESCR    | User Defined Field 5<br>Description   |                             |                                                                  |
| UDF6_CD       | User Defined Field 6<br>Code          |                             |                                                                  |
| UDF6_DESCR    | User Defined Field 6<br>Description   |                             |                                                                  |
| UDF7_CD       | User Defined Field 7<br>Code          |                             |                                                                  |
| UDF7_DESCR    | User Defined Field 8<br>Description   |                             |                                                                  |
| UDF8_CD       | User Defined Field 8<br>Code          |                             |                                                                  |
| UDF8_DESCR    | User Defined Field 8<br>Description   |                             |                                                                  |

| Target Field    | OAS Field                            | Source Field          | Transformation Logic                                                                                                    |
|-----------------|--------------------------------------|-----------------------|----------------------------------------------------------------------------------------------------|
| UDF9_CD         | User Defined Field 9<br>Code         |                       |                                                                                                    |
| UDF9_DESCR      | User Defined Field 9<br>Description  |                       |                                                                                                    |
| UDF10_CD        | User Defined Field 10<br>Code        |                       |                                                                                                    |
| UDF10_DESCR     | User Defined Field 10<br>Description |                       |                                                                                                    |
| DATA_SOURCE_IND | Data Source Indicator                | B1_PROD_INSTANCE. DSI | This field is populated with the DSI value on the source product instance configuration. This table is populated as part of the initial setup and the DSI value is extracted from the environment ID of the source system (CI_INSTALLATION.E NV_ID). |
| DATA_LOAD_DTTM  | Data Load Date/Time                  |                       | This field is populated with the load timestamp value.                                                                                                    |
| EFF_START_DTTM  | Effective Start Date/<br>Time        |                       |                                                                                                    |
| EFF_END_DTTM    | Effective End Date/<br>Time          |                       |                                                                                                    |
| JOB_NBR         | Job Number                           |                       | This field is populated with the ODI job execution session number.                                                                                                    |

## User

Stores the user details from the source system.

| Property                   | Value     |
|----------------------------|-----------|
| Target Table               | CD_USER   |
| Table Type                 | Dimension |
| SCD Type                   | Type 2    |
| Source System Driver Table | SC_USER   |

| Property    | Value          |
|-------------|----------------|
| Stage Table | STG_CD_USER    |
| ODI Package | B1_PKG_CD_USER |
| ETL View    | B1_D_USER_VW   |

| Target Field | OAS Field                           | Source Field                                    | Transformation Logic                                         |
|--------------|-------------------------------------|-------------------------------------------------|--------------------------------------------------------------|
| USER_KEY     | User Dimension<br>Surrogate Key     |                                                 | This field is populated with the sequence from SPL_USER_SEQ. |
| USER_CD      | User Code (Natural Key)             | SC_USER.USER_ID                                 |                                                              |
| USER_DESCR   | User Description                    | SC_USER.LAST_<br>NAME<br>SC_USER.FIRST_<br>NAME | This field is populated with Last Name, First Name.          |
| UDF1_CD      | User Defined Field 1<br>Code        | TVZ UVILS                                       |                                                              |
| UDF1_DESCR   | User Defined Field 1<br>Description |                                                 |                                                              |
| UDF2_CD      | User Defined Field 2<br>Code        |                                                 |                                                              |
| UDF2_DESCR   | User Defined Field 2<br>Description |                                                 |                                                              |
| UDF3_CD      | User Defined Field 3<br>Code        |                                                 |                                                              |
| UDF3_DESCR   | User Defined Field 3<br>Description |                                                 |                                                              |
| UDF4_CD      | User Defined Field 4<br>Code        |                                                 |                                                              |
| UDF4_DESCR   | User Defined Field 4<br>Description |                                                 |                                                              |
| UDF5_CD      | User Defined Field 5<br>Code        |                                                 |                                                              |
| UDF5_DESCR   | User Defined Field 5<br>Description |                                                 |                                                              |
| UDF6_CD      | User Defined Field 6<br>Code        |                                                 |                                                              |
| UDF6_DESCR   | User Defined Field 6<br>Description |                                                 |                                                              |

| Target Field    | OAS Field                            | Source Field             | Transformation Logic                                                                                                    |
|-----------------|--------------------------------------|--------------------------|----------------------------------------------------------------------------------------------------|
| UDF7_CD         | User Defined Field 7<br>Code         |                          |                                                                                                    |
| UDF7_DESCR      | User Defined Field 8<br>Description  |                          |                                                                                                    |
| UDF8_CD         | User Defined Field 8<br>Code         |                          |                                                                                                    |
| UDF8_DESCR      | User Defined Field 8<br>Description  |                          |                                                                                                    |
| UDF9_CD         | User Defined Field 9<br>Code         |                          |                                                                                                    |
| UDF9_DESCR      | User Defined Field 9<br>Description  |                          |                                                                                                    |
| UDF10_CD        | User Defined Field 10<br>Code        |                          |                                                                                                    |
| UDF10_DESCR     | User Defined Field 10<br>Description |                          |                                                                                                    |
| DATA_SOURCE_IND | Data Source Indicator                | B1_PROD_INSTANCE.<br>DSI | This field is populated with the DSI value on the source product instance configuration. This table is populated as part of the initial setup and the DSI value is extracted from the environment ID of the source system (CI_INSTALLATION.E NV_ID). |
| DATA_LOAD_DTTM  | Data Load Date/Time                  |                          | This field is populated with the load timestamp value.                                                                                                    |
| EFF_START_DTTM  | Effective Start Date/<br>Time        |                          |                                                                                                    |
| EFF_END_DTTM    | Effective End Date/<br>Time          |                          |                                                                                                    |
| JOB_NBR         | Job Number                           |                          | This field is populated with the ODI job execution session number.                                                                                                    |

# **Fact Tables**

This section lists the fact tables.

#### **Billed Usage**

Stores the information of the financial transactions and the usage associated with corresponding bills and bill segments.

#### **Entity Relationship Diagram**

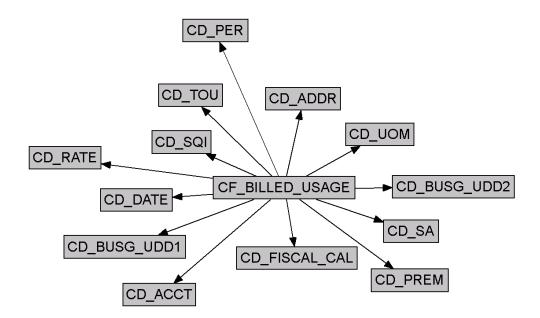

| Property               | Value                                                 |
|------------------------|-------------------------------------------------------|
| Target Table Name      | CF_BILLED_USAGE                                       |
| Table Type             | Fact                                                  |
| Fact Type              | Accumulation                                          |
| Driver Table           | CI_FT                                                 |
| Stage Table Name       | STG_CF_BILLED_USAGE                                   |
| ODI Package Name       | B1_PKG_CF_BILLED_USAGE                                |
| ETL View Name          | B1_F_BILLED_USAGE_VW                                  |
| Materialized View Name | B1_BILLEDUSAGE_MON_MV1<br>B1_BILLEDUSAGE_MON_TOPX_MV1 |

| Target Field          | OAS Field                           | Source Field                                   | Transformation                                                                                                    |
|-----------------------|-------------------------------------|------------------------------------------------|----------------------------------------------------------------------------------------------------|
| BILLED_USAGE_KEY      | Billed Usage Key                    |                                                | This field is populated with the sequence from SPL_BILLED_USAGE_SEQ.                                                                                                    |
| SRC_BILL_ID           | Bill ID                             | CI_FT.PARENT_ID                                |                                                                                                    |
| SRC_BSEG_ID           | Bill Segment ID                     | CI_FT.SIBLING_ID                               |                                                                                                    |
| SRC_FT_ID             | Financial Transaction ID            | CI_FT.FT_ID                                    |                                                                                                    |
| SRC_SQI_CD            | Service Quantity<br>Identifier Code |                                                |                                                                                                    |
| SRC_TOU_CD            | Time of Use Code                    |                                                |                                                                                                    |
| SRC_UOM_CD            | Unit of Measure Code                |                                                |                                                                                                    |
| SRC_RATE_SCHED_<br>CD | Rate Schedule Code                  |                                                | This field is populated with the rate code from bill segment calculation header.                                                                                                    |
|                       |                                     |                                                | Every primary non-null rate schedule code on the bill segment calculation header leads to a new row in this fact.                                                                                                    |
| BILLED_QTY            | Billed Quantity                     | CI_BSEG_SQ.BILL_SQ CI_BSEG_READ. FINAL_REG_QTY | If there is a single primary rate on bill segment calculation headers, use Bill SQ value from Bill Segment Service Quantity. Else, for each rate, for each usage period, sum up the Final Registered Quantity from bill segment read for the UOM/TOU/SQI combination. |

| Target Field | OAS Field                                       | Source Field                                      | Transformation                                                                                                    |
|--------------|-------------------------------------------------|---------------------------------------------------|----------------------------------------------------------------------------------------------------|
| CALC_AMT     | Calculated Amount                               | CI_BSEG_CALC_LN. CALC_AMT  CI_BSEG_CALC. CALC_AMT | If single primary rate, sum up the calculation amount from bill segment calculation lines. Else, for each rate, calculate the sum of calculation amounts for the UOM/TOU/SQI of the calculation header's usage period.  Note: The amounts are grouped on the UOM/TOU/SQI combination. |
| CURRENCY_CD  | Currency Code                                   | CI_FT.CURRENCY_<br>CD                             | · ·                                                                                                    |
| FACT_CNT     | Fact Count                                      |                                                   | This field is populated with the standard value of '1'.                                                                                                    |
| INIT_QTY     | Initial Quantity                                | CI_BSEG_SQ.INIT_SQ<br>CI_BSEG_READ.MSR_<br>QTY    | If there is a single primary rate single on bill segment calculation headers, use initial SQ value from bill segment service quantity. Else, for each rate, for each usage period, sum up the Measured Quantity from bill segment read for the UOM/TOU/SQI combination.               |
| SEG_DAYS     | Bill Segment Days                               |                                                   | This field is populated with the difference between the end date and the start date of the respective bill segment.                                                                                                    |
| SA_KEY       | Service Agreement<br>Dimension Surrogate<br>Key | CI_FT.SA_ID                                       | This field is populated with the service agreement on the financial transaction.                                                                                                    |
| ACCT_KEY     | Account Dimension<br>Surrogate Key              | CI_SA.ACCT_ID                                     | This field is populated with the account on the service agreement for which the bill segment was generated.                                                                                                    |
| PER_KEY      | Person Dimension<br>Surrogate Key               | CI_ACCT_PER.PER_<br>ID                            | This field is populated with the main customer of the respective account.                                                                                                    |

| Target Field           | OAS Field                                                 | Source Field                                          | Transformation                                                                                                    |
|------------------------|-----------------------------------------------------------|-------------------------------------------------------|----------------------------------------------------------------------------------------------------|
| ADDR_KEY               | Address Dimension<br>Surrogate Key                        |                                                       | This field is populated with the characteristic premise on the service agreement. If not found, the mailing premise ID on the account is used. |
| BILL_DATE_KEY          | Date Dimension<br>Surrogate Key                           | CI_BILL.CRE_DTTM                                      | This field is populated with the creation date of the bill associated with the bill segment.                                                   |
| BSEG_STRT_DATE_K<br>EY | Date Dimension<br>Surrogate Key                           | CI_BSEG.START_DT                                      | This field is populated with the start date of the respective bill segment.                                                                    |
| BSEG_END_DATE_K<br>EY  | Date Dimension<br>Surrogate Key                           | CI_BSEG.END_DT                                        | This field is populated with the end date of the respective bill segment.                                                                      |
| FISCAL_CAL_KEY         | Fiscal Period Dimension<br>Surrogate Key                  | CI_GL_DIVISION.CAL<br>ANDER_CD                        | This field is populated with the calendar code from GL_DIVISION based on the input accounting date.                                            |
| PREM_KEY               | Premise Dimension<br>Surrogate Key                        | CI_SA.CHAR_PREM_<br>ID<br>CI_ACCT.MAILING_<br>PREM_ID | This field is populated with the characteristic premise on the service agreement. If not found, the mailing premise ID on the account is used. |
| RATE_KEY               | Rate Dimension<br>Surrogate Key                           | CI_BSEG_CALC.RS_<br>CD                                | This field is populated with rate code from the bill segment calculation header.                                                               |
|                        |                                                           |                                                       | Every primary non-null rate schedule code on the bill segment calculation header leads to a new row in this fact.                              |
| SQI_KEY                | Service Quantity<br>Identifier Dimension<br>Surrogate Key | CI_BSEG_SQ.SQI_CD                                     | This field is populated with the SQI code associated with bill segment service quantity.                                                       |
| TOU_KEY                | Time of Use Dimension<br>Surrogate Key                    | CI_BSEG_SQ.TOU_CD                                     | This field is populated with the TOU code associated with bill segment service quantity.                                                       |

| Target Field  | OAS Field                                                       | Source Field          | Transformation                                                                                                    |
|---------------|-----------------------------------------------------------------|-----------------------|----------------------------------------------------------------------------------------------------|
| UOM_KEY       | Unit of Measure<br>Dimension Surrogate<br>Key                   | CI_BSEG_SQ.UOM_<br>CD | This field is populated with the UOM code associated with bill segment service quantity.                                                                                         |
| BUSG_UDD1_KEY | Bill Segment Usage User<br>Defined Dimension 1<br>Surrogate Key |                       |                                                                                                    |
| BUSG_UDD2_KEY | Bill Segment Usage User<br>Defined Dimension 2<br>Surrogate Key |                       |                                                                                                    |
| UDM1          | User Defined Measure 1                                          | CI_FT.FREEZE_DTTM     | This field is populated                                                                                                    |
|               |                                                                 | CI_BSEG.END_DT        | with the bill lag. Bill lag is calculated as the difference between the bill segment freeze (financial transaction freeze date) and the meter read date (bill segment end date). |
| UDM2          | User Defined Measure 2                                          |                       |                                                                                                    |
| UDM3          | User Defined Measure 3                                          |                       |                                                                                                    |
| UDM4          | User Defined Measure 4                                          |                       |                                                                                                    |
| UDM5          | User Defined Measure 5                                          |                       |                                                                                                    |
| UDM6          | User Defined Measure 6                                          |                       |                                                                                                    |
| UDM7          | User Defined Measure 7                                          |                       |                                                                                                    |
| UDM8          | User Defined Measure 8                                          |                       |                                                                                                    |
| UDM9          | User Defined Measure 9                                          |                       |                                                                                                    |
| UDM10         | User Defined Measure 10                                         |                       |                                                                                                    |
| UDM11         | User Defined Measure 11                                         |                       |                                                                                                    |
| UDM12         | User Defined Measure 12                                         |                       |                                                                                                    |
| UDM13         | User Defined Measure 13                                         |                       |                                                                                                    |
| UDM14         | User Defined Measure 14                                         |                       |                                                                                                    |
| UDM15         | User Defined Measure 15                                         |                       |                                                                                                    |
| UDM16         | User Defined Measure 16                                         |                       |                                                                                                    |
| UDM17         | User Defined Measure 17                                         |                       |                                                                                                    |
| UDM18         | User Defined Measure 18                                         |                       |                                                                                                    |
| UDM19         | User Defined Measure 19                                         |                       |                                                                                                    |
| UDM20         | User Defined Measure 20                                         |                       |                                                                                                    |

| Target Field | OAS Field                                       | Source Field | Transformation |
|--------------|-------------------------------------------------|--------------|----------------|
| UDDGEN1      | User Defined Degenerate<br>Dimension 1          |              |                |
| UDDGEN2      | User Defined Degenerate<br>Dimension 2          |              |                |
| UDDGEN3      | User Defined Degenerate<br>Dimension 3          |              |                |
| UDDGEN4      | User Defined Degenerate<br>Dimension 4          |              |                |
| UDDGEN5      | User Defined Degenerate<br>Dimension 5          |              |                |
| UDDGEN6      | User Defined Degenerate<br>Dimension 6          |              |                |
| UDDGEN7      | User Defined Degenerate<br>Dimension 7          |              |                |
| UDDGEN8      | User Defined Degenerate<br>Dimension 8          |              |                |
| UDDGEN9      | User Defined Degenerate<br>Dimension 9          |              |                |
| UDDGEN10     | User Defined Degenerate<br>Dimension 10         |              |                |
| UDDGENL1     | User Defined Long<br>Degenerate Dimension 1     |              |                |
| UDDGENL2     | User Defined Long<br>Degenerate Dimension 2     |              |                |
| UDDGENL3     | User Defined Long<br>Degenerate Dimension 3     |              |                |
| UDDGENL4     | User Defined Long<br>Degenerate Dimension 4     |              |                |
| UDDGENL5     | User Defined Long<br>Degenerate Dimension 5     |              |                |
| UDDGENL6     | User Defined Long<br>Degenerate Dimension 6     |              |                |
| UDDGENL7     | User Defined Long<br>Degenerate Dimension 7     |              |                |
| UDDGENL8     | User Defined Long<br>Degenerate Dimension 8     |              |                |
| UDDGENL9     | User Defined Long<br>Degenerate Dimension 9     |              |                |
| UDDGENL10    | User Defined Long<br>Degenerate Dimension<br>10 |              |                |

| Target Field | OAS Field                                          | Source Field | Transformation |
|--------------|----------------------------------------------------|--------------|----------------|
| UDDGEN_NUM1  | User Defined Numeric<br>Degenerate Dimension 1     |              |                |
| UDDGEN_NUM2  | User Defined Numeric<br>Degenerate Dimension 2     |              |                |
| UDDGEN_NUM3  | User Defined Numeric<br>Degenerate Dimension 3     |              |                |
| UDDGEN_NUM4  | User Defined Numeric<br>Degenerate Dimension 4     |              |                |
| UDDGEN_NUM5  | User Defined Numeric<br>Degenerate Dimension 5     |              |                |
| UDDGEN_NUM6  | User Defined Numeric<br>Degenerate Dimension 6     |              |                |
| UDDGEN_NUM7  | User Defined Numeric<br>Degenerate Dimension 7     |              |                |
| UDDGEN_NUM8  | User Defined Numeric<br>Degenerate Dimension 8     |              |                |
| UDDGEN_NUM9  | User Defined Numeric<br>Degenerate Dimension 9     |              |                |
| UDDGEN_NUM10 | User Defined Numeric<br>Degenerate Dimension<br>10 |              |                |
| UDDFK1_KEY   | User Defined Dimension<br>Foreign Key 1            |              |                |
| UDDFK2_KEY   | User Defined Dimension<br>Foreign Key 2            |              |                |
| UDDFK3_KEY   | User Defined Dimension<br>Foreign Key 3            |              |                |
| UDDFK4_KEY   | User Defined Dimension<br>Foreign Key 4            |              |                |
| UDDFK5_KEY   | User Defined Dimension<br>Foreign Key 5            |              |                |
| UDDFK6_KEY   | User Defined Dimension<br>Foreign Key 6            |              |                |
| UDDFK7_KEY   | User Defined Dimension<br>Foreign Key 7            |              |                |
| UDDFK8_KEY   | User Defined Dimension<br>Foreign Key 8            |              |                |
| UDDFK9_KEY   | User Defined Dimension<br>Foreign Key 9            |              |                |
| UDDFK10_KEY  | User Defined Dimension<br>Foreign Key 10           |              |                |

| Target Field  | OAS Field                         | Source Field | Transformation |
|---------------|-----------------------------------|--------------|----------------|
| UD_DATE1      | User Defined Date Field<br>1      |              |                |
| UD_DATE2      | User Defined Date Field<br>2      |              |                |
| UD_DATE3      | User Defined Date Field 3         |              |                |
| UD_DATE4      | User Defined Date Field<br>4      |              |                |
| UD_DATE5      | User Defined Date Field<br>5      |              |                |
| UD_DATE6      | User Defined Date Field<br>6      |              |                |
| UD_DATE7      | User Defined Date Field<br>7      |              |                |
| UD_DATE8      | User Defined Date Field<br>8      |              |                |
| UD_DATE9      | User Defined Date Field<br>9      |              |                |
| UD_DATE10     | User Defined Date Field<br>10     |              |                |
| UD_DATE1_KEY  | User Defined Date Key<br>Field 1  |              |                |
| UD_DATE2_KEY  | User Defined Date Key<br>Field 2  |              |                |
| UD_DATE3_KEY  | User Defined Date Key<br>Field 3  |              |                |
| UD_DATE4_KEY  | User Defined Date Key<br>Field 4  |              |                |
| UD_DATE5_KEY  | User Defined Date Key<br>Field 5  |              |                |
| UD_DATE6_KEY  | User Defined Date Key<br>Field 6  |              |                |
| UD_DATE7_KEY  | User Defined Date Key<br>Field 7  |              |                |
| UD_DATE8_KEY  | User Defined Date Key<br>Field 8  |              |                |
| UD_DATE9_KEY  | User Defined Date Key<br>Field 9  |              |                |
| UD_DATE10_KEY | User Defined Date Key<br>Field 10 |              |                |

| Target Field    | OAS Field             | Source Field             | Transformation                                                                                                    |
|-----------------|-----------------------|--------------------------|----------------------------------------------------------------------------------------------------|
| JOB_NBR         | Job Number            |                          | This field is populated with the ODI job execution session number.                                                                                                    |
| DATA_SOURCE_IND | Data Source Indicator | B1_PROD_INSTANCE.<br>DSI | This field is populated with the DSI value on the source product instance configuration. This table is populated as part of the initial setup and the DSI value is extracted from the environment ID of the source system (CI_INSTALLATION.E NV_ID). |

#### Case

Stores all cases defined in the source system, and also their duration.

#### **Entity Relationship Diagram**

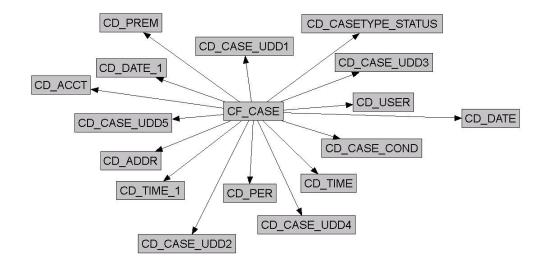

#### **Properties**

| Property               | Value                                                                     |
|------------------------|---------------------------------------------------------------------------|
| Target Table Name      | CF_CASE                                                                   |
| Table Type             | Fact                                                                      |
| Fact Type              | Accumulation                                                              |
| Driver Table           | CI_CASE                                                                   |
| Stage Table Name       | STG_CF_CASE                                                               |
| ODI Package Name       | B1_PKG_CF_CASE                                                            |
| ETL View Name          | B1_F_CASE_VW                                                              |
| Materialized View Name | B1_CASE_MON_MV1 B1_CASE_MON_MV2 B1_CASE_TOPX_MON_MV1 B1_CASE_TOPX_MON_MV2 |

| Target Field | OAS Field                          | Source Field    | Transformation Logic |
|--------------|------------------------------------|-----------------|----------------------|
| ACCT_KEY     | Account Dimension<br>Surrogate Key | CI_CASE.ACCT_ID |                      |
| ADDR_KEY     | Address Dimension<br>Surrogate Key | CI_CASE.PREM_ID |                      |

| Target Field    | OAS Field                                         | Source Field               | Transformation Logic                                                                                                    |
|-----------------|---------------------------------------------------|----------------------------|----------------------------------------------------------------------------------------------------|
| CASETY_STAT_KEY | Case Type Status<br>Dimension Surrogate<br>Key    | CI_CASE.CASE_TYPE<br>_CD   |                                                                                                    |
|                 | ixcy                                              | CI_CASE.CASE_<br>STATUS_CD |                                                                                                    |
| CASE_COND_KEY   | Case Condition Dimension Surrogate Key            | CI_CASE.CASE_CON<br>D_FLG  |                                                                                                    |
| CASE_LEN        | Duration                                          | CI_CASE.CASE_CON<br>D_FLG  | This field is populated with '0' if the case is open. Else, it is populated, in hours, with the difference between the closed date and the open date. |
| CASE_UDD1_KEY   | Case User Defined<br>Dimension 1 Surrogate<br>Key |                            |                                                                                                    |
| CASE_UDD2_KEY   | Case User Defined<br>Dimension 2 Surrogate<br>Key |                            |                                                                                                    |
| CASE_UDD3_KEY   | Case User Defined<br>Dimension 3 Surrogate<br>Key |                            |                                                                                                    |
| CASE_UDD4_KEY   | Case User Defined<br>Dimension 4 Surrogate<br>Key |                            |                                                                                                    |
| CASE_UDD5_KEY   | Case User Defined<br>Dimension 5 Surrogate<br>Key |                            |                                                                                                    |
| OPEN_DATE_KEY   | Date Dimension<br>Surrogate Key                   | CI_CASE_LOG.LOG_<br>DTTM   | This field is populated with the date of the open log for the respective case.                                                                        |
| CLOSE_DATE_KEY  | Date Dimension<br>Surrogate Key                   | CI_CASE_LOG.LOG_<br>DTTM   | This field is populated only when the case is closed. It is populated with the maximum log date.                                                      |
| FACT_CNT        | Fact Count                                        |                            | This field is populated with the standard value of "1".                                                                                               |
| PER_KEY         | Person Dimension<br>Surrogate Key                 | CI_CASE.PER_ID             |                                                                                                    |
| PREM_KEY        | Premise Dimension<br>Surrogate Key                | CI_CASE.PREM_ID            |                                                                                                    |

| Target Field | OAS Field                              | Source Field                    | Transformation Logic                                        |
|--------------|----------------------------------------|---------------------------------|-------------------------------------------------------------|
| UDM1         | User Defined Measure 1                 |                                 |                                                             |
| UDM2         | User Defined Measure 2                 |                                 |                                                             |
| UDM3         | User Defined Measure 3                 |                                 |                                                             |
| UDM4         | User Defined Measure 4                 |                                 |                                                             |
| UDM5         | User Defined Measure 5                 |                                 |                                                             |
| UDM6         | User Defined Measure 6                 |                                 |                                                             |
| UDM7         | User Defined Measure 7                 |                                 |                                                             |
| UDM8         | User Defined Measure 8                 |                                 |                                                             |
| UDM9         | User Defined Measure 9                 |                                 |                                                             |
| UDM10        | User Defined Measure 10                |                                 |                                                             |
| UDM11        | User Defined Measure 11                |                                 |                                                             |
| UDM12        | User Defined Measure 12                |                                 |                                                             |
| UDM13        | User Defined Measure 13                |                                 |                                                             |
| UDM14        | User Defined Measure 14                |                                 |                                                             |
| UDM15        | User Defined Measure 15                |                                 |                                                             |
| UDM16        | User Defined Measure 16                |                                 |                                                             |
| UDM17        | User Defined Measure 17                |                                 |                                                             |
| UDM18        | User Defined Measure 18                |                                 |                                                             |
| UDM19        | User Defined Measure 19                |                                 |                                                             |
| UDM20        | User Defined Measure 20                |                                 |                                                             |
| USER_KEY     | User Dimension<br>Surrogate Key        | CI_CASE.USER_ID                 |                                                             |
| CASE_KEY     | Case Fact Key                          |                                 | This field is populated with the sequence from B1_CASE_SEQ. |
| SRC_CASE_ID  | Case ID (Natural Key)                  | CI_CASE.CASE_ID                 |                                                             |
| CURRENCY_CD  | Currency Code                          | CI_INSTALLATION.C<br>URRENCY_CD |                                                             |
| UDDGEN1      | User Defined Degenerate<br>Dimension 1 |                                 |                                                             |
| UDDGEN2      | User Defined Degenerate<br>Dimension 2 |                                 |                                                             |
| UDDGEN3      | User Defined Degenerate<br>Dimension 3 |                                 |                                                             |
| UDDGEN4      | User Defined Degenerate<br>Dimension 4 |                                 |                                                             |

| Target Field | OAS Field                                       | Source Field | Transformation Logic |
|--------------|-------------------------------------------------|--------------|----------------------|
| UDDGEN5      | User Defined Degenerate<br>Dimension 5          |              |                      |
| UDDGEN6      | User Defined Degenerate<br>Dimension 6          |              |                      |
| UDDGEN7      | User Defined Degenerate<br>Dimension 7          |              |                      |
| UDDGEN8      | User Defined Degenerate<br>Dimension 8          |              |                      |
| UDDGEN9      | User Defined Degenerate<br>Dimension 9          |              |                      |
| UDDGEN10     | User Defined Degenerate<br>Dimension 10         |              |                      |
| UDDGENL1     | User Defined Long<br>Degenerate Dimension 1     |              |                      |
| UDDGENL2     | User Defined Long<br>Degenerate Dimension 2     |              |                      |
| UDDGENL3     | User Defined Long<br>Degenerate Dimension 3     |              |                      |
| UDDGENL4     | User Defined Long<br>Degenerate Dimension 4     |              |                      |
| UDDGENL5     | User Defined Long<br>Degenerate Dimension 5     |              |                      |
| UDDGENL6     | User Defined Long<br>Degenerate Dimension 6     |              |                      |
| UDDGENL7     | User Defined Long<br>Degenerate Dimension 7     |              |                      |
| UDDGENL8     | User Defined Long<br>Degenerate Dimension 8     |              |                      |
| UDDGENL9     | User Defined Long<br>Degenerate Dimension 9     |              |                      |
| UDDGENL10    | User Defined Long<br>Degenerate Dimension<br>10 |              |                      |
| UDDGENL11    | User Defined Long<br>Degenerate Dimension<br>11 |              |                      |
| UDDGENL12    | User Defined Long<br>Degenerate Dimension<br>12 |              |                      |
| UDDGENL13    | User Defined Long<br>Degenerate Dimension<br>13 |              |                      |

| Target Field | OAS Field                                          | Source Field | Transformation Logic |
|--------------|----------------------------------------------------|--------------|----------------------|
| UDDGENL14    | User Defined Long<br>Degenerate Dimension<br>14    |              |                      |
| UDDGENL15    | User Defined Long<br>Degenerate Dimension<br>15    |              |                      |
| UDDGENL16    | User Defined Long<br>Degenerate Dimension<br>16    |              |                      |
| UDDGENL17    | User Defined Long<br>Degenerate Dimension<br>17    |              |                      |
| UDDGENL18    | User Defined Long<br>Degenerate Dimension<br>18    |              |                      |
| UDDGENL19    | User Defined Long<br>Degenerate Dimension<br>19    |              |                      |
| UDDGENL20    | User Defined Long<br>Degenerate Dimension<br>20    |              |                      |
| UDDGEN_NUM1  | User Defined Numeric<br>Degenerate Dimension 1     |              |                      |
| UDDGEN_NUM2  | User Defined Numeric<br>Degenerate Dimension 2     |              |                      |
| UDDGEN_NUM3  | User Defined Numeric<br>Degenerate Dimension 3     |              |                      |
| UDDGEN_NUM4  | User Defined Numeric<br>Degenerate Dimension 4     |              |                      |
| UDDGEN_NUM5  | User Defined Numeric<br>Degenerate Dimension 5     |              |                      |
| UDDGEN_NUM6  | User Defined Numeric<br>Degenerate Dimension 6     |              |                      |
| UDDGEN_NUM7  | User Defined Numeric<br>Degenerate Dimension 7     |              |                      |
| UDDGEN_NUM8  | User Defined Numeric<br>Degenerate Dimension 8     |              |                      |
| UDDGEN_NUM9  | User Defined Numeric<br>Degenerate Dimension 9     |              |                      |
| UDDGEN_NUM10 | User Defined Numeric<br>Degenerate Dimension<br>10 |              |                      |

| Target Field   | OAS Field                                 | Source Field             | Transformation Logic                                                                                                    |
|----------------|-------------------------------------------|--------------------------|----------------------------------------------------------------------------------------------------|
| OPEN_TIME_KEY  | Time Dimension<br>Surrogate Key           | CI_CASE_LOG.LOG_<br>DTTM | This field is populated with the time of the open log for the respective case.                                                               |
| CLOSE_TIME_KEY | Time Dimension<br>Surrogate Key           | CI_CASE_LOG.LOG_<br>DTTM | This field is populated with 'null' if the case is in open condition. If the case is closed, then it is populated with the maximum log time. |
| UDDFK1_KEY     | User Defined Dimension<br>Surrogate Key 1 |                          |                                                                                                    |
| UDDFK2_KEY     | User Defined Dimension<br>Surrogate Key 2 |                          |                                                                                                    |
| UDDFK3_KEY     | User Defined Dimension<br>Surrogate Key 3 |                          |                                                                                                    |
| UDDFK4_KEY     | User Defined Dimension<br>Surrogate Key 4 |                          |                                                                                                    |
| UDDFK5_KEY     | User Defined Dimension<br>Surrogate Key 5 |                          |                                                                                                    |
| UDDFK6_KEY     | User Defined Dimension<br>Foreign Key 6   |                          |                                                                                                    |
| UDDFK7_KEY     | User Defined Dimension<br>Foreign Key 7   |                          |                                                                                                    |
| UDDFK8_KEY     | User Defined Dimension<br>Foreign Key 8   |                          |                                                                                                    |
| UDDFK9_KEY     | User Defined Dimension<br>Foreign Key 9   |                          |                                                                                                    |
| UDDFK10_KEY    | User Defined Dimension<br>Foreign Key 10  |                          |                                                                                                    |
| UD_DATE1       | User Defined Date 1                       |                          |                                                                                                    |
| UD_DATE2       | User Defined Date 2                       |                          |                                                                                                    |
| UD_DATE3       | User Defined Date 3                       |                          |                                                                                                    |
| UD_DATE4       | User Defined Date 4                       |                          |                                                                                                    |
| UD_DATE5       | User Defined Date 5                       |                          |                                                                                                    |
| UD_DATE6       | User Defined Date 6                       |                          |                                                                                                    |
| UD_DATE7       | User Defined Date 7                       |                          |                                                                                                    |
| UD_DATE8       | User Defined Date 8                       |                          |                                                                                                    |
| UD_DATE9       | User Defined Date 9                       |                          |                                                                                                    |
| UD_DATE10      | User Defined Date 10                      |                          |                                                                                                    |

| Target Field    | OAS Field                   | Source Field          | Transformation Logic                                                                                                    |
|-----------------|-----------------------------|-----------------------|----------------------------------------------------------------------------------------------------|
| UD_DATE1_KEY    | User Defined Date Key 1     |                       |                                                                                                    |
| UD_DATE2_KEY    | User Defined Date Key 2     |                       |                                                                                                    |
| UD_DATE3_KEY    | User Defined Date Key 3     |                       |                                                                                                    |
| UD_DATE4_KEY    | User Defined Date Key 4     |                       |                                                                                                    |
| UD_DATE5_KEY    | User Defined Date Key 5     |                       |                                                                                                    |
| UD_DATE6_KEY    | User Defined Date Key 6     |                       |                                                                                                    |
| UD_DATE7_KEY    | User Defined Date Key 7     |                       |                                                                                                    |
| UD_DATE8_KEY    | User Defined Date Key 8     |                       |                                                                                                    |
| UD_DATE9_KEY    | User Defined Date Key 9     |                       |                                                                                                    |
| UD_DATE10_KEY   | User Defined Date Key<br>10 |                       |                                                                                                    |
| DATA_SOURCE_IND | Data Source Indicator       | B1_PROD_INSTANCE. DSI | This field is populated with the DSI value on the source product instance configuration. This table is populated as part of the initial setup and the DSI value is extracted from the environment ID of the source system (CI_INSTALLATION.E NV_ID). |
| JOB_NBR         | Job Number                  |                       | This field is populated with the ODI job execution session number.                                                                                                    |

# Case Log

Stores the case state transition changes in the source system. This fact captures information to indicate if the case is in initial or final state, the time the case was open, and the time the case spent in the previous state.

#### **Entity Relationship Diagram**

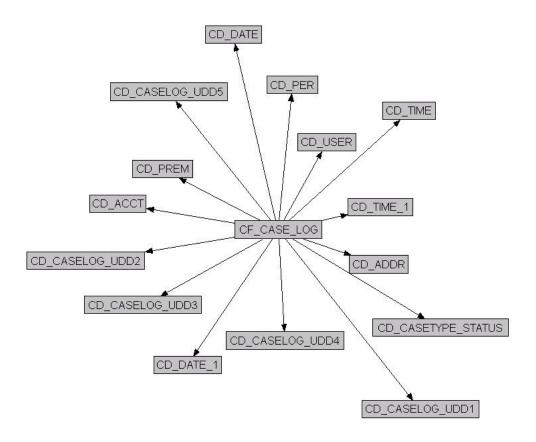

| Property               | Value              |
|------------------------|--------------------|
| Target Table Name      | CF_CASE_LOG        |
| Table Type             | Fact               |
| Fact Type              | Accumulation       |
| Driver Table           | CI_CASE_LOG        |
| Stage Table Name       | STG_CF_CASE_LOG    |
| ODI Package Name       | B1_PKG_CF_CASE_LOG |
| ETL View Name          | B1_F_CASE_LOG_VW   |
| Materialized View Name | B1_CASELOG_MON_MV1 |

| Target Field           | OAS Field                          | Source Field                                                   | Transformation Logic                                                                                                    |
|------------------------|------------------------------------|----------------------------------------------------------------|----------------------------------------------------------------------------------------------------|
| CASELOG_KEY            | Case Log Fact Key                  |                                                                | This field is populated with the sequence from B1_CASE_LOG_SEQ.                                                                                                    |
| CASE_LOG_SEQ           | Case Log Sequence                  | CI_CASE_LOG.SEQ_N<br>UM                                        |                                                                                                    |
| SRC_CASE_ID            | Case ID (Natural Key)              | CI_CASE_LOG.CASE_<br>ID                                        |                                                                                                    |
| CURRENCY_CD            | Currency Code                      | CI_INSTALLATION.C<br>URRENCY_CD                                |                                                                                                    |
| INITIAL_STATUS_<br>IND | Initial Status Indicator           | CI_CASE_LOG.CASE_<br>LOG_TYPE_FLG                              | This field is populated with '1' when the Log Type is "Created". It is populated with '0' when the Log Type is "Status Transition". Otherwise, it is populated with '0'.                                                          |
| FINAL_STATUS_IND       | Final Status Indicator             | CI_CASE_LOG.CASE_<br>LOG_TYPE_FLG<br>CI_CASE.CASE_CON<br>D_FLG | This field is populated with '1' when the Log Type is "Status Transition" and Case Condition Flag is "Closed".                                                                                                    |
| TIME_CASE_OPEN         | Case Open Time                     | CI_CASE_LOG.LOG_<br>DTTM                                       | This field is populated with '0' if the log type is "Created". If the log type is "Status Transition", it is populated, in hours, with difference between the current log date and the open log date.                             |
| TIME_IN_PREV_ST        | Time in Previous Status            | CI_CASE_LOG.LOG_<br>DTTM                                       | This field is populated with '0' if the log type is "Created". If the log type is "Status Transition", it is populated, in hours, with the difference between the current log date and the previous "Status Transition" log date. |
| ACCT_KEY               | Account Dimension<br>Surrogate Key | CI_CASE.ACCT_ID                                                |                                                                                                    |
| ADDR_KEY               | Address Dimension<br>Surrogate Key | CI_CASE.PREM_ID                                                |                                                                                                    |

| Target Field           | OAS Field                                             | Source Field                   | Transformation Logic                                                                                                    |
|------------------------|-------------------------------------------------------|--------------------------------|----------------------------------------------------------------------------------------------------|
| CASETY_STAT_KEY        | Case Log Type Status<br>Dimension Surrogate<br>Key    | CI_CASE_LOG.CASE_<br>TYPE_CD   |                                                                                                    |
| LOG_DATE_KEY           | Date Dimension<br>Surrogate key                       | CI_CASE_LOG.LOG_<br>DTTM       | This field is populated using the date portion from the source.                                                                                             |
| LOG_TIME_KEY           | Time Dimension<br>Surrogate Key                       | CI_CASE_LOG.LOG_<br>DTTM       | This field is populated using the time portion from the source.                                                                                             |
| OPEN_DATE_KEY          | Date Dimension<br>Surrogate key                       | CI_CASE_LOG.LOG_<br>DTTM       | This field is populated using the date portion of the "Created" log entry for the current case.                                                             |
| OPEN_TIME_KEY          | Time Dimension<br>Surrogate Key                       | CI_CASE_LOG.LOG_<br>DTTM       | This field is populated using the time portion of the "Created" log entry for the current case.                                                             |
| PER_KEY                | Person Dimension<br>Surrogate Key                     | CI_CASE.PER_ID                 |                                                                                                    |
| PREM_KEY               | Premise Dimension<br>Surrogate Key                    | CI_CASE.PREM_ID                |                                                                                                    |
| PV_CASETY_STAT_<br>KEY | Case Log Type Status<br>Dimension Surrogate<br>Key    | CI_CASE_LOG.CASE_<br>STATUS_CD | This field is populated only when the log type is "Status Transition". It is populated with the case status code from the previous "Status Transition" log. |
| USER_KEY               | User Dimension<br>Surrogate Key                       | CI_CASE_LOG.USER_<br>ID        |                                                                                                    |
| CASELOG_UDD1_<br>KEY   | Case Log User Defined<br>Dimension 1 Surrogate<br>Key |                                |                                                                                                    |
| CASELOG_UDD2_<br>KEY   | Case Log User Defined<br>Dimension 2 Surrogate<br>Key |                                |                                                                                                    |
| CASELOG_UDD3_<br>KEY   | Case Log User Defined<br>Dimension 3 Surrogate<br>Key |                                |                                                                                                    |
| CASELOG_UDD4_<br>KEY   | Case Log User Defined<br>Dimension 4 Surrogate<br>Key |                                |                                                                                                    |
| CASELOG_UDD5_<br>KEY   | Case Log User Defined<br>Dimension 5 Surrogate<br>Key |                                |                                                                                                    |

| Target Field | OAS Field                              | Source Field | Transformation Logic                                    |
|--------------|----------------------------------------|--------------|---------------------------------------------------------|
| FACT_CNT     | Fact Count                             |              | This field is populated with the standard value of "1". |
| UDM1         | User Defined Measure 1                 |              |                                                         |
| UDM2         | User Defined Measure 2                 |              |                                                         |
| UDM3         | User Defined Measure 3                 |              |                                                         |
| UDM4         | User Defined Measure 4                 |              |                                                         |
| UDM5         | User Defined Measure 5                 |              |                                                         |
| UDM6         | User Defined Measure 6                 |              |                                                         |
| UDM7         | User Defined Measure 7                 |              |                                                         |
| UDM8         | User Defined Measure 8                 |              |                                                         |
| UDM9         | User Defined Measure 9                 |              |                                                         |
| UDM10        | User Defined Measure 10                |              |                                                         |
| UDM11        | User Defined Measure 11                |              |                                                         |
| UDM12        | User Defined Measure 12                |              |                                                         |
| UDM13        | User Defined Measure 13                |              |                                                         |
| UDM14        | User Defined Measure 14                |              |                                                         |
| UDM15        | User Defined Measure 15                |              |                                                         |
| UDM16        | User Defined Measure 16                |              |                                                         |
| UDM17        | User Defined Measure 17                |              |                                                         |
| UDM18        | User Defined Measure 18                |              |                                                         |
| UDM19        | User Defined Measure 19                |              |                                                         |
| UDM20        | User Defined Measure 20                |              |                                                         |
| UDDGEN1      | User Defined Degenerate<br>Dimension 1 |              |                                                         |
| UDDGEN2      | User Defined Degenerate<br>Dimension 2 |              |                                                         |
| UDDGEN3      | User Defined Degenerate<br>Dimension 3 |              |                                                         |
| UDDGEN4      | User Defined Degenerate<br>Dimension 4 |              |                                                         |
| UDDGEN5      | User Defined Degenerate<br>Dimension 5 |              |                                                         |
| UDDGEN6      | User Defined Degenerate<br>Dimension 6 |              |                                                         |

| Target Field | OAS Field                                       | Source Field | Transformation Logic |
|--------------|-------------------------------------------------|--------------|----------------------|
| UDDGEN7      | User Defined Degenerate<br>Dimension 7          |              |                      |
| UDDGEN8      | User Defined Degenerate<br>Dimension 8          |              |                      |
| UDDGEN9      | User Defined Degenerate<br>Dimension 9          |              |                      |
| UDDGEN10     | User Defined Degenerate<br>Dimension 10         |              |                      |
| UDDGENL1     | User Defined Long<br>Degenerate Dimension 1     |              |                      |
| UDDGENL2     | User Defined Long<br>Degenerate Dimension 2     |              |                      |
| UDDGENL3     | User Defined Long<br>Degenerate Dimension 3     |              |                      |
| UDDGENL4     | User Defined Long<br>Degenerate Dimension 4     |              |                      |
| UDDGENL5     | User Defined Long<br>Degenerate Dimension 5     |              |                      |
| UDDGENL6     | User Defined Long<br>Degenerate Dimension 6     |              |                      |
| UDDGENL7     | User Defined Long<br>Degenerate Dimension 7     |              |                      |
| UDDGENL8     | User Defined Long<br>Degenerate Dimension 8     |              |                      |
| UDDGENL9     | User Defined Long<br>Degenerate Dimension 9     |              |                      |
| UDDGENL10    | User Defined Long<br>Degenerate Dimension<br>10 |              |                      |
| UDDGEN_NUM1  | User Defined Numeric<br>Degenerate Dimension 1  |              |                      |
| UDDGEN_NUM2  | User Defined Numeric<br>Degenerate Dimension 2  |              |                      |
| UDDGEN_NUM3  | User Defined Numeric<br>Degenerate Dimension 3  |              |                      |
| UDDGEN_NUM4  | User Defined Numeric<br>Degenerate Dimension 4  |              |                      |
| UDDGEN_NUM5  | User Defined Numeric<br>Degenerate Dimension 5  |              |                      |
| UDDGEN_NUM6  | User Defined Numeric<br>Degenerate Dimension 6  |              |                      |

| Target Field | OAS Field                                          | Source Field | Transformation Logic |
|--------------|----------------------------------------------------|--------------|----------------------|
| UDDGEN_NUM7  | User Defined Numeric<br>Degenerate Dimension 7     |              |                      |
| UDDGEN_NUM8  | User Defined Numeric<br>Degenerate Dimension 8     |              |                      |
| UDDGEN_NUM9  | User Defined Numeric<br>Degenerate Dimension 9     |              |                      |
| UDDGEN_NUM10 | User Defined Numeric<br>Degenerate Dimension<br>10 |              |                      |
| UDDFK1_KEY   | User Defined Dimension<br>Surrogate Key 1          |              |                      |
| UDDFK2_KEY   | User Defined Dimension<br>Surrogate Key 2          |              |                      |
| UDDFK3_KEY   | User Defined Dimension<br>Surrogate Key 3          |              |                      |
| UDDFK4_KEY   | User Defined Dimension<br>Surrogate Key 4          |              |                      |
| UDDFK5_KEY   | User Defined Dimension<br>Surrogate Key 5          |              |                      |
| UDDFK6_KEY   | User Defined Dimension<br>Foreign Key 6            |              |                      |
| UDDFK7_KEY   | User Defined Dimension<br>Foreign Key 7            |              |                      |
| UDDFK8_KEY   | User Defined Dimension<br>Foreign Key 8            |              |                      |
| UDDFK9_KEY   | User Defined Dimension<br>Foreign Key 9            |              |                      |
| UDDFK10_KEY  | User Defined Dimension<br>Foreign Key 10           |              |                      |
| UD_DATE1     | User Defined Date Field<br>1                       |              |                      |
| UD_DATE2     | User Defined Date Field<br>2                       |              |                      |
| UD_DATE3     | User Defined Date Field 3                          |              |                      |
| UD_DATE4     | User Defined Date Field<br>4                       |              |                      |
| UD_DATE5     | User Defined Date Field<br>5                       |              |                      |
| UD_DATE6     | User Defined Date Field                            |              |                      |

| Target Field    | OAS Field                         | Source Field               | Transformation Logic                                                                                                    |
|-----------------|-----------------------------------|----------------------------|----------------------------------------------------------------------------------------------------|
| UD_DATE7        | User Defined Date Field<br>7      |                            |                                                                                                    |
| UD_DATE8        | User Defined Date Field<br>8      |                            |                                                                                                    |
| UD_DATE9        | User Defined Date Field<br>9      |                            |                                                                                                    |
| UD_DATE10       | User Defined Date Field<br>10     |                            |                                                                                                    |
| UD_DATE1_KEY    | User Defined Date Key<br>Field 1  |                            |                                                                                                    |
| UD_DATE2_KEY    | User Defined Date Key<br>Field 2  |                            |                                                                                                    |
| UD_DATE3_KEY    | User Defined Date Key<br>Field 3  |                            |                                                                                                    |
| UD_DATE4_KEY    | User Defined Date Key<br>Field 4  |                            |                                                                                                    |
| UD_DATE5_KEY    | User Defined Date Key<br>Field 5  |                            |                                                                                                    |
| UD_DATE6_KEY    | User Defined Date Key<br>Field 6  |                            |                                                                                                    |
| UD_DATE7_KEY    | User Defined Date Key<br>Field 7  |                            |                                                                                                    |
| UD_DATE8_KEY    | User Defined Date Key<br>Field 8  |                            |                                                                                                    |
| UD_DATE9_KEY    | User Defined Date Key<br>Field 9  |                            |                                                                                                    |
| UD_DATE10_KEY   | User Defined Date Key<br>Field 10 |                            |                                                                                                    |
| DATA_SOURCE_IND | Data Source Indicator             | CI_INSTALLATION.E<br>NV_ID | This field is populated with the DSI value on the source product instance configuration. This table is populated as part of the initial setup and the DSI value is extracted from the environment ID of source system (CI_INSTALLATION.E NV_ID). |
| JOB_NBR         | Job Number                        |                            | This field is populated with ODI job execution session number.                                                                                                    |

Note: Only the case logs with type as "Created" or "Status Transition" are retrieved.

## **Collectible Event**

Stores the collection events, cut event, over due event, and severity event information.

#### **Entity Relationship Diagram**

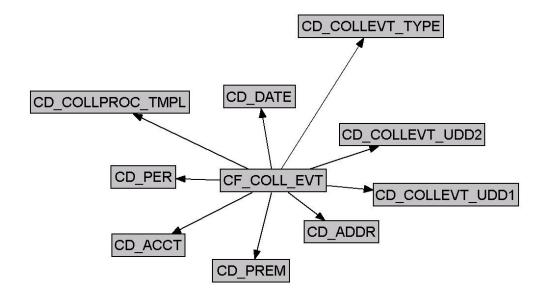

| Property               | Value                                                |
|------------------------|------------------------------------------------------|
| Target Table Name      | CF_COLL_EVT                                          |
| Table Type             | Fact                                                 |
| Fact Type              | Accumulation                                         |
| Driver Table           | CI_COLL_EVT<br>CI_SEV_EVT<br>CI_OD_EVT<br>CI_CUT_EVT |
| Stage Table Name       | STG_CF_COLL_EVT                                      |
| ODI Package Name       | B1_PKG_CF_COLL_EVT                                   |
| ETL View Name          | B1_F_COLL_EVT_VW                                     |
| Materialized View Name |                                                      |

# Source 1 - Collectible Event (CI\_COLL\_EVT)

| Target Field         | OAS Field                                                      | Source Field                       | Transformation Logic                                                           |
|----------------------|----------------------------------------------------------------|------------------------------------|--------------------------------------------------------------------------------|
| COLL_EVT_KEY         | Collectible Event Fact<br>Surrogate Key                        |                                    | This field is populated with the sequence from B1_COLL_EVT_SEQ.                |
| COLL_PROC_ID         | Collection Process ID                                          | CI_COLL_EVT.COLL_<br>PROC_ID       | All completed collection events (Status 30) are to be retrieved for this fact. |
| COLL_EVT_SEQ         | Collection Event<br>Sequence                                   | CI_COLL_EVT.EVT_<br>SEQ            |                                                                                |
| COLL_EVT_SRC_IND     | Collectible Event Source<br>Indicator                          |                                    | This indicator is set to '0'.                                                  |
| CURRENCY_CD          | Currency Code                                                  | CI_ACCT.CURRENCY_<br>CD            | This field is populated with the account's currency code.                      |
| ACCT_KEY             | Account Dimension<br>Surrogate Key                             | CI_COLL_PROC.ACCT<br>_ID           |                                                                                |
| ADDR_KEY             | Address Dimension<br>Surrogate Key                             | CI_ACCT.MAILING_<br>PREM_ID        | This field is populated with the mailing premise ID of the account. If not     |
|                      |                                                                | CI_SA.CHAR_PREM_<br>ID             | found, the characteristic premise on the service agreement is used.            |
| CEVT_TYPE_KEY        | Collectible Event Type<br>Dimension Key                        | CI_COLL_EVT.COLL_<br>EVT_TYP_CD    | Prefix the Collection Event Type with 'C_' and store it in the column.         |
| COLL_TMPL_KEY        | Collectible Process<br>Template Dimension Key                  | CI_COLL_PROC.COLL<br>_PROC_TMPL_CD | Prefix the Collection Process Template Code with 'C_'.                         |
| EVENT_DATE_KEY       | Date Dimension<br>Surrogate Key                                | CI_COLL_EVT.COMP<br>LETION_DT      |                                                                                |
| PER_KEY              | Person Dimension<br>Surrogate Key                              | CI_ACCT_PER.PER_<br>ID             | This field is populated with the main customer of the account.                 |
| PREM_KEY             | Premise Dimension<br>Surrogate Key                             | CI_ACCT.MAILING_<br>PREM_ID        | This field is populated with the mailing premise ID of the account. If not     |
|                      |                                                                | CI_SA.CHAR_PREM_<br>ID             | found, the characteristic premise on the service agreement is used.            |
| COLLEVT_UDD1_<br>KEY | Collectible Event User<br>Defined Dimension 1<br>Surrogate Key |                                    |                                                                                |

| Target Field         | OAS Field                                                      | Source Field               | Transformation Logic                                                                                                    |
|----------------------|----------------------------------------------------------------|----------------------------|----------------------------------------------------------------------------------------------------|
| COLLEVT_UDD2_<br>KEY | Collectible Event User<br>Defined Dimension 2<br>Surrogate Key |                            |                                                                                                    |
| FACT_CNT             | Fact Count                                                     |                            | This field is populated with the standard value of '1'.                                                                                                    |
| UDM1                 | User Defined Measure 1                                         |                            |                                                                                                    |
| UDM2                 | User Defined Measure 2                                         |                            |                                                                                                    |
| UDM3                 | User Defined Measure 3                                         |                            |                                                                                                    |
| UDDGEN1              | User Defined Degenerate<br>Dimension 1                         |                            |                                                                                                    |
| UDDGEN2              | User Defined Degenerate<br>Dimension 2                         |                            |                                                                                                    |
| UDDGEN3              | User Defined Degenerate<br>Dimension 3                         |                            |                                                                                                    |
| UDDFK1_KEY           | User Defined Dimension<br>Surrogate Key 1                      |                            |                                                                                                    |
| UDDFK2_KEY           | User Defined Dimension<br>Surrogate Key 2                      |                            |                                                                                                    |
| UDDFK3_KEY           | User Defined Dimension<br>Surrogate Key 3                      |                            |                                                                                                    |
| UDDFK4_KEY           | User Defined Dimension<br>Surrogate Key 4                      |                            |                                                                                                    |
| UDDFK5_KEY           | User Defined Dimension<br>Surrogate Key 5                      |                            |                                                                                                    |
| DATA_SOURCE_IND      | Data Source Indicator                                          | CI_INSTALLATION.E<br>NV_ID | This field is populated with the DSI value on the source product instance configuration. This table is populated as part of the initial setup and the DSI value is extracted from the environment ID of the source system (CI_INSTALLATION.E NV_ID). |
| JOB_NBR              | Job Number                                                     |                            | This field is populated with the ODI job execution session number.                                                                                                    |

# Source 2 - Severance Event (CI\_SEV\_EVT)

| Target Field     | OAS Field                                     | Source Field                                          | Transformation Logic                                                                                                    |
|------------------|-----------------------------------------------|-------------------------------------------------------|----------------------------------------------------------------------------------------------------|
| COLL_EVT_KEY     | Collectible Event Fact<br>Surrogate Key       |                                                       | This field is populated with the sequence from B1_COLL_EVT_SEQ.                                                                                |
| COLL_PROC_ID     | Collection Process ID                         | CI_SEV_EVT.SEV_PR<br>OC_ID                            | All completed severance events (Status 30) need to be retrieved for this fact                                                                  |
| COLL_EVT_SEQ     | Collection Event<br>Sequence                  | CI_SEV_EVT.EVT_<br>SEQ                                |                                                                                                    |
| COLL_EVT_SRC_IND | Collectible Event Source<br>Indicator         |                                                       | This indicator is set to '1'.                                                                                                    |
| CURRENCY_CD      | Currency Code                                 | CI_ACCT.CURRENCY_<br>CD                               | This field is populated with the account's currency code.                                                                                      |
| ACCT_KEY         | Account Dimension<br>Surrogate Key            | CI_SA.ACCT_ID                                         | This field is populated with the account on the service agreement of the severence process.                                                    |
| ADDR_KEY         | Address Dimension<br>Surrogate Key            | CI_SA.CHAR_PREM_<br>ID<br>CI_ACCT.MAILING_<br>PREM_ID | This field is populated with the characteristic premise on the service agreement. If not found, the mailing premise ID on the account is used. |
|                  |                                               | CI_SA.CHAR_PREM_<br>ID                                |                                                                                                    |
|                  |                                               | CI_ACCT.MAILING_<br>PREM_ID                           |                                                                                                    |
| CEVT_TYPE_KEY    | Collectible Event Type<br>Dimension Key       | CI_SEV_EVT.SEV_<br>EVT_TYPE_CD                        | Prefix the severance event type code with 'S_' and use.                                                                                        |
| COLL_TMPL_KEY    | Collectible Process<br>Template Dimension Key | CI_COLL_PROC.COLL<br>_PROC_TMPL_CD                    | Use the collection template corresponding to severance processes' collection process ID and prefix it with 'C_'.                               |
| EVENT_DATE_KEY   | Date Dimension<br>Surrogate Key               | CI_SEV_EVT.COMPLE<br>TION_DT                          |                                                                                                    |
| PER_KEY          | Person Dimension<br>Surrogate Key             | CI_ACCT_PER.PER_I<br>D                                | This field is populated with the main customer of the account.                                                                                 |

| Target Field         | OAS Field                                                      | Source Field                                          | Transformation Logic                                                                                                    |
|----------------------|----------------------------------------------------------------|-------------------------------------------------------|----------------------------------------------------------------------------------------------------|
| PREM_KEY             | Premise Dimension<br>Surrogate Key                             | CI_SA.CHAR_PREM_I<br>D<br>CI_ACCT.MAILING_P<br>REM_ID | This field is populated with the characteristic premise on the service agreement. If not found, the mailing premise ID on the account is used. |
| COLLEVT_UDD1_<br>KEY | Collectible Event User<br>Defined Dimension 1<br>Surrogate Key |                                                       |                                                                                                    |
| COLLEVT_UDD2_<br>KEY | Collectible Event User<br>Defined Dimension 2<br>Surrogate Key |                                                       |                                                                                                    |
| FACT_CNT             | Fact Count                                                     |                                                       | This field is populated with the standard value of '1'.                                                                                        |
| UDM1                 | User Defined Measure 1                                         |                                                       |                                                                                                    |
| UDM2                 | User Defined Measure 2                                         |                                                       |                                                                                                    |
| UDM3                 | User Defined Measure 3                                         |                                                       |                                                                                                    |
| UDDGEN1              | User Defined Degenerate<br>Dimension 1                         |                                                       |                                                                                                    |
| UDDGEN2              | User Defined Degenerate<br>Dimension 2                         |                                                       |                                                                                                    |
| UDDGEN3              | User Defined Degenerate<br>Dimension 3                         |                                                       |                                                                                                    |
| UDDFK1_KEY           | User Defined Dimension<br>Surrogate Key 1                      |                                                       |                                                                                                    |
| UDDFK2_KEY           | User Defined Dimension<br>Surrogate Key 2                      |                                                       |                                                                                                    |
| UDDFK3_KEY           | User Defined Dimension<br>Surrogate Key 3                      |                                                       |                                                                                                    |
| UDDFK4_KEY           | User Defined Dimension<br>Surrogate Key 4                      |                                                       |                                                                                                    |
| UDDFK5_KEY           | User Defined Dimension<br>Surrogate Key 5                      |                                                       |                                                                                                    |

| Target Field    | OAS Field             | Source Field               | Transformation Logic                                                                                                    |
|-----------------|-----------------------|----------------------------|----------------------------------------------------------------------------------------------------|
| DATA_SOURCE_IND | Data Source Indicator | CI_INSTALLATION.E<br>NV_ID | This field is populated with the DSI value on the source product instance configuration. This table is populated as part of the initial setup and the DSI value is extracted from the environment ID of the source system (CI_INSTALLATION.E NV_ID). |
| JOB_NBR         | Job Number            |                            | This field is populated with the ODI job execution session number.                                                                                                    |

## Source 3 - Overdue Event (CI\_OD\_EVT)

| Target Field     | OAS Field                               | Source Field                 | Transformation Logic                                                                        |
|------------------|-----------------------------------------|------------------------------|---------------------------------------------------------------------------------------------|
| COLL_EVT_KEY     | Collectible Event Fact<br>Surrogate Key |                              | This field is populated with the sequence from B1_COLL_EVT_SEQ.                             |
| COLL_PROC_ID     | Collection Process ID                   | CI_OD_EVT.OD_<br>PROC_ID     | Completed overdue events (Status 30) are retrieved for this fact.                           |
| COLL_EVT_SEQ     | Collection Event<br>Sequence            | CI_OD_EVT.EVT_<br>SEQ        |                                                                                             |
| COLL_EVT_SRC_IND | Collectible Event Source<br>Indicator   |                              | This indicator is set to '2'.                                                               |
| CURRENCY_CD      | Currency Code                           | CI_ACCT.CURRENCY_<br>CD      | This field is populated with the account's currency code.                                   |
| ACCT_KEY         | Account Dimension<br>Surrogate Key      | CI_OD_PROC.ACCT_<br>ID       |                                                                                             |
| ADDR_KEY         | Address Dimension<br>Surrogate Key      | CI_ACCT.MAILING_<br>PREM_ID  | This field is populated with the mailing premise                                            |
|                  |                                         | CI_SA.CHAR_PREM_<br>ID       | ID of the account. If not found, use the characteristic premise from the service agreement. |
| CEVT_TYPE_KEY    | Collectible Event Type<br>Dimension Key | CI_OD_EVT.OD_EVT<br>_TYPE_CD | Prefix the overdue event type code with 'OD_' and use it.                                   |

| Target Field         | OAS Field                                                      | Source Field                                          | Transformation Logic                                                                                                    |
|----------------------|----------------------------------------------------------------|-------------------------------------------------------|----------------------------------------------------------------------------------------------------|
| COLL_TMPL_KEY        | Collectible Process Template Dimension Key                     | CI_OD_PROC.OD_<br>PROC_TMP_CD                         | This field is populated with Collection Process Template Code prefixed with 'OD_'.                                                           |
| EVENT_DATE_KEY       | Date Dimension<br>Surrogate Key                                |                                                       |                                                                                                    |
| PER_KEY              | Person Dimension<br>Surrogate Key                              | CI_ACCT_PER.PER_<br>ID                                | This field is populated with the main customer of the account.                                                                               |
| PREM_KEY             | Premise Dimension<br>Surrogate Key                             | CI_ACCT.MAILING_<br>PREM_ID<br>CI_SA.CHAR_PREM_<br>ID | This field is populated with the mailing premise ID of the account. If not found, use the characteristic premise from the service agreement. |
| COLLEVT_UDD1_<br>KEY | Collectible Event User<br>Defined Dimension 1<br>Surrogate Key |                                                       |                                                                                                    |
| COLLEVT_UDD2_<br>KEY | Collectible Event User<br>Defined Dimension 2<br>Surrogate Key |                                                       |                                                                                                    |
| FACT_CNT             | Fact Count                                                     |                                                       | This field is populated with the standard value of '1'.                                                                                      |
| UDM1                 | User Defined Measure 1                                         |                                                       |                                                                                                    |
| UDM2                 | User Defined Measure 2                                         |                                                       |                                                                                                    |
| UDM3                 | User Defined Measure 3                                         |                                                       |                                                                                                    |
| UDDGEN1              | User Defined Degenerate<br>Dimension 1                         |                                                       |                                                                                                    |
| UDDGEN2              | User Defined Degenerate<br>Dimension 2                         |                                                       |                                                                                                    |
| UDDGEN3              | User Defined Degenerate<br>Dimension 3                         |                                                       |                                                                                                    |
| UDDFK1_KEY           | User Defined Dimension<br>Surrogate Key 1                      |                                                       |                                                                                                    |
| UDDFK2_KEY           | User Defined Dimension<br>Surrogate Key 2                      |                                                       |                                                                                                    |
| UDDFK3_KEY           | User Defined Dimension<br>Surrogate Key 3                      |                                                       |                                                                                                    |
| UDDFK4_KEY           | User Defined Dimension<br>Surrogate Key 4                      |                                                       |                                                                                                    |

| Target Field    | OAS Field                                 | Source Field               | Transformation Logic                                                                                                    |
|-----------------|-------------------------------------------|----------------------------|----------------------------------------------------------------------------------------------------|
| UDDFK5_KEY      | User Defined Dimension<br>Surrogate Key 5 |                            |                                                                                                    |
| DATA_SOURCE_IND | Data Source Indicator                     | CI_INSTALLATION.E<br>NV_ID | This field is populated with the DSI value on the source product instance configuration. This table is populated as part of the initial setup and the DSI value is extracted from the environment ID of the source system (CI_INSTALLATION.E NV_ID). |
| JOB_NBR         | Job Number                                |                            | This field is populated with the ODI job execution session number.                                                                                                    |

# Source 4 - Cut Event (CI\_CUT\_EVT)

| Target Field     | OAS Field                               | Source Field                                          | Transformation Logic                                                                                                    |
|------------------|-----------------------------------------|-------------------------------------------------------|----------------------------------------------------------------------------------------------------|
| COLL_EVT_KEY     | Collectible Event Fact<br>Surrogate Key |                                                       | This field is populated with the sequence from B1_COLL_EVT_SEQ.                                                                                        |
| COLL_PROC_ID     | Collection Process ID                   | CI_CUT_EVT.CUT_<br>PROC_ID                            | All completed cut events are retrieved for this fact.                                                                                                  |
| COLL_EVT_SEQ     | Collection Event<br>Sequence            | CI_CUT_EVT.EVT_<br>SEQ                                |                                                                                                    |
| COLL_EVT_SRC_IND | Collectible Event Source<br>Indicator   |                                                       | This indicator is set to '3'.                                                                                                    |
| CURRENCY_CD      | Currency Code                           | CI_ACCT.CURRENCY_<br>CD                               | This field is populated with the account's currency code.                                                                                              |
| ACCT_KEY         | Account Dimension<br>Surrogate Key      | CI_SA.ACCT_ID                                         | This field is based on the service agreement ID. It is populated with the respective account ID.                                                       |
| ADDR_KEY         | Address Dimension<br>Surrogate Key      | CI_SA.CHAR_PREM_<br>ID<br>CI_ACCT.MAILING_<br>PREM_ID | This field is populated with the characteristic premise on the service agreement. If not found, the mailing premise mailing ID on the account is used. |

| Target Field         | OAS Field                                                      | Source Field                     | Transformation Logic                                                                                               |
|----------------------|----------------------------------------------------------------|----------------------------------|----------------------------------------------------------------------------------------------------|
| CEVT_TYPE_KEY        | Collectible Event Type<br>Dimension Key                        | CI_CUT_EVT.CUT_<br>EVT_TYPE_CD   | Retrieve the cut event type code and prefix with 'CUT_' and use it.                                                |
| COLL_TMPL_KEY        | Collectible Process Template Dimension Key                     | CI_OD_PROC.OD_<br>PROC_TMP_CD    | Use the process template corresponding to cut processes' overdue process ID and prefix with 'OD_'.                 |
| EVENT_DATE_KEY       | Date Dimension<br>Surrogate Key                                | CI_CUT_EVT.CUT_EV<br>T_STAT_DTTM |                                                                                                    |
| PER_KEY              | Person Dimension<br>Surrogate Key                              | CI_ACCT_PER.PER_<br>ID           | This field is populated with the main customer of the account.                                                     |
| PREM_KEY             | Premise Dimension<br>Surrogate Key                             | CI_SA.CHAR_PREM_<br>ID           | This field is populated with the characteristic                                                                    |
|                      |                                                                | CI_ACCT.MAILING_<br>PREM_ID      | premise on the service<br>agreement. If not found,<br>the mailing premise<br>mailing ID on the<br>account is used. |
| COLLEVT_UDD1_<br>KEY | Collectible Event User<br>Defined Dimension 1<br>Surrogate Key |                                  |                                                                                                    |
| COLLEVT_UDD2_<br>KEY | Collectible Event User<br>Defined Dimension 2<br>Surrogate Key |                                  |                                                                                                    |
| FACT_CNT             | Fact Count                                                     |                                  | This field is populated with the standard value of '1'.                                                            |
| UDM1                 | User Defined Measure 1                                         |                                  |                                                                                                    |
| UDM2                 | User Defined Measure 2                                         |                                  |                                                                                                    |
| UDM3                 | User Defined Measure 3                                         |                                  |                                                                                                    |
| UDDGEN1              | User Defined Degenerate<br>Dimension 1                         |                                  |                                                                                                    |
| UDDGEN2              | User Defined Degenerate<br>Dimension 2                         |                                  |                                                                                                    |
| UDDGEN3              | User Defined Degenerate<br>Dimension 3                         |                                  |                                                                                                    |
| UDDFK1_KEY           | User Defined Dimension<br>Surrogate Key 1                      |                                  |                                                                                                    |
| UDDFK2_KEY           | User Defined Dimension<br>Surrogate Key 2                      |                                  |                                                                                                    |

| Target Field    | OAS Field                                 | Source Field               | Transformation Logic                                                                                                    |
|-----------------|-------------------------------------------|----------------------------|----------------------------------------------------------------------------------------------------|
| UDDFK3_KEY      | User Defined Dimension<br>Surrogate Key 3 |                            |                                                                                                    |
| UDDFK4_KEY      | User Defined Dimension<br>Surrogate Key 4 |                            |                                                                                                    |
| UDDFK5_KEY      | User Defined Dimension<br>Surrogate Key 5 |                            |                                                                                                    |
| DATA_SOURCE_IND | Data Source Indicator                     | CI_INSTALLATION.E<br>NV_ID | This field is populated with the DSI value on the source product instance configuration. This table is populated as part of the initial setup and the DSI value is extracted from the environment ID of the source system (CI_INSTALLATION.ENV_ID). |
| JOB_NBR         | Job Number                                |                            | This field is populated with the ODI job execution session number.                                                                                                    |

## **Collectible Process**

Stores the collection process as well as overdue process information from the source system.

#### **Entity Relationship Diagram**

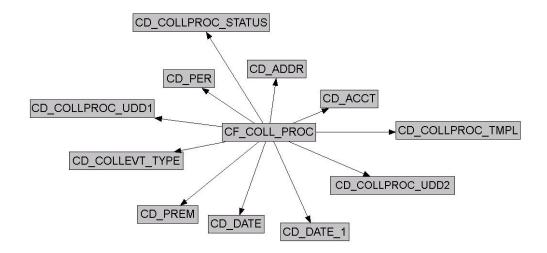

| Property               | Value                                                                                     |
|------------------------|-------------------------------------------------------------------------------------------|
| Target Table Name      | CF_COLL_PROC                                                                              |
| Table Type             | Fact                                                                                      |
| Fact Type              | Accumulation                                                                              |
| Driver Table           | CI_COLL_PROC<br>CI_OD_PROC<br>CI_SEV_PROC<br>CI_CUT_PROC                                  |
| Stage Table Name       | STG_CF_COLL_PROC                                                                          |
| ODI Package Name       | B1_PKG_CF_COLL_PROC                                                                       |
| ETL View Name          | B1_F_COLL_PROC_VW<br>B1_F_OD_PROC_VW                                                      |
| Materialized View Name | B1_COLLPROC_MON_MV1 B1_COLLPROC_MON_MV2 B1_COLLPROC_MON_TOPX_MV1 B1_COLLPROC_MON_TOPX_MV2 |

# Source 1 - Collection Process (CI\_COLL\_PROC)

| Target Field          | OAS Field                                 | Source Field                  | Transformation Logic                                                                                                    |
|-----------------------|-------------------------------------------|-------------------------------|----------------------------------------------------------------------------------------------------|
| COLLPROC_KEY          | Collectible Process Fact<br>Surrogate Key |                               | This field is populated with the sequence from SPL_COLL_PROC_SE Q.                                                                                                    |
| SRC_COLLPROC_ID       | Collection Process ID                     | CI_COLL_PROC.COLL<br>_PROC_ID |                                                                                                    |
| ARRS_AT_START         | Arrears at Start                          | CI_FT:TOT_AMT                 | This field is populated with the balance of all collection service agreements that are linked to the collection process, by using the collection arrears date and creation date of collection process as debit and credit dates.                        |
| ARRS_AT_END           | Arrears at End                            | CI_FT.CUR_AMT                 | This is populated with a zero if collection process is active. Else, is populated with the balance of all active service agreements associated with collection process using Arrears Date and End Date of collection process as debit and credit dates. |
| ARRS_DIFF             | Arrears at End - Arrears<br>at Start      |                               | This field is populated with the difference between the arrears at start and arrears at end.                                                                                                    |
| COLLPROC_DURATI<br>ON | Collection Process<br>Duration            |                               | This field is populated with the difference, in hours, between the end date and start date of the collection process.                                                                                                    |
| COLL_PROC_SRC         | Collection Process<br>Source              |                               | This field is populated with '0'.                                                                                                    |
| CURRENCY_ID           | Currency Code                             | CI_COLL_PROC.CURR<br>ENCY_CD  |                                                                                                    |
| ACCT_KEY              | Account Dimension<br>Surrogate Key        | CI_COLL_PROC.ACCT<br>_ID      |                                                                                                    |

| Target Field          | OAS Field                                   | Source Field                       | Transformation Logic                                                                                                    |
|-----------------------|---------------------------------------------|------------------------------------|----------------------------------------------------------------------------------------------------|
| ADDR_KEY              | Address Dimension<br>Surrogate Key          | CI_ACCT.MAILING_<br>PREM_ID        | This field is populated with mailing premise ID of the account. If not                                                                  |
|                       |                                             | CI_SA.CHAR_PREM_<br>ID             | found, the characteristic premise ID of the service agreement is used.                                                                  |
| COLLPROC_STAT_<br>KEY | Collectible Process Status<br>Dimension Key | CI_COLL_PROC.COLL<br>_STATUS_FLG   | 1. Set status as  'Active' when collection process is active or if collection process is completed and has a pending severance process. |
|                       |                                             |                                    | 2. 'Effective' when collection process has been canceled or completed, but all associated severance process are canceled.               |
|                       |                                             |                                    | 3. 'Ineffective' if collection process is completed and atleast one severance process is completed or no severance processes are found. |
| COLL_TMPL_KEY         | Collectible Process Template Dimension Key  | CI_COLL_PROC.COLL<br>_PROC_TMPL_CD | This field is populated with Collection Process Template Code prefixed with 'C_'.                                                       |

| Target Field          | OAS Field                                                        | Source Field                    | Transformation Logic                                                                                                    |
|-----------------------|------------------------------------------------------------------|---------------------------------|----------------------------------------------------------------------------------------------------|
| CEVT_TYPE_KEY         | Collectible Event Type<br>Dimension surrogate Key                | CI_COLL_EVT.COLL_<br>EVT_TYP_CD | This field is populated only if the collection process is in 'Effective' status.                                                                                                    |
|                       |                                                                  |                                 | Retrieve the event type of<br>the last completed<br>collection event that was<br>successful in collecting<br>the payment. If multiple<br>events are completed at<br>same time, use the one<br>with highest sequence. |
|                       |                                                                  |                                 | Prefix with 'C_' and use it.                                                                                                    |
| START_DATE_KEY        | Date Dimension<br>Surrogate Key                                  | CI_COLL_PROC.CRE_<br>DTTM       |                                                                                                    |
| END_DATE_KEY          | Date Dimension<br>Surrogate Key                                  | CI_SEV_EVT.COMPLE<br>TION_DT    | If the collection process status is 'Active', no end date would exist. Else,                                                                                                    |
|                       |                                                                  | CI_COLL_EVT.COMP<br>LETION_DT   | use the maximum<br>severance event<br>completion date. If it is                                                                                                    |
|                       |                                                                  | CI_SEV_PROC.CRE_<br>DTTM        | not found, use the collection event completion date. If it is not found, use the creation date of the collection process.                                                                                            |
| PER_KEY               | Person Dimension<br>Surrogate Key                                | CI_ACCT_PER.PER_<br>ID          | Set person ID = account's main person ID                                                                                                    |
| PREM_KEY              | Premise Dimension<br>Surrogate Key                               | CI_ACCT.MAILING_<br>PREM_ID     | This field is populated with mailing premise ID                                                                                                    |
|                       |                                                                  | CI_SA.CHAR_PREM_<br>ID          | of the account. If it is not<br>found, the characteristic<br>premise ID of the service<br>agreement is used.                                                                                                    |
| COLLPROC_UDD1_K<br>EY | Collectible Process User<br>Defined Dimension 1<br>Surrogate Key |                                 |                                                                                                    |
| COLLPROC_UDD2_K<br>EY | Collectible Process User<br>Defined Dimension 2<br>Surrogate Key |                                 |                                                                                                    |
| FACT_CNT              | Fact Count                                                       |                                 | This field is populated with the standard value of '1'.                                                                                                    |
| UDM1                  | User Defined Measure 1                                           |                                 |                                                                                                    |

| Target Field    | OAS Field                                 | Source Field               | Transformation Logic                                                                                                    |
|-----------------|-------------------------------------------|----------------------------|----------------------------------------------------------------------------------------------------|
| UDM2            | User Defined Measure 2                    |                            |                                                                                                    |
| UDM3            | User Defined Measure 3                    |                            |                                                                                                    |
| UDDGEN1         | User Defined Degenerate<br>Dimension 1    |                            |                                                                                                    |
| UDDGEN2         | User Defined Degenerate<br>Dimension 2    |                            |                                                                                                    |
| UDDGEN3         | User Defined Degenerate<br>Dimension 3    |                            |                                                                                                    |
| UDDFK1_KEY      | User Defined Dimension<br>Surrogate Key 1 |                            |                                                                                                    |
| UDDFK2_KEY      | User Defined Dimension<br>Surrogate Key 2 |                            |                                                                                                    |
| UDDFK3_KEY      | User Defined Dimension<br>Surrogate Key 3 |                            |                                                                                                    |
| UDDFK4_KEY      | User Defined Dimension<br>Surrogate Key 4 |                            |                                                                                                    |
| UDDFK5_KEY      | User Defined Dimension<br>Surrogate Key 5 |                            |                                                                                                    |
| DATA_SOURCE_IND | Data Source Indicator                     | CI_INSTALLATION.E<br>NV_ID | This field is populated with the DSI value on the source product instance configuration. This table is populated as part of the initial setup and the DSI value is extracted from the environment ID of the source system (CI_INSTALLATION.E NV_ID). |
| JOB_NBR         | Job Number                                |                            | This field is populated with the ODI job execution session number.                                                                                                    |

# Source 2 - Overdue Process (CI\_OD\_PROC)

| Target Field    | OAS Field                                 | Source Field              | Transformation Logic                                              |
|-----------------|-------------------------------------------|---------------------------|-------------------------------------------------------------------|
| COLLPROC_KEY    | Collectible Process Fact<br>Surrogate Key |                           | This field is populated with the sequence from SPL_COLL_PROC_SEQ. |
| SRC_COLLPROC_ID | Collection Process ID                     | CI_OD_PROC.<br>OD_PROC_ID |                                                                   |

| Target Field          | OAS Field                            | Source Field                                          | Transformation Logic                                                                                                    |
|-----------------------|--------------------------------------|-------------------------------------------------------|----------------------------------------------------------------------------------------------------|
| ARRS_AT_START A       | Arrears at Start                     | CI_FT.CUR_AMT                                         | Retrieve the overdue bill associated with the overdue process using the Overdue Bill Characteristic Type defined on source and fetch the open item bill amounts.                                                                                                    |
|                       |                                      |                                                       | For details, see the BI-Oriented Master Configuration in the Oracle Utilities Customer Care & Billing (CCB) section (in the Configuring Oracle Utilities Analytics Warehouse chapter) in the Oracle Utilities Analytics Warehouse Installation and Configuration Guide. |
| ARRS_AT_END           | Arrears at End                       |                                                       | This field is populated with the unpaid bill amount only when the status is not active. Else, it would be zero.                                                                                                    |
| ARRS_DIFF             | Arrears at End - Arrears<br>at Start |                                                       | This field is populated with the difference between the arrears at start and arrears at end.                                                                                                    |
| COLLPROC_DURATI<br>ON | Collection Process<br>Duration       |                                                       | This field is populated with the difference, in hours, between the end date and start date of the overdue process.                                                                                                    |
| COLL_PROC_SRC         | Collection Process<br>Source         |                                                       | This field is populated with '2'.                                                                                                    |
| CURRENCY_ID           | Currency Code                        | CI_OD_PROC.<br>CURRENCY_CD                            |                                                                                                    |
| ACCT_KEY              | Account Dimension<br>Surrogate Key   | CI_OD_PROC.ACCT_<br>ID                                |                                                                                                    |
| ADDR_KEY              | Address Dimension<br>Surrogate Key   | CI_ACCT.MAILING_<br>PREM_ID<br>CI_SA.CHAR_PREM_<br>ID | This field is populated with the mailing premise ID on the account. If it is not found, characteristic premise on the service agreement is used.                                                                                                    |

| Target Field          | OAS Field                                         | Source Field                  | Transformation Logic                                                                                                    |
|-----------------------|---------------------------------------------------|-------------------------------|----------------------------------------------------------------------------------------------------|
| COLLPROC_STAT_<br>KEY |                                                   |                               | 1. Set status as 'Active' when the overdue process status is 'Active' or the process is complete and at least one cut process is active.                                                                             |
|                       |                                                   |                               | 2. Set status as 'Effective' if the overdue process has been canceled or is complete, and all associated cut processes are canceled.                                                                                 |
|                       |                                                   |                               | 3. Set status as 'Ineffective' if overdue process is complete, and either no cut processes are spawned or at least one of the cut process is complete.                                                               |
| COLL_TMPL_KEY         | Collectible Process<br>Template Dimension Key     | CI_OD_PROC.OD_PR<br>OC_TMP_CD | Prefix the overdue process template with 'OD_' and use it.                                                                                                    |
| CEVT_TYPE_KEY         | Collectible Event Type<br>Dimension surrogate Key | CI_OD_EVT.OD_EVT<br>_TYP_CD   | If the overdue process status is 'Effective', use the overdue event type of last completed overdue event. If multiple events have same completion date, pick the one with highest sequence and prefix it with 'OD_'. |
| START_DATE_KEY        | Date Dimension<br>Surrogate Key                   | CI_OD_PROC.CRE_D<br>TTM       |                                                                                                    |

| Target Field          | OAS Field                                                        | Source Field                                                       | Transformation Logic                                                                                     |
|-----------------------|------------------------------------------------------------------|--------------------------------------------------------------------|----------------------------------------------------------------------------------------------------|
| END_DATE_KEY          | Date Dimension<br>Surrogate Key                                  | CI_CUT_EVT.CUT_EV<br>T_STAT_DTTM<br>CI_OD_EVT.OD_EVT<br>_STAT_DTTM | <ol> <li>If overdue process status flag is 'Active', the end date is null.</li> <li>Else, use</li> </ol> |
|                       |                                                                  | CI_OD_PROC.CRE_D<br>TTM                                            | maximum cut event completion date. If it is not found, use the maximum overdue event collection date.    |
|                       |                                                                  |                                                                    | 3. If it is still not found, use the creation date of overdue process.                                   |
| PER_KEY               | Person Dimension<br>Surrogate Key                                | CI_ACCT_PER.PER_I<br>D                                             | Set person ID = account's main person ID                                                                 |
| PREM_KEY              | Premise Dimension<br>Surrogate Key                               | CI_ACCT.MAILING_P<br>REM_ID                                        | This field is populated with the mailing premise ID on the account. If not                               |
|                       |                                                                  | CI_SA.CHAR_PREM_I<br>D                                             | found, the characteristic premise on the service agreement is used.                                      |
| COLLPROC_UDD1_<br>KEY | Collectible Process User<br>Defined Dimension 1<br>Surrogate Key |                                                                    |                                                                                                    |
| COLLPROC_UDD2_<br>KEY | Collectible Process User<br>Defined Dimension 2<br>Surrogate Key |                                                                    |                                                                                                    |
| FACT_CNT              | Fact Count                                                       |                                                                    | This field is populated with the standard value of '1'.                                                  |
| UDM1                  | User Defined Measure 1                                           |                                                                    |                                                                                                    |
| UDM2                  | User Defined Measure 2                                           |                                                                    |                                                                                                    |
| UDM3                  | User Defined Measure 3                                           |                                                                    |                                                                                                    |
| UDDGEN1               | User Defined Degenerate<br>Dimension 1                           |                                                                    |                                                                                                    |
| UDDGEN2               | User Defined Degenerate<br>Dimension 2                           |                                                                    |                                                                                                    |
| UDDGEN3               | User Defined Degenerate<br>Dimension 3                           |                                                                    |                                                                                                    |
|                       | User Defined Dimension                                           |                                                                    |                                                                                                    |

| Target Field    | OAS Field                                 | Source Field               | Transformation Logic                                                                                                    |
|-----------------|-------------------------------------------|----------------------------|----------------------------------------------------------------------------------------------------|
| UDDFK2_KEY      | User Defined Dimension<br>Surrogate Key 2 |                            |                                                                                                    |
| UDDFK3_KEY      | User Defined Dimension<br>Surrogate Key 3 |                            |                                                                                                    |
| UDDFK4_KEY      | User Defined Dimension<br>Surrogate Key 4 |                            |                                                                                                    |
| UDDFK5_KEY      | User Defined Dimension<br>Surrogate Key 5 |                            |                                                                                                    |
| DATA_SOURCE_IND | Data Source Indicator                     | CI_INSTALLATION.E<br>NV_ID | This field is populated with the DSI value on the source product instance configuration. This table is populated as part of the initial setup and the DSI value is extracted from the environment ID of the source system (CI_INSTALLATION. ENV_ID). |
| JOB_NBR         | Job Number                                |                            | This field is populated with the ODI job execution session number.                                                                                                    |

## **Customer Contact**

Stores the details of all customer contacts and their attributes.

#### **Entity Relationship Diagram**

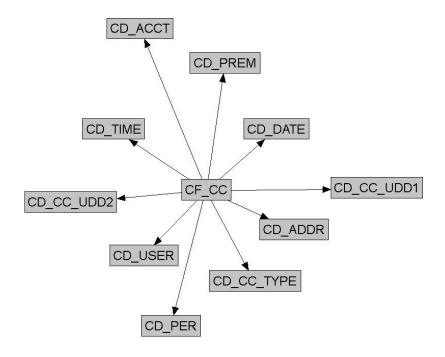

| Property               | Value                                                |
|------------------------|------------------------------------------------------|
| Target Table Name      | CF_CC                                                |
| Table Type             | Fact                                                 |
| Fact Type              | Accumulation                                         |
| Driver Table           | CI_CC                                                |
| Stage Table Name       | STG_CF_CC                                            |
| ODI Package Name       | B1_PKG_CF_CC                                         |
| ETL View Name          | B1_F_CC_VW                                           |
| Materialized View Name | B1_CC_HOU_MV1<br>B1_CC_MON_MV1<br>B1_CC_TOPX_MON_MV1 |

| Target Field | OAS Field                                                  | Source Field            | Transformation Logic                                      |
|--------------|------------------------------------------------------------|-------------------------|-----------------------------------------------------------|
| CC_KEY       | Customer Contact Fact<br>Key                               |                         | This field is populated with the sequence from B1_CC_SEQ. |
| SRC_CC_ID    | Customer Contact ID<br>(Natural Key)                       | CI_CC.CC_ID             |                                                           |
| CURRENCY_CD  | Currency Code                                              | CI_ACCT.CURRENCY_<br>CD |                                                           |
| CC_DATE_KEY  | Customer Contact Date<br>(Date Dimension<br>Surrogate Key) | CI_CC.CC_DTTM           | This field extracts only the date from CI_CC.CC_DTTM.     |
| CC_TIME_KEY  | Customer Contact Time<br>(Time Dimension<br>Surrogate Key) | CI_CC.CC_DTTM           | This field extracts only the time from CI_CC.CC_DTTM.     |

| Target Field | OAS Field                          | Source Field            | Transformation Logic                                                                                                    |
|--------------|------------------------------------|-------------------------|----------------------------------------------------------------------------------------------------|
| ACCT_KEY     | Account Dimension<br>Surrogate Key | CI_ACCT_PER.ACCT_<br>ID | The account is fetched using the person ID.  1. If one account is linked to the person, return this account.                                                                                                    |
|              |                                    |                         | 2. If there are more than one accounts linked to the person:                                                                                                    |
|              |                                    |                         | a. Select the account linked to the non-closed and non-canceled service agreement with the latest start date where the person is linked as main person. If there is more than one account, return the first account. |
|              |                                    |                         | b. If there are no non-canceled and non-closed service agreements linked to all of the accounts, return the first account.                                                                                           |
| ADDR_KEY     | Address Dimension<br>Surrogate Key | CI_SA.CHAR_PREM_<br>ID  | Retrieve the first<br>characteristic premise of<br>the input account's non-<br>canceled and non-closed<br>service agreement with<br>the latest start date.                                                           |
| PER_KEY      | Person Dimension<br>Surrogate Key  | CI_CC.PER_ID            |                                                                                                    |

| Target Field | OAS Field                                                     | Source Field           | Transformation Logic                                                                                                    |
|--------------|---------------------------------------------------------------|------------------------|----------------------------------------------------------------------------------------------------|
| PREM_KEY     | Premise Dimension<br>Surrogate Key                            | CI_SA.CHAR_PREM_<br>ID | Retrieve the first<br>characteristic premise of<br>the input account's non-<br>canceled and non-closed<br>service agreement with<br>the latest start date. |
| USER_KEY     | User Dimension<br>Surrogate Key                               | CI_CC.USER_ID          |                                                                                                    |
| CC_TYPE_KEY  | Customer Contact<br>Dimension Surrogate key                   | CI_CC.CC_TYPE_CD       |                                                                                                    |
| CC_UDD1_KEY  | Customer Contact User<br>Defined Dimension 1<br>Surrogate Key |                        |                                                                                                    |
| CC_UDD2_KEY  | Customer Contact User<br>Defined Dimension 2<br>Surrogate Key |                        |                                                                                                    |
| FACT_CNT     | Fact Count                                                    |                        | This field is populated with the standard value of 1.                                                                                                    |
| UDM1         | User Defined Measure 1                                        |                        |                                                                                                    |
| UDM2         | User Defined Measure 2                                        |                        |                                                                                                    |
| UDM3         | User Defined Measure 3                                        |                        |                                                                                                    |
| UDM4         | User Defined Measure 4                                        |                        |                                                                                                    |
| UDM5         | User Defined Measure 5                                        |                        |                                                                                                    |
| UDM6         | User Defined Measure 6                                        |                        |                                                                                                    |
| UDM7         | User Defined Measure 7                                        |                        |                                                                                                    |
| UDM8         | User Defined Measure 8                                        |                        |                                                                                                    |
| UDM9         | User Defined Measure 9                                        |                        |                                                                                                    |
| UDM10        | User Defined Measure 10                                       |                        |                                                                                                    |
| UDM11        | User Defined Measure 11                                       |                        |                                                                                                    |
| UDM12        | User Defined Measure 12                                       |                        |                                                                                                    |
| UDM13        | User Defined Measure 13                                       |                        |                                                                                                    |
| UDM14        | User Defined Measure 14                                       |                        |                                                                                                    |
| UDM15        | User Defined Measure 15                                       |                        |                                                                                                    |
| UDM16        | User Defined Measure 16                                       |                        |                                                                                                    |
| UDM17        | User Defined Measure 17                                       |                        |                                                                                                    |
| UDM18        | User Defined Measure 18                                       |                        |                                                                                                    |
| UDM19        | User Defined Measure 19                                       |                        |                                                                                                    |
|              |                                                               |                        |                                                                                                    |

| Target Field | OAS Field                                   | Source Field | Transformation Logic |
|--------------|---------------------------------------------|--------------|----------------------|
| UDM20        | User Defined Measure 20                     |              |                      |
| UDDGEN1      | User Defined Degenerate<br>Dimension 1      |              |                      |
| UDDGEN2      | User Defined Degenerate<br>Dimension 2      |              |                      |
| UDDGEN3      | User Defined Degenerate<br>Dimension 3      |              |                      |
| UDDGEN4      | User Defined Degenerate<br>Dimension 4      |              |                      |
| UDDGEN5      | User Defined Degenerate<br>Dimension 5      |              |                      |
| UDDGEN6      | User Defined Degenerate<br>Dimension 6      |              |                      |
| UDDGEN7      | User Defined Degenerate<br>Dimension 7      |              |                      |
| UDDGEN8      | User Defined Degenerate<br>Dimension 8      |              |                      |
| UDDGEN9      | User Defined Degenerate<br>Dimension 9      |              |                      |
| UDDGEN10     | User Defined Degenerate<br>Dimension 10     |              |                      |
| UDDGENL1     | User Defined Long<br>Degenerate Dimension 1 |              |                      |
| UDDGENL2     | User Defined Long<br>Degenerate Dimension 2 |              |                      |
| UDDGENL3     | User Defined Long<br>Degenerate Dimension 3 |              |                      |
| UDDGENL4     | User Defined Long<br>Degenerate Dimension 4 |              |                      |
| UDDGENL5     | User Defined Long<br>Degenerate Dimension 5 |              |                      |
| UDDGENL6     | User Defined Long<br>Degenerate Dimension 6 |              |                      |
| UDDGENL7     | User Defined Long<br>Degenerate Dimension 7 |              |                      |
| UDDGENL8     | User Defined Long<br>Degenerate Dimension 8 |              |                      |
| UDDGENL9     | User Defined Long<br>Degenerate Dimension 9 |              |                      |

| Target Field | OAS Field                                          | Source Field | Transformation Logic |
|--------------|----------------------------------------------------|--------------|----------------------|
| UDDGENL10    | User Defined Long<br>Degenerate Dimension<br>10    |              |                      |
| UDDGEN_NUM1  | User Defined Numeric<br>Degenerate Dimension 1     |              |                      |
| UDDGEN_NUM2  | User Defined Numeric<br>Degenerate Dimension 2     |              |                      |
| UDDGEN_NUM3  | User Defined Numeric<br>Degenerate Dimension 3     |              |                      |
| UDDGEN_NUM4  | User Defined Numeric<br>Degenerate Dimension 4     |              |                      |
| UDDGEN_NUM5  | User Defined Numeric<br>Degenerate Dimension 5     |              |                      |
| UDDGEN_NUM6  | User Defined Numeric<br>Degenerate Dimension 6     |              |                      |
| UDDGEN_NUM7  | User Defined Numeric<br>Degenerate Dimension 7     |              |                      |
| UDDGEN_NUM8  | User Defined Numeric<br>Degenerate Dimension 8     |              |                      |
| UDDGEN_NUM9  | User Defined Numeric<br>Degenerate Dimension 9     |              |                      |
| UDDGEN_NUM10 | User Defined Numeric<br>Degenerate Dimension<br>10 |              |                      |
| UDDFK1_KEY   | User Defined Dimension<br>Foreign Key 1            |              |                      |
| UDDFK2_KEY   | User Defined Dimension<br>Foreign Key 2            |              |                      |
| UDDFK3_KEY   | User Defined Dimension<br>Foreign Key 3            |              |                      |
| UDDFK4_KEY   | User Defined Dimension<br>Foreign Key 4            |              |                      |
| UDDFK5_KEY   | User Defined Dimension<br>Foreign Key 5            |              |                      |
| UDDFK6_KEY   | User Defined Dimension<br>Foreign Key 6            |              |                      |
| UDDFK7_KEY   | User Defined Dimension<br>Foreign Key 7            |              |                      |
| UDDFK8_KEY   | User Defined Dimension<br>Foreign Key 8            |              |                      |

| Target Field | OAS Field                                | Source Field | Transformation Logic |
|--------------|------------------------------------------|--------------|----------------------|
| UDDFK9_KEY   | User Defined Dimension<br>Foreign Key 9  |              |                      |
| UDDFK10_KEY  | User Defined Dimension<br>Foreign Key 10 |              |                      |
| UD_DATE1     | User Defined Date Field<br>1             |              |                      |
| UD_DATE2     | User Defined Date Field<br>2             |              |                      |
| UD_DATE3     | User Defined Date Field<br>3             |              |                      |
| UD_DATE4     | User Defined Date Field<br>4             |              |                      |
| UD_DATE5     | User Defined Date Field<br>5             |              |                      |
| UD_DATE6     | User Defined Date Field                  |              |                      |
| UD_DATE7     | User Defined Date Field<br>7             |              |                      |
| UD_DATE8     | User Defined Date Field<br>8             |              |                      |
| UD_DATE9     | User Defined Date Field                  |              |                      |
| UD_DATE10    | User Defined Date Field<br>10            |              |                      |
| UD_DATE1_KEY | User Defined Date Key<br>Field 1         |              |                      |
| UD_DATE2_KEY | User Defined Date Key<br>Field 2         |              |                      |
| UD_DATE3_KEY | User Defined Date Key<br>Field 3         |              |                      |
| UD_DATE4_KEY | User Defined Date Key<br>Field 4         |              |                      |
| UD_DATE5_KEY | User Defined Date Key<br>Field 5         |              |                      |
| UD_DATE6_KEY | User Defined Date Key<br>Field 6         |              |                      |
| UD_DATE7_KEY | User Defined Date Key<br>Field 7         |              |                      |
| UD_DATE8_KEY | User Defined Date Key<br>Field 8         |              |                      |

| Target Field    | OAS Field                         | Source Field               | Transformation Logic                                                                                                    |
|-----------------|-----------------------------------|----------------------------|----------------------------------------------------------------------------------------------------|
| UD_DATE9_KEY    | User Defined Date Key<br>Field 9  |                            |                                                                                                    |
| UD_DATE10_KEY   | User Defined Date Key<br>Field 10 |                            |                                                                                                    |
| DATA_SOURCE_IND | Data Source Indicator             | CI_INSTALLATION.<br>ENV_ID | This field is populated with the DSI value on the source product instance configuration. This table is populated as part of the initial setup and the DSI value is extracted from the environment ID of the source system (CI_INSTALLATION.E NV_ID). |
| JOB_NBR         | Job Number                        |                            | This field is populated with the ODI job execution session number.                                                                                                    |

## **Financial**

Stores all frozen financial transactions defined in the source system.

ETL has the capability of excluding up to three adjustment types. These adjustment types need to be configured as part of the BI configuration in the source system.

For more details, see the **BI-Oriented Master Configuration** in the **Oracle Utilities Customer Care & Billing (CCB)** section (in the **Configuring Oracle Utilities Analytics Warehouse** chapter) in the *Oracle Utilities Analytics Warehouse Installation and Configuration Guide*.

### **Entity Relationship Diagram**

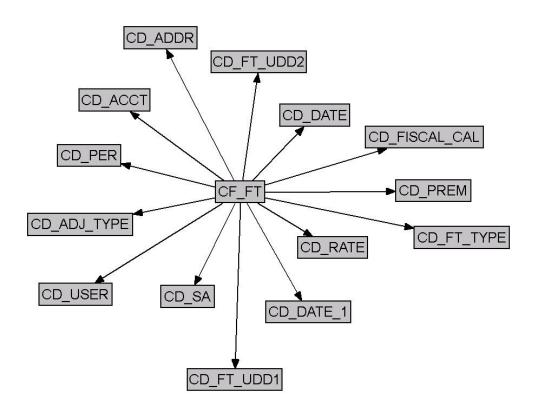

| Property          | Value        |
|-------------------|--------------|
| Target Table Name | CF_FT        |
| Table Type        | Fact         |
| Fact Type         | Accumulation |
| Driver Table      | CI_FT        |
| Stage Table Name  | STG_CF_FT    |
| ODI Package Name  | B1_PKG_CF_FT |
| ETL View Name     | B1_F_FT_VW   |

| Property               | Value                               |
|------------------------|-------------------------------------|
| Materialized View Name | B1_FT_MON_MV1<br>B1_FT_MON_TOPX_MV1 |

| Target Field   | OAS Field                                                | Source Field                   | Transformation Logic                                                                                                    |
|----------------|----------------------------------------------------------|--------------------------------|----------------------------------------------------------------------------------------------------|
| ACCT_KEY       | Account Dimension<br>Surrogate Key                       | CI_SA.ACCT_ID                  |                                                                                                    |
| ADDR_KEY       | Address Dimension<br>Surrogate Key                       | CI_SA.CHAR_PREM_I<br>D         | Use the characteristic premise ID from the service agreement. If it is                                                                |
|                |                                                          | CI_ACCT.MAILING_P<br>REM_ID    | not found, use the mailing premise ID from the account.                                                                               |
| ADJ_TYPE_KEY   | Adjustment type<br>Dimension Surrogate<br>Key            | CI_FT.PARENT_ID                | This field is populated when the financial transaction corresponds to adjustment/ adjustment cancellation using the Parent ID column. |
| ARREARS_DT_KEY | Arrears Date (Date<br>Dimension Surrogate<br>Key)        | CI_FT.ARS_DT                   |                                                                                                    |
| CURRENCY_CD    | Currency Code                                            | CI_FT.CURRENCY_<br>CD          |                                                                                                    |
| CURR_AMT       | Current Amount                                           | CI_FT.CUR_AMT                  |                                                                                                    |
| FACT_CNT       | Count                                                    |                                | This field is populated with the standard value of 1.                                                                                 |
| FISCAL_CAL_KEY | Fiscal Period Dimension<br>Surrogate Key                 | CI_GL_DIVISION.<br>CALENDER_ID | This field is populated using the calendar from GL division based on the accounting date.                                             |
| FREEZE_DT_KEY  | Freeze Date                                              | CI_FT.FREEZE_DTTM              |                                                                                                    |
| FT_KEY         | Financial Fact Key                                       |                                |                                                                                                    |
| FT_TYPE_KEY    | Financial Transaction<br>Type Dimension<br>Surrogate Key | CI_FT.FT_TYPE_FLG              |                                                                                                    |
| FT_UDD1_KEY    | Financial User Defined<br>Dimension 1 Surrogate<br>Key   |                                |                                                                                                    |

| Target Field | OAS Field                                              | Source Field                                          | Transformation Logic                                                                                                    |
|--------------|--------------------------------------------------------|-------------------------------------------------------|----------------------------------------------------------------------------------------------------|
| FT_UDD2_KEY  | Financial User Defined<br>Dimension 2 Surrogate<br>Key |                                                       |                                                                                                    |
| OTHER_AMT    | Other Amount                                           |                                                       |                                                                                                    |
| PAYOFF_AMT   | Payoff Amount                                          | CI_FT.TOT_AMT                                         |                                                                                                    |
| PER_KEY      | Person Dimension<br>Surrogate Key                      | CI_ACCT_PER.PER_<br>ID                                | This field is populated with the main customer of the account.                                                                                                    |
| PREM_KEY     | Premise Dimension<br>Surrogate Key                     | CI_SA.CHAR_PREM_<br>ID<br>CI_ACCT.MAILING_<br>PREM_ID | Use the characteristic premise ID from the service agreement. If it is not found, use the mailing premise ID from the account.                                                                                                    |
| RATE_KEY     | Rate Dimension<br>Surrogate Key                        | CI_BSEG_CALC.RS_<br>CD                                | This field is populated when a financial transaction is of type bill segment or bill segment cancellation. Rate Schedule Code from the bill segment calculation header is used.                                                                                                    |
| REVENUE_AMT  | Revenue Amount                                         | CI_FT_GL.AMOUNT                                       | This field is populated with the absolute value of the total amount of all financial transaction GLs whose distribution code's characteristic type/revenue characteristic value match with the characteristic type/value configured as part of the BI configuration in the source system and effective on the specific date. |
|              |                                                        |                                                       | For details, see the BI-Oriented Master Configuration in the Oracle Utilities Customer Care & Billing (CCB) section (in the Configuring Oracle Utilities Analytics Warehouse chapter) in the Oracle Utilities Analytics Warehouse Installation and Configuration Guide.                                                      |

| Target Field | OAS Field                                       | Source Field     | Transformation Logic                                                                                                    |
|--------------|-------------------------------------------------|------------------|----------------------------------------------------------------------------------------------------|
| SA_KEY       | Service Agreement<br>Dimension Surrogate<br>Key | CI_FT.SA_ID      |                                                                                                    |
| SIBLING_ID   | Sibling ID (Natural Key)                        | CI_FT.SIBLING_ID |                                                                                                    |
| SRC_FT_ID    | Financial Transaction ID<br>(Natural Key)       | CI_FT.FT_ID      |                                                                                                    |
| TAX_AMT      | Tax Amount                                      | CI_FT_GL.AMOUNT  | This field is populated with the absolute value of the total amount of all financial transaction GLs whose distribution code's characteristic type/tax characteristic value match with the characteristic type/value configured as part of the BI configuration in the source system and effective on the specific date.  For details, see the BI-Oriented Master Configuration in the Oracle Utilities Customer Care & Billing (CCB) section (in the Configuring Oracle Utilities Analytics Warehouse chapter) in the Oracle Utilities Analytics Warehouse Installation and Configuration Guide. |
| UDDFK1_KEY   | User Defined Dimension<br>Foreign Key 1         |                  |                                                                                                    |
| UDDFK2_KEY   | User Defined Dimension<br>Foreign Key 2         |                  |                                                                                                    |
| UDDFK3_KEY   | User Defined Dimension<br>Foreign Key 3         |                  |                                                                                                    |
| UDDFK4_KEY   | User Defined Dimension<br>Foreign Key 4         |                  |                                                                                                    |
| UDDFK5_KEY   | User Defined Dimension<br>Foreign Key 5         |                  |                                                                                                    |
| UDDFK6_KEY   | User Defined Dimension<br>Foreign Key 6         |                  |                                                                                                    |

| Target Field | OAS Field                                   | Source Field | Transformation Logic |
|--------------|---------------------------------------------|--------------|----------------------|
| UDDFK7_KEY   | User Defined Dimension<br>Foreign Key 7     |              |                      |
| UDDFK8_KEY   | User Defined Dimension<br>Foreign Key 8     |              |                      |
| UDDFK9_KEY   | User Defined Dimension<br>Foreign Key 9     |              |                      |
| UDDFK10_KEY  | User Defined Dimension<br>Foreign Key 10    |              |                      |
| UDDGEN1      | User Defined Degenerate<br>Dimension 1      |              |                      |
| UDDGEN2      | User Defined Degenerate<br>Dimension 2      |              |                      |
| UDDGEN3      | User Defined Degenerate<br>Dimension 3      |              |                      |
| UDDGEN4      | User Defined Degenerate<br>Dimension 4      |              |                      |
| UDDGEN5      | User Defined Degenerate<br>Dimension 5      |              |                      |
| UDDGEN6      | User Defined Degenerate<br>Dimension 6      |              |                      |
| UDDGEN7      | User Defined Degenerate<br>Dimension 7      |              |                      |
| UDDGEN8      | User Defined Degenerate<br>Dimension 8      |              |                      |
| UDDGEN9      | User Defined Degenerate<br>Dimension 9      |              |                      |
| UDDGEN10     | User Defined Degenerate<br>Dimension 10     |              |                      |
| UDDGENL1     | User Defined Long<br>Degenerate Dimension 1 |              |                      |
| UDDGENL2     | User Defined Long<br>Degenerate Dimension 2 |              |                      |
| UDDGENL3     | User Defined Long<br>Degenerate Dimension 3 |              |                      |
| UDDGENL4     | User Defined Long<br>Degenerate Dimension 4 |              |                      |
| UDDGENL5     | User Defined Long<br>Degenerate Dimension 5 |              |                      |
| UDDGENL6     | User Defined Long<br>Degenerate Dimension 6 |              |                      |

| Target Field | OAS Field                                          | Source Field | Transformation Logic |
|--------------|----------------------------------------------------|--------------|----------------------|
| UDDGENL7     | User Defined Long<br>Degenerate Dimension 7        |              |                      |
| UDDGENL8     | User Defined Long<br>Degenerate Dimension 8        |              |                      |
| UDDGENL9     | User Defined Long<br>Degenerate Dimension 9        |              |                      |
| UDDGENL10    | User Defined Long<br>Degenerate Dimension<br>10    |              |                      |
| UDDGEN_NUM1  | User Defined Numeric<br>Degenerate Dimension 1     |              |                      |
| UDDGEN_NUM2  | User Defined Numeric<br>Degenerate Dimension 2     |              |                      |
| UDDGEN_NUM3  | User Defined Numeric<br>Degenerate Dimension 3     |              |                      |
| UDDGEN_NUM4  | User Defined Numeric<br>Degenerate Dimension 4     |              |                      |
| UDDGEN_NUM5  | User Defined Numeric<br>Degenerate Dimension 5     |              |                      |
| UDDGEN_NUM6  | User Defined Numeric<br>Degenerate Dimension 6     |              |                      |
| UDDGEN_NUM7  | User Defined Numeric<br>Degenerate Dimension 7     |              |                      |
| UDDGEN_NUM8  | User Defined Numeric<br>Degenerate Dimension 8     |              |                      |
| UDDGEN_NUM9  | User Defined Numeric<br>Degenerate Dimension 9     |              |                      |
| UDDGEN_NUM10 | User Defined Numeric<br>Degenerate Dimension<br>10 |              |                      |
| UD_DATE1     | User Defined Date Field<br>1                       |              |                      |
| UD_DATE2     | User Defined Date Field<br>2                       |              |                      |
| UD_DATE3     | User Defined Date Field 3                          |              |                      |
| UD_DATE4     | User Defined Date Field<br>4                       |              |                      |
| UD_DATE5     | User Defined Date Field<br>5                       |              |                      |

| Target Field  | OAS Field                         | Source Field | Transformation Logic |
|---------------|-----------------------------------|--------------|----------------------|
| UD_DATE6      | User Defined Date Field<br>6      |              |                      |
| UD_DATE7      | User Defined Date Field<br>7      |              |                      |
| UD_DATE8      | User Defined Date Field<br>8      |              |                      |
| UD_DATE9      | User Defined Date Field<br>9      |              |                      |
| UD_DATE10     | User Defined Date Field<br>10     |              |                      |
| UD_DATE1_KEY  | User Defined Date Key<br>Field 1  |              |                      |
| UD_DATE2_KEY  | User Defined Date Key<br>Field 2  |              |                      |
| UD_DATE3_KEY  | User Defined Date Key<br>Field 3  |              |                      |
| UD_DATE4_KEY  | User Defined Date Key<br>Field 4  |              |                      |
| UD_DATE5_KEY  | User Defined Date Key<br>Field 5  |              |                      |
| UD_DATE6_KEY  | User Defined Date Key<br>Field 6  |              |                      |
| UD_DATE7_KEY  | User Defined Date Key<br>Field 7  |              |                      |
| UD_DATE8_KEY  | User Defined Date Key<br>Field 8  |              |                      |
| UD_DATE9_KEY  | User Defined Date Key<br>Field 9  |              |                      |
| UD_DATE10_KEY | User Defined Date Key<br>Field 10 |              |                      |
| UDM1          | User Defined Measure 1            |              |                      |
| UDM2          | User Defined Measure 2            |              |                      |
| UDM3          | User Defined Measure 3            |              |                      |
| UDM4          | User Defined Measure 4            |              |                      |
| UDM5          | User Defined Measure 5            |              |                      |
| UDM6          | User Defined Measure 6            |              |                      |
| UDM7          | User Defined Measure 7            |              |                      |
| UDM8          | User Defined Measure 8            |              |                      |
| UDM9          | User Defined Measure 9            |              |                      |

| Target Field    | OAS Field                       | Source Field               | Transformation Logic                                                                                                    |
|-----------------|---------------------------------|----------------------------|----------------------------------------------------------------------------------------------------|
| UDM10           | User Defined Measure 10         |                            |                                                                                                    |
| UDM11           | User Defined Measure 11         |                            |                                                                                                    |
| UDM12           | User Defined Measure 12         |                            |                                                                                                    |
| UDM13           | User Defined Measure 13         |                            |                                                                                                    |
| UDM14           | User Defined Measure 14         |                            |                                                                                                    |
| UDM15           | User Defined Measure 15         |                            |                                                                                                    |
| UDM16           | User Defined Measure 16         |                            |                                                                                                    |
| UDM17           | User Defined Measure 17         |                            |                                                                                                    |
| UDM18           | User Defined Measure 18         |                            |                                                                                                    |
| UDM19           | User Defined Measure 19         |                            |                                                                                                    |
| UDM20           | User Defined Measure 20         |                            |                                                                                                    |
| USER_KEY        | User Dimension<br>Surrogate Key | CI_FT.FREEZE_USER<br>_ID   |                                                                                                    |
| DATA_SOURCE_IND | Data Source Indicator           | CI_INSTALLATION.E<br>NV_ID | This field is populated with the DSI value on the source product instance configuration. This table is populated as part of the initial setup and the DSI value is extracted from the environment ID of the source system (CI_INSTALLATION.E NV_ID). |
| JOB_NBR         | Job Number                      |                            | This field is populated with the ODI job execution session number.                                                                                                    |

## **Financial General Ledger**

Stores the financial transaction general ledger information, along with its attributes, defined in the source system.

ETL has the capability of excluding up to three adjustment types. These adjustment types need to be configured as part of the BI configuration in the source system.

For more details, see the **BI-Oriented Master Configuration** in the **Oracle Utilities Customer Care & Billing (CCB)** section (in the **Configuring Oracle Utilities Analytics Warehouse** chapter) in the *Oracle Utilities Analytics Warehouse Installation and Configuration Guide*.

#### **Entity Relationship Diagram**

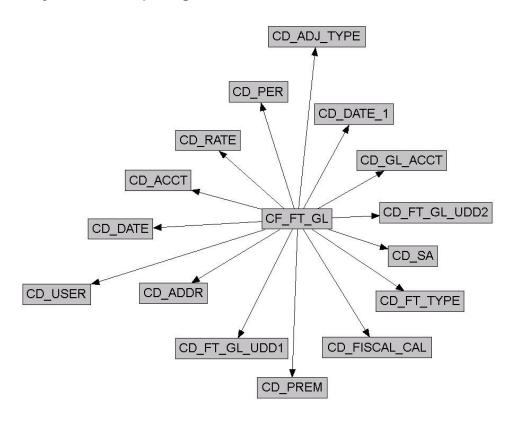

| Property          | Value           |
|-------------------|-----------------|
| Target Table Name | CF_FT_GL        |
| Table Type        | Fact            |
| Fact Type         | Accumulation    |
| Driver Table      | CI_FT_PROC      |
| Stage Table Name  | STG_CF_FT_GL    |
| ODI Package Name  | B1_PKG_CF_FT_GL |

| Property               | Value         |
|------------------------|---------------|
| ETL View Name          | B1_F_FT_GL_VW |
| Materialized View Name |               |

| Target Field   | OAS Field                                        | Source Field                                          | Transformation Logic                                                                                                    |
|----------------|--------------------------------------------------|-------------------------------------------------------|----------------------------------------------------------------------------------------------------|
| FT_GL_KEY      | Financial General Ledger<br>Fact Key             |                                                       | This field is populated with the sequence from B1_FT_GL_SEQ.                                                                                         |
| SRC_FT_ID      | Financial Transaction ID<br>(Natural Key)        | CI_FT_GL.FT_ID                                        |                                                                                                    |
| SRC_GL_SEQ_NBR | General Ledger Sequence<br>Number (Natural Key)  | CI_FT_GL.GL_SEQ_N<br>BR                               |                                                                                                    |
| SIBLING_ID     | Sibling ID                                       | CI_FT.SIBLING_ID                                      |                                                                                                    |
| ACCT_KEY       | Account Dimension<br>Surrogate Key               | CI_SA.ACCT_ID                                         | This field is populated with account information from the CI_SA table.                                                                               |
| ADDR_KEY       | Address Dimension<br>Surrogate Key               | CI_SA.CHAR_PREM_<br>ID<br>CI_ACCT.MAILING_<br>PREM_ID | This field is populated with the service agreement's characteristic premise ID. If not found, it is populated with the account's mailing premise ID. |
| PER_KEY        | Person Dimension<br>Surrogate Key                | CI_ACCT_PER.PER_<br>ID                                | This field is populated with the main customer of the account.                                                                                       |
| PREM_KEY       | Premise Dimension<br>Surrogate Key               | CI_SA.CHAR_PREM_<br>ID<br>CI_ACCT.MAILING_<br>PREM_ID | This field is populated with the service agreement's characteristic premise ID. If not found, it is populated with the account's mailing premise ID. |
| FREEZE_DT_KEY  | Freeze Date (Date<br>Dimension Surrogate<br>Key) | CI_FT.FREEZE_DTTM                                     |                                                                                                    |
| SA_KEY         | Service Agreement<br>Dimension Surrogate<br>Key  | CI_FT.SA_ID                                           |                                                                                                    |
| USER_KEY       | User Dimension<br>Surrogate Key                  | CI_FT.FREEZE_USER<br>_ID                              |                                                                                                    |

| Target Field   | OAS Field                                                | Source Field                   | Transformation Logic                                                                                                    |
|----------------|----------------------------------------------------------|--------------------------------|----------------------------------------------------------------------------------------------------|
| ADJ_TYPE_KEY   | Adjustment type<br>Dimension Surrogate<br>Key            | CI_FT.PARENT_ID                | This field is populated when a financial transaction corresponds to adjustment/ adjustment cancellation using the Parent ID column.                                             |
| FT_TYPE_KEY    | Financial Transaction<br>Type Dimension<br>Surrogate Key | CI_FT.FT_TYPE_FLG              |                                                                                                    |
| RATE_KEY       | Rate Dimension<br>Surrogate Key                          | CI_BSEG_CALC.RS_<br>CD         | This field is populated when a financial transaction is of type bill segment or bill segment cancellation. The Rate Schedule Code from bill segment calculation header is used. |
| FISCAL_CAL_KEY | Fiscal Period Dimension<br>Surrogate Key                 | CI_GL_DIVISION.<br>CALENDER_ID | This field is populated using the calendar from GL division based on the accounting date.                                                                                       |
| GL_ACCT_KEY    | GL Account Dimension<br>Surrogate Key                    | CI_FT_GL.GL_ACCT               |                                                                                                    |
| FT_GL_UDD1_KEY | FT GL User Defined<br>Dimensions 1 Surrogate<br>Key      |                                |                                                                                                    |
| FT_GL_UDD2_KEY | FT GL User Defined<br>Dimensions 1 Surrogate<br>Key      |                                |                                                                                                    |
| FACT_CNT       | Count                                                    |                                | This field is populated with the standard value of "1".                                                                                                    |
| CURRENCY_CD    | Currency Code                                            | CI_FT.CURRENCY_<br>CD          |                                                                                                    |
| DEBIT_AMT      | Debit Amount                                             | CI_FT_GL.AMOUNT                | All positive AMOUNT values                                                                                                    |
| CREDIT_AMT     | Credit Amount                                            | CI_FT_GL.AMOUNT                | All negative AMOUNT values                                                                                                    |
| GL_AMT         | General Ledger Amount                                    | CI_FT_GL.AMOUNT                |                                                                                                    |
| STATISTIC_AMT  | Statistic Amount                                         | CI_FT_GL.STATISTIC<br>_AMT     |                                                                                                    |
| UDDGEN1        | User Defined Degenerate<br>Dimension 1                   |                                |                                                                                                    |

| Target Field | OAS Field                               | Source Field | Transformation Logic |
|--------------|-----------------------------------------|--------------|----------------------|
| UDDGEN2      | User Defined Degenerate<br>Dimension 2  |              |                      |
| UDDGEN3      | User Defined Degenerate<br>Dimension 3  |              |                      |
| UDDGEN4      | User Defined Degenerate<br>Dimension 4  |              |                      |
| UDDGEN5      | User Defined Degenerate<br>Dimension 5  |              |                      |
| UDDGEN6      | User Defined Degenerate<br>Dimension 6  |              |                      |
| UDDGEN7      | User Defined Degenerate<br>Dimension 7  |              |                      |
| UDDGEN8      | User Defined Degenerate<br>Dimension 8  |              |                      |
| UDDGEN9      | User Defined Degenerate<br>Dimension 9  |              |                      |
| UDDGEN10     | User Defined Degenerate<br>Dimension 10 |              |                      |
| UDM1         | User Defined Measure 1                  |              |                      |
| UDM2         | User Defined Measure 2                  |              |                      |
| UDM3         | User Defined Measure 3                  |              |                      |
| UDM4         | User Defined Measure 4                  |              |                      |
| UDM5         | User Defined Measure 5                  |              |                      |
| UDM6         | User Defined Measure 6                  |              |                      |
| UDM7         | User Defined Measure 7                  |              |                      |
| UDM8         | User Defined Measure 8                  |              |                      |
| UDM9         | User Defined Measure 9                  |              |                      |
| UDM10        | User Defined Measure 10                 |              |                      |
| UDM11        | User Defined Measure 11                 |              |                      |
| UDM12        | User Defined Measure 12                 |              |                      |
| UDM13        | User Defined Measure 13                 |              |                      |
| UDM14        | User Defined Measure 14                 |              |                      |
| UDM15        | User Defined Measure 15                 |              |                      |
| UDM16        | User Defined Measure 16                 |              |                      |
| UDM17        | User Defined Measure 17                 |              |                      |
| UDM18        | User Defined Measure 18                 |              |                      |

| Target Field | OAS Field                                       | Source Field | Transformation Logic |
|--------------|-------------------------------------------------|--------------|----------------------|
| UDM19        | User Defined Measure 19                         |              |                      |
| UDM20        | User Defined Measure 20                         |              |                      |
| UDDGENL1     | User Defined Long<br>Degenerate Dimension 1     |              |                      |
| UDDGENL2     | User Defined Long<br>Degenerate Dimension 2     |              |                      |
| UDDGENL3     | User Defined Long<br>Degenerate Dimension 3     |              |                      |
| UDDGENL4     | User Defined Long<br>Degenerate Dimension 4     |              |                      |
| UDDGENL5     | User Defined Long<br>Degenerate Dimension 5     |              |                      |
| UDDGENL6     | User Defined Long<br>Degenerate Dimension 6     |              |                      |
| UDDGENL7     | User Defined Long<br>Degenerate Dimension 7     |              |                      |
| UDDGENL8     | User Defined Long<br>Degenerate Dimension 8     |              |                      |
| UDDGENL9     | User Defined Long<br>Degenerate Dimension 9     |              |                      |
| UDDGENL10    | User Defined Long<br>Degenerate Dimension<br>10 |              |                      |
| UDDGEN_NUM1  | User Defined Numeric<br>Degenerate Dimension 1  |              |                      |
| UDDGEN_NUM2  | User Defined Numeric<br>Degenerate Dimension 2  |              |                      |
| UDDGEN_NUM3  | User Defined Numeric<br>Degenerate Dimension 3  |              |                      |
| UDDGEN_NUM4  | User Defined Numeric<br>Degenerate Dimension 4  |              |                      |
| UDDGEN_NUM5  | User Defined Numeric<br>Degenerate Dimension 5  |              |                      |
| UDDGEN_NUM6  | User Defined Numeric<br>Degenerate Dimension 6  |              |                      |
| UDDGEN_NUM7  | User Defined Numeric<br>Degenerate Dimension 7  |              |                      |
| UDDGEN_NUM8  | User Defined Numeric<br>Degenerate Dimension 8  |              |                      |
| UDDGEN_NUM9  | User Defined Numeric<br>Degenerate Dimension 9  |              |                      |

| Target Field   | OAS Field                                          | Source Field | Transformation Logic |
|----------------|----------------------------------------------------|--------------|----------------------|
| UDDGEN_NUM10   | User Defined Numeric<br>Degenerate Dimension<br>10 |              |                      |
| ARREARS_DT_KEY | Arrears Date (Date<br>Dimension Surrogate<br>Key)  | CI_FT.ARS_DT |                      |
| UDDFK1_KEY     | User Defined Dimension<br>Foreign Key 1            |              |                      |
| UDDFK2_KEY     | User Defined Dimension<br>Foreign Key 2            |              |                      |
| UDDFK3_KEY     | User Defined Dimension<br>Foreign Key 3            |              |                      |
| UDDFK4_KEY     | User Defined Dimension<br>Foreign Key 4            |              |                      |
| UDDFK5_KEY     | User Defined Dimension<br>Foreign Key 5            |              |                      |
| UDDFK6_KEY     | User Defined Dimension<br>Foreign Key 6            |              |                      |
| UDDFK7_KEY     | User Defined Dimension<br>Foreign Key 7            |              |                      |
| UDDFK8_KEY     | User Defined Dimension<br>Foreign Key 8            |              |                      |
| UDDFK9_KEY     | User Defined Dimension<br>Foreign Key 9            |              |                      |
| UDDFK10_KEY    | User Defined Dimension<br>Foreign Key 10           |              |                      |
| UD_DATE1       | User Defined Date Field<br>1                       |              |                      |
| UD_DATE2       | User Defined Date Field 2                          |              |                      |
| UD_DATE3       | User Defined Date Field 3                          |              |                      |
| UD_DATE4       | User Defined Date Field<br>4                       |              |                      |
| UD_DATE5       | User Defined Date Field 5                          |              |                      |
| UD_DATE6       | User Defined Date Field                            |              |                      |
| UD_DATE7       | User Defined Date Field                            |              |                      |

| Target Field    | OAS Field                         | Source Field               | Transformation Logic                                                                                                    |
|-----------------|-----------------------------------|----------------------------|----------------------------------------------------------------------------------------------------|
| UD_DATE8        | User Defined Date Field<br>8      |                            |                                                                                                    |
| UD_DATE9        | User Defined Date Field<br>9      |                            |                                                                                                    |
| UD_DATE10       | User Defined Date Field<br>10     |                            |                                                                                                    |
| UD_DATE1_KEY    | User Defined Date Key<br>Field 1  |                            |                                                                                                    |
| UD_DATE2_KEY    | User Defined Date Key<br>Field 2  |                            |                                                                                                    |
| UD_DATE3_KEY    | User Defined Date Key<br>Field 3  |                            |                                                                                                    |
| UD_DATE4_KEY    | User Defined Date Key<br>Field 4  |                            |                                                                                                    |
| UD_DATE5_KEY    | User Defined Date Key<br>Field 5  |                            |                                                                                                    |
| UD_DATE6_KEY    | User Defined Date Key<br>Field 6  |                            |                                                                                                    |
| UD_DATE7_KEY    | User Defined Date Key<br>Field 7  |                            |                                                                                                    |
| UD_DATE8_KEY    | User Defined Date Key<br>Field 8  |                            |                                                                                                    |
| UD_DATE9_KEY    | User Defined Date Key<br>Field 9  |                            |                                                                                                    |
| UD_DATE10_KEY   | User Defined Date Key<br>Field 10 |                            |                                                                                                    |
| DATA_SOURCE_IND | Data Source Indicator             | CI_INSTALLATION.E<br>NV_ID | This field is populated with the DSI value on the source product instance configuration. This table is populated as part of the initial setup and the DSI value is extracted from the environment ID of the source system (CI_INSTALLATION.E NV_ID). |
| JOB_NBR         | Job Number                        |                            | This field is populated with the ODI job execution session number.                                                                                                    |

## Order

Stores all enrollment orders that are defined in the source system. This fact stores the duration for completed orders.

## **Entity Relationship Diagram**

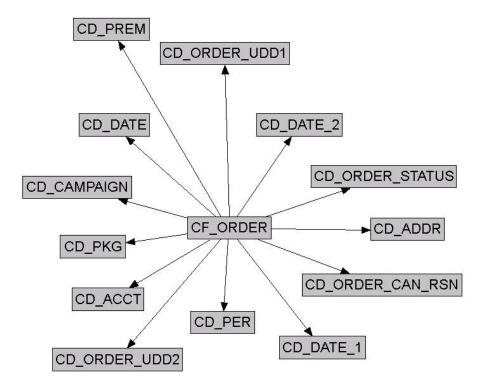

| Property               | Value           |
|------------------------|-----------------|
| Target Table Name      | CF_ORDER        |
| Table Type             | Fact            |
| Fact Type              | Accumulation    |
| Driver Table           | CI_ENRL         |
| Stage Table Name       | STG_CF_ORDER    |
| ODI Package Name       | B1_PKG_CF_ORDER |
| ETL View Name          | B1_F_ORDER_VW   |
| Materialized View Name |                 |

| Target Field          | OAS Field                                         | Source Field                                                | Transformation Logic                                                                                                    |
|-----------------------|---------------------------------------------------|-------------------------------------------------------------|----------------------------------------------------------------------------------------------------|
| ORDER_KEY             | Order Fact Key                                    |                                                             | This field is populated with the sequence from B1_ORDER_SEQ.                                                                                                    |
| SRC_ORDER_ID          | Order ID (Natural Key)                            | CI_ENRL.ENRL_ID                                             |                                                                                                    |
| CURRENCY_CD           | Currency Code                                     | CI_ACCT.CURRENCY_<br>CD<br>B1_PROD_INSTANCE.<br>CURRENCY_CD | If no account is associated with the Order, then the currency code available in the Product Instance metadata configuration will be populated.                                                                                          |
| DURATION              | Duration                                          | CI_ENRL_LOG.ENRL<br>_LOG_DTTM                               | This field is populated with the difference in hours between the timestamp in the Order Creation log entry and the Order Completion/ Cancellation log entry.  Note: This field is populated only if the order is complete or cancelled. |
| ACCT_KEY              | Account Dimension<br>Surrogate Key                | CI_ENRL.ACCT_ID                                             |                                                                                                    |
| ADDR_KEY              | Address Dimension<br>Surrogate Key                | CI_ENRL.PREM_ID                                             |                                                                                                    |
| CAMPAIGN_KEY          | Campaign Dimension<br>Surrogate Key               | CI_ENRL.CAMPAIGN<br>_CD                                     |                                                                                                    |
| CREATE_DATE_KEY       | Date Dimension<br>Surrogate Key                   | CI_ENRL_LOG.ENRL<br>_LOG_DTTM                               | This field is populated with the date in the Order Creation log entry.                                                                                                    |
| END_DATE_KEY          | Date Dimension<br>Surrogate Key                   | CI_ENRL_LOG.ENRL<br>_LOG_DTTM                               | This field is populated with the date in the Order Completion or Cancellation log entry.                                                                                                    |
| ORDER_CAN_RSN_<br>KEY | Order Cancel Reason<br>Dimension Surrogate<br>Key | CI_ENRL.ENRL_CAN<br>_RSN_CD                                 |                                                                                                    |
| ORDER_STATUS_<br>KEY  | Order Status Dimension<br>Surrogate Key           | CI_ENRL.ENRL_STAT<br>US_FLG                                 |                                                                                                    |
| PER_KEY               | Person Dimension<br>Surrogate Key                 | CI_ENRL.PER_ID                                              |                                                                                                    |

| Target Field    | OAS Field                          | Source Field               | Transformation Logic                                                                                                    |
|-----------------|------------------------------------|----------------------------|----------------------------------------------------------------------------------------------------|
| PKG_KEY         | Package Dimension<br>Surrogate Key | CI_ENRL.PACKAGE_I<br>D     |                                                                                                    |
| PREM_KEY        | Premise Dimension<br>Surrogate Key | CI_ENRL.PREM_ID            |                                                                                                    |
| START_DATE_KEY  | Date Dimension<br>Surrogate Key    | CI_ENRL.START_DT           |                                                                                                    |
| FACT_CNT        | Fact Count                         |                            | This field populates the standard value of "1".                                                                                                    |
| DATA_SOURCE_IND | Data Source Indicator              | CI_INSTALLATION.E<br>NV_ID | This field is populated with the DSI value on the source product instance configuration. This table is populated as part of the initial setup and the DSI value is extracted from the environment ID of the source system (CI_INSTALLATION.E NV_ID). |
| JOB_NBR         | Job Number                         |                            | This field is populated with the ODI job execution session number.                                                                                                    |

## **Pay Plan Accumulation**

Stores all pay plans defined in the source system.

This fact is special in the sense that the ETL process setup to load this fact is configured as a daily refresh job. It is primarily to keep the measures updated to reflect on the current status.

The fact captures a variety of information about pay plans, such as the duration from the start, the number of days to go till the last payment, total payment amount, the amount paid so far, the number of future payments, etc.

### **Entity Relationship Diagram**

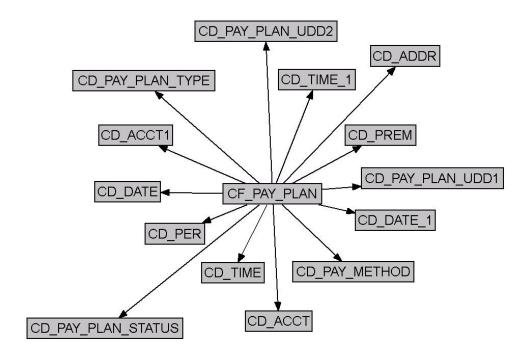

| Property               | Value               |
|------------------------|---------------------|
| Target Table Name      | CF_PAY_PLAN         |
| Table Type             | Fact                |
| Fact Type              | Accumulation        |
| Driver Table           | CI_PP               |
| Stage Table Name       | STG_CF_PAY_PLAN     |
| ODI Package Name       | B1_PKG_CF_PAY_PLAN  |
| ETL View Name          | B1_F_PAY_PLAN_VW    |
| Materialized View Name | B1_PAY_PLAN_MON_MV1 |

| Target Field          | OAS Field                         | Source Field                           | Transformation Logic                                                                                                    |
|-----------------------|-----------------------------------|----------------------------------------|----------------------------------------------------------------------------------------------------|
| PAY_PLAN_KEY          | Pay Plan Accumulation<br>Fact Key |                                        | This field is populated with the sequence from B1_PAY_PLAN_ACCU M_SEQ.                                                                                                    |
| SRC_PAY_PLAN_ID       | Source Pay Plan ID                | CI_PP.PP_ID                            |                                                                                                    |
| CURRENCY_CD           | Currency Code                     | CI_ACCT.CURRENCY_<br>CD                |                                                                                                    |
| TOT_SCHED_PAY_A<br>MT | Total Scheduled Payment<br>Amount | CI_PP_SCHED_PAY.PP<br>_SCHED_AMT       | This field is populated with the sum of all scheduled payments for the respective pay plan ID.                                                                                                    |
| DUR_FROM_START        | Duration from Start               | CI_PP.START_DT  CI_PP.LAST_STAT_DT  TM | <ul> <li>If pay plan is     "Active": This field     is populated with the     difference (in hours)     between the start     date and the current     date.</li> <li>If pay plan is     "Canceled", "Kept",</li> </ul> |
|                       |                                   |                                        | or "Broken": This field is populated with the difference (in days) between the start date and the last status update date.                                                                                               |
| DAYS_TO_GO            | Days to Go                        | CI_PP_SCHED_PAY.PP<br>_SCHED_DT        | This field is populated with the difference (in days) between the last scheduled payment and the current date.                                                                                                    |
|                       |                                   |                                        | <b>Note</b> : Populated for active pay plans only.                                                                                                    |

| Target Field                  | OAS Field                   | Source Field                          | Transformation Logic                                                                                                    |
|-------------------------------|-----------------------------|---------------------------------------|----------------------------------------------------------------------------------------------------|
| PAID_TO_DATE_AMT              | Paid to Date                | CI_PP_SCHED_PAY.PP<br>_SCHED_AMT      | • If pay plan is "Active". This field is populated with the sum of all past scheduled payments.                                                        |
|                               |                             |                                       | • If pay plan is<br>"Kept". This field is<br>populated with the<br>sum of all scheduled<br>payments.                                                   |
|                               |                             |                                       | <ul> <li>If pay plan is<br/>"Canceled". This<br/>field is populated<br/>with the sum of all<br/>scheduled payments<br/>before the end date.</li> </ul> |
|                               |                             |                                       | • If pay plan is<br>"Broken": This field is populated with the sum of all scheduled payments before the scheduled payment closest to the end date.     |
| NBR_TOT_SCHED_P<br>AYMENTS    | Total Scheduled<br>Payments | CI_PP_SCHED_PAY.PP<br>_ID,PP_SCHED_DT | This field is populated with the total number of scheduled payments.                                                                                   |
| NBR_FUTURE_SCHE<br>D_PAYMENTS | Future Scheduled Payments   | CI_PP_SCHED_PAY.PP<br>_ID,PP_SCHED_DT | This field is populated with the number of payments scheduled in the future.                                                                           |
|                               |                             |                                       | Note: If the pay plan is "Broken", this field includes the scheduled payment that lapsed and did not clear the payment.                                |
| TOTAL_FUTURE_PAY<br>_AMT      | Future Payment Amount       | CI_PP_SCHED_PAY.PP<br>_SCHED_AMT      | This field is populated with the sum of all payments scheduled in the future.                                                                          |
|                               |                             |                                       | If the pay plan is "Broken/Canceled", this field is populated with zero.                                                                               |

| Target Field               | OAS Field                             | Source Field       | Transformation Logic                                                                                                    |                                                                                                    |
|----------------------------|---------------------------------------|--------------------|----------------------------------------------------------------------------------------------------|----------------------------------------------------------------------------------------------------|
| FUTURE_PAY_AMT_B<br>UCKET1 | · · · · · · · · · · · · · · · · · · · | ·                  | CI_PP_SCHED_PAY.PP<br>_SCHED_AMT                                                                                                    | This field is populated with the sum of all future scheduled payments that fall into the age ranges configured for the bucket 1 slot for pay plans in the source system. |
|                            |                                       |                    | For details, see PP Future Payment Age Buckets in the Oracle Utilities Customer Care & Billing (CCB) section (in the Configuring Oracle Utilities Analytics Warehouse chapter) in the Oracle Utilities Analytics Warehouse Installation and Configuration Guide. |                                                                                                    |
| FUTURE_PAY_AMT_B           | Future Payment Amount                 | CI_PP_SCHED_PAY.PP | See the FUTURE_PAY_AMT_ BUCKET1 field for transformation logic.                                                                                                    |                                                                                                    |
| UCKET2                     | Bucket 2                              | _SCHED_AMT         |                                                                                                    |                                                                                                    |
| FUTURE_PAY_AMT_B           | Future Payment Amount                 | CI_PP_SCHED_PAY.PP | See the FUTURE_PAY_AMT_ BUCKET1 field for transformation logic.                                                                                                    |                                                                                                    |
| UCKET3                     | Bucket 3                              | _SCHED_AMT         |                                                                                                    |                                                                                                    |
| FUTURE_PAY_AMT_B           | Future Payment Amount                 | CI_PP_SCHED_PAY.PP | See the FUTURE_PAY_AMT_ BUCKET1 field for transformation logic.                                                                                                    |                                                                                                    |
| UCKET4                     | Bucket 4                              | _SCHED_AMT         |                                                                                                    |                                                                                                    |
| FUTURE_PAY_AMT_B           | Future Payment Amount                 | CI_PP_SCHED_PAY.PP | See the FUTURE_PAY_AMT_ BUCKET1 field for transformation logic.                                                                                                    |                                                                                                    |
| UCKET5                     | Bucket 5                              | _SCHED_AMT         |                                                                                                    |                                                                                                    |
| FUTURE_PAY_AMT_B           | Future Payment Amount                 | CI_PP_SCHED_PAY.PP | See the FUTURE_PAY_AMT_ BUCKET1 field for transformation logic.                                                                                                    |                                                                                                    |
| UCKET6                     | Bucket 6                              | _SCHED_AMT         |                                                                                                    |                                                                                                    |
| FUTURE_PAY_AMT_B           | Future Payment Amount                 | CI_PP_SCHED_PAY.PP | See the FUTURE_PAY_AMT_ BUCKET1 field for transformation logic.                                                                                                    |                                                                                                    |
| UCKET7                     | Bucket 7                              | _SCHED_AMT         |                                                                                                    |                                                                                                    |
| FUTURE_PAY_AMT_B           | Future Payment Amount                 | CI_PP_SCHED_PAY.PP | See the FUTURE_PAY_AMT_ BUCKET1 field for transformation logic.                                                                                                    |                                                                                                    |
| UCKET8                     | Bucket 8                              | _SCHED_AMT         |                                                                                                    |                                                                                                    |

| Target Field                | OAS Field                                             | Source Field                     | Transformation Logic                                                                                   |
|-----------------------------|-------------------------------------------------------|----------------------------------|----------------------------------------------------------------------------------------------------|
| FUTURE_PAY_AMT_B<br>UCKET9  | Future Payment Amount<br>Bucket 9                     | CI_PP_SCHED_PAY.PP<br>_SCHED_AMT | See the FUTURE_PAY_AMT_ BUCKET1 field for transformation logic.                                        |
| FUTURE_PAY_AMT_B<br>UCKET10 | Future Payment Amount<br>Bucket 10                    | CI_PP_SCHED_PAY.PP<br>_SCHED_AMT | See the FUTURE_PAY_AMT_ BUCKET1 field for transformation logic.                                        |
| START_DTTM                  | Start Date/Time                                       | CI_PP.START_DT                   |                                                                                                    |
| END_DTTM                    | End Date/Time                                         | CI_PP.LAST_STAT_DT<br>TM         | This field is populated only when the pay plan status is "Canceled", "Broken", or "Kept".              |
| START_DATE_KEY              | Start Date (Date<br>Dimension Surrogate)<br>Key       | CI_PP.START_DT                   |                                                                                                    |
| START_TIME_KEY              | Start Time (Time<br>Dimension Surrogate)<br>Key       | CI_PP.START_DT                   |                                                                                                    |
| END_DATE_KEY                | End Date (Date<br>Dimension Surrogate)<br>Key         | CI_PP.LAST_STAT_DT<br>TM         | This field is populated only when the pay plan status is "Canceled", "Broken", or "Kept".              |
| END_TIME_KEY                | End Time (Time<br>Dimension Surrogate)<br>Key         | CI_PP.LAST_STAT_DT<br>TM         | This field is populated only when the pay plan status is "Canceled", "Broken", or "Kept".              |
| PAY_PLAN_STATUS_<br>KEY     | Pay Plan Status<br>Dimension Surrogate<br>Key         | CI_PP.PP_STAT_FLG                |                                                                                                    |
| PAY_PLAN_TYPE_<br>KEY       | Pay Plan Type Dimension<br>Surrogate Key              | CI_PP.PP_TYPE_CD                 |                                                                                                    |
| PAY_METHOD_KEY              | Pay Method Dimension<br>Surrogate Key                 | CI_PP.PAY_METH_CD                |                                                                                                    |
| PER_KEY                     | Person Dimension<br>Surrogate Key                     | CI_ACCT_PER.PER_<br>ID           | The main customer of<br>the account associated<br>with the pay plan is used<br>to populate this field. |
| ACCT_KEY                    | Account Dimension<br>Surrogate Key                    | CI_PP.ACCT_ID                    |                                                                                                    |
| PAYOR_ACCT_KEY              | Payor Account (Account<br>Dimension Surrogate)<br>Key | CI_PP.PAYOR_ACCT_<br>ID          |                                                                                                    |
| PREM_KEY                    | Premise Dimension<br>Surrogate Key                    | CI_ACCT.MAILING_<br>PREM_ID      |                                                                                                    |

| Target Field          | OAS Field                                             | Source Field                | Transformation Logic                                    |
|-----------------------|-------------------------------------------------------|-----------------------------|---------------------------------------------------------|
| ADDR_KEY              | Address Dimension<br>Surrogate Key                    | CI_ACCT.MAILING_<br>PREM_ID |                                                         |
| PAY_PLAN_UDD1_<br>KEY | Pay Plan User Defined<br>Dimension 1 Surrogate<br>Key |                             |                                                         |
| PAY_PLAN_UDD2_<br>KEY | Pay Plan User Defined<br>Dimension 2 Surrogate<br>Key |                             |                                                         |
| FACT_CNT              | Fact Count                                            |                             | This field is populated with the standard value of "1". |
| UDM1                  | User Defined Measure 1                                |                             |                                                         |
| UDM2                  | User Defined Measure 2                                |                             |                                                         |
| UDM3                  | User Defined Measure 3                                |                             |                                                         |
| UDM4                  | User Defined Measure 4                                |                             |                                                         |
| UDM5                  | User Defined Measure 5                                |                             |                                                         |
| UDM6                  | User Defined Measure 6                                |                             |                                                         |
| UDM7                  | User Defined Measure 7                                |                             |                                                         |
| UDM8                  | User Defined Measure 8                                |                             |                                                         |
| UDM9                  | User Defined Measure 9                                |                             |                                                         |
| UDM10                 | User Defined Measure 10                               |                             |                                                         |
| UDDGEN1               | User Defined Degenerate<br>Dimension 1                |                             |                                                         |
| UDDGEN2               | User Defined Degenerate<br>Dimension 2                |                             |                                                         |
| UDDGEN3               | User Defined Degenerate<br>Dimension 3                |                             |                                                         |
| UDDGEN4               | User Defined Degenerate<br>Dimension 4                |                             |                                                         |
| UDDGEN5               | User Defined Degenerate<br>Dimension 5                |                             |                                                         |
| UDDGENL1              | User Defined Long<br>Degenerate Dimension 1           |                             |                                                         |
| UDDGENL2              | User Defined Long<br>Degenerate Dimension 2           |                             |                                                         |
| UDDGENL3              | User Defined Long<br>Degenerate Dimension 3           |                             |                                                         |
| UDDGENL4              | User Defined Long<br>Degenerate Dimension 4           |                             |                                                         |

| Target Field    | OAS Field                                   | Source Field          | Transformation Logic                                                                                                    |
|-----------------|---------------------------------------------|-----------------------|----------------------------------------------------------------------------------------------------|
| UDDGENL5        | User Defined Long<br>Degenerate Dimension 5 |                       |                                                                                                    |
| UDDFK1_KEY      | User Defined Dimension<br>Foreign Key 1     |                       |                                                                                                    |
| UDDFK2_KEY      | User Defined Dimension<br>Foreign Key 2     |                       |                                                                                                    |
| UDDFK3_KEY      | User Defined Dimension<br>Foreign Key 3     |                       |                                                                                                    |
| UDDFK4_KEY      | User Defined Dimension<br>Foreign Key 4     |                       |                                                                                                    |
| UDDFK5_KEY      | User Defined Dimension<br>Foreign Key 5     |                       |                                                                                                    |
| DATA_SOURCE_IND | Data Source Indicator                       | B1_PROD_INSTANCE. DSI | This field is populated with the DSI value on the source product instance configuration. This table is populated as part of the initial setup and the DSI value is extracted from the environment ID of the source system (CI_INSTALLATION.E NV_ID). |
| JOB_NBR         | Job Number                                  |                       | This field is populated with the ODI job execution session number.                                                                                                    |

Note: The Future Payment Age buckets configured in the source are loaded in the MDADM.B1\_RANGE\_LOOKUP table in the data warehouse. The ELT job for this is configured to be initial load only. Any incremental changes to these buckets after the initial data load will not be reflected in the warehouse. However, if there arises a need to reconfigure the buckets, then data should be truncated and reloaded in the fact table and the range lookup table to reflect the changes.

For details about **Range** look-up and reloading the data, see the **Data Reload** section in *Oracle Utilities Analytics Warehouse Installation and Configuration Guide*.

## **Pay Plan Snapshot**

Provides a snapshot of the pay plans defined in the source system. Once a pay plan reaches its final state (Kept, Canceled, or Broken), it will no longer be included in the snapshots of the further periods.

This fact captures a variety of information about pay plans, such as the duration from the start, the number of days to go till the last payment, total payment amount, the amount paid so far, the number of future payments, etc.

### **Entity Relationship Diagram**

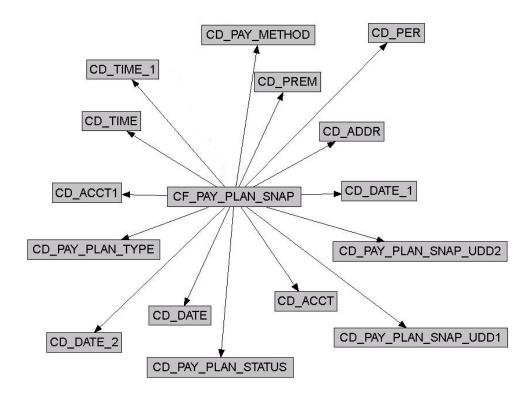

| Property          | Value                   |
|-------------------|-------------------------|
| Target Table Name | CF_PAY_PLAN_SNAP        |
| Table Type        | Fact                    |
| Fact Type         | Snapshot                |
| Driver Table      | CI_PP                   |
| Stage Table Name  | STG_CF_PAY_PLAN_SNAP    |
| ODI Package Name  | B1_PKG_CF_PAY_PLAN_SNAP |
| ETL View Name     | n/a                     |

| Property               | Value                                                    |
|------------------------|----------------------------------------------------------|
| Materialized View Name | B1_PAY_PLAN_SNAP_MON_MV1<br>B1_PAY_PLAN_SNP_MON_TOPX_MV1 |

| Target Field          | OAS Field                         | Source Field                         | Transformation Logic                                                                                                    |
|-----------------------|-----------------------------------|--------------------------------------|----------------------------------------------------------------------------------------------------|
| PAY_PLAN_SNAP_<br>KEY | Pay Plan Snapshot Fact<br>Key     |                                      | This field is populated with the sequence from B1_PAY_PLAN_SNAP_SEQ.                                                                                                    |
| SRC_PAY_PLAN_ID       | Source Pay Plan ID                | CI_PP.PP_ID                          |                                                                                                    |
| CURRENCY_CD           | Currency Code                     | CI_ACCT.CURRENCY_<br>CD              |                                                                                                    |
| TOT_SCHED_PAY_<br>AMT | Total Scheduled Payment<br>Amount | CI_PP_SCHED_PAY.PP<br>_SCHED_AMT     | This field is populated with the sum of all scheduled payments for that pay plan ID.                                                                                                    |
| DUR_FROM_START        | Duration from Start               | CI_PP.START_DT CI_PP.LAST_STAT_DT TM | <ul> <li>If pay plan is "Active": This field is populated with the difference (in days) between the start date and the current date.</li> <li>If pay plan is "Canceled", "Kept", or "Broken": This field is populated with the difference (in days) between the start date and the last status update date.</li> </ul> |
| DAYS_TO_GO            | Days to Go                        | CI_PP_SCHED_PAY.PP<br>_SCHED_DT      | This field is populated with the difference (in days) between the last scheduled payment and the snapshot end date.  Note: Populated for active pay plans only.                                                                                                    |

| Target Field                  | OAS Field                    | Source Field                          | Transformation Logic                                                                                                    |
|-------------------------------|------------------------------|---------------------------------------|----------------------------------------------------------------------------------------------------|
| PAID_TO_DATE_AMT              | Paid to Date                 | CI_PP_SCHED_PAY.PP<br>_SCHED_AMT      | • If pay plan is "Active". This field is populated with the sum of all past scheduled payments.                                                 |
|                               |                              |                                       | • If pay plan is<br>"Kept". This field is<br>populated with the<br>sum of all scheduled<br>payments.                                            |
|                               |                              |                                       | • If pay plan is "Canceled". This field is populated with the sum of all scheduled payments before the end date.                                |
|                               |                              |                                       | • If pay plan is "Broken": This field is populated with the sum of all scheduled payments before the scheduled payment closest to the end date. |
| NBR_TOT_SCHED_<br>PAYMENTS    | Total Scheduled<br>Payments  | CI_PP_SCHED_PAY.PP<br>_ID,PP_SCHED_DT | This field is populated with the total number of scheduled payments.                                                                            |
| NBR_FUTURE_<br>SCHED_PAYMENTS | Future Scheduled<br>Payments | CI_PP_SCHED_PAY.PP<br>_ID,PP_SCHED_DT | This field is populated with the number of payments scheduled in the future.                                                                    |
|                               |                              |                                       | Note: If the pay plan is "Broken", this field includes the scheduled payment that lapsed and did not clear the payment.                         |
| TOTAL_FUTURE_PAY<br>_AMT      | Future Payment Amount        | CI_PP_SCHED_PAY.PP<br>_SCHED_AMT      | This field is populated with the sum of all payments scheduled in the future.                                                                   |
|                               |                              |                                       | If the pay plan is Broken/<br>Canceled, this field is<br>populated with zero.                                                                   |

| Target Field               | OAS Field             | Source Field       | Transformation Logic                                                                                                    |                                                                                                    |
|----------------------------|-----------------------|--------------------|----------------------------------------------------------------------------------------------------|----------------------------------------------------------------------------------------------------|
| FUTURE_PAY_AMT_<br>BUCKET1 |                       | ·                  | CI_PP_SCHED_PAY.PP<br>_SCHED_AMT                                                                                                    | This field is populated with the sum of all future scheduled payments that fall into the age ranges configured for the bucket 1 slot for pay plans in the source system. |
|                            |                       |                    | For details, see PP Future Payment Age Buckets in the Oracle Utilities Customer Care & Billing (CCB) section (in the Configuring Oracle Utilities Analytics Warehouse chapter) in the Oracle Utilities Analytics Warehouse Installation and Configuration Guide. |                                                                                                    |
| FUTURE_PAY_AMT_            | Future Payment Amount | CI_PP_SCHED_PAY.PP | See the FUTURE_PAY_AMT_ BUCKET1 field for transformation logic.                                                                                                    |                                                                                                    |
| BUCKET2                    | Bucket 2              | _SCHED_AMT         |                                                                                                    |                                                                                                    |
| FUTURE_PAY_AMT_            | Future Payment Amount | CI_PP_SCHED_PAY.PP | See the FUTURE_PAY_AMT_ BUCKET1 field for transformation logic.                                                                                                    |                                                                                                    |
| BUCKET3                    | Bucket 3              | _SCHED_AMT         |                                                                                                    |                                                                                                    |
| FUTURE_PAY_AMT_            | Future Payment Amount | CI_PP_SCHED_PAY.PP | See the FUTURE_PAY_AMT_ BUCKET1 field for transformation logic.                                                                                                    |                                                                                                    |
| BUCKET4                    | Bucket 4              | _SCHED_AMT         |                                                                                                    |                                                                                                    |
| FUTURE_PAY_AMT_            | Future Payment Amount | CI_PP_SCHED_PAY.PP | See the FUTURE_PAY_AMT_ BUCKET1 field for transformation logic.                                                                                                    |                                                                                                    |
| BUCKET5                    | Bucket 5              | _SCHED_AMT         |                                                                                                    |                                                                                                    |
| FUTURE_PAY_AMT_            | Future Payment Amount | CI_PP_SCHED_PAY.PP | See the FUTURE_PAY_AMT_ BUCKET1 field for transformation logic.                                                                                                    |                                                                                                    |
| BUCKET6                    | Bucket 6              | _SCHED_AMT         |                                                                                                    |                                                                                                    |
| FUTURE_PAY_AMT_            | Future Payment Amount | CI_PP_SCHED_PAY.PP | See the FUTURE_PAY_AMT_ BUCKET1 field for transformation logic.                                                                                                    |                                                                                                    |
| BUCKET7                    | Bucket 7              | _SCHED_AMT         |                                                                                                    |                                                                                                    |
| FUTURE_PAY_AMT_            | Future Payment Amount | CI_PP_SCHED_PAY.PP | See the FUTURE_PAY_AMT_ BUCKET1 field for transformation logic.                                                                                                    |                                                                                                    |
| BUCKET8                    | Bucket 8              | _SCHED_AMT         |                                                                                                    |                                                                                                    |

| Target Field                | OAS Field                                          | Source Field                     | Transformation Logic                                                                                                    |
|-----------------------------|----------------------------------------------------|----------------------------------|----------------------------------------------------------------------------------------------------|
| FUTURE_PAY_AMT_<br>BUCKET9  | Future Payment Amount<br>Bucket 9                  | CI_PP_SCHED_PAY.PP<br>_SCHED_AMT | See the FUTURE_PAY_AMT_ BUCKET1 field for transformation logic.                                                                |
| FUTURE_PAY_AMT_<br>BUCKET10 | Future Payment Amount<br>Bucket 10                 | CI_PP_SCHED_PAY.PP<br>_SCHED_AMT | See the FUTURE_PAY_AMT_ BUCKET1 field for transformation logic.                                                                |
| START_DTTM                  | Start Date/Time                                    | CI_PP.START_DT                   |                                                                                                    |
| END_DTTM                    | End Date/Time                                      | CI_PP.LAST_STAT_DT<br>TM         | This field is populated only when the pay plan status is "Canceled", "Broken", or "Kept".                                      |
| SNAP_TYPE_CD                | Snap Type Code                                     |                                  | This field is populated with 'M'(Monthly) or 'W'(Weekly) based on the configuration of the ETL process for this snapshot fact. |
| SNAPSHOT_DT                 | Snapshot Date                                      |                                  | This field is populated with the last date of the current snapshot period.                                                     |
| SNAPSHOT_DATE_<br>KEY       | Snapshot Date (Date<br>Dimension Surrogate)<br>Key |                                  | This field is populated with the last date of the current snapshot period.                                                     |
| START_DATE_KEY              | Start Date (Date<br>Dimension Surrogate)<br>Key    | CI_PP.START_DT                   | This field is populated with the last date of the current snapshot period.                                                     |
| START_TIME_KEY              | Start Time (Time<br>Dimension Surrogate)<br>Key    | CI_PP.START_DT                   |                                                                                                    |
| END_DATE_KEY                | End Date (Date<br>Dimension Surrogate)<br>Key      | CI_PP.LAST_STAT_<br>DTTM         | This field is populated only when the pay plan status is "Canceled", "Broken", or "Kept".                                      |
| END_TIME_KEY                | End Time (Time<br>Dimension Surrogate)<br>Key      | CI_PP.LAST_STAT_<br>DTTM         | This field is populated only when the pay plan status is "Canceled", "Broken", or "Kept".                                      |
| PAY_PLAN_STATUS_<br>KEY     | Pay Plan Status<br>Dimension Surrogate<br>Key      | CI_PP.PP_STAT_FLG                |                                                                                                    |
| PAY_PLAN_TYPE_<br>KEY       | Pay Plan Type Dimension<br>Surrogate Key           | CI_PP.PP_TYPE_CD                 |                                                                                                    |

| Target Field               | OAS Field                                             | Source Field                | Transformation Logic                                                                        |
|----------------------------|-------------------------------------------------------|-----------------------------|---------------------------------------------------------------------------------------------|
| PAY_METHOD_KEY             | Pay Method Dimension<br>Surrogate Key                 | CI_PP.PAY_METH_CD           |                                                                                             |
| PER_KEY                    | Person Dimension<br>Surrogate Key                     | CI_ACCT_PER.PER_<br>ID      | This field is populated with the main customer of the account associated with the pay plan. |
| ACCT_KEY                   | Account Dimension<br>Surrogate Key                    | CI_PP.ACCT_ID               |                                                                                             |
| PAYOR_ACCT_KEY             | Payor Account (Account<br>Dimension Surrogate)<br>Key | CI_PP.PAYOR_ACCT_<br>ID     |                                                                                             |
| PREM_KEY                   | Premise Dimension<br>Surrogate Key                    | CI_ACCT.MAILING_<br>PREM_ID |                                                                                             |
| ADDR_KEY                   | Address Dimension<br>Surrogate Key                    | CI_ACCT.MAILING_<br>PREM_ID |                                                                                             |
| PAY_PLAN_SNAP_UD<br>D1_KEY | Pay Plan User Defined<br>Dimension 1 Surrogate<br>Key |                             |                                                                                             |
| PAY_PLAN_SNAP_UD<br>D2_KEY | Pay Plan User Defined<br>Dimension 2 Surrogate<br>Key |                             |                                                                                             |
| FACT_CNT                   | Fact Count                                            |                             | This field is populated with the standard value of "1".                                     |
| UDM1                       | User Defined Measure 1                                |                             |                                                                                             |
| UDM2                       | User Defined Measure 2                                |                             |                                                                                             |
| UDM3                       | User Defined Measure 3                                |                             |                                                                                             |
| UDM4                       | User Defined Measure 4                                |                             |                                                                                             |
| UDM5                       | User Defined Measure 5                                |                             |                                                                                             |
| UDM6                       | User Defined Measure 6                                |                             |                                                                                             |
| UDM7                       | User Defined Measure 7                                |                             |                                                                                             |
| UDM8                       | User Defined Measure 8                                |                             |                                                                                             |
| UDM9                       | User Defined Measure 9                                |                             |                                                                                             |
| UDM10                      | User Defined Measure 10                               |                             |                                                                                             |
| UDDGEN1                    | User Defined Degenerate<br>Dimension 1                |                             |                                                                                             |
| UDDGEN2                    | User Defined Degenerate<br>Dimension 2                |                             |                                                                                             |
| UDDGEN3                    | User Defined Degenerate<br>Dimension 3                |                             |                                                                                             |

| Target Field    | OAS Field                                   | Source Field          | Transformation Logic                                                                                                    |
|-----------------|---------------------------------------------|-----------------------|----------------------------------------------------------------------------------------------------|
| UDDGEN4         | User Defined Degenerate<br>Dimension 4      |                       |                                                                                                    |
| UDDGEN5         | User Defined Degenerate<br>Dimension 5      |                       |                                                                                                    |
| UDDGENL1        | User Defined Long<br>Degenerate Dimension 1 |                       |                                                                                                    |
| UDDGENL2        | User Defined Long<br>Degenerate Dimension 2 |                       |                                                                                                    |
| UDDGENL3        | User Defined Long<br>Degenerate Dimension 3 |                       |                                                                                                    |
| UDDGENL4        | User Defined Long<br>Degenerate Dimension 4 |                       |                                                                                                    |
| UDDGENL5        | User Defined Long<br>Degenerate Dimension 5 |                       |                                                                                                    |
| UDDFK1_KEY      | User Defined Dimension<br>Foreign Key 1     |                       |                                                                                                    |
| UDDFK2_KEY      | User Defined Dimension<br>Foreign Key 2     |                       |                                                                                                    |
| UDDFK3_KEY      | User Defined Dimension<br>Foreign Key 3     |                       |                                                                                                    |
| UDDFK4_KEY      | User Defined Dimension<br>Foreign Key 4     |                       |                                                                                                    |
| UDDFK5_KEY      | User Defined Dimension<br>Foreign Key 5     |                       |                                                                                                    |
| DATA_SOURCE_IND | Data Source Indicator                       | B1_PROD_INSTANCE. DSI | This field is populated with the DSI value on the source product instance configuration. This table is populated as part of the initial setup and the DSI value is extracted from the environment ID of the source system (CI_INSTALLATION.E NV_ID). |
| JOB_NBR         | Job Number                                  |                       | This field is populated with the ODI job execution session number.                                                                                                    |

**Note**: The Future Payment Age buckets configured in the source are loaded in the MDADM.B1\_RANGE\_LOOKUP table in the data warehouse. The ELT job for this is configured to be initial load only. Any incremental changes to these buckets after the initial data load will

not be reflected in the warehouse. However, if there arises a need to reconfigure the buckets, then data should be truncated and reloaded in the fact table and the range lookup table to reflect the changes.

## **Payment Arrangement Accumulation**

Stores all payment arrangements (excluding those in pending start state) in the source system.

The fact is special in the sense that the ETL process setup to load this fact will be configured as a daily refresh job. It is to primarily keep the measures updated to reflect the current status.

#### **Entity Relationship Diagram**

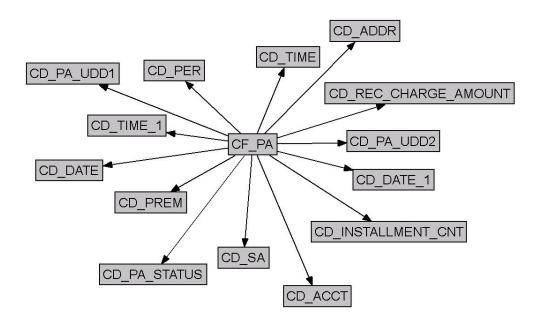

| Property               | Value        |
|------------------------|--------------|
| Target Table Name      | CF_PA        |
| Table Type             | Fact         |
| Fact Type              | Accumulation |
| Driver Table           | CI_SA        |
| Stage Table Name       | STG_CF_PA    |
| ODI Package Name       | B1_PKG_CF_PA |
| ETL View Name          | B1_F_PA_VW   |
| Materialized View Name | B1_PA_MV1    |

| Target Field   | OAS Field                                    | Source Field                    | Transformation Logic                                                                                                    |
|----------------|----------------------------------------------|---------------------------------|----------------------------------------------------------------------------------------------------|
| PA_KEY         | Payment Arrangement<br>Accumulation Fact Key |                                 | This field is populated with the sequence from B1_PA_ACCUM_SEQ.                                                                                                    |
| SRC_SA_ID      | Source Service<br>Agreement ID               | CI_SA.SA_ID                     |                                                                                                    |
| CURRENCY_CD    | Currency Code                                | CI_SA.CURRENCY_C<br>D           |                                                                                                    |
| REC_CHARGE_AMT | Total Scheduled Payment<br>Amount            | CI_SA_RCHG_HIST.R<br>CR_CHG_AMT | This field is populated with the recurring charge amount effective as of the sysdate.                                                                                                    |
| TOTAL_PA_AMT   | Total Payment Arrangement Amount             | CI_ADJ.ADJ_AMT                  | This field is populated with the adjustment amount for adjustment(s) used to transfer the original service agreement's balance.  • If the payment arrangement is "active" or "kept", then all noncanceled xfer adjustments are contributed to the arrangement amount.  • If the payment arrangement is "canceled xfer adjustments are contributed to the arrangement is "canceled xfer adjustments are contributed to the arrangement amount.  • If the payment arrangement amount.  • If the payment arrangement amount.  • If the payment arrangement is "broken", then all canceled xfer adjustments are contributed to the arrangement amount. |

| Target Field     | OAS Field                       | Source Field                | Transformation Logic                                                                                                    |
|------------------|---------------------------------|-----------------------------|----------------------------------------------------------------------------------------------------|
| INSTALLMENT_CNT  | Total Number of<br>Installments |                             | This field is calculated as<br>the total payment<br>arrangement amount<br>divided by the recurring<br>charge amount.                                                                                        |
| DUR_FROM_START   | Duration from Start             | CI_SA.START_DT CI_SA.END_DT | If the payment arrangement's service agreement has an end date, this field populates the difference between start date and end date. Else, it populates the difference between start date and current date. |
| PAID_TO_DATE_AMT | Paid to Date Amount             | CI_FT.CUR_AMT               | This field is populated with the sum of all payments made against the pay arrangement service agreement.                                                                                                    |
| FUTURE_PAY_AMT   | Future Payment Amount           |                             | Future payment amount is set to zero when the payment arrangement is in Broken/Canceled state. Else, it is the difference between total pay agreement amount and paid to date columns.                      |

| Target Field               | OAS Field                         | Source Field | Transformation Logic                                                                                                    |
|----------------------------|-----------------------------------|--------------|----------------------------------------------------------------------------------------------------|
| FUTURE_PAY_AMT_<br>BUCKET1 | Future Payment Amount<br>Bucket 1 |              | This field is populated with the sum of all future scheduled payments that fall into the age ranges configured for the bucket 1 slot for payment arrangements in the source system.                                                                              |
|                            |                                   |              | Future scheduled payments are identified based on the remaining amount, billing frequency, and bill cycle schedule.                                                                                                    |
|                            |                                   |              | For details, see PA Future Payment Age Buckets in the Oracle Utilities Customer Care & Billing (CCB) section (in the Configuring Oracle Utilities Analytics Warehouse chapter) in the Oracle Utilities Analytics Warehouse Installation and Configuration Guide. |
| FUTURE_PAY_AMT_<br>BUCKET2 | Future Payment Amount<br>Bucket 2 |              | See the FUTURE_PAY_AMT_ BUCKET1 field for transformation logic.                                                                                                    |
| FUTURE_PAY_AMT_<br>BUCKET3 | Future Payment Amount<br>Bucket 3 |              | See the FUTURE_PAY_AMT_ BUCKET1 field for transformation logic.                                                                                                    |
| FUTURE_PAY_AMT_<br>BUCKET4 | Future Payment Amount<br>Bucket 4 |              | See the FUTURE_PAY_AMT_ BUCKET1 field for transformation logic.                                                                                                    |
| FUTURE_PAY_AMT_<br>BUCKET5 | Future Payment Amount<br>Bucket 5 |              | See the FUTURE_PAY_AMT_ BUCKET1 field for transformation logic.                                                                                                    |
| FUTURE_PAY_AMT_<br>BUCKET6 | Future Payment Amount<br>Bucket 6 |              | See the FUTURE_PAY_AMT_ BUCKET1 field for transformation logic.                                                                                                    |

| Target Field                | OAS Field                                       | Source Field   | Transformation Logic                                            |
|-----------------------------|-------------------------------------------------|----------------|-----------------------------------------------------------------|
| FUTURE_PAY_AMT_<br>BUCKET7  | Future Payment Amount<br>Bucket 7               |                | See the FUTURE_PAY_AMT_ BUCKET1 field for transformation logic. |
| FUTURE_PAY_AMT_<br>BUCKET8  | Future Payment Amount<br>Bucket 8               |                | See the FUTURE_PAY_AMT_ BUCKET1 field for transformation logic. |
| FUTURE_PAY_AMT_<br>BUCKET9  | Future Payment Amount<br>Bucket 9               |                | See the FUTURE_PAY_AMT_ BUCKET1 field for transformation logic. |
| FUTURE_PAY_AMT_<br>BUCKET10 | Future Payment Amount<br>Bucket 10              |                | See the FUTURE_PAY_AMT_ BUCKET1 field for transformation logic. |
| START_DTTM                  | Start Date/Time                                 | CI_SA.START_DT |                                                                 |
| END_DTTM                    | End Date/Time                                   | CI_SA.END_DT   |                                                                 |
| START_DATE_KEY              | Start Date (Date<br>Dimension Surrogate)<br>Key | CI_SA.START_DT |                                                                 |
| START_TIME_KEY              | Start Time (Time<br>Dimension Surrogate)<br>Key | CI_SA.START_DT |                                                                 |
| END_DATE_KEY                | End Date (Date<br>Dimension Surrogate)<br>Key   | CI_SA.END_DT   |                                                                 |
| END_TIME_KEY                | End Time (Time<br>Dimension Surrogate)<br>Key   | CI_SA.END_DT   |                                                                 |

| Target Field  | OAS Field                                                | Source Field            | Transformation Logic                                                                                                    |
|---------------|----------------------------------------------------------|-------------------------|----------------------------------------------------------------------------------------------------|
| PA_STATUS_KEY | Payment Arrangement<br>Status Dimension<br>Surrogate Key | CI_SA.SA_STATUS_FL<br>G | 1. Set status as 'Active' if the service agreement's status is 'Active', 'Pending Stop', 'Stopped', or 'Reactivated'.                                                               |
|               |                                                          |                         | 2. 'Broken' if the service agreement's status is 'Closed' with a broken payment arrangement characteristic.                                                                         |
|               |                                                          |                         | 3. Kept if the service agreement's status is 'Closed' without the broken payment arrangement characteristic. (Broken characteristic type/value is defined as a parameter on source. |
|               |                                                          |                         | For more details on the parameters, see BI-Oriented Master Configuration in the Oracle Utilities Customer Care &                                                                    |
|               |                                                          |                         | Billing (CCB) section (in the Configuring Oracle Utilities Analytics Warehouse chapter) in the Oracle Utilities Analytics Warehouse Installation and Configuration Guide.           |
|               |                                                          |                         | 4. 'Canceled' if the service agreement is canceled                                                                                                    |

is canceled.

| Target Field              | OAS Field                                             | Source Field                    | Transformation Logic                                                                                                    |
|---------------------------|-------------------------------------------------------|---------------------------------|----------------------------------------------------------------------------------------------------|
| INSTALLMENT_CNT_<br>KEY   | Installments Count<br>Dimension Surrogate<br>Key      |                                 | This field populates the appropriate key using the installment amount and age ranges from the Installment Count dimension.                                                                                                    |
|                           |                                                       |                                 | For details, see PA Number of Installments Buckets in the Oracle Utilities Customer Care & Billing (CCB) section (in the Configuring Oracle Utilities Analytics Warehouse chapter) in the Oracle Utilities Analytics Warehouse Installation and Configuration Guide.  |
| REC_CHARGE_AMO<br>UNT_KEY | Recurring Charge Bucket<br>Dimension Surrogate<br>Key | CI_SA_RCHG_HIST.<br>RCR_CHG_AMT | This field populates the appropriate key using the recurring charge amount and age ranges from the Recurring Charge Amount Bucket dimension.                                                                                                    |
|                           |                                                       |                                 | The recurring charge amount age ranges are defined on the source.                                                                                                    |
|                           |                                                       |                                 | For details, see PA Recurring Charge Amount Buckets in the Oracle Utilities Customer Care & Billing (CCB) section (in the Configuring Oracle Utilities Analytics Warehouse chapter) in the Oracle Utilities Analytics Warehouse Installation and Configuration Guide. |
| PER_KEY                   | Person Dimension<br>Surrogate Key                     | CI_ACCT_PER.PER_<br>ID          | This field populates the person ID with the main customer of the account                                                                                                    |
| ACCT_KEY                  | Account Dimension<br>Surrogate Key                    | CI_SA.ACCT_ID                   |                                                                                                    |

| Target Field | OAS Field                                                        | Source Field                | Transformation Logic                                  |
|--------------|------------------------------------------------------------------|-----------------------------|-------------------------------------------------------|
| SA_KEY       | Service Agreement<br>Dimension Surrogate<br>Key                  | CI_SA.SA_ID                 |                                                       |
| PREM_KEY     | Premise Dimension<br>Surrogate Key                               | CI_ACCT.MAILING_<br>PREM_ID |                                                       |
| ADDR_KEY     | Address Dimension<br>Surrogate Key                               | CI_ACCT.MAILING_<br>PREM_ID |                                                       |
| PA_UDD1_KEY  | Payment Arrangement<br>User Defined Dimension<br>1 Surrogate Key |                             |                                                       |
| PA_UDD2_KEY  | Payment Arrangement<br>User Defined Dimension<br>2 Surrogate Key |                             |                                                       |
| FACT_CNT     | Fact Count                                                       |                             | This field is populated with a standard value of "1". |
| UDM1         | User Defined Measure 1                                           |                             |                                                       |
| UDM2         | User Defined Measure 2                                           |                             |                                                       |
| UDM3         | User Defined Measure 3                                           |                             |                                                       |
| UDM4         | User Defined Measure 4                                           |                             |                                                       |
| UDM5         | User Defined Measure 5                                           |                             |                                                       |
| UDM6         | User Defined Measure 6                                           |                             |                                                       |
| UDM7         | User Defined Measure 7                                           |                             |                                                       |
| UDM8         | User Defined Measure 8                                           |                             |                                                       |
| UDM9         | User Defined Measure 9                                           |                             |                                                       |
| UDM10        | User Defined Measure 10                                          |                             |                                                       |
| UDDGEN1      | User Defined Degenerate<br>Dimension 1                           |                             |                                                       |
| UDDGEN2      | User Defined Degenerate<br>Dimension 2                           |                             |                                                       |
| UDDGEN3      | User Defined Degenerate<br>Dimension 3                           |                             |                                                       |
| UDDGEN4      | User Defined Degenerate<br>Dimension 4                           |                             |                                                       |
| UDDGEN5      | User Defined Degenerate<br>Dimension 5                           |                             |                                                       |
| UDDGENL1     | User Defined Long<br>Degenerate Dimension 1                      |                             |                                                       |

| Target Field    | OAS Field                                   | Source Field          | Transformation Logic                                                                                                    |
|-----------------|---------------------------------------------|-----------------------|----------------------------------------------------------------------------------------------------|
| UDDGENL2        | User Defined Long<br>Degenerate Dimension 2 |                       |                                                                                                    |
| UDDGENL3        | User Defined Long<br>Degenerate Dimension 3 |                       |                                                                                                    |
| UDDGENL4        | User Defined Long<br>Degenerate Dimension 4 |                       |                                                                                                    |
| UDDGENL5        | User Defined Long<br>Degenerate Dimension 5 |                       |                                                                                                    |
| UDDFK1_KEY      | User Defined Dimension<br>Foreign Key 1     |                       |                                                                                                    |
| UDDFK2_KEY      | User Defined Dimension<br>Foreign Key 2     |                       |                                                                                                    |
| UDDFK3_KEY      | User Defined Dimension<br>Foreign Key 3     |                       |                                                                                                    |
| UDDFK4_KEY      | User Defined Dimension<br>Foreign Key 4     |                       |                                                                                                    |
| UDDFK5_KEY      | User Defined Dimension<br>Foreign Key 5     |                       |                                                                                                    |
| DATA_SOURCE_IND | Data Source Indicator                       | B1_PROD_INSTANCE .DSI | This field is populated with the DSI value on the source product instance configuration. This table is populated as part of the initial setup and the DSI value is extracted from the environment ID of the source system (CI_INSTALLATION.E NV_ID). |
| JOB_NBR         | Job Number                                  |                       | This field is populated with the ODI job execution session number.                                                                                                    |

**Note**: The Future Payment Age buckets configured in the source are loaded in the MDADM.B1\_RANGE\_LOOKUP table in the data warehouse. The ELT job for this is configured to be initial load only. Any incremental changes to these buckets after the initial data load will not be reflected in the warehouse. However, if there arises a need to reconfigure the buckets, then data should be truncated and reloaded in the fact table and the range lookup table to reflect the changes.

### **Payment Arrangement Snapshot**

Stores snapshots of all payment arrangements that started before the snapshot date and excludes the service agreements of pending start, canceled, and incomplete statuses. The snapshot also excludes closed service agreements where the difference (in days) between the snapshot end date and the service agreement end date is greater than the 'X' number of days to exclude closed service agreements.

The value 'X' will have to be configured as part of the BI configuration in the source system.

For more details on the parameters, see **BI-Oriented Master Configuration** in the **Oracle Utilities Customer Care & Billing (CCB)** section (in the **Configuring Oracle Utilities Analytics Warehouse** chapter) in the *Oracle Utilities Analytics Warehouse Installation and Configuration Guide*.

#### **Entity Relationship Diagram**

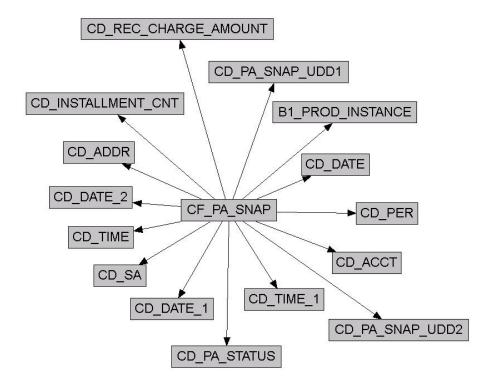

| Property          | Value          |
|-------------------|----------------|
| Target Table Name | CF_PA_SNAP     |
| Table Type        | Fact           |
| Fact Type         | Snapshot       |
| Driver Table      | CI_SA          |
| Stage Table Name  | STG_CF_PA_SNAP |

| Property               | Value                                         |
|------------------------|-----------------------------------------------|
| ODI Package Name       | B1_PKG_CF_PA_SNAP                             |
| ETL View Name          | B1_F_PA_SNAP_VW                               |
| Materialized View Name | B1_PA_SNAP_MON_MV1<br>B1_PA_SNAP_MON_TOPX_MV1 |

| Target Field   | OAS Field                                | Source Field                    | Transformation Logic                                                                                                    |
|----------------|------------------------------------------|---------------------------------|----------------------------------------------------------------------------------------------------|
| PA_SNAP_KEY    | Payment Arrangement<br>Snapshot Fact Key |                                 | This field is populated with the sequence from B1_PA_SNAP_SEQ.                                                                              |
| SRC_SA_ID      | Source Service<br>Agreement ID           | CI_SA.SA_ID                     |                                                                                                    |
| CURRENCY_CD    | Currency Code                            | CI_SA.CURRENCY_<br>CD           |                                                                                                    |
| REC_CHARGE_AMT | Total Scheduled Payment<br>Amount        | CI_SA_RCHG_HIST.<br>RCR_CHG_AMT | This field is populated with the recurring charge amount effective as of the snapshot date.                                                 |
| TOTAL_PA_AMT   | Total Payment<br>Arrangement Amount      | CI_ADJ.ADJ_AMT                  | This field is populated with the adjustment amount for the adjustment(s) used to transfer the original service agreement's balance.         |
|                |                                          |                                 | • If the payment arrangement is still "active" or "kept", then all non-canceled xfer adjustments are contributed to the arrangement amount. |
|                |                                          |                                 | • If the payment arrangement is "broken", then all canceled xfer adjustments are contributed to the arrangement amount.                     |

| Target Field     | OAS Field                       | Source Field   | Transformation Logic                                                                                                    |
|------------------|---------------------------------|----------------|----------------------------------------------------------------------------------------------------|
| INSTALLMENT_CNT  | Total Number of<br>Installments |                | This field is populated with the value calculated by dividing the total payment arrangement amount by recurring charge amount.                                                       |
| DUR_FROM_START   | Duration from Start             | CI_SA.START_DT | If the pay arrangement service agreement has an                                                                                                    |
|                  |                                 | CI_SA.END_DT   | end date, this field is<br>populated with the<br>difference between start<br>date and end date.                                                                                      |
| PAID_TO_DATE_AMT | Paid to Date Amount             | CI_FT.CUR_AMT  | This field is populated with the sum of all payments made against the pay arrangement service agreement.                                                                             |
| FUTURE_PAY_AMT   | Future Payment Amount           |                | The future payment amount is set to zero when the payment arrangement is in Broken/Canceled states. Else, it is the difference between the Total PA Amount and Paid To Date columns. |

| Target Field               | OAS Field                         | Source Field | Transformation Logic                                                                                                    |
|----------------------------|-----------------------------------|--------------|----------------------------------------------------------------------------------------------------|
| FUTURE_PAY_AMT_B<br>UCKET1 | Future Payment Amount<br>Bucket 1 |              | This field is populated with the sum of all future scheduled payments that fall into the age ranges configured for the bucket 1 slot for payment arrangements in the source system.                                                                              |
|                            |                                   |              | Future scheduled payments are identified based on the remaining amount, billing frequency, and bill cycle schedule.                                                                                                    |
|                            |                                   |              | For details, see PA Future Payment Age Buckets in the Oracle Utilities Customer Care & Billing (CCB) section (in the Configuring Oracle Utilities Analytics Warehouse chapter) in the Oracle Utilities Analytics Warehouse Installation and Configuration Guide. |
| FUTURE_PAY_AMT_B<br>UCKET2 | Future Payment Amount<br>Bucket 2 |              | See the FUTURE_PAY_AMT_BUCKET1 field for transformation logic.                                                                                                    |
| FUTURE_PAY_AMT_B<br>UCKET3 | Future Payment Amount<br>Bucket 3 |              | See the FUTURE_PAY_AMT_ BUCKET1 field for transformation logic.                                                                                                    |
| FUTURE_PAY_AMT_B<br>UCKET4 | Future Payment Amount<br>Bucket 4 |              | See the FUTURE_PAY_AMT_ BUCKET1 field for transformation logic.                                                                                                    |
| FUTURE_PAY_AMT_B<br>UCKET5 | Future Payment Amount<br>Bucket 5 |              | See the FUTURE_PAY_AMT_ BUCKET1 field for transformation logic.                                                                                                    |
| FUTURE_PAY_AMT_B<br>UCKET6 | Future Payment Amount<br>Bucket 6 |              | See the FUTURE_PAY_AMT_ BUCKET1 field for transformation logic.                                                                                                    |

| Target Field                | OAS Field                                          | Source Field   | Transformation Logic                                            |
|-----------------------------|----------------------------------------------------|----------------|-----------------------------------------------------------------|
| FUTURE_PAY_AMT_B<br>UCKET7  | Future Payment Amount<br>Bucket 7                  |                | See the FUTURE_PAY_AMT_ BUCKET1 field for transformation logic. |
| FUTURE_PAY_AMT_B<br>UCKET8  | Future Payment Amount<br>Bucket 8                  |                | See the FUTURE_PAY_AMT_ BUCKET1 field for transformation logic. |
| FUTURE_PAY_AMT_B<br>UCKET9  | Future Payment Amount<br>Bucket 9                  |                | See the FUTURE_PAY_AMT_ BUCKET1 field for transformation logic. |
| FUTURE_PAY_AMT_B<br>UCKET10 | Future Payment Amount<br>Bucket 10                 |                | See the FUTURE_PAY_AMT_ BUCKET1 field for transformation logic. |
| START_DTTM                  | Start Date/Time                                    | CI_SA.START_DT |                                                                 |
| END_DTTM                    | End Date/Time                                      | CI_SA.END_DT   |                                                                 |
| SNAP_TYPE_CD                | Snap Type Code                                     |                |                                                                 |
| SNAPSHOT_DT                 | Snapshot Date                                      |                | _                                                               |
| SNAPSHOT_DATE_<br>KEY       | Snapshot Date (Date<br>Dimension Surrogate)<br>Key |                |                                                                 |
| START_DATE_KEY              | Start Date (Date<br>Dimension Surrogate)<br>Key    | CI_SA.START_DT |                                                                 |
| START_TIME_KEY              | Start Time (Time<br>Dimension Surrogate)<br>Key    | CI_SA.START_DT |                                                                 |
| END_DATE_KEY                | End Date (Date<br>Dimension Surrogate)<br>Key      | CI_SA.END_DT   |                                                                 |
| END_TIME_KEY                | End Time (Time<br>Dimension Surrogate)<br>Key      | CI_SA.END_DT   |                                                                 |

| Target Field  | OAS Field                                                | Source Field            | Transfo                                 | ormation Logic                                                                                                    |
|---------------|----------------------------------------------------------|-------------------------|-----------------------------------------|----------------------------------------------------------------------------------------------------|
| PA_STATUS_KEY | Payment Arrangement<br>Status Dimension<br>Surrogate Key | CI_SA.SA_STATUS_<br>FLG | 'Ac<br>ser<br>agr<br>is '<br>'Pe<br>'St | e status as<br>ctive' if the<br>vice<br>reement's status<br>Active',<br>ending Stop',<br>opped', or<br>eactivated'.                                                                 |
|               |                                                          |                         | ser<br>agi<br>is '<br>bro<br>arr        | roken' if the vice reement's status Closed' with a oken payment angement arracteristic.                                                                                             |
|               |                                                          |                         | agriss the pay arr chack chack val      | pt if the service<br>reement's status<br>Closed' without<br>broken<br>yment<br>angement<br>aracteristic.<br>roken<br>aracteristic type/<br>ue is defined as<br>arameter on<br>arce. |
|               |                                                          |                         | see<br>Ma<br>Co<br>the<br>Ut<br>Cu      | r more details, e BI-Oriented aster enfiguration in e Oracle illities estomer Care & lling (CCB)                                                                                    |
|               |                                                          |                         | Co<br>Or<br>An                          | ction (in the onfiguring racle Utilities ralytics arehouse                                                                                                    |
|               |                                                          |                         | Or<br>An<br>Ins                         | apter) in the acle Utilities aalytics Warehouse tallation and anfiguration Guide.                                                                                                   |
|               |                                                          |                         | ser                                     | nnceled' if the vice agreement canceled.                                                                                                    |

| Target Field              | OAS Field                                             | Source Field                    | Transformation Logic                                                                                                    |
|---------------------------|-------------------------------------------------------|---------------------------------|----------------------------------------------------------------------------------------------------|
| INSTALLMENT_CNT_<br>KEY   | Installments Count<br>Dimension Surrogate<br>Key      |                                 | Based on the installment<br>amount and the age<br>ranges, the dimension key<br>has to be identified.                                                                                                    |
|                           |                                                       |                                 | The installment count age ranges are defined on the source.                                                                                                    |
|                           |                                                       |                                 | For details, see PA Number of Installments Buckets in the Oracle Utilities Customer Care & Billing (CCB) section (in the Configuring Oracle Utilities Analytics Warehouse chapter) in the Oracle Utilities Analytics Warehouse Installation and Configuration Guide.  |
| REC_CHARGE_AMO<br>UNT_KEY | Recurring Charge Bucket<br>Dimension Surrogate<br>Key | CI_SA_RCHG_HIST.<br>RCR_CHG_AMT | This field is populated with the recurring charge amount and age ranges from the Recurring Charge Amount bucket dimension.                                                                                                    |
|                           |                                                       |                                 | The recurring charge amount age ranges are defined on the source.                                                                                                    |
|                           |                                                       |                                 | For details, see PA Recurring Charge Amount Buckets in the Oracle Utilities Customer Care & Billing (CCB) section (in the Configuring Oracle Utilities Analytics Warehouse chapter) in the Oracle Utilities Analytics Warehouse Installation and Configuration Guide. |
| PER_KEY                   | Person Dimension<br>Surrogate Key                     | CI_ACCT_PER.PER_<br>ID          | This field is populated with the main customer of the account.                                                                                                    |
| ACCT_KEY                  | Account Dimension<br>Surrogate Key                    | CI_SA.ACCT_ID                   |                                                                                                    |

| Target Field     | OAS Field                                                        | Source Field                | Transformation Logic                                    |
|------------------|------------------------------------------------------------------|-----------------------------|---------------------------------------------------------|
| SA_KEY           | Service Agreement<br>Dimension Surrogate<br>Key                  | CI_SA.SA_ID                 |                                                         |
| PREM_KEY         | Premise Dimension<br>Surrogate Key                               | CI_ACCT.MAILING_<br>PREM_ID |                                                         |
| ADDR_KEY         | Address Dimension<br>Surrogate Key                               | CI_ACCT.MAILING_<br>PREM_ID |                                                         |
| PA_SNAP_UDD1_KEY | Payment Arrangement<br>User Defined Dimension<br>1 Surrogate Key |                             |                                                         |
| PA_SNAP_UDD2_KEY | Payment Arrangement<br>User Defined Dimension<br>2 Surrogate Key |                             |                                                         |
| FACT_CNT         | Fact Count                                                       |                             | This field is populated with the standard value of "1". |
| UDM1             | User Defined Measure 1                                           |                             |                                                         |
| UDM2             | User Defined Measure 2                                           |                             |                                                         |
| UDM3             | User Defined Measure 3                                           |                             |                                                         |
| UDM4             | User Defined Measure 4                                           |                             |                                                         |
| UDM5             | User Defined Measure 5                                           |                             |                                                         |
| UDM6             | User Defined Measure 6                                           |                             |                                                         |
| UDM7             | User Defined Measure 7                                           |                             |                                                         |
| UDM8             | User Defined Measure 8                                           |                             |                                                         |
| UDM9             | User Defined Measure 9                                           |                             |                                                         |
| UDM10            | User Defined Measure 10                                          |                             |                                                         |
| UDDGEN1          | User Defined Degenerate<br>Dimension 1                           |                             |                                                         |
| UDDGEN2          | User Defined Degenerate<br>Dimension 2                           |                             |                                                         |
| UDDGEN3          | User Defined Degenerate<br>Dimension 3                           |                             |                                                         |
| UDDGEN4          | User Defined Degenerate<br>Dimension 4                           |                             |                                                         |
| UDDGEN5          | User Defined Degenerate<br>Dimension 5                           |                             |                                                         |
| UDDGENL1         | User Defined Long<br>Degenerate Dimension 1                      |                             |                                                         |

| Target Field    | OAS Field                                   | Source Field          | Transformation Logic                                                                                                    |
|-----------------|---------------------------------------------|-----------------------|----------------------------------------------------------------------------------------------------|
| UDDGENL2        | User Defined Long<br>Degenerate Dimension 2 |                       |                                                                                                    |
| UDDGENL3        | User Defined Long<br>Degenerate Dimension 3 |                       |                                                                                                    |
| UDDGENL4        | User Defined Long<br>Degenerate Dimension 4 |                       |                                                                                                    |
| UDDGENL5        | User Defined Long<br>Degenerate Dimension 5 |                       |                                                                                                    |
| UDDFK1_KEY      | User Defined Dimension<br>Foreign Key 1     |                       |                                                                                                    |
| UDDFK2_KEY      | User Defined Dimension<br>Foreign Key 2     |                       |                                                                                                    |
| UDDFK3_KEY      | User Defined Dimension<br>Foreign Key 3     |                       |                                                                                                    |
| UDDFK4_KEY      | User Defined Dimension<br>Foreign Key 4     |                       |                                                                                                    |
| UDDFK5_KEY      | User Defined Dimension<br>Foreign Key 5     |                       |                                                                                                    |
| DATA_SOURCE_IND | Data Source Indicator                       | B1_PROD_INSTANCE. DSI | This field is populated with the DSI value on the source product instance configuration. This table is populated as part of the initial setup and the DSI value is extracted from the environment ID of the source system (CI_INSTALLATION.E NV_ID). |
| JOB_NBR         | Job Number                                  |                       | This field is populated with the ODI job execution session number.                                                                                                    |

**Note**: The Future Payment Age buckets configured in the source are loaded in the MDADM.B1\_RANGE\_LOOKUP table in the data warehouse. The ELT job for this is configured to be initial load only. Any incremental changes to these buckets after the initial data load will not be reflected in the warehouse. However, if there arises a need to reconfigure the buckets, then data should be truncated and reloaded in the fact table and the range lookup table to reflect the changes.

# **Payment Tender**

Stores all pay tenders defined in the source system.

The ETL process for this fact is special in the sense that it considers 'deletes' in the source system. If a pay tender is deleted in the source system, it will also be deleted from the fact table. This fact stores the tender amount information.

### **Entity Relationship Diagram**

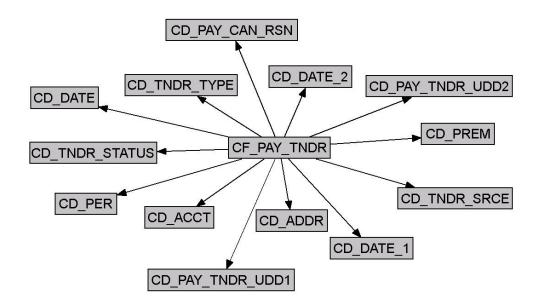

#### **Properties**

| Property               | Value              |
|------------------------|--------------------|
| Target Table Name      | CF_PAY_TNDR        |
| Table Type             | Fact               |
| Fact Type              | Accumulation       |
| Driver Table           | CI_PAY_TNDR        |
| Stage Table Name       | STG_CF_PAY_TNDR    |
| ODI Package Name       | B1_PKG_CF_PAY_TNDR |
| ETL View Name          | B1_F_PAY_TNDR_VW   |
| Materialized View Name |                    |

| Target Field           | OAS Field                                | Source Field                               | Transformation Logic                                                                                                    |
|------------------------|------------------------------------------|--------------------------------------------|----------------------------------------------------------------------------------------------------|
| PAY_TNDR_KEY           | Payment Tender Fact Key                  |                                            | This field is populated with the sequence from SPL_PAY_TNDR_SEQ.                                                                                                    |
| SRC_PAY_TENDER_<br>ID  | Payment Tender ID<br>(Natural Key)       | CI_PAY_TNDR.PAY_<br>TENDER_ID              |                                                                                                    |
| CURRENCY_CD            | Currency Code                            | CI_PAY_TNDR.CURR<br>ENCY_CD                |                                                                                                    |
| TNDR_CTRL_ID           | Tender Control ID                        | CI_PAY_TNDR.TNDR<br>_CTL_ID                |                                                                                                    |
| TNDR_AMT               | Tender Amount                            | CI_PAY_TNDR.TEND<br>ER_AMT                 |                                                                                                    |
| CANCEL_DATE_KEY        | Date Dimension Surrogate<br>Key          | CI_FT.FREEZE_DTTM  CI_PAY_EVENT.CRE_  DTTM | This field is populated only when the pay tender has been canceled. The freeze date on the pay segment cancellation FT will be used. Otherwise, the pay event's creation date will be used. |
| PAYEVT_DATE_KEY        | Date Dimension Surrogate<br>Key          | CI_PAY_EVENT.PAY_<br>DT                    |                                                                                                    |
| TNDR_CTRL_DATE_<br>KEY | Date Dimension Surrogate<br>Key          | CI_TNDR_CTL.CRE_<br>DTTM                   | Only the date portion from the source field will be used.                                                                                                    |
| TNDR_STATUS_KEY        | Tender Status Dimension<br>Surrogate Key | CI_PAY_TNDR.TNDR<br>_STATUS_FLG            |                                                                                                    |
| TNDR_TYPE_KEY          | Tender Type Dimension<br>Surrogate Key   | CI_PAY_TNDR.TEND<br>ER_TYPE_CD             |                                                                                                    |
| TNDR_SRCE_KEY          | Tender Source Dimension<br>Surrogate Key | CI_TNDR_CTL.TNDR<br>_SOURCE_CD             |                                                                                                    |
| ACCT_KEY               | Account Dimension<br>Surrogate Key       | CI_PAY_TNDR.PAYOR<br>_ACCT_ID              |                                                                                                    |
| ADDR_KEY               | Address Dimension<br>Surrogate Key       | CI_SA.CHAR_PREM_<br>ID                     | This field is populated with the characteristic premise of the payer account's non-cancelled and non-closed service agreement with latest start date.                                       |
| PER_KEY                | Person Dimension<br>Surrogate Key        | CI_ACCT_PER.PER_<br>ID                     | The main customer of<br>the payor account will be<br>used to populate this<br>field.                                                                                                    |

| Target Field          | OAS Field                                                   | Source Field               | Transformation Logic                                                                                                    |
|-----------------------|-------------------------------------------------------------|----------------------------|----------------------------------------------------------------------------------------------------|
| PREM_KEY              | Premise Dimension<br>Surrogate Key                          | CI_SA.CHAR_PREM_<br>ID     | This field is populated with the characteristic premise of the payer account's non-cancelled and non-closed service agreement with latest start date. |
| PAY_CAN_RSN_KEY       | Payment Cancel Reason<br>Dimension Surrogate Key            | CI_PAY_TNDR.CAN_<br>RSN_CD |                                                                                                    |
| PAY_TNDR_UDD1_<br>KEY | Payment Tender User<br>Defined Dimension 1<br>Surrogate Key |                            |                                                                                                    |
| PAY_TNDR_UDD2_<br>KEY | Payment Tender User<br>Defined Dimension 2<br>Surrogate Key |                            |                                                                                                    |
| FACT_CNT              | Fact Count                                                  |                            | This field is populated with the standard value of "1".                                                                                               |
| UDM1                  | User Defined Measure 1                                      |                            |                                                                                                    |
| UDM2                  | User Defined Measure 2                                      |                            |                                                                                                    |
| UDM3                  | User Defined Measure 3                                      |                            |                                                                                                    |
| UDM4                  | User Defined Measure 4                                      |                            |                                                                                                    |
| UDM5                  | User Defined Measure 5                                      |                            |                                                                                                    |
| UDM6                  | User Defined Measure 6                                      |                            |                                                                                                    |
| UDM7                  | User Defined Measure 7                                      |                            |                                                                                                    |
| UDM8                  | User Defined Measure 8                                      |                            |                                                                                                    |
| UDM9                  | User Defined Measure 9                                      |                            |                                                                                                    |
| UDM10                 | User Defined Measure 10                                     |                            |                                                                                                    |
| UDM11                 | User Defined Measure 11                                     |                            |                                                                                                    |
| UDM12                 | User Defined Measure 12                                     |                            |                                                                                                    |
| UDM13                 | User Defined Measure 13                                     |                            |                                                                                                    |
| UDM14                 | User Defined Measure 14                                     |                            |                                                                                                    |
| UDM15                 | User Defined Measure 15                                     |                            |                                                                                                    |
| UDM16                 | User Defined Measure 16                                     |                            |                                                                                                    |
| UDM17                 | User Defined Measure 17                                     |                            |                                                                                                    |
| UDM18                 | User Defined Measure 18                                     |                            |                                                                                                    |
| UDM19                 | User Defined Measure 19                                     |                            |                                                                                                    |
| UDM20                 | User Defined Measure 20                                     |                            |                                                                                                    |

| Target Field | OAS Field                                    | Source Field | Transformation Logic |
|--------------|----------------------------------------------|--------------|----------------------|
| UDDGEN1      | User Defined Degenerate<br>Dimension 1       |              |                      |
| UDDGEN2      | User Defined Degenerate<br>Dimension 2       |              |                      |
| UDDGEN3      | User Defined Degenerate<br>Dimension 3       |              |                      |
| UDDGEN4      | User Defined Degenerate<br>Dimension 4       |              |                      |
| UDDGEN5      | User Defined Degenerate<br>Dimension 5       |              |                      |
| UDDGEN6      | User Defined Degenerate<br>Dimension 6       |              |                      |
| UDDGEN7      | User Defined Degenerate<br>Dimension 7       |              |                      |
| UDDGEN8      | User Defined Degenerate<br>Dimension 8       |              |                      |
| UDDGEN9      | User Defined Degenerate<br>Dimension 9       |              |                      |
| UDDGEN10     | User Defined Degenerate<br>Dimension 10      |              |                      |
| UDDGENL1     | User Defined Long<br>Degenerate Dimension 1  |              |                      |
| UDDGENL2     | User Defined Long<br>Degenerate Dimension 2  |              |                      |
| UDDGENL3     | User Defined Long<br>Degenerate Dimension 3  |              |                      |
| UDDGENL4     | User Defined Long<br>Degenerate Dimension 4  |              |                      |
| UDDGENL5     | User Defined Long<br>Degenerate Dimension 5  |              |                      |
| UDDGENL6     | User Defined Long<br>Degenerate Dimension 6  |              |                      |
| UDDGENL7     | User Defined Long<br>Degenerate Dimension 7  |              |                      |
| UDDGENL8     | User Defined Long<br>Degenerate Dimension 8  |              |                      |
| UDDGENL9     | User Defined Long<br>Degenerate Dimension 9  |              |                      |
| UDDGENL10    | User Defined Long<br>Degenerate Dimension 10 |              |                      |

| Target Field | OAS Field                                       | Source Field | Transformation Logic |
|--------------|-------------------------------------------------|--------------|----------------------|
| UDDGEN_NUM1  | User Defined Numeric<br>Degenerate Dimension 1  |              |                      |
| UDDGEN_NUM2  | User Defined Numeric<br>Degenerate Dimension 2  |              |                      |
| UDDGEN_NUM3  | User Defined Numeric<br>Degenerate Dimension 3  |              |                      |
| UDDGEN_NUM4  | User Defined Numeric<br>Degenerate Dimension 4  |              |                      |
| UDDGEN_NUM5  | User Defined Numeric<br>Degenerate Dimension 5  |              |                      |
| UDDGEN_NUM6  | User Defined Numeric<br>Degenerate Dimension 6  |              |                      |
| UDDGEN_NUM7  | User Defined Numeric<br>Degenerate Dimension 7  |              |                      |
| UDDGEN_NUM8  | User Defined Numeric<br>Degenerate Dimension 8  |              |                      |
| UDDGEN_NUM9  | User Defined Numeric<br>Degenerate Dimension 9  |              |                      |
| UDDGEN_NUM10 | User Defined Numeric<br>Degenerate Dimension 10 |              |                      |
| UDDFK1_KEY   | User Defined Dimension<br>Foreign Key 1         |              |                      |
| UDDFK2_KEY   | User Defined Dimension<br>Foreign Key 2         |              |                      |
| UDDFK3_KEY   | User Defined Dimension<br>Foreign Key 3         |              |                      |
| UDDFK4_KEY   | User Defined Dimension<br>Foreign Key 4         |              |                      |
| UDDFK5_KEY   | User Defined Dimension<br>Foreign Key 5         |              |                      |
| UDDFK6_KEY   | User Defined Dimension<br>Foreign Key 6         |              |                      |
| UDDFK7_KEY   | User Defined Dimension<br>Foreign Key 7         |              |                      |
| UDDFK8_KEY   | User Defined Dimension<br>Foreign Key 8         |              |                      |
| UDDFK9_KEY   | User Defined Dimension<br>Foreign Key 9         |              |                      |
| UDDFK10_KEY  | User Defined Dimension<br>Foreign Key 10        |              |                      |
| UD_DATE1     | User Defined Date Field 1                       |              |                      |

| Target Field    | OAS Field                         | Source Field          | Transformation Logic                                                                                                    |
|-----------------|-----------------------------------|-----------------------|----------------------------------------------------------------------------------------------------|
| UD_DATE2        | User Defined Date Field 2         |                       |                                                                                                    |
| UD_DATE3        | User Defined Date Field 3         |                       |                                                                                                    |
| UD_DATE4        | User Defined Date Field 4         |                       |                                                                                                    |
| UD_DATE5        | User Defined Date Field 5         |                       |                                                                                                    |
| UD_DATE6        | User Defined Date Field 6         |                       |                                                                                                    |
| UD_DATE7        | User Defined Date Field 7         |                       |                                                                                                    |
| UD_DATE8        | User Defined Date Field 8         |                       |                                                                                                    |
| UD_DATE9        | User Defined Date Field 9         |                       |                                                                                                    |
| UD_DATE10       | User Defined Date Field<br>10     |                       |                                                                                                    |
| UD_DATE1_KEY    | User Defined Date Key<br>Field 1  |                       |                                                                                                    |
| UD_DATE2_KEY    | User Defined Date Key<br>Field 2  |                       |                                                                                                    |
| UD_DATE3_KEY    | User Defined Date Key<br>Field 3  |                       |                                                                                                    |
| UD_DATE4_KEY    | User Defined Date Key<br>Field 4  |                       |                                                                                                    |
| UD_DATE5_KEY    | User Defined Date Key<br>Field 5  |                       |                                                                                                    |
| UD_DATE6_KEY    | User Defined Date Key<br>Field 6  |                       |                                                                                                    |
| UD_DATE7_KEY    | User Defined Date Key<br>Field 7  |                       |                                                                                                    |
| UD_DATE8_KEY    | User Defined Date Key<br>Field 8  |                       |                                                                                                    |
| UD_DATE9_KEY    | User Defined Date Key<br>Field 9  |                       |                                                                                                    |
| UD_DATE10_KEY   | User Defined Date Key<br>Field 10 |                       |                                                                                                    |
| DATA_SOURCE_IND | Data Source Indicator             | B1_PROD_INSTANCE. DSI | This field is populated with the DSI value on the source product instance configuration. This table is populated as part of the initial setup and the DSI value is extracted from the environment ID of the source system (CI_INSTALLATION.E NV_ID). |

| Target Field | OAS Field  | Source Field | Transformation Logic                                               |
|--------------|------------|--------------|--------------------------------------------------------------------|
| JOB_NBR      | Job Number |              | This field is populated with the ODI job execution session number. |

# **Service Agreement Arrears Snapshot**

Stores the snapshots of all non-canceled service agreements that started before the snapshot date. The snapshot also excludes the closed service agreements where the difference (in days) between the snapshot end date and the service agreement end date is greater than the 'X' number of days to exclude the closed service agreements. The value 'X' should be configured as part of the BI configuration in the source system.

Note that only UDM1 to UDM10 fields are used to populate the bucketized arrears information. If more than 10 age buckets are configured in Oracle Utilities Customer Care and Billing for arrears, only the first 10 buckets will be considered by the out-of-the-box ETL. If the arrears amount need to be bucketized into more than 10 buckets, customize it to populate the remaining arrears bucket columns.

For details, see **BI-Oriented Master Configuration** in the **Oracle Utilities Customer Care & Billing (CCB) section** (in the **Configuring Oracle Utilities Analytics Warehouse** chapter) in the *Oracle Utilities Analytics Warehouse Installation and Configuration Guide.* 

#### **Entity Relationship Diagram**

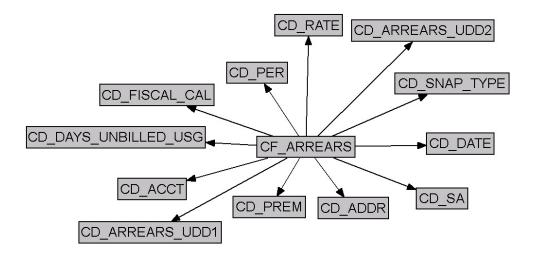

| Property          | Value             |
|-------------------|-------------------|
| Target Table Name | CF_ARREARS        |
| Table Type        | Fact              |
| Fact Type         | Snapshot          |
| Driver Table      | CI_SA             |
| Stage Table Name  | STG_CF_ARREARS    |
| ODI Package Name  | B1_PKG_CF_ARREARS |
| ETL View Name     | B1_F_ARREARS_VW   |

| Property               | Value                                         |
|------------------------|-----------------------------------------------|
| Materialized View Name | B1_ARREARS_MON_MV1<br>B1_ARREARS_MON_TOPX_MV1 |

| Target Field   | OAS Field                                       | Source Field                  | Transformation Logic                                                         |
|----------------|-------------------------------------------------|-------------------------------|------------------------------------------------------------------------------|
| ACCT_KEY       | Account Dimension<br>Surrogate Key              | CI_SA.ACCT_ID                 |                                                                              |
| ADDR_KEY       | Address Dimension<br>Surrogate Key              | CI_SA.CHAR_PREM_<br>ID        |                                                                              |
|                |                                                 | CI_ACCT.MAILING_<br>PREM_ID   |                                                                              |
| ARREARS_KEY    | Arrears Fact Generated<br>Key                   |                               | This field is populated with the sequence from B1_ARREARS_SEQ.               |
| CURRENCY_CD    | Currency Code                                   | CI_SA.CURRENCY_<br>CD         |                                                                              |
| CURR_BAL_AMT   | Current Balance                                 | CI_FT.CUR_AMT                 |                                                                              |
| DATE_KEY       | Date Dimension<br>Surrogate Key                 |                               | This field is populated with the snapshot date.                              |
| FISCAL_CAL_KEY | Fiscal Period Dimension<br>Surrogate Key        | CI_CAL_PERIOD.CAL<br>ENDER_ID | This field is populated using the calendar based on accounting date.         |
| PAYOFF_BAL_AMT | Payoff Balance Amount                           | CI_FT.TOT_AMT                 |                                                                              |
| PER_KEY        | Person Dimension<br>Surrogate Key               | CI_ACCT_PER.PER_<br>ID        | This field is populated with the main customer of the account.               |
| PREM_KEY       | Premise Dimension<br>Surrogate Key              | CI_SA.CHAR_PREM_<br>ID        | This field is populated with the Char Prem ID. If not found, it is populated |
|                |                                                 | CI_ACCT.MAILING_<br>PREM_ID   | with the mailing premise ID from account.                                    |
| SA_KEY         | Service Agreement<br>Dimension Surrogate<br>Key | CI_SA.SA_ID                   |                                                                              |
| SNAP_TYPE_CD   | Snap Type                                       |                               |                                                                              |

| Target Field | OAS Field               | Source Field | Transformation Logic                                                                                                    |
|--------------|-------------------------|--------------|----------------------------------------------------------------------------------------------------|
| UDM1         | User Defined Measure 1  |              | The arrears date and arrears amounts are identified by fetching the debits and credits.  Amounts are summed and put in the UDM columns based on the age ranges. These age ranges are defined on the source. |
|              |                         |              | For details, see SA Arrears Buckets in the Configuring Oracle Utilities Analytics Warehouse chapter in the Oracle Utilities Analytics Warehouse Installation and Configuration Guide.                       |
| UDM2         | User Defined Measure 2  |              | See the <b>UDM1</b> field for transformation logic.                                                                                                    |
| UDM3         | User Defined Measure 3  |              | See the <b>UDM1</b> field for transformation logic.                                                                                                    |
| UDM4         | User Defined Measure 4  |              | See the <b>UDM1</b> field for transformation logic.                                                                                                    |
| UDM5         | User Defined Measure 5  |              | See the <b>UDM1</b> field for transformation logic.                                                                                                    |
| UDM6         | User Defined Measure 6  |              | See the <b>UDM1</b> field for transformation logic.                                                                                                    |
| UDM7         | User Defined Measure 7  |              | See the <b>UDM1</b> field for transformation logic.                                                                                                    |
| UDM8         | User Defined Measure 8  |              | See the <b>UDM1</b> field for transformation logic.                                                                                                    |
| UDM9         | User Defined Measure 9  |              | See the <b>UDM1</b> field for transformation logic.                                                                                                    |
| UDM10        | User Defined Measure 10 |              | See the <b>UDM1</b> field for transformation logic.                                                                                                    |
| UDM11        | User Defined Measure 11 |              |                                                                                                    |
| UDM12        | User Defined Measure 12 |              |                                                                                                    |
| UDM13        | User Defined Measure 13 |              |                                                                                                    |
| UDM14        | User Defined Measure 14 |              |                                                                                                    |
| UDM15        | User Defined Measure 15 |              |                                                                                                    |
| UDM16        | User Defined Measure 16 |              |                                                                                                    |
| UDM17        | User Defined Measure 17 |              |                                                                                                    |

| Target Field         | OAS Field                                            | Source Field            | Transformation Logic                                                                                       |
|----------------------|------------------------------------------------------|-------------------------|----------------------------------------------------------------------------------------------------|
| UDM18                | User Defined Measure 18                              |                         |                                                                                                    |
| UDM19                | User Defined Measure 19                              |                         |                                                                                                    |
| UDM20                | User Defined Measure 20                              |                         |                                                                                                    |
| UDM21                | User Defined Measure 21                              |                         |                                                                                                    |
| UDM22                | User Defined Measure 22                              |                         |                                                                                                    |
| UDM23                | User Defined Measure 23                              |                         |                                                                                                    |
| UDM24                | User Defined Measure 24                              |                         |                                                                                                    |
| UDM25                | User Defined Measure 25                              |                         |                                                                                                    |
| UDM26                | User Defined Measure 26                              |                         |                                                                                                    |
| UDM27                | User Defined Measure 27                              |                         |                                                                                                    |
| UDM28                | User Defined Measure 28                              |                         |                                                                                                    |
| UDM29                | User Defined Measure 29                              |                         |                                                                                                    |
| UDM30                | User Defined Measure 30                              |                         |                                                                                                    |
| FACT_CNT             | Fact Count                                           |                         | This field is populated with a standard value of "1".                                                      |
| RATE_KEY             | Rate dimension surrogate<br>key                      | CI_SA_RS_HIST.RS_<br>CD | This field uses the Rate<br>Code from service<br>agreement rate history<br>based on the effective<br>date. |
| UDDGEN1              | User Defined Degenerate<br>Dimension 1               |                         |                                                                                                    |
| UDDGEN2              | User Defined Degenerate<br>Dimension 2               |                         |                                                                                                    |
| UDDGEN3              | User Defined Degenerate<br>Dimension 3               |                         |                                                                                                    |
| ARREARS_UDD1_<br>KEY | Arrears User Defined<br>Dimension 1 Surrogate<br>Key |                         |                                                                                                    |
| ARREARS_UDD2_<br>KEY | Arrears User Defined<br>Dimension 2 Surrogate<br>Key |                         |                                                                                                    |
| UDDGENL1             | User Defined Long<br>Degenerate Dimension 1          |                         |                                                                                                    |
| UDDGENL2             | User Defined Long<br>Degenerate Dimension 2          |                         |                                                                                                    |
| UDDGENL3             | User Defined Long<br>Degenerate Dimension 3          |                         |                                                                                                    |

| Target Field             | OAS Field                                            | Source Field   | Transformation Logic                                                                                                    |
|--------------------------|------------------------------------------------------|----------------|----------------------------------------------------------------------------------------------------|
| UDDGENL4                 | User Defined Long<br>Degenerate Dimension 4          |                |                                                                                                    |
| UDDGENL5                 | User Defined Long<br>Degenerate Dimension 5          |                |                                                                                                    |
| UDDFK1_KEY               | User Defined Dimension<br>Foreign Key 1              |                |                                                                                                    |
| UDDFK2_KEY               | User Defined Dimension<br>Foreign Key 2              |                |                                                                                                    |
| UDDFK3_KEY               | User Defined Dimension<br>Foreign Key 3              |                |                                                                                                    |
| UDDFK4_KEY               | User Defined Dimension<br>Foreign Key 4              |                |                                                                                                    |
| UDDFK5_KEY               | User Defined Dimension<br>Foreign Key 5              |                |                                                                                                    |
| SRC_SA_ID                | SA Identifier                                        | CI_SA.SA_ID    |                                                                                                    |
| SNAPSHOT_DT              | Snapshot Date                                        |                |                                                                                                    |
| DAYS_LAST_FRZ_BS         | Number of Days Since<br>Last Frozen BS               | CI_BSEG.END_DT | This field is populated with the difference (in days) between the freeze date of the last frozen bill segment for the service agreement and the snapshot end date. |
|                          |                                                      |                | <b>Note</b> : If there is no frozen bill segment for the service agreement, use the service agreement start date.                                                  |
| DAYS_LAST_FRZ_BS_<br>KEY | Days Since Last Frozen<br>Dimension Surrogate<br>Key |                | Based on the measure retrieved above, fetch the corresponding dimension key.                                                                                       |

| Target Field              | OAS Field                                            | Source Field                | Transformation Logic                                                                                                    |
|---------------------------|------------------------------------------------------|-----------------------------|----------------------------------------------------------------------------------------------------|
| DAYS_UNBILLED_<br>USG     | Number of Days of<br>Unbilled Usage                  | CI_BSEG.END_DT CI_SA.END_DT | 1. If there is a frozen bill segment:  a. If the service agreement has ended (Status 60), use the difference between the agreement end date and the end date of bill segment latest before the snapshot date.  b. Else, use the difference between the snapshot date and the end date of bill segment latest before the snapshot date. |
|                           |                                                      |                             | before the snapshot date.  2. If there is no frozen bill segment:  a. If the service agreement has ended (Status 60), use the difference between agreement's end date and start date.  b. Else, use the difference between the snapshot date and the service agreement's start date.                                                   |
| DAYS_UNBILLED_<br>USG_KEY | Days of Unbilled Usage<br>Dimension Surrogate<br>Key |                             | Based on the measure retrieved above, fetch the corresponding dimension key.                                                                                                    |

| Target Field    | OAS Field             | Source Field          | Transformation Logic                                                                                                    |
|-----------------|-----------------------|-----------------------|----------------------------------------------------------------------------------------------------|
| DATA_SOURCE_IND | Data Source Indicator | B1_PROD_INSTANCE. DSI | This field is populated with the DSI value on the source product instance configuration. This table is populated as part of the initial setup and the DSI value is extracted from the environment ID of the source system (CI_INSTALLATION.E NV_ID). |
| JOB_NBR         | Job Number            |                       | This field is populated with the ODI job execution session number.                                                                                                    |

Note: The Arrears Age buckets configured in the source are loaded in the MDADM.B1\_RANGE\_LOOKUP table in the data warehouse. The ELT job for this is configured to be initial load only. Any incremental changes to these buckets after the initial data load will not be reflected in the warehouse. However, if there arises a need to reconfigure the buckets, then data should be truncated and reloaded in the fact table and the range lookup table to reflect the changes.

## **Service Agreement Billing**

Stores the details of the service agreements eligible for billing in a bill window based on the bill segment creation. Information related to the latest bill segment for a service agreement, bill cycle, and window start date combination is stored in this fact. Manual bills are excluded from this fact.

### **Entity Relationship Diagram**

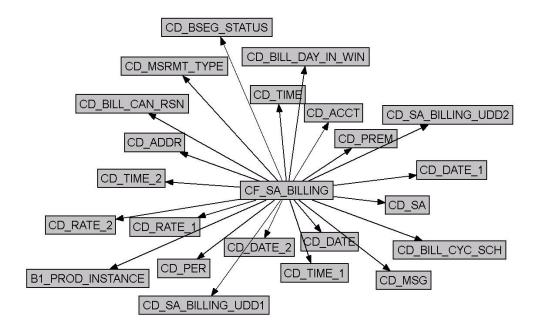

| Property               | Value                                               |
|------------------------|-----------------------------------------------------|
| Target Table Name      | CF_SA_BILLING                                       |
| Table Type             | Fact                                                |
| Fact Type              | Accumulation                                        |
| Driver Table           | CI_BSEG                                             |
| Stage Table Name       | STG_CF_SA_BILLING                                   |
| ODI Package Name       | B1_PKG_CF_SA_BILLING                                |
| ETL View Name          | B1_F_SA_BILLING_VW                                  |
| Materialized View Name | B1_SA_BILLING_MON_MV1<br>B1_SA_BILLING_MON_TOPX_MV1 |

| Target Field    | OAS Field                  | Source Field                                 | Transformation Logic                                                                                                    |
|-----------------|----------------------------|----------------------------------------------|----------------------------------------------------------------------------------------------------|
| SA_BILLING_KEY  | SA Billing Fact Key        |                                              | This field is populated with the sequence from B1_SA_BILLING_ACC UM_SEQ.                                                                     |
| SRC_SA_ID       | Service Agreement ID       | CI_BSEG.SA_ID                                |                                                                                                    |
| SRC_BILL_CYC_CD | Bill Cycle Code            | CI_BSEG.BILL_CYC_<br>CD                      | If a bill segment does not have a bill cycle, it is retrieved from the bill.                                                                 |
| WIN_START_DTTM  | Window Start Date/<br>Time | CI_BSEG.WIN_START _DT  CI_BILL.WIN_START_ DT | If a bill segment does not have a window start date populated, it is fetched from the bill.                                                  |
| FROZEN_DUR      | Duration to Frozen         | CI_BILL.CRE_DTTM  CI_FT.  FREEZE_DTTM        | This field is populated with the difference (in hours) between the bill's creation date and the bill segment freeze date.                    |
| REBILL_IND      | Re-billed Indicator        | CI_BSEG.REBILL_<br>SEG_ID                    | This field is populated with "1" if the latest bill segment for the service agreement is a re-bill. Else, "0".                               |
| ORIG_REV_AMT    | Original Revenue<br>Amount | CI_FT_GL.AMOUNT                              | This field is populated with the revenue amount of the original bill segment if the current bill segment being processed is a re-billed one. |

| Target Field | OAS Field                             | Source Field                    | Transformation Logic                                                                                                    |
|--------------|---------------------------------------|---------------------------------|----------------------------------------------------------------------------------------------------|
| REV_AMT      | Revenue Amount                        | CI_FT_GL.AMOUNT                 | This field is populated with the absolute value of total amount of all financial transaction GLs whose distribution code's characteristic type/revenue characteristic value match with the characteristic type/value configured as part of the BI configuration in the source system and 'Effective' on the specific date.  For more details, see BI-Oriented Master Configuration in the Oracle Utilities Customer Care & Billing (CCB) section (in the Configuring Oracle Utilities Analytics Warehouse chapter) in the Oracle Utilities Analytics Warehouse Installation and Configuration Guide. |
| CURRENCY_CD  | Currency Code                         | CI_FT.CURRENCY_<br>CD           |                                                                                                    |
| FIRST_BS_IND | First Bill Segment of SA<br>Indicator | CI_SA.START_DT CI_BSEG.START_DT | This field is set to 1 if the service agreement start date matches with the bill segment start date. Else, it is set to zero.                                                                                                    |
| EST_IND      | Estimated Indicator                   | CI_BSEG.EST_SW                  | This field is populated with "1" if the latest bill segment is an estimate. Else, "0".                                                                                                    |

| Target Field           | OAS Field                        | Source Field      | Transformation Logic                                                                                                    |
|------------------------|----------------------------------|-------------------|----------------------------------------------------------------------------------------------------|
| HIGH_BILL_CASE_<br>IND | High Bill Complaint<br>Indicator |                   | Set the indicator to 1 if all the below conditions return true:  1. If there exists a case with Case Characteristic Value same as bill ID of the bill segment being processed. Characteristic type corresponding to the bill would be defined on the source system extract parameters.                                                |
|                        |                                  |                   | 2. The above case should be of Case type corresponding to High Bill Complaint. These Case types are again provided by users on the source system extract parameters.                                                                                                    |
|                        |                                  |                   | 3. Case should not be in a status same as the 'Exclusion' status mentioned on source system extract parameters.                                                                                                    |
|                        |                                  |                   | For more information on these parameters that have to be configured on source, see BI-Oriented Master Configuration in the Oracle Utilities Customer Care & Billing (CCB) section (in the Configuring Oracle Utilities Analytics Warehouse chapter) in the Oracle Utilities Analytics Warehouse Installation and Configuration Guide. |
| FREEZE_DTTM            | Freeze Date/Time                 | CI_FT.FREEZE_DTTM |                                                                                                    |

| Target Field     | OAS Field                                         | Source Field                                                                     | Transformation Logic                                                                                                    |
|------------------|---------------------------------------------------|----------------------------------------------------------------------------------|----------------------------------------------------------------------------------------------------|
| CRE_DTTM         | Creation Date/Time                                | CI_BILL.CRE_DTTM                                                                 |                                                                                                    |
| BILL_CYC_SCH_KEY | Bill Cycle Schedule<br>Dimension Surrogate<br>Key | CI_BSEG.BILL_CYC_C<br>D + WIN_START_DT<br>CI_BILL.BILL_CYC_C<br>D + WIN_START_DT | If the bill segment does<br>not have information, it<br>is fetched from the bill.                                                                                                    |
| BSEG_STATUS_KEY  | Bill Segment Status<br>Dimension Surrogate<br>Key | CI_BSEG.BSEG_STAT<br>_FLG                                                        | 1. Use the actual status if bill segment is not in error or deleted.                                                                                                    |
|                  |                                                   |                                                                                  | 2. If status is 'Error', look for the error message. If error displayed is "Awaiting Bill Determinants from MDM", use the 'Awaiting BD' status.                                                                                |
|                  |                                                   |                                                                                  | 3. When the bill segment is deleted, use the 'Deleted' status.                                                                                                    |
| BILL_CAN_RSN_KEY | Bill Cancel Reason<br>Dimension Surrogate<br>Key  | CI_BSEG.CAN_RSN_<br>CD                                                           | The Bill Cancel Reason value should be populated only if the service agreement's bill segment is pending cancel or canceled. If the latest bill segment is a Rebill bill segment, the cancel reason should be on the older BS. |
| MSG_KEY          | Message Dimension<br>Surrogate Key                | CI_BSEG_EXCP.MESS<br>AGE_CAT_NBR                                                 |                                                                                                    |
|                  |                                                   | CI_BSEG_EXCP.MESS<br>AGE_NBR                                                     |                                                                                                    |

| Target Field            | OAS Field                            | Source Field                    | Transformation Logic                                  |
|-------------------------|--------------------------------------|---------------------------------|-------------------------------------------------------|
| BILL_DAY_IN_WIN_<br>KEY | Day In Window<br>Dimension Surrogate | CI_FT.FREEZE_DTTM               | This logic is applicable for bill segments with       |
|                         | Key                                  | CI_BILL_CYC_SCH.FR<br>EEZE_DTTM | 'Frozen' status.                                      |
|                         |                                      |                                 | If the freeze date is between the bill cycle          |
|                         |                                      |                                 | schedule start and end                                |
|                         |                                      |                                 | dates, set 'In Window',                               |
|                         |                                      |                                 | else 'Outside Window'. The billing day in window      |
|                         |                                      |                                 | can be calculated as                                  |
|                         |                                      |                                 | difference between the freeze date and the            |
|                         |                                      |                                 | window start date. Based                              |
|                         |                                      |                                 | on this difference, suitable age range needs          |
|                         |                                      |                                 | to be identified.                                     |
|                         |                                      |                                 | These age ranges are                                  |
|                         |                                      |                                 | configured on source. For details, see <b>Billing</b> |
|                         |                                      |                                 | Day In Window                                         |
|                         |                                      |                                 | Buckets in the Oracle                                 |
|                         |                                      |                                 | Utilities Customer Care & Billing (CCB) section       |
|                         |                                      |                                 | (in the <b>Configuring</b>                            |
|                         |                                      |                                 | Oracle Utilities Analytics Warehouse                  |
|                         |                                      |                                 | chapter) in the <i>Oracle</i>                         |
|                         |                                      |                                 | Utilities Analytics Warehouse                         |
|                         |                                      |                                 | Installation and                                      |

| Target Field            | OAS Field                                            | Source Field                   | Transformation Logic                                                                                                    |
|-------------------------|------------------------------------------------------|--------------------------------|----------------------------------------------------------------------------------------------------|
| DAYS_TO_WIN_CLS_<br>KEY | Days to Window Closure<br>Dimension Surrogate<br>Key | CI_BILL_CYC_SCH.WI<br>N_END_DT | This field is populated only if the latest bill segment for the service agreement is in status Error/Deleted/Awaiting BD. This is the difference between the window end date and current date. If the window end date is greater than sysdate, pick the range from open window age configuration. Else, pick the one from closed window age configurations, which are defined on source. |
|                         |                                                      |                                | For details, see Days Before Bill Window Closes Buckets in the Oracle Utilities Customer Care & Billing (CCB) section (in the Configuring Oracle Utilities Analytics Warehouse chapter) in the Oracle Utilities Analytics Warehouse Installation and Configuration Guide.                                                                                                    |

| Target Field    | OAS Field                                          | Source Field                   | Transformation Logic                                                                                                    |
|-----------------|----------------------------------------------------|--------------------------------|----------------------------------------------------------------------------------------------------|
| MSRMT_TYPE_KEY  | Measurement Type<br>Dimension Surrogate<br>Key     | C1-<br>USAGE.USG_DATA_A<br>REA | To determine the Measurement Type, check Special Role flag on SA Type.  1. If it's "Bill Determinants Required", check if there's a Usage Request for the service agreement's latest bill segment and determine the measurement type based on the usage request list (each entry in the list has a 'usage type' associated with it). |
|                 |                                                    |                                | 2. If it's "Interval", set measurement type to "Interval".                                                                                                    |
|                 |                                                    |                                | 3. If it's any other special role flag value (billable charge, deposit, PA, etc), set measurement type to "N/A".                                                                                                    |
|                 |                                                    |                                | 4. If it's blank, check the valid SP Types linked to the SA Type and see if any have a subtype of "Meter". If yes, set measurement type to "Scalar".  Otherwise, set to "N/A".                                                                                                    |
| FREEZE_DATE_KEY | Freeze Date (Date<br>Dimension Surrogate)<br>Key   | CI_FT.FREEZE_DTTM              |                                                                                                    |
| FREEZE_TIME_KEY | Freeze Time (Time<br>Dimension Surrogate)<br>Key   | CI_FT.FREEZE_DTTM              |                                                                                                    |
| CRE_DATE_KEY    | Creation Date (Date<br>Dimension Surrogate)<br>Key | CI_BILL.CRE_DTTM               |                                                                                                    |

| Target Field           | OAS Field                                              | Source Field                                      | Transformation Logic                                                                                                    |
|------------------------|--------------------------------------------------------|---------------------------------------------------|----------------------------------------------------------------------------------------------------|
| CRE_TIME_KEY           | Creation Time (Time<br>Dimension Surrogate)<br>Key     | CI_BILL.CRE_DTTM                                  |                                                                                                    |
| WIN_START_DATE_K<br>EY | Window Start Date (Date<br>Dimension Surrogate)<br>Key | CI_BSEG.WIN_START<br>_DT                          |                                                                                                    |
|                        | ikey                                                   | CI_BILL.WIN_START_<br>DT                          |                                                                                                    |
| WIN_START_TIME_K<br>EY | Window Start Time<br>(Time Dimension<br>Surrogate) Key | CI_BSEG.WIN_START<br>_DT                          |                                                                                                    |
|                        | Surrogate) Rey                                         | CI_BILL.WIN_START_<br>DT                          |                                                                                                    |
| ACCT_KEY               | Account Dimension<br>Surrogate Key                     | CI_SA.ACCT_ID                                     |                                                                                                    |
| ADDR_KEY               | Address Dimension<br>Surrogate Key                     | CI_SA.CHAR_PREM_<br>ID                            | If the characteristic premise is not found, use the mailing premise from                                                    |
|                        |                                                        | CI_ACCT.MAILING_<br>PREM_ID                       | account.                                                                                                    |
| PER_KEY                | Person Dimension<br>Surrogate Key                      | CI_ACCT_PER.PER_<br>ID                            | The field is populated with the main customer of the account.                                                               |
| PREM_KEY               | Premise Dimension<br>Surrogate Key                     | CI_SA.CHAR_PREM_<br>ID                            | If the characteristic premise is not found, use the mailing premise from                                                    |
|                        |                                                        | CI_ACCT.MAILING_<br>PREM_ID                       | account.                                                                                                    |
| SA_KEY                 | Service Agreement<br>Dimension Surrogate<br>Key        | CI_BSEG.SA_ID                                     |                                                                                                    |
| RATE1_KEY              | Rate Dimension<br>Surrogate Key                        | CI_SA_RS_HIST.RS_<br>CD                           | If the bill segment has no calculation header, retrieve the rate effective                                                  |
|                        |                                                        | CI_BSEG_CALC.RS_<br>CD                            | on the service agreement as of the bill segment start date.                                                                 |
|                        |                                                        |                                                   | If bill segment has calculation headers, pick the first two distinct primary rate schedules and store these in two columns. |
| RATE2_KEY              | Rate Dimension<br>Surrogate Key                        | CI_SA_RS_HIST.RS_C<br>D<br>CI_BSEG_CALC.RS_C<br>D | See <b>RATE1_KEY</b> description for logic details.                                                                         |

| Target Field            | OAS Field                                               | Source Field | Transformation Logic                                  |
|-------------------------|---------------------------------------------------------|--------------|-------------------------------------------------------|
| SA_BILLING_UDD1_<br>KEY | SA Billing User Defined<br>Dimension 1 Surrogate<br>Key |              |                                                       |
| SA_BILLING_UDD2_<br>KEY | SA Billing User Defined<br>Dimension 2 Surrogate<br>Key |              |                                                       |
| FACT_CNT                | Fact Count                                              |              | This field is populated with a standard value of "1". |
| UDM1                    | User Defined Measure 1                                  |              |                                                       |
| UDM2                    | User Defined Measure 2                                  |              |                                                       |
| UDM3                    | User Defined Measure 3                                  |              |                                                       |
| UDM4                    | User Defined Measure 4                                  |              |                                                       |
| UDM5                    | User Defined Measure 5                                  |              |                                                       |
| UDM6                    | User Defined Measure 6                                  |              |                                                       |
| UDM7                    | User Defined Measure 7                                  |              |                                                       |
| UDM8                    | User Defined Measure 8                                  |              |                                                       |
| UDM9                    | User Defined Measure 9                                  |              |                                                       |
| UDM10                   | User Defined Measure 10                                 |              |                                                       |
| UDDGEN1                 | User Defined Degenerate<br>Dimension 1                  |              |                                                       |
| UDDGEN2                 | User Defined Degenerate<br>Dimension 2                  |              |                                                       |
| UDDGEN3                 | User Defined Degenerate<br>Dimension 3                  |              |                                                       |
| UDDGEN4                 | User Defined Degenerate<br>Dimension 4                  |              |                                                       |
| UDDGEN5                 | User Defined Degenerate<br>Dimension 5                  |              |                                                       |
| UDDGENL1                | User Defined Long<br>Degenerate Dimension 1             |              |                                                       |
| UDDGENL2                | User Defined Long<br>Degenerate Dimension 2             |              |                                                       |
| UDDGENL3                | User Defined Long<br>Degenerate Dimension 3             |              |                                                       |
| UDDGENL4                | User Defined Long<br>Degenerate Dimension 4             |              |                                                       |
| UDDGENL5                | User Defined Long<br>Degenerate Dimension 5             |              |                                                       |

| Target Field    | OAS Field                               | Source Field          | Transformation Logic                                                                                                    |
|-----------------|-----------------------------------------|-----------------------|----------------------------------------------------------------------------------------------------|
| UDDFK1_KEY      | User Defined Dimension<br>Foreign Key 1 |                       |                                                                                                    |
| UDDFK2_KEY      | User Defined Dimension<br>Foreign Key 2 |                       |                                                                                                    |
| UDDFK3_KEY      | User Defined Dimension<br>Foreign Key 3 |                       |                                                                                                    |
| UDDFK4_KEY      | User Defined Dimension<br>Foreign Key 4 |                       |                                                                                                    |
| UDDFK5_KEY      | User Defined Dimension<br>Foreign Key 5 |                       |                                                                                                    |
| DATA_SOURCE_IND | Data Source Indicator                   | B1_PROD_INSTANCE. DSI | This field is populated with the DSI value on the source product instance configuration. This table is populated as part of the initial setup and the DSI value is extracted from the environment ID of the source system (CI_INSTALLATION.E NV_ID). |
| JOB_NBR         | Job Number                              |                       | This field is populated with the ODI job execution session number.                                                                                                    |

# **Service Agreement**

Stores all service agreements defined in the source system.

### **Entity Relationship Diagram**

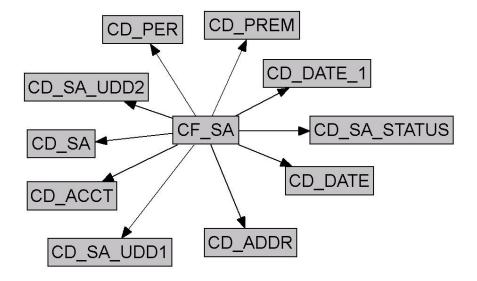

## **Properties**

| Property               | Value                                                                      |
|------------------------|----------------------------------------------------------------------------|
| Target Table Name      | CF_SA                                                                      |
| Table Type             | Fact                                                                       |
| Fact Type              | Accumulation                                                               |
| Driver Table           | CI_SA                                                                      |
| Stage Table Name       | STG_CF_SA                                                                  |
| ODI Package Name       | B1_PKG_CF_SA                                                               |
| ETL View Name          | B1_F_SA_VW                                                                 |
| Materialized View Name | B1_SA_TOPX_MON_MV1<br>B1_SA_TOPX_MON_MV2<br>B1_SA_MON_MV1<br>B1_SA_MON_MV2 |

| Target Field | OAS Field                     | Source Field | Transformation Logic                                      |
|--------------|-------------------------------|--------------|-----------------------------------------------------------|
| SA_FACT_KEY  | Service Agreement Fact<br>Key |              | This field is populated with the sequence from B1_SA_SEQ. |

| Target Field   | OAS Field                                                      | Source Field                | Transformation Logic                                                                                                    |
|----------------|----------------------------------------------------------------|-----------------------------|----------------------------------------------------------------------------------------------------|
| SRC_SA_ID      | Service Agreement ID<br>(Natural Key)                          | CI_SA.SA_ID                 |                                                                                                    |
| CURRENCY_CD    | Currency Code                                                  | CI_SA.CURRENCY_C<br>D       |                                                                                                    |
| SA_DURATION    | Service Agreement<br>Duration                                  | CI_SA.START_DT CI_SA.END_DT | If the end date is not populated, set SA Duration = 0. Else, set SA Duration (computed in hours) = End Date – Start Date. |
| FACT_CNT       | Count                                                          |                             | This field is populated with the standard value of "1".                                                                   |
| ACCT_KEY       | Account Dimension<br>Surrogate Key                             | CI_SA.ACCT_ID               |                                                                                                    |
| ADDR_KEY       | Address Dimension<br>Surrogate Key                             | CI_SA.CHAR_PREM_<br>ID      |                                                                                                    |
| START_DATE_KEY | Start Date (Date<br>Dimension Surrogate<br>Key)                | CI_SA.START_DT              |                                                                                                    |
| END_DATE_KEY   | End Date (Date<br>Dimension Surrogate<br>Key)                  | CI_SA.END_DT                |                                                                                                    |
| PER_KEY        | Person Dimension<br>Surrogate Key                              | CI_ACCT_PER.PER_<br>ID      | This field is populated with the main person of the account.                                                              |
| PREM_KEY       | Premise Dimension<br>Surrogate Key                             | CI_SA.CHAR_PREM_<br>ID      |                                                                                                    |
| SA_KEY         | Service Agreement<br>Dimension Surrogate<br>Key                | CI_SA.SA_ID                 |                                                                                                    |
| SA_STATUS_KEY  | Service Agreement Status<br>Dimension Surrogate<br>Key         | CI_SA.SA_STATUS_<br>FLG     |                                                                                                    |
| SA_UDD1_KEY    | Service Agreement User<br>Defined Dimension 1<br>Surrogate Key |                             |                                                                                                    |
| SA_UDD2_KEY    | Service Agreement User<br>Defined Dimension 2<br>Surrogate Key |                             |                                                                                                    |
| UDM1           | User Defined Measure 1                                         |                             |                                                                                                    |
| UDM2           | User Defined Measure 2                                         |                             |                                                                                                    |
| UDM3           | User Defined Measure 3                                         |                             |                                                                                                    |

| Target Field | OAS Field                               | Source Field | Transformation Logi |
|--------------|-----------------------------------------|--------------|---------------------|
| UDM4         | User Defined Measure 4                  |              |                     |
| UDM5         | User Defined Measure 5                  |              |                     |
| UDM6         | User Defined Measure 6                  |              |                     |
| UDM7         | User Defined Measure 7                  |              |                     |
| UDM8         | User Defined Measure 8                  |              |                     |
| UDM9         | User Defined Measure 9                  |              |                     |
| UDM10        | User Defined Measure 10                 |              |                     |
| UDM11        | User Defined Measure 11                 |              |                     |
| UDM12        | User Defined Measure 12                 |              |                     |
| UDM13        | User Defined Measure 13                 |              |                     |
| UDM14        | User Defined Measure 14                 |              |                     |
| UDM15        | User Defined Measure 15                 |              |                     |
| UDM16        | User Defined Measure 16                 |              |                     |
| UDM17        | User Defined Measure 17                 |              |                     |
| UDM18        | User Defined Measure 18                 |              |                     |
| UDM19        | User Defined Measure 19                 |              |                     |
| UDM20        | User Defined Measure 20                 |              |                     |
| UDDGEN1      | User Defined Degenerate<br>Dimension 1  |              |                     |
| UDDGEN2      | User Defined Degenerate<br>Dimension 2  |              |                     |
| UDDGEN3      | User Defined Degenerate<br>Dimension 3  |              |                     |
| UDDGEN4      | User Defined Degenerate<br>Dimension 4  |              |                     |
| UDDGEN5      | User Defined Degenerate<br>Dimension 5  |              |                     |
| UDDGEN6      | User Defined Degenerate<br>Dimension 6  |              |                     |
| UDDGEN7      | User Defined Degenerate<br>Dimension 7  |              |                     |
| UDDGEN8      | User Defined Degenerate<br>Dimension 8  |              |                     |
| UDDGEN9      | User Defined Degenerate<br>Dimension 9  |              |                     |
| UDDGEN10     | User Defined Degenerate<br>Dimension 10 |              |                     |

| Target Field | OAS Field                                       | Source Field | Transformation Logic |
|--------------|-------------------------------------------------|--------------|----------------------|
| UDDGENL1     | User Defined Long<br>Degenerate Dimension 1     |              |                      |
| UDDGENL2     | User Defined Long<br>Degenerate Dimension 2     |              |                      |
| UDDGENL3     | User Defined Long<br>Degenerate Dimension 3     |              |                      |
| UDDGENL4     | User Defined Long<br>Degenerate Dimension 4     |              |                      |
| UDDGENL5     | User Defined Long<br>Degenerate Dimension 5     |              |                      |
| UDDGENL6     | User Defined Long<br>Degenerate Dimension 6     |              |                      |
| UDDGENL7     | User Defined Long<br>Degenerate Dimension 7     |              |                      |
| UDDGENL8     | User Defined Long<br>Degenerate Dimension 8     |              |                      |
| UDDGENL9     | User Defined Long<br>Degenerate Dimension 9     |              |                      |
| UDDGENL10    | User Defined Long<br>Degenerate Dimension<br>10 |              |                      |
| UDDGEN_NUM1  | User Defined Numeric<br>Degenerate Dimension 1  |              |                      |
| UDDGEN_NUM2  | User Defined Numeric<br>Degenerate Dimension 2  |              |                      |
| UDDGEN_NUM3  | User Defined Numeric<br>Degenerate Dimension 3  |              |                      |
| UDDGEN_NUM4  | User Defined Numeric<br>Degenerate Dimension 4  |              |                      |
| UDDGEN_NUM5  | User Defined Numeric<br>Degenerate Dimension 5  |              |                      |
| UDDGEN_NUM6  | User Defined Numeric<br>Degenerate Dimension 6  |              |                      |
| UDDGEN_NUM7  | User Defined Numeric<br>Degenerate Dimension 7  |              |                      |
| UDDGEN_NUM8  | User Defined Numeric<br>Degenerate Dimension 8  |              |                      |
| UDDGEN_NUM9  | User Defined Numeric<br>Degenerate Dimension 9  |              |                      |

| Target Field | OAS Field                                          | Source Field | Transformation Logic |
|--------------|----------------------------------------------------|--------------|----------------------|
| UDDGEN_NUM10 | User Defined Numeric<br>Degenerate Dimension<br>10 |              |                      |
| UDDFK1_KEY   | User Defined Dimension<br>Foreign Key 1            |              |                      |
| UDDFK2_KEY   | User Defined Dimension<br>Foreign Key 2            |              |                      |
| UDDFK3_KEY   | User Defined Dimension<br>Foreign Key 3            |              |                      |
| UDDFK4_KEY   | User Defined Dimension<br>Foreign Key 4            |              |                      |
| UDDFK5_KEY   | User Defined Dimension<br>Foreign Key 5            |              |                      |
| UDDFK6_KEY   | User Defined Dimension<br>Foreign Key 6            |              |                      |
| UDDFK7_KEY   | User Defined Dimension<br>Foreign Key 7            |              |                      |
| UDDFK8_KEY   | User Defined Dimension<br>Foreign Key 8            |              |                      |
| UDDFK9_KEY   | User Defined Dimension<br>Foreign Key 9            |              |                      |
| UDDFK10_KEY  | User Defined Dimension<br>Foreign Key 10           |              |                      |
| UD_DATE1     | User Defined Date Field<br>1                       |              |                      |
| UD_DATE2     | User Defined Date Field<br>2                       |              |                      |
| UD_DATE3     | User Defined Date Field 3                          |              |                      |
| UD_DATE4     | User Defined Date Field<br>4                       |              |                      |
| UD_DATE5     | User Defined Date Field<br>5                       |              |                      |
| UD_DATE6     | User Defined Date Field                            |              |                      |
| UD_DATE7     | User Defined Date Field                            |              |                      |
| UD_DATE8     | User Defined Date Field<br>8                       |              |                      |
| UD_DATE9     | User Defined Date Field                            |              |                      |

| Target Field    | OAS Field                         | Source Field          | Transformation Logic                                                                                                    |
|-----------------|-----------------------------------|-----------------------|----------------------------------------------------------------------------------------------------|
| UD_DATE10       | User Defined Date Field<br>10     |                       |                                                                                                    |
| UD_DATE1_KEY    | User Defined Date Key<br>Field 1  |                       |                                                                                                    |
| UD_DATE2_KEY    | User Defined Date Key<br>Field 2  |                       |                                                                                                    |
| UD_DATE3_KEY    | User Defined Date Key<br>Field 3  |                       |                                                                                                    |
| UD_DATE4_KEY    | User Defined Date Key<br>Field 4  |                       |                                                                                                    |
| UD_DATE5_KEY    | User Defined Date Key<br>Field 5  |                       |                                                                                                    |
| UD_DATE6_KEY    | User Defined Date Key<br>Field 6  |                       |                                                                                                    |
| UD_DATE7_KEY    | User Defined Date Key<br>Field 7  |                       |                                                                                                    |
| UD_DATE8_KEY    | User Defined Date Key<br>Field 8  |                       |                                                                                                    |
| UD_DATE9_KEY    | User Defined Date Key<br>Field 9  |                       |                                                                                                    |
| UD_DATE10_KEY   | User Defined Date Key<br>Field 10 |                       |                                                                                                    |
| DATA_SOURCE_IND | Data Source Indicator             | B1_PROD_INSTANCE. DSI | This field is populated with the DSI value on the source product instance configuration. This table is populated as part of the initial setup and the DSI value is extracted from the environment ID of the source system (CI_INSTALLATION.E NV_ID). |
| JOB_NBR         | Job Number                        |                       | This field is populated with the ODI job execution session number.                                                                                                    |

# **Uncollectible Event**

Stores all write-off events defined in the source system.

## **Entity Relationship Diagram**

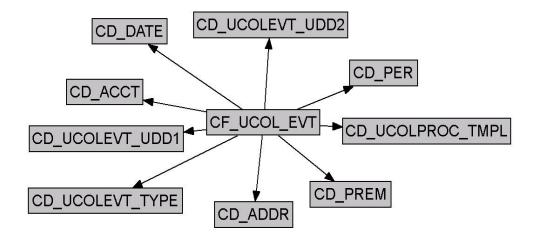

## **Properties**

| Property               | Value              |
|------------------------|--------------------|
| Target Table Name      | CF_UCOL_EVT        |
| Table Type             | Fact               |
| Fact Type              | Accumulation       |
| Driver Table           | CI_WO_EVT          |
| Stage Table Name       | STG_CF_UCOL_EVT    |
| ODI Package Name       | B1_PKG_CF_UCOL_EVT |
| ETL View Name          | B1_F_UCOL_EVT_VW   |
| Materialized View Name | n/a                |

| Target Field | OAS Field                          | Source Field                                          | Transformation Logic                                                                                                    |
|--------------|------------------------------------|-------------------------------------------------------|----------------------------------------------------------------------------------------------------|
| ACCT_KEY     | Account Dimension<br>Surrogate Key | CI_WO_PROC.ACCT_<br>ID                                |                                                                                                    |
| ADDR_KEY     | Address Dimension<br>Surrogate Key | CI_ACCT.MAILING_<br>PREM_ID<br>CI_SA.CHAR_PREM_<br>ID | If the mailing premise on<br>the account is not found,<br>then the characteristic<br>premise on the service<br>agreement will be used. |

| Target Field    | OAS Field                                                        | Source Field                   | Transformation Logic                                                                               |
|-----------------|------------------------------------------------------------------|--------------------------------|----------------------------------------------------------------------------------------------------|
| SRC_UCPROC_ID   | Uncollectible Process ID<br>(Natural Key)                        | CI_WO_PROC.WO_<br>PROC_ID      |                                                                                                    |
| UCOL_EVT_KEY    | Uncollectible Event Fact<br>Key                                  |                                | This field is populated with the sequence from B1_UCOL_EVT_SEQ.                                    |
| CURRENCY_CD     | Currency Code                                                    | CI_ACCT.CURRENCY_<br>CD        | This field is populated with the currency code from account.                                       |
| EVT_DATE_KEY    | Uncollectible Event Date                                         | CI_WO_EVT.COMPLE<br>TION_DT    |                                                                                                    |
| PER_KEY         | Person Dimension<br>Surrogate Key                                | CI_ACCT_PER.PER_<br>ID         | This field is populated with the main customer of the account associated with the write-off event. |
| PREM_KEY        | Premise Dimension<br>Surrogate Key                               | CI_ACCT.MAILING_<br>PREM_ID    | If the mailing premise on<br>the account is not found<br>then the characteristic                   |
|                 |                                                                  | CI_SA.CHAR_PREM_<br>ID         | premise on the service agreement will be used.                                                     |
| UCEVT_TYPE_KEY  | Uncollectible Event Type<br>Dimension Surrogate<br>Key           | CI_WO_EVT.WO_EVT<br>_TYP_CD    |                                                                                                    |
| UCOL_EVT_SEQ    | Uncollectible Event<br>Sequence                                  | CI_WO_EVT.EVT_SE<br>Q          |                                                                                                    |
| UCPROC_TMPL_KEY | Uncollectible Process<br>Template Dimension<br>Surrogate Key     | CI_WO_PROC.WO_PR<br>OC_TMPL_CD |                                                                                                    |
| FACT_CNT        | Count                                                            |                                | This field is populated with the standard value of "1".                                            |
| UDM1            | User Defined Measure 1                                           |                                |                                                                                                    |
| UDM2            | User Defined Measure 2                                           |                                |                                                                                                    |
| UDM3            | User Defined Measure 3                                           |                                |                                                                                                    |
| UDDGEN1         | User Defined Degenerate<br>Dimension 1                           |                                |                                                                                                    |
| UDDGEN2         | User Defined Degenerate<br>Dimension 2                           |                                |                                                                                                    |
| UDDGEN3         | User Defined Degenerate<br>Dimension 3                           |                                |                                                                                                    |
| UCEVT_UDD1_KEY  | Uncollectible Event User<br>Defined Dimension 1<br>Surrogate Key |                                |                                                                                                    |

| Target Field    | OAS Field                                                        | Source Field          | Transformation Logic                                                                                                    |
|-----------------|------------------------------------------------------------------|-----------------------|----------------------------------------------------------------------------------------------------|
| UCEVT_UDD2_KEY  | Uncollectible Event User<br>Defined Dimension 2<br>Surrogate Key |                       |                                                                                                    |
| DATA_SOURCE_IND | Data Source Indicator                                            | B1_PROD_INSTANCE. DSI | This field is populated with the DSI value on the source product instance configuration. This table is populated as part of the initial setup and the DSI value is extracted from the environment ID of the source system (CI_INSTALLATION.E NV_ID). |
| JOB_NBR         | Job Number                                                       |                       | This field is populated with the ODI job execution session number.                                                                                                    |

## **Uncollectible Process**

Stores all write-off processes defined in the source system. This fact captures metrics, such as the duration of the process, the arrears at the start of the process, and at the end of the process.

### **Entity Relationship Diagram**

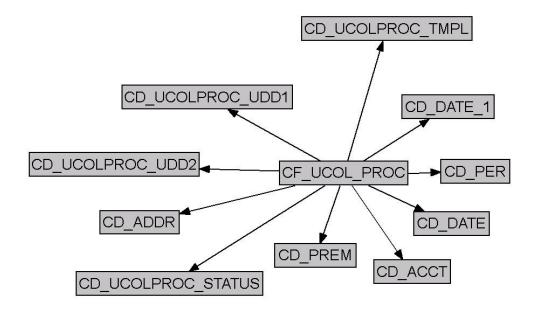

## **Properties**

| Property               | Value                                                                                         |
|------------------------|-----------------------------------------------------------------------------------------------|
| Target Table Name      | CF_UCOL_PROC                                                                                  |
| Table Type             | Fact                                                                                          |
| Fact Type              | Accumulation                                                                                  |
| Driver Table           | CI_WO_PROC                                                                                    |
| Stage Table Name       | STG_CF_UCOL_PROC                                                                              |
| ODI Package Name       | B1_PKG_CF_UCOL_PROC                                                                           |
| ETL View Name          | B1_F_UCOL_PROC_VW                                                                             |
| Materialized View Name | B1_UCOLLPROC_MON_MV1 B1_UCOLLPROC_MON_MV2 B1_UCOLLPROC_MON_TOPX_MV1 B1_UCOLLPROC_MON_TOPX_MV2 |

| Target Field    | OAS Field                                 | Source Field                                   | Transformation Logic                                                                                                    |
|-----------------|-------------------------------------------|------------------------------------------------|----------------------------------------------------------------------------------------------------|
| UCPROC_KEY      | Uncollectible Process<br>Fact Key         |                                                | This field is populated with the sequence from SPL_UCPROC_SEQ.                                                                                                    |
| SRC_UPROC_ID    | Uncollectible Process ID<br>(Natural Key) | CI_WO_PROC.WO_PR<br>OC_ID                      |                                                                                                    |
| CURRENCY_CD     | Currency Code                             | CI_ACCT.CURRENCY_<br>CD                        |                                                                                                    |
| UCPROC_DURATION | Uncollectible Process<br>Duration         | CI_WO_PROC.CRE_D TTM  CI_WO_EVT.COMPLE TION_DT | This field is populated as the difference (in hours) between the creation date of the write-off process and the maximum completion date of the associated write-off events.                                                                                       |
| ARRS_AT_START   | Arrears at Start                          | CI_FT:TOT_AMT                                  | This field is calculated as<br>the sum of total balance<br>of all the service<br>agreements linked to the<br>write-off process as of<br>the creation date.                                                                                                    |
| ARRS_AT_END     | Arrears at End                            | CI_FT.CUR_AMT                                  | This field is populated only if status of the write-off process is not active. It is calculated as the sum of the current balance of all the service agreements linked to the write-off process as of the max completion date of the associated write-off events. |
| ARRS_DIFF       | Arrears at End - Arrears<br>at Start      |                                                | This field is populated only if status of the write-off process is not active. It is calculated as the difference between the arrears at start and arrears at end.                                                                                                |
| FACT_CNT        | Fact Count                                |                                                | This field is populated with the standard value of "1".                                                                                                    |
| ACCT_KEY        | Account Dimension<br>Surrogate Key        | CI_WO_PROC.ACCT_<br>ID                         |                                                                                                    |

| Target Field    | OAS Field                                                  | Source Field                                           | Transformation Logic                                                                                                    |
|-----------------|------------------------------------------------------------|--------------------------------------------------------|----------------------------------------------------------------------------------------------------|
| ADDR_KEY        | Address Dimension<br>Surrogate Key                         | CI_ACCT.MAILING_<br>PREM_ID<br>CI_SA.CHAR_PREM_<br>ID  | If the mailing premise on<br>the account is not found,<br>the characteristic premise<br>on the service agreement<br>will be used.                                                                                                    |
| PER_KEY         | Person Dimension<br>Surrogate Key                          | CI_ACCT_PER.PER_<br>ID                                 | This field is populated with the main customer of the account associated with the write-off process.                                                                                                    |
| PREM_KEY        | Premise Dimension<br>Surrogate Key                         | CI_ACCT.MAILING_<br>PREM_ID<br>CI_SA.CHAR_PREM_<br>ID  | If the mailing premise on<br>the account is not found,<br>the characteristic premise<br>on the service agreement<br>will be used.                                                                                                    |
| START_DATE_KEY  | Start Date (Date<br>Dimension Surrogate<br>Key)            | CI_WO_PROC.CRE_<br>DTTM                                |                                                                                                    |
| END_DATE_KEY    | Uncollectible Process<br>End Date                          | CI_WO_EVT.COMPLE<br>TION_DT<br>CI_WO_PROC.CRE_<br>DTTM | The field is populated only when the write-off process is not active. It is populated with the maximum write-off event completion date. If no event completion dates are found, creation date of the write-off process will be used.                                                                                                    |
| UCPROC_STAT_KEY | Uncollectible Process<br>Status Dimension<br>Surrogate Key | CI_WO_PROC.WO_ST<br>ATUS_FLG                           | Note that the write-off process statuses from the source will be transformed while storing in the fact.  • If the write-off process is 'Active', the same status will be retained.  • If the write-off process is 'Inactive' and status reason is 'Completed', then the status will be marked as 'Ineffective' in the fact.  • Otherwise the status will be marked as 'Effective' in the fact. |

| Target Field    | OAS Field                                                          | Source Field                   | Transformation Logic                                                                                                    |
|-----------------|--------------------------------------------------------------------|--------------------------------|----------------------------------------------------------------------------------------------------|
| UCPROC_TMPL_KEY | Uncollectible Process<br>Template Dimension<br>Surrogate Key       | CI_WO_PROC.WO_PR<br>OC_TMPL_CD |                                                                                                    |
| UCPROC_UDD1_KEY | Uncollectible Process<br>User Defined Dimension<br>1 Surrogate Key |                                |                                                                                                    |
| UCPROC_UDD2_KEY | Uncollectible Process User Defined Dimension 2 Surrogate Key       |                                |                                                                                                    |
| UDDGEN1         | User Defined Degenerate<br>Dimension 1                             |                                |                                                                                                    |
| UDDGEN2         | User Defined Degenerate<br>Dimension 2                             |                                |                                                                                                    |
| UDDGEN3         | User Defined Degenerate<br>Dimension 3                             |                                |                                                                                                    |
| UDM1            | User Defined Measure 1                                             |                                |                                                                                                    |
| UDM2            | User Defined Measure 2                                             |                                |                                                                                                    |
| UDM3            | User Defined Measure 3                                             |                                |                                                                                                    |
| DATA_SOURCE_IND | Data Source Indicator                                              | B1_PROD_INSTANCE. DSI          | This field is populated with the DSI value on the source product instance configuration. This table is populated as part of the initial setup and the DSI value is extracted from the environment ID of the source system (CI_INSTALLATION.E NV_ID). |
| JOB_NBR         | Job Number                                                         |                                | This field is populated with the ODI job execution session number.                                                                                                    |

## **Recent To Do Entry**

The Recent To Do Entry fact stores all To-Do entries that have been completed in the last 'X' days and also the incomplete To-Do entries.

The value 'X' has to be configured as part of the BI configuration in the source system. For details, see the BI-Oriented Master Configuration in the Oracle Utilities Customer Care & Billing (CCB) section (in the Configuring Oracle Utilities Analytics Warehouse chapter) in the Oracle Utilities Analytics Warehouse Installation and Configuration Guide.

#### **Entity Relationship Diagram**

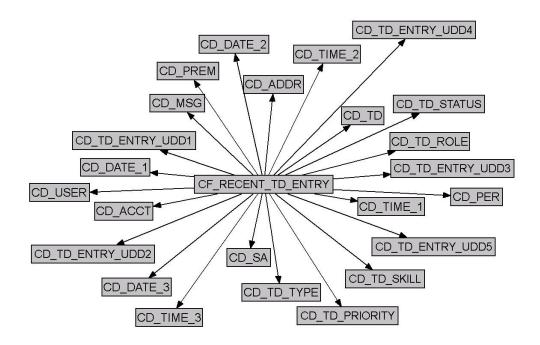

#### **Properties**

| Property               | Value                     |
|------------------------|---------------------------|
| Target Table Name      | CF_RECENT_TD_ENTRY        |
| Table Type             | Fact                      |
| Fact Type              | Accumulation              |
| Driver Table           | CI_TD_ENTRY               |
| Stage Table Name       | STG_CF_RECENT_TD_ENTRY    |
| ODI Package Name       | B1_PKG_CF_RECENT_TD_ENTRY |
| ETL View Name          | B1_F_TD_ENTRY_VW          |
| Materialized View Name | n/a                       |

| Target Field    | OAS Field                                       | Source Field                     | Transformation Logic                                                                                                    |
|-----------------|-------------------------------------------------|----------------------------------|----------------------------------------------------------------------------------------------------|
| TD_ENTRY_KEY    | To Do Dimension<br>Surrogate Key                |                                  | This field is populated with the sequence from OUBI_TD_ENTRY_SE Q.                                                                                                    |
| SRC_TD_ENTRY_ID | To Do Entry ID (Natural<br>Key)                 | CI_TD_ENTRY.TD_E<br>NTRY_ID      |                                                                                                    |
| SA_KEY          | Service Agreement<br>Dimension Surrogate<br>Key | CI_TD_ENTRY_CHA.<br>CHAR_VAL_FK1 | This field is populated with the SA ID associated with the To Do Entry for characteristic type configured as part of the BI configuration in the source system.                                                                                                    |
|                 |                                                 |                                  | For details, see the BI-Oriented Master Configuration in the Oracle Utilities Customer Care & Billing (CCB) section (in the Configuring Oracle Utilities Analytics Warehouse chapter) in the Oracle Utilities Analytics Warehouse Installation and Configuration Guide. |
| PER_KEY         | Person Dimension<br>Surrogate Key               | CI_TD_ENTRY_CHA.<br>CHAR_VAL_FK1 | This field is populated with the Person ID associated with the To Do Entry for characteristic type configured as part of the BI configuration in the source system.                                                                                                    |
|                 |                                                 |                                  | For details, see the BI-Oriented Master Configuration in the Oracle Utilities Customer Care & Billing (CCB) section (in the Configuring Oracle Utilities Analytics Warehouse chapter) in the Oracle Utilities Analytics Warehouse Installation and Configuration Guide. |

| Target Field | OAS Field                          | Source Field                     | Transformation Logic                                                                                                    |
|--------------|------------------------------------|----------------------------------|----------------------------------------------------------------------------------------------------|
| ACCT_KEY     | Account Dimension<br>Surrogate Key | CI_TD_ENTRY_CHA<br>CHAR_VAL_FK1  | A. This field is populated with the Account ID associated with the To Do Entry for characteristic type configured as part of the BI configuration in the source system.                                                                                                 |
|              |                                    |                                  | For details, see the BI-Oriented Master Configuration in the Oracle Utilities Customer Care & Billing (CCB) section (in the Configuring Oracle Utilities Analytics Warehouse chapter) in the Oracle Utilities Analytics Warehouse Installation and Configuration Guide. |
| PREM_KEY     | Premise Dimension<br>Surrogate Key | CI_TD_ENTRY_CHA.<br>CHAR_VAL_FK1 | This field is populated with the Premise ID associated with the To Do Entry for characteristic type configured as part of the BI configuration in the source system.                                                                                                    |
|              |                                    |                                  | For details, see the BI-Oriented Master Configuration in the Oracle Utilities Customer Care & Billing (CCB) section (in the Configuring Oracle Utilities Analytics Warehouse chapter) in the Oracle Utilities Analytics Warehouse Installation and Configuration Guide. |

| Target Field    | OAS Field                          | Source Field                     | Transformation Logic                                                                                                    |
|-----------------|------------------------------------|----------------------------------|----------------------------------------------------------------------------------------------------|
| ADDR_KEY        | Address Dimension<br>Surrogate Key | CI_TD_ENTRY_CHA.<br>CHAR_VAL_FK1 | This field is populated with the Premise ID associated with the To Do Entry for characteristic type configured as part of the BI configuration in the source system.                                                                                                    |
|                 |                                    |                                  | For details, see the BI-Oriented Master Configuration in the Oracle Utilities Customer Care & Billing (CCB) section (in the Configuring Oracle Utilities Analytics Warehouse chapter) in the Oracle Utilities Analytics Warehouse Installation and Configuration Guide. |
| USER_KEY        | User Dimension<br>Surrogate Key    | CI_TD_ENTRY.ASSIG<br>NED_USER_ID |                                                                                                    |
| TD_TYPE_KEY     | To Do Type Dimension<br>Key        | CI_TD_ENTRY.TD_TY<br>PE_CD       |                                                                                                    |
| TD_ROLE_KEY     | To Do Role Dimension<br>Key        | CI_TD_ENTRY.ROLE_<br>ID          |                                                                                                    |
| TD_STATUS_KEY   | To Do Status Dimension<br>Key      | CI_TD_ENTRY.ENTR<br>Y_STATUS_FLG |                                                                                                    |
| TD_PRIORITY_KEY | To Do Priority<br>Dimension Key    | CI_TD_ENTRY.TD_PR<br>IORITY_FLG  |                                                                                                    |

| Target Field    | OAS Field                                          | Source Field                                                                              | Transformation Logic                                                                                                    |
|-----------------|----------------------------------------------------|-------------------------------------------------------------------------------------------|----------------------------------------------------------------------------------------------------|
| TD_SKILL_KEY    | To Do Skill Dimension<br>Surrogate Key             | CI_TD_TYPE_CHAR.A DHOC_CHAR_VAL  CI_TD_TYPE_CHAR.C HAR_TYPE_CD  CI_TD_TYPE_CHAR.C HAR_VAL | This field is populated based on the characteristic types configured on the To Do entry's To Do type. Only those characteristic types configured as skills in the AQM feature configuration will be considered.  If a To Do type has both regular skills and ad-hoc skills, then the ad-hoc skills will be given the priority. The first skill to match the message category/number on the To Do entry will be picked up. |
| MSG_KEY         | Message Dimension<br>Surrogate Key                 | CI_TD_ENTRY.MESSA GE_CAT_NBR CI_TD_ENTRY.MESSA                                            |                                                                                                    |
|                 |                                                    | GE_NBR                                                                                    |                                                                                                    |
| TD_KEY          | To Do Dimension<br>Surrogate Key                   | CI_TD_ENTRY.TD_E<br>NTRY_ID                                                               |                                                                                                    |
| CREATE_DATE_KEY | Create Date (Date<br>Dimension Surrogate<br>Key)   | CI_TD_ENTRY.CRE_D<br>TTM                                                                  | This field is populated with the date portion.                                                                                                    |
| CREATE_TIME_KEY | Create Time (Time<br>Dimension Surrogate<br>Key)   | CI_TD_ENTRY.CRE_D<br>TTM                                                                  | This field is populated with the time portion.                                                                                                    |
| CREATE_DTTM     | Create Date/Time                                   | CI_TD_ENTRY.CRE_D<br>TTM                                                                  |                                                                                                    |
| CMPL_DATE_KEY   | Complete Date (Date<br>Dimension Surrogate<br>Key) | CI_TD_ENTRY.COMP<br>LETE_DTTM                                                             | This field is populated with the date portion.                                                                                                    |
| CMPL_TIME_KEY   | Complete Time (Time<br>Dimension Surrogate<br>Key) | CI_TD_ENTRY.COMP<br>LETE_DTTM                                                             | This field is populated with the time portion.                                                                                                    |
| CMPL_DTTM       | Complete Date/Time                                 | CI_TD_ENTRY.COMP<br>LETE_DTTM                                                             |                                                                                                    |
| ASSIGN_DATE_KEY | Assign Date (Date<br>Dimension Surrogate<br>Key)   | CI_TD_ENTRY.ASSIG<br>NED_DTTM                                                             | This field is populated with the date portion.                                                                                                    |

| Target Field    | OAS Field                                        | Source Field                                              | Transformation Logic                                                                                                    |
|-----------------|--------------------------------------------------|-----------------------------------------------------------|----------------------------------------------------------------------------------------------------|
| ASSIGN_TIME_KEY | Assign Time (Time<br>Dimension Surrogate<br>Key) | CI_TD_ENTRY.ASSIG<br>NED_DTTM                             | This field is populated with the time portion.                                                                                                    |
| ASSIGN_DTTM     | Assign Date/Time                                 | CI_TD_ENTRY.ASSIG<br>NED_DTTM                             | This field is populated with the last assigned date/time of the respective To-Do entry.                                                                                                    |
| OPEN_IND        | Open Indicator                                   | CI_TD_ENTRY.ENTR<br>Y_STATUS_FLG                          | This field is populated with "1" if the To Do entry is still 'Open'. Else, it is populated with "0".                                                                                                    |
| ASSIGN_IND      | Assigned Indicator                               | CI_TD_ENTRY.ENTR<br>Y_STATUS_FLG                          | This field is populated with "1" if To Do entry is still 'Assigned'. Else, it is populated with "0".                                                                                                    |
| CMPL_IND        | Completed Indicator                              | CI_TD_ENTRY.ENTR<br>Y_STATUS_FLG                          | This field is populated with "1" if To Do entry is still 'Completed'. Else, it is populated with "0".                                                                                                    |
| REL_TODOS_CNT   | Number of Related To<br>Dos                      |                                                           | This field is populated with the count of other incomplete To Do entries that reference the same set of characteristics as the current To Do entry.                                                                                               |
| HOURS           | Hours                                            | CI_TD_ENTRY.CRE_<br>DTTM<br>CI_TD_ENTRY.COMP<br>LETE_DTTM | This field is populated with the number of hours between the Create Time and Completion Time. It is populated with "0" if the respective To Do is incomplete.                                                                                     |
| OPEN_HOURS      | Open Hours                                       | CI_TD_LOG.LOG_<br>DTTM                                    | This field is populated with the total number of hours the To Do entry was in "Open" state (not assigned).                                                                                                    |
| ASSIGN_HOURS    | Assign Hours                                     | CI_TD_LOG.LOG_<br>DTTM                                    | This field is populated with the total number of hours the To Do entry was in "Being Worked On" state. It is populated with "0" if the respective To Do is still being worked on. It is populated with "0" if the respective To Do is still Open. |

| Target Field    | OAS Field                               | Source Field               | Transformation Logic                                                                                                    |
|-----------------|-----------------------------------------|----------------------------|----------------------------------------------------------------------------------------------------|
| UDM1            | User Defined Measure 1                  |                            |                                                                                                    |
| UDM2            | User Defined Measure 2                  |                            |                                                                                                    |
| UDM3            | User Defined Measure 3                  |                            |                                                                                                    |
| UDM4            | User Defined Measure 4                  |                            |                                                                                                    |
| UDM5            | User Defined Measure 5                  |                            |                                                                                                    |
| UDDGEN1         | User Defined Degenerate<br>Dimension 1  |                            |                                                                                                    |
| UDDGEN2         | User Defined Degenerate<br>Dimension 2  |                            |                                                                                                    |
| UDDGEN3         | User Defined Degenerate<br>Dimension 3  |                            |                                                                                                    |
| UDDGEN4         | User Defined Degenerate<br>Dimension 4  |                            |                                                                                                    |
| UDDGEN5         | User Defined Degenerate<br>Dimension 5  |                            |                                                                                                    |
| UDDGEN6         | User Defined Degenerate<br>Dimension 6  |                            |                                                                                                    |
| UDDGEN7         | User Defined Degenerate<br>Dimension 7  |                            |                                                                                                    |
| UDDGEN8         | User Defined Degenerate<br>Dimension 8  |                            |                                                                                                    |
| UDDGEN9         | User Defined Degenerate<br>Dimension 9  |                            |                                                                                                    |
| UDDGEN10        | User Defined Degenerate<br>Dimension 10 |                            |                                                                                                    |
| FACT_CNT        | Fact Count                              |                            | This field is populated with the standard value of "1".                                                                                                    |
| DATA_SOURCE_IND | Data Source Indicator                   | CI_INSTALLATION.<br>ENV_ID | This field is populated with the DSI value on the source product instance configuration. This table is populated as part of the initial setup and the DSI value is extracted from the environment ID of the source system (CI_INSTALLATION.ENV_ID). |
| JOB_NBR         | Job Number                              |                            | This field is populated with the ODI job execution session number.                                                                                                    |

# To Do Entry

Accumulates all To-Do entries created in the source system. This fact captures metrics, such as the number hours it was open, assigned, total hours, and also the number of related To Dos.

### **Entity Relationship Diagram**

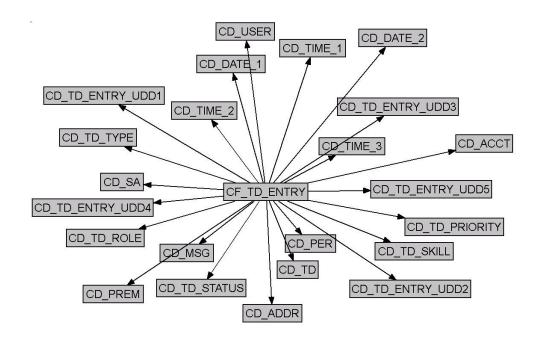

## **Properties**

| Property               | Value                                                                  |
|------------------------|------------------------------------------------------------------------|
| Target Table Name      | CF_TD_ENTRY                                                            |
| Table Type             | Fact                                                                   |
| Fact Type              | Accumulation                                                           |
| Driver Table           | CI_TD_ENTRY                                                            |
| Stage Table Name       | STG_CF_TD_ENTRY                                                        |
| ODI Package Name       | B1_PKG_CF_TD_ENTRY                                                     |
| ETL View Name          | B1_F_TD_ENTRY_VW                                                       |
| Materialized View Name | B1_TD_ENTRY_DOW_MV1<br>B1_TD_ENTRY_DOW_MV2<br>B1_TD_ENTRY_MON_TOPX_MV1 |

| Target Field    | OAS Field                                       | Source Field                     | Transformation Logic                                                                                                    |
|-----------------|-------------------------------------------------|----------------------------------|----------------------------------------------------------------------------------------------------|
| TD_ENTRY_KEY    | To Do Dimension<br>Surrogate Key                |                                  | This field is populated with the sequence from OUBI_TD_ENTRY_SE Q.                                                                                                    |
| SRC_TD_ENTRY_ID | To Do Entry ID (Natural<br>Key)                 | CI_TD_ENTRY.TD_<br>ENTRY_ID      |                                                                                                    |
| SA_KEY          | Service Agreement<br>Dimension Surrogate<br>Key | CI_TD_ENTRY_CHA.<br>CHAR_VAL_FK1 | This field is populated with the SA ID associated with the To Do Entry for characteristic type configured as part of the BI configuration in the source system.                                                                                                    |
|                 |                                                 |                                  | For details, see the BI-Oriented Master Configuration in the Oracle Utilities Customer Care & Billing (CCB) section (in the Configuring Oracle Utilities Analytics Warehouse chapter) in the Oracle Utilities Analytics Warehouse Installation and Configuration Guide. |
| PER_KEY         | Person Dimension<br>Surrogate Key               | CI_TD_ENTRY_CHA.<br>CHAR_VAL_FK1 | This field is populated with the Person ID associated with the To Do Entry for characteristic type configured as part of the BI configuration in the source system.                                                                                                    |
|                 |                                                 |                                  | For details, see the BI-Oriented Master Configuration in the Oracle Utilities Customer Care & Billing (CCB) section (in the Configuring Oracle Utilities Analytics Warehouse chapter) in the Oracle Utilities Analytics Warehouse Installation and Configuration Guide. |

| Target Field | OAS Field                          | Source Field                     | Transformation Logic                                                                                                    |
|--------------|------------------------------------|----------------------------------|----------------------------------------------------------------------------------------------------|
| ACCT_KEY     | Account Dimension<br>Surrogate Key | CI_TD_ENTRY_CHA.<br>CHAR_VAL_FK1 | This field is populated with the Account ID associated with the To Do Entry for characteristic type configured as part of the BI configuration in the source system.                                                                                                    |
|              |                                    |                                  | For details, see the BI-Oriented Master Configuration in the Oracle Utilities Customer Care & Billing (CCB) section (in the Configuring Oracle Utilities Analytics Warehouse chapter) in the Oracle Utilities Analytics Warehouse Installation and Configuration Guide. |
| PREM_KEY     | Premise Dimension<br>Surrogate Key | CI_TD_ENTRY_CHA.<br>CHAR_VAL_FK1 | This field is populated with the Premise ID associated with the To Do Entry for characteristic type configured as part of the BI configuration in the source system.                                                                                                    |
|              |                                    |                                  | For details, see the BI-Oriented Master Configuration in the Oracle Utilities Customer Care & Billing (CCB) section (in the Configuring Oracle Utilities Analytics Warehouse chapter) in the Oracle Utilities Analytics Warehouse Installation and Configuration Guide. |

| Target Field    | OAS Field                          | Source Field                     | Transformation Logic                                                                                                    |
|-----------------|------------------------------------|----------------------------------|----------------------------------------------------------------------------------------------------|
| ADDR_KEY        | Address Dimension<br>Surrogate Key | CI_TD_ENTRY_CHA.<br>CHAR_VAL_FK1 | This field is populated with the Premise ID associated with the To Do Entry for characteristic type configured as part of the BI configuration in the source system.                                                                                                    |
|                 |                                    |                                  | For details, see the BI- Oriented Master Configuration in the Oracle Utilities Customer Care & Billing (CCB) section (in the Configuring Oracle Utilities Analytics Warehouse chapter) in the Oracle Utilities Analytics Warehouse Installation and Configuration Guide. |
| USER_KEY        | User Dimension<br>Surrogate Key    | CI_TD_ENTRY.ASSIG<br>NED_USER_ID |                                                                                                    |
| TD_TYPE_KEY     | To Do Type Dimension<br>Key        | CI_TD_ENTRY.TD_TY<br>PE_CD       |                                                                                                    |
| TD_ROLE_KEY     | To Do Role Dimension<br>Key        | CI_TD_ENTRY.ROLE_<br>ID          |                                                                                                    |
| TD_STATUS_KEY   | To Do Status Dimension<br>Key      | CI_TD_ENTRY.ENTR<br>Y_STATUS_FLG |                                                                                                    |
| TD_PRIORITY_KEY | To Do Priority<br>Dimension Key    | CI_TD_ENTRY.TD_PR<br>IORITY_FLG  |                                                                                                    |

| Target Field    | OAS Field                                          | Source Field                                                                              | Transformation Logic                                                                                                    |
|-----------------|----------------------------------------------------|-------------------------------------------------------------------------------------------|----------------------------------------------------------------------------------------------------|
| TD_SKILL_KEY    | To Do Skill Dimension<br>Surrogate Key             | CI_TD_TYPE_CHAR.A DHOC_CHAR_VAL  CI_TD_TYPE_CHAR.C HAR_TYPE_CD  CI_TD_TYPE_CHAR.C HAR_VAL | This field is populated based on the characteristic types configured on the To Do entry's To Do type. Only those characteristic types configured as skills in the AQM feature configuration will be considered.  If a To Do type has both regular skills and ad-hoc skills, then the ad-hoc skills will be given the priority. The first skill to match the message category/number on the To Do entry will be picked up. |
| MSG_KEY         | Message Dimension<br>Surrogate Key                 | CI_TD_ENTRY.MESSA GE_CAT_NBR  CI_TD_ENTRY.MESSA GE_NBR                                    |                                                                                                    |
| TD_KEY          | To Do Dimension<br>Surrogate Key                   | CI_TD_ENTRY.TD_<br>ENTRY_ID                                                               |                                                                                                    |
| CREATE_DATE_KEY | Create Date (Date<br>Dimension Surrogate<br>Key)   | CI_TD_ENTRY.CRE_<br>DTTM                                                                  | This field is populated with the date portion.                                                                                                    |
| CREATE_TIME_KEY | Create Time (Time<br>Dimension Surrogate<br>Key)   | CI_TD_ENTRY.CRE_<br>DTTM                                                                  | This field is populated with the time portion.                                                                                                    |
| CREATE_DTTM     | Create Date/Time                                   | CI_TD_ENTRY.CRE_<br>DTTM                                                                  |                                                                                                    |
| CMPL_DATE_KEY   | Complete Date (Date<br>Dimension Surrogate<br>Key) | CI_TD_ENTRY.COMP<br>LETE_DTTM                                                             | This field is populated with the date portion.                                                                                                    |
| CMPL_TIME_KEY   | Complete Time (Time<br>Dimension Surrogate<br>Key) | CI_TD_ENTRY.COMP<br>LETE_DTTM                                                             | This field is populated with the time portion.                                                                                                    |
| CMPL_DTTM       | Complete Date/Time                                 | CI_TD_ENTRY.COMP<br>LETE_DTTM                                                             |                                                                                                    |
| ASSIGN_DATE_KEY | Assign Date (Date<br>Dimension Surrogate<br>Key)   | CI_TD_ENTRY.ASSIG<br>NED_DTTM                                                             | This field is populated with the date portion.                                                                                                    |

| Target Field    | OAS Field                                        | Source Field                                              | Transformation Logic                                                                                                    |
|-----------------|--------------------------------------------------|-----------------------------------------------------------|----------------------------------------------------------------------------------------------------|
| ASSIGN_TIME_KEY | Assign Time (Time<br>Dimension Surrogate<br>Key) | CI_TD_ENTRY.ASSIG<br>NED_DTTM                             | This field is populated with the time portion.                                                                                                    |
| ASSIGN_DTTM     | Assign Date/Time                                 | CI_TD_ENTRY.ASSIG<br>NED_DTTM                             | This field is populated with the last assigned date/time of the respective To-Do entry.                                                                                                    |
| OPEN_IND        | Open Indicator                                   | CI_TD_ENTRY.ENTR<br>Y_STATUS_FLG                          | This field is populated with "1" if the To Do entry is still 'Open'. Else, it is populated with "0".                                                                                                    |
| ASSIGN_IND      | Assigned Indicator                               | CI_TD_ENTRY.ENTR<br>Y_STATUS_FLG                          | This field is populated with "1" if To Do entry is still 'Assigned'. Else, it is populated with "0".                                                                                                    |
| CMPL_IND        | Completed Indicator                              | CI_TD_ENTRY.ENTR<br>Y_STATUS_FLG                          | This field is populated with "1" if To Do entry is still 'Completed'. Else, it is populated with "0".                                                                                                    |
| REL_TODOS_CNT   | Number of Related To<br>Dos                      |                                                           | This field is populated with the count of other incomplete To Do entries that reference the same set of characteristics as the current To Do entry.                                                                                               |
| HOURS           | Hours                                            | CI_TD_ENTRY.CRE_<br>DTTM<br>CI_TD_ENTRY.COMP<br>LETE_DTTM | This field is populated with the number of hours between the Create Time and Completion Time. It is populated with "0" if the respective To Do is incomplete.                                                                                     |
| OPEN_HOURS      | Open Hours                                       | CI_TD_LOG.LOG_<br>DTTM                                    | This field is populated with the total number of hours the To Do entry was in "Open" state (not assigned).                                                                                                    |
| ASSIGN_HOURS    | Assign Hours                                     | CI_TD_LOG.LOG_<br>DTTM                                    | This field is populated with the total number of hours the To Do entry was in "Being Worked On" state. It is populated with "0" if the respective To Do is still being worked on. It is populated with "0" if the respective To Do is still Open. |

| Target Field          | OAS Field                                                | Source Field | Transformation Logic |
|-----------------------|----------------------------------------------------------|--------------|----------------------|
| UDM1                  | User Defined Measure 1                                   |              |                      |
| UDM2                  | User Defined Measure 2                                   |              |                      |
| UDM3                  | User Defined Measure 3                                   |              |                      |
| UDM4                  | User Defined Measure 4                                   |              |                      |
| UDM5                  | User Defined Measure 5                                   |              |                      |
| UDDGEN1               | User Defined Degenerate<br>Dimension 1                   |              |                      |
| UDDGEN2               | User Defined Degenerate<br>Dimension 2                   |              |                      |
| UDDGEN3               | User Defined Degenerate<br>Dimension 3                   |              |                      |
| UDDGEN4               | User Defined Degenerate<br>Dimension 4                   |              |                      |
| UDDGEN5               | User Defined Degenerate<br>Dimension 5                   |              |                      |
| UDDGEN6               | User Defined Degenerate<br>Dimension 6                   |              |                      |
| UDDGEN7               | User Defined Degenerate<br>Dimension 7                   |              |                      |
| UDDGEN8               | User Defined Degenerate<br>Dimension 8                   |              |                      |
| UDDGEN9               | User Defined Degenerate<br>Dimension 9                   |              |                      |
| UDDGEN10              | User Defined Degenerate<br>Dimension 10                  |              |                      |
| TD_ENTRY_UDD1_K<br>EY | To Do Entry User<br>Defined Dimension 1<br>Surrogate Key |              |                      |
| TD_ENTRY_UDD2_K<br>EY | To Do Entry User<br>Defined Dimension 2<br>Surrogate Key |              |                      |
| TD_ENTRY_UDD3_K<br>EY | To Do Entry User<br>Defined Dimension 3<br>Surrogate Key |              |                      |
| TD_ENTRY_UDD4_K<br>EY | To Do Entry User<br>Defined Dimension 4<br>Surrogate Key |              |                      |
| TD_ENTRY_UDD5_K<br>EY | To Do Entry User<br>Defined Dimension 5<br>Surrogate Key |              |                      |

| Target Field    | OAS Field             | Source Field          | Transformation Logic                                                                                                    |
|-----------------|-----------------------|-----------------------|----------------------------------------------------------------------------------------------------|
| FACT_CNT        | Fact Count            |                       | This field is populated with the standard value of "1".                                                                                                    |
| DATA_SOURCE_IND | Data Source Indicator | B1_PROD_INSTANCE. DSI | This field is populated with the DSI value on the source product instance configuration. This table is populated as part of the initial setup and the DSI value is extracted from the environment ID of the source system (CI_INSTALLATION.E NV_ID). |
| JOB_NBR         | Job Number            |                       | This field is populated with the ODI job execution session number.                                                                                                    |